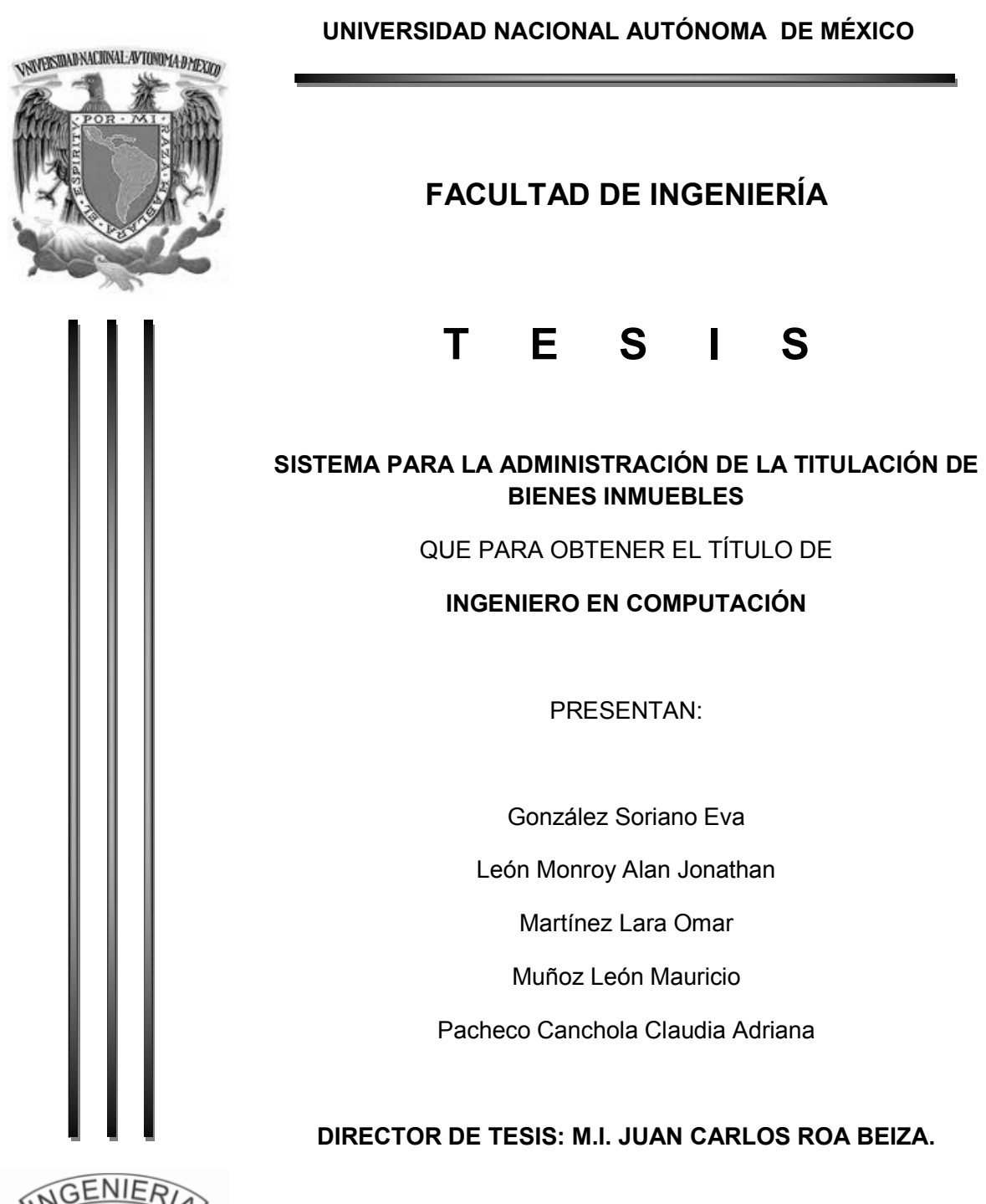

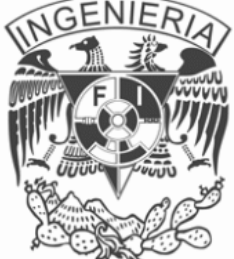

CIUDAD UNIVERSITARIA

México D.F. 2014.

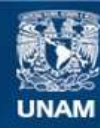

Universidad Nacional Autónoma de México

**UNAM – Dirección General de Bibliotecas Tesis Digitales Restricciones de uso**

#### **DERECHOS RESERVADOS © PROHIBIDA SU REPRODUCCIÓN TOTAL O PARCIAL**

Todo el material contenido en esta tesis esta protegido por la Ley Federal del Derecho de Autor (LFDA) de los Estados Unidos Mexicanos (México).

**Biblioteca Central** 

Dirección General de Bibliotecas de la UNAM

El uso de imágenes, fragmentos de videos, y demás material que sea objeto de protección de los derechos de autor, será exclusivamente para fines educativos e informativos y deberá citar la fuente donde la obtuvo mencionando el autor o autores. Cualquier uso distinto como el lucro, reproducción, edición o modificación, será perseguido y sancionado por el respectivo titular de los Derechos de Autor.

#### A G R A D E C I M I E N T O S

A la Universidad Nacional Autónoma de México quien nos formó como profesionistas, a los profesores, principalmente a nuestro asesor M.I. Juan Carlos Roa Beiza y al Programa de Apoyo a la Titulación (PAT) de la Facultad de Ingeniería de la UNAM que nos brindo esta facilidad para culminar una más de nuestras metas .

A mis compañeros de la Facultad de Ingeniería que participaron en la elaboración de esta tesis:

González Soriano Eva León Monroy Alan Jonathan Martínez Lara Omar Muñoz León Mauricio Pacheco Canchola Claudia Adriana

#### Agradecimientos:

Agradezco a la U.N.A.M la oportunidad de haberme formado en sus aulas y por la preparación que me ha permitido enfrentarme a los retos de la vida profesional, a cada uno de los profesores que me dedicó tiempo, y compartió conmigo no solo información sino formación para la vida, a nuestro Director de Tesis el M.I. Juan Carlos Roa Beiza por ser tan generoso en compartir su conocimiento y guiarnos durante el presente trabajo de Tesis, y a mis compañeros Alan Jonathan León Monroy, Omar Martínez Lara, Mauricio Muñoz León y Claudia Adriana Pacheco Canchola por su invaluable apoyo, entusiasmo y labor de equipo donde cada uno aportó lo mejor de sí mismo para la materialización de un logro común…. A todos mi más sincero agradecimiento.

#### Dedicatoria:

Dedico este Trabajo de Tesis a mis padres, Concepción Soriano Vargas y Gilberto González Illana por el inmenso cariño que me han dado toda la vida, por su apoyo y generosidad sin límites.

A Gustavo Rodal Jiménez por estar a mi lado y darme siempre esa palabra de aliento y entusiasmo.

A mi hermano Gilberto González Soriano y a mis Sobrinos Eduardo, Monserrat y Brissia Carolina por la alegría y esperanza que aportan a mi vida.

González Soriano Eva

#### AGRADECIMIENTOS

#### A mis Padres

Por estar siempre a mi lado, por su constante apoyo, ya que sin ellos no lo abría logrado.

#### A mi Hermana

Por sus consejos, apoyo y compañía, que siempre me han alentado a seguir.

#### A mis compañeros Alan, Claudia, Mauricio y Eva

Con los cuales me aventure al desarrollo de esta tesis, y con los cuales logre concluirla gracias a nuestro mutuo apoyo y dedicación.

#### Al M.I. Juan Carlos Roa Beiza y al Programa de apoyo a la Titulación.

Por sus constantes aportes en la finalización de este trabajo.

#### A la Facultad de ingeniería Universidad Nacional Autónoma de México

Por proporcionarme las bases para desarrollarme, tanto en lo personal como en un entorno laboral.

#### A Todos

Aquellos que compartieron el camino conmigo ya sea en un salón de clases,o fuera de este, gracias a todos aquellos que estuvieron ahí para mi en las buenas y en las malas, siguiendo adelante y esperando poder seguir compartiendo con todos ellos lo que traiga el Futuro.

Martínez Lara Omar

#### A gradecimientos:

A mi madre, por haberme apoyado en todo este difícil camino que hoy culmina con este gran logro, que sin tu ayuda me hubiera sido muy difícil terminar, gracias madre por prestarme tu hombro cuando lo necesite, y ubicarme cuando me sentía en las nubes. El hombre que ahora soy es un reflejo de aquella educación que cultivaste en mí, nunca tendré forma de agradecerte todo lo que hasta hoy en día me has dado.

" Gracias mi madre que tanto amo"

A mi padre, por todas esas mañanas en que te levantabas a prenderme el boiler y planchar mi ropa para que tu hijo fuera presentable al CCH, recuerdas aquellas veces que fuiste a la secundaria a escuchar al subdirector y a su secretaria porque tu hijo no sabía comportarse, gracias padre te amo demasiado y quiero que sepas que le doy gracias a dios por darme a ese papa enojón, porque gracias a eso soy el hombre que soy.

A mi hermana Lupita y mi cuñado Raymundo, por haberme cuidado cuando era pequeño, cuando mi madre se accidento y me tuvieron y protegieron por un largo periodo, también recuerdo aquellas cajitas de Sonrics que tanto me gustaban y ustedes me compraban, gracias por sacarme a parques y enseñarme lugares diferentes a los que vivía día a día en el barrio donde nací, Gracias por todo.

A mi hermano y cuñada Mónica, por escucharme en tantas ocasiones cuando me sentía deprimido, a ti hermano por haber llevado la primer computadora a casa, esconderme los cables y desconectar la computadora, porque gracias a ello me ponías a pensar ¿Cómo se conecta, como entro a Windows 3.1 y más como inicio el juego de Prince of Persia?, eso pienso que fue el buscapiés para que estudiara la Ingeniería en Computación, gracias por todo los quiero mucho.

A mi suegra Martha Villalva, que por un gran periodo de tiempo me obsequiaba para mi pasaje para poder ir a la Universidad y poder seguir estudiando, por prestarme su carro en cualquier momento que lo necesitaba, gracias por sacarme de muchos apuros y confiar en mi le agradezco infinitamente todas las atenciones que ha tenido a mi p e r s o n a .

A mi hermanita la más chaparra, Diego y David, por todas aquellas veces que me diste de comer y por enseñarme que a pesar de todos los obstáculos que la vida les ha puesto, siguen adelante como unos guerreros incansables luchando contra lo que les venga, Diego y David los quiero mucho y quiero que sepan que siempre podrán contar conmigo los amo, gracias por todo.

A mi suegro Martin, que nos brindó su hogar, por todas esas veces que nos ha ayudado en cualquier cosas o complicación que se nos ha presentado, gracias por todas las atenciones que ha tenido su familia hacia m i persona y por enseñarme a correr porque aunque no soy tan buen corredor, la primer carrera que termine fue una de las cosas más padres que me han pasado, gracias por todo.

A mi hermosa esposa Alin, gracias por ayudarme en todo este camino que llevamos juntos, por aguantar todos esos momentos que te he de jado sola por tener que atender cosas de mi profesión, por aguantar mi carácter que no es nada fácil, por tenerme la paciencia y creer en mí, gracias amor mío espero poder ofrecerles lo mejor los amo y espero siempre ser su inspiración los adoro.

A mi bebe que pronto estará con nosotros, que llegaste a prender un nuevo motor en mi vida, que llenaste de nuevo mi vida de ganas de querer ser, te amo bebe ya quiero que estés en mis brazos, te espero con ansias y quiero que llegues y digas mi papi es Ingeniero, orgullosamente de la UNAM.

Muñoz León Mauricio

*A mis padres por tener paciencia y creer que algún día este momento llegaría, y aquí estoy, culminando una de las etapas más importantes de mi vida, gracias a ustedes por hacer hasta lo imposible por brindarme las mejores oportunidades. Todos los principios y valores que me enseñaron ayudaron a ser lo que ahora soy.*

*A mi mama Guadalupe Canchola Flores, porque eres el mejor ejemplo de fortaleza que he tenido en mi vida, tu manera de afrontar los problemas me enseñaron que nada es imposible. Me enseñaste a ser responsable e independiente, además siempre me has apoyado incondicionalmente. Todos y cada uno de mis éxitos han sido tuyos también. Gracias por ser mi compañera en muchos de mis viajes de vida.*

*A mi papa Raúl Pacheco Gómez por recordarme que desde muy pequeña he sido una persona de lograr metas y objetivos, eso contribuyó a que decidiera iniciar este proyecto. Por siempre sentirte orgulloso de mí y por confiar en mis decisiones. Por inculcarme, entre otras cosas, la importancia de tener una carrera profesional y así prepararme para la vida real. Comparto contigo esta satisfacción de lograr otra de mis metas, gracias por creer en mí.*

*A mi hermano Raúl Alberto Pacheco Canchola, por compartir todo lo que sabes de tecnología conmigo, te admiro mucho por todo lo que eres capaz de hacer, solo no lo desperdicies, tu puedes lograr lo que sea, no te estanques con cosas sin sentido. Con esta tesis quiero darte quizás uno de los mejores ejemplos que he podido dar.* 

*A mi tía Ma. Elena Canchola Flores, porque desde siempre has sido como otra madre para mi, toda mi vida académica me apoyaste sin tener ninguna obligación, todo para que mi tiempo se lo dedicara a estudiar y aquí está el resultado, gracias por tu esfuerzo y empeño.*

*A Ernesto Medina Rendón, porque impulsaste la idea de cerrar este ciclo, porque estuviste conmigo y fuiste mi cómplice en el proceso. Sé que mi estrés y tu nunca se llevaron bien así que gracias por no rendirte. Logramos esto juntos, así que podemos con lo que sea, nos esperan muchos éxitos individualmente y en pareja. Gracias por tu apoyo.*

*A mi mejor amigo Eduardo Mota Galicia por siempre escucharme, ser mi confidente y estar ahí para mí.*

*A la Universidad Nacional Autónoma de México y a la Facultad de Ingeniería por ser mi alma mater y mi hogar durante la carrera, me llevo excelentes recuerdos y un sinfín de aprendizaje.*

*Al PAT por brindarme una oportunidad de desarrollar este proyecto de tesis de una manera óptima y concisa.* 

*A mi director de tesis el M.I. Juan Carlos Roa Beiza, su guía y apoyo fueron primordiales, gracias por compartir su experiencia, conocimiento y anécdotas.*

*A mis compañeros de tesis, gracias por su compromiso para lograr este fin común, fue un placer ir en el mismo barco.*

*CLAUDIA ADRIANA PACHECO CANCHOLA*

## Dedicatorias y Agradecimientos

A mi madre Guadalupe Monroy Romero por apoyarme no solo durante el transcurso de la carrera si no de toda la vida y por confiar en mí y tenerme paciencia y motivarme a seguir adelante para dar fin a una etapa más de mi vida, por no dejarme solo en los momentos difíciles cuando más lo necesitaba siempre estuviste ahí.

A mis hermanos Jesús Iván León Monroy y Erika Wendy León Monroy que a pesar de las adversidades siempre estuvieron ahí creyendo en mí y compartiendo los buenos y malos momentos, y darme ánimos para terminar lo que empecé hace algunos años.

A mi amigo Omar Martínez Lara que hemos pasado grandes momentos desde que nos conocimos en el CCH ayudándonos en las buenas y en las malas hasta ahora al final de la carrera sabiendo ser un gran amigo y compañero.

Al PAT y al M.I. Juan Carlos Roa que fueron un apoyo importante en la elaboración de este trabajo.

A la Universidad Nacional Autónoma de México, a la cual estoy orgulloso pertenecer.

León Monroy Alan Jonathan

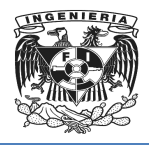

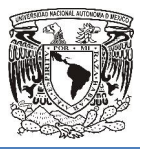

# ÍNDICE

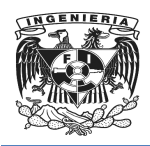

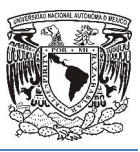

### [ÍNDICE](#page-14-0) T[EMÁTICO](#page-14-0)

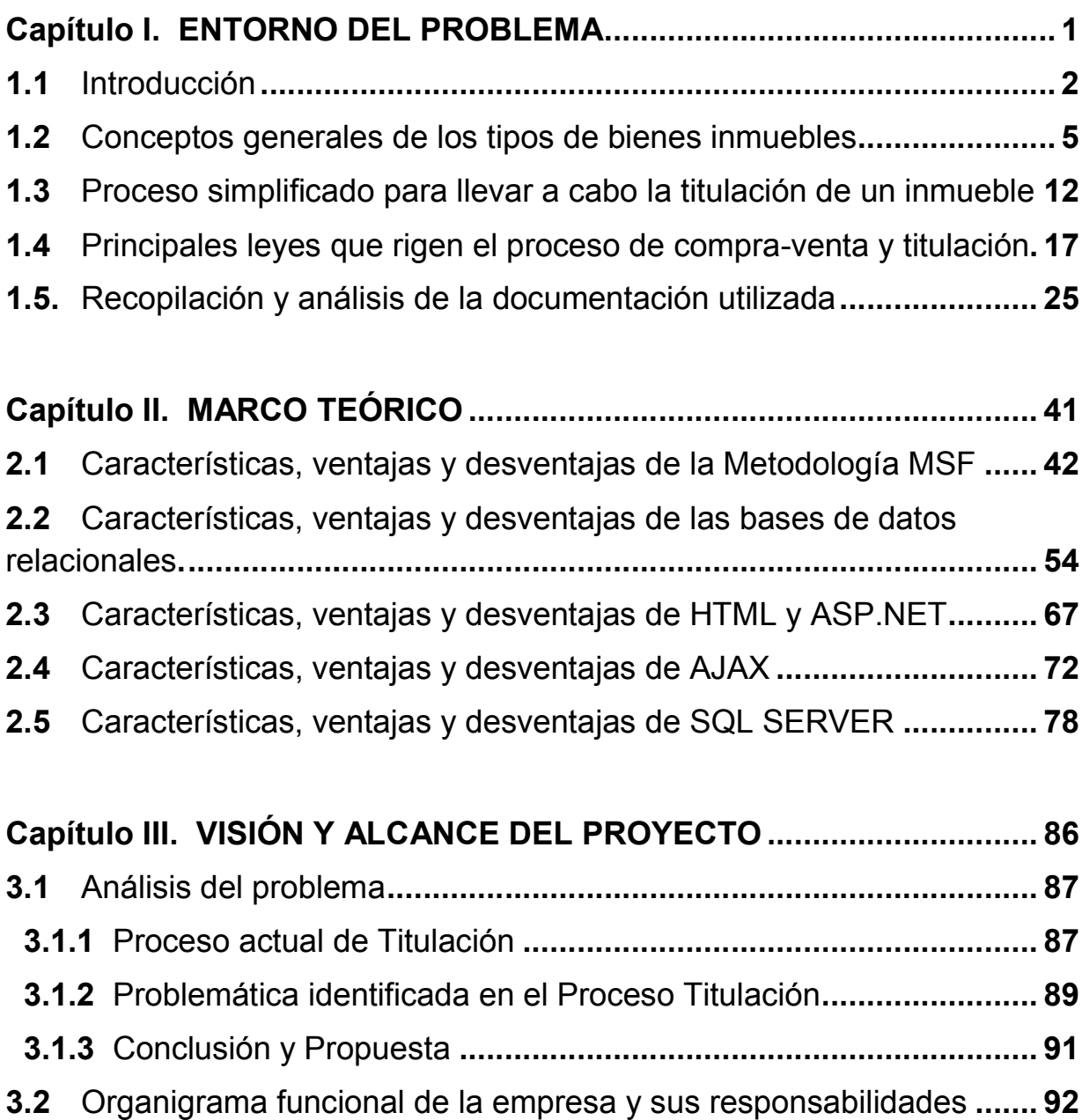

3.3 [Requerimientos generales y particulares de la aplicación](#page-118-0) ................. 98

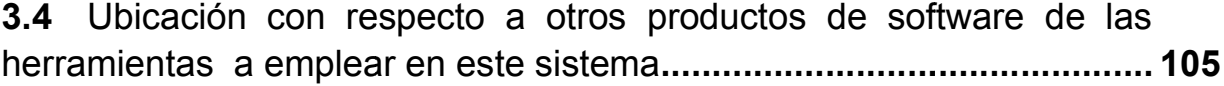

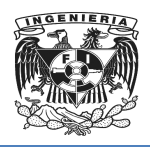

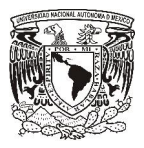

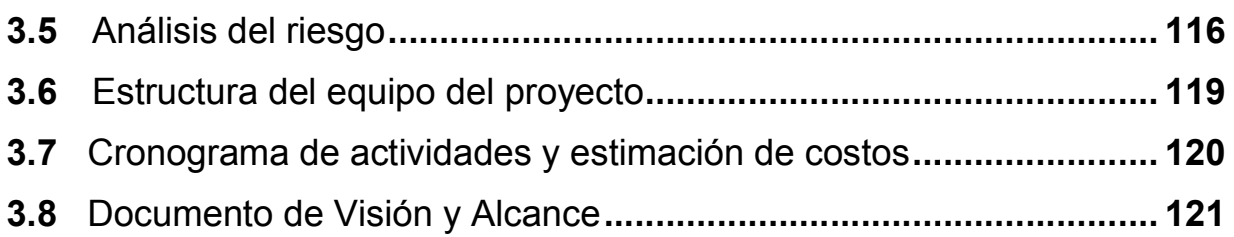

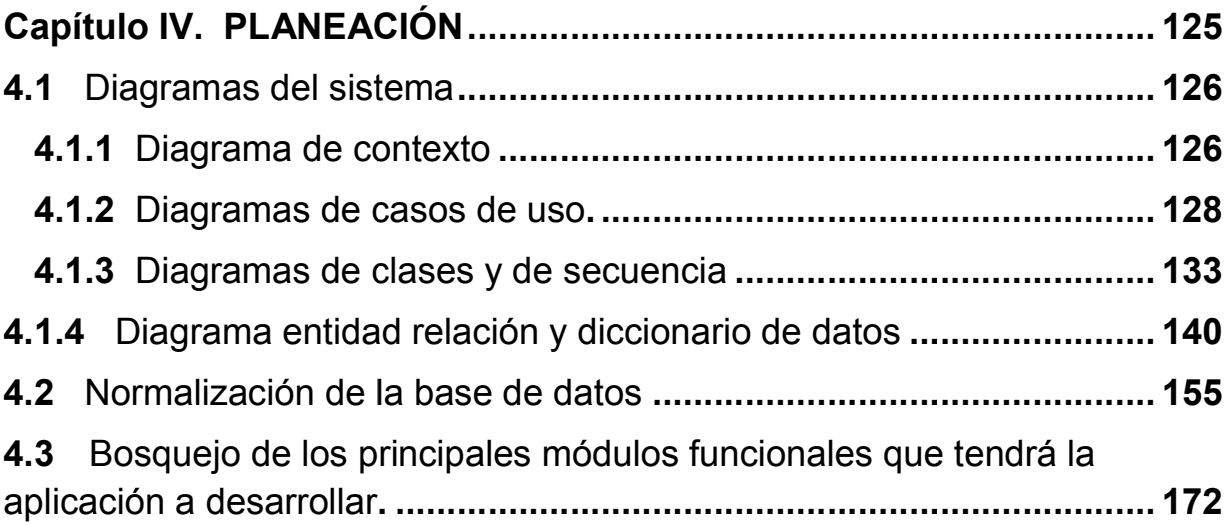

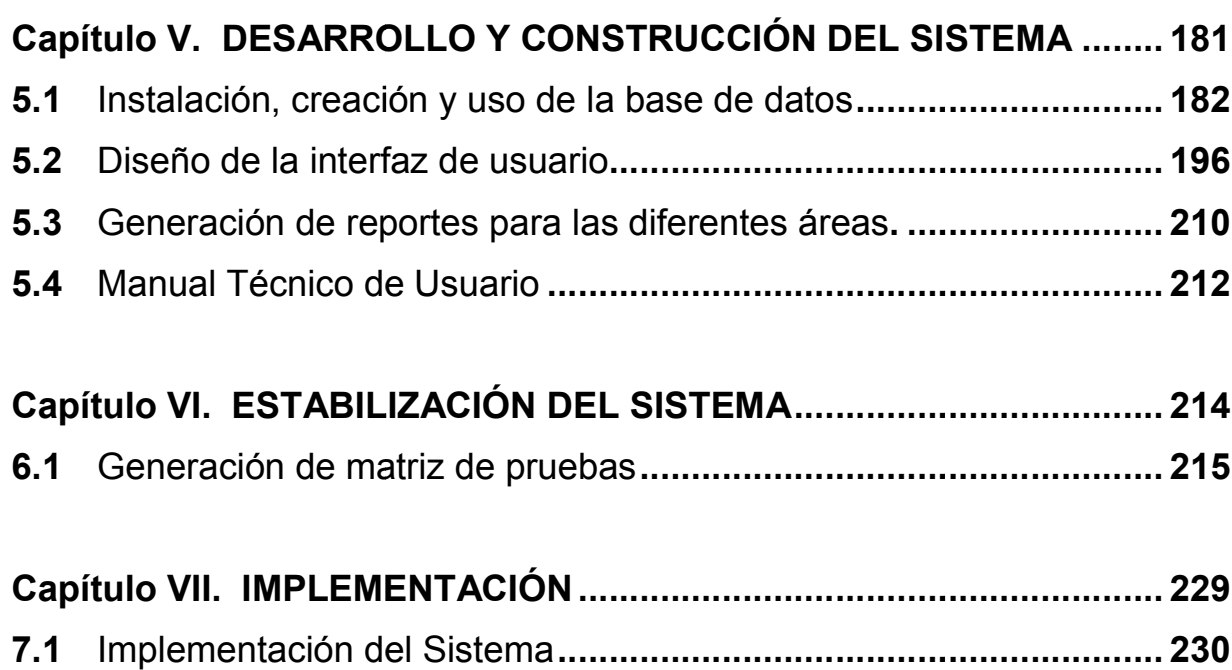

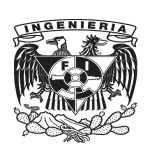

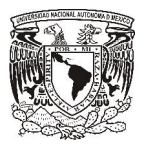

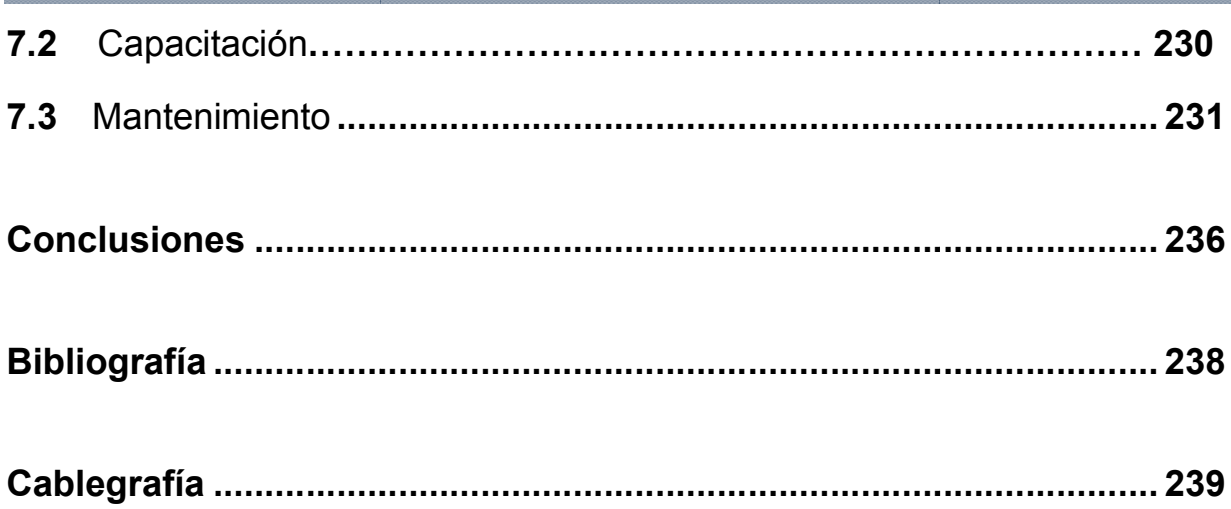

<span id="page-14-0"></span>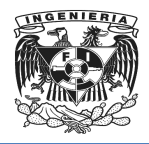

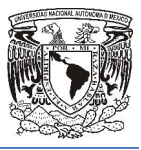

## Capítulo I

ENTORNO DEL PROBLEMA

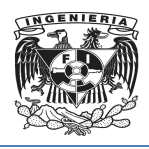

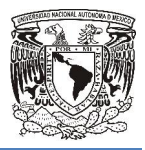

#### <span id="page-15-0"></span>1.1 Introducción

En el presente documento de Tesis se aborda el tema del entorno económico, social y En el presente documento de Tesis se aborda el tema del entorno económico, social y<br>legal en que se desarrolla la actividad de las empresas constructoras y vendedoras de bienes inmuebles, la problemática que actualmente enfrentan cuando llevan a cabo el Proceso de Titulación, y del Sistema que se propone para Administrar dicho Proceso.

En una primera instancia se verán los conceptos relacionados a los bienes inmuebles, para tener un entendimiento de sus características generales, clasificación, y se tratara sobre las diferentes formas de financiamiento que son utilizadas para adquirirlas, por sobre las diferentes formas de financiamiento que son utilizadas para<br>supuesto también se abordaran los aspectos legales y fiscales que contratos de bienes inmuebles y una descripción detallada de los procesos de Compra Compra-Venta poniendo una especial atención en el proceso de Titulación. contratos de bienes inmuebles y una descripción detallada de los procesos de Compra-<br>Venta poniendo una especial atención en el proceso de Titulación.<br>También se tratará sobre la estructura funcional con la que

constructoras y vendedoras de bienes inmuebles, tema particularmente importante porque de la manera en cómo se coordinan e interrelacionan las áreas internas de estas empresas depende en gran medida su eficiencia y la forma en cómo se transmite, atiende y publica la información hacia los diferentes actores en el proceso de Compra-Venta y Titulación. ructura funcional con la que operan las empresas<br>bienes inmuebles, tema particularmente importante<br>e coordinan e interrelacionan las áreas internas de<br>an medida su eficiencia y la forma en cómo se<br>mación hacia los diferent

El Sistema que proponemos en el presente trabajo tiene como objetivo Administrar el proceso de Titulación como una solución tecnológica a la problemática detectada en dicho proceso, en ese sentido abordaremos ésta a través de un análisis del estado actual en que se lleva a cabo l la Titulación y se puntualizaran significativos e importantes del proceso que fueron considerados dentro del Sistema, asimismo se muestran los puntos que en el actual proceso generan fallas de información y se indicará como fueron solucionados a través del Sistema. e, atiende y publica la información hacia los diferentes actores en el proceso de<br>Venta y Titulación.<br>na que proponemos en el presente trabajo tiene como objetivo Administrar el<br>de Titulación como una solución tecnológica la actividad de las empresas constructoras y vendedoras de<br>lemática que actualmente enfrentan cuando llevan a cabo el<br>Sistema que se propone para Administrar dicho Proceso.<br>e verán los conceptos relacionados a los bienes i

Por supuesto se mostrará la metodología utilizada para el desarrollo e implementación del Sistema, mostrando los criterios que se utilizaron para la elección de esta, y como

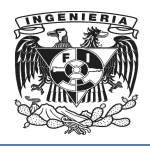

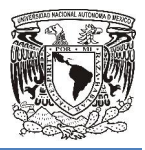

esta metodología fue seguida en cada una de sus etapas hasta la conclusión del Sistema.

Para resolver el tema de la construcción y desarrollo del Sistema y su correspondiente interacción con el usuario final se utilizará HTML, ASP.NET y AJAX, por lo que se abordarán en el presente trabajo sus características generales, un comparati otras soluciones tecnológicas presentes en el mercado actual y se indicarán los elementos de criterio utilizados que llevaron a elegir este conjunto de programas. Para resolver el tema de la construcción y desarrollo del Sistema y su correspondiente<br>teracción con el usuario final se utilizará HTML, ASP.NET y AJAX, por lo que se<br>bordarán en el presente trabajo sus características gen hasta la conclusión del<br>ma y su correspondiente<br>y AJAX, por lo que se<br>es, un comparativo con

Se muestra también el uso de las bases de datos relacionales así como las ventajas y desventajas inherentes a su estructura y funcionamiento así como su aplicación actual. Y se indican los elementos de criterio utilizados para elegirla para esta Sistema en específico. de datos relacionales así como las ventajas y<br>funcionamiento así como su aplicación actual.<br>tilizados para elegirla para esta Sistema en<br>Sistema se desarrollará como una propuesta

Como fue planteado en un inicio, este Sistema se desarrollará como una propuesta tecnológica tendiente a resolver una problemática específica en las empresas dedicadas a la construcción y venta de bienes inmuebles, esta es mostrada en el presente trabajo ofreciendo una visión detallada de como se construyó el flujo de información dentro de las diferentes áreas que constituyen dichas empresas y la manera en cómo interactúan estas entre sí. tecnológica tendiente a resolver una problemática específica en las empresas<br>dedicadas a la construcción y venta de bienes inmuebles, esta es mostrada en el<br>presente trabajo ofreciendo una visión detallada de como se const

El flujo actual de la información está basado en la colaboración entre los diferentes áreas y está determinado por los estilos de trabajo personales de cada elemento de los diferentes equipos de trabajo, así mientras unos envían y reciben información por mail personal o de la empresa, otros redactan en Excel o Word y hay quienes entregan personal o de la empresa, otros redactan en Excel o Word y hay quienes entregan<br>información en papel, por lo cual en el presente trabajo se mostrara una recopilación y su correspondiente análisis del estado actual de este flujo de información y las información principales fallas detectadas por la ejecución de esta actividad así como las implicaciones económicas, laborales y legales resultado de la falta o falla en el flujo de la información. una problemática específica en las empara de bienes inmuebles, esta es mostrada<br>sión detallada de como se construyó el flu<br>es áreas que constituyen dichas empresas<br>stre sí.<br>tá basado en la colaboración entre los dife<br>ilos

3

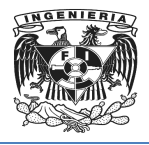

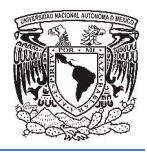

De todo el análisis se desprende un conjunto de requerimientos tanto generales como particulares que deberá cumplir una solución tecnológica y que en este caso cumple porque analiza a fondo los elementos que cubrirá, tanto funcionales como regulatorios y que además plantea característica propias de mejora para la eficiencia del proceso, garantiza el flujo eficiente de información y su concepción está diseñada para que todos los elementos del equipo puedan disponer de la información en tiempo real y de la manera más completa y eficaz posible. conjunto de requerimientos tanto generales como<br>solución tecnológica y que en este caso cumple<br>que cubrirá, tanto funcionales como regulatorios que además plantea característica propias de mejora para la eficiencia del proceso,<br>arantiza el flujo eficiente de información y su concepción está diseñada para que<br>dos los elementos del equipo puedan disponer de la i el análisis se desprende un conjunto de requerimientos tanto generales como<br>
es que deberá cumplir una solución tecnológica y que en este caso cumple<br>
sanaliza a fondo los elementos que cubrirá, tanto funcionales como regu

También se muestran los módulos funcionales que conforman la aplicación así como su interacción y se presentan los criterios de eficiencia operativa que estuvieron pre en cada parte de esa definición.

Así mismo se presenta un comparativo que permite ubicar al Sistema desarrollado con respecto a otros productos de software.

También se mostrará el diseño y construcción de la aplicación haciendo énfasis en los aspectos de modelado del sistema y de la metodología elegida, y se presentaran los diagramas de contexto que apoyaron el desarrollo, asimismo se detallaran los diagramas de casos de uso, de clases y de secuencia que sirvieron para el desarrollo y modelado del Sistema. stran los módulos funcionales que conforman la aplicación así como su<br>presentan los criterios de eficiencia operativa que estuvieron presentes<br>esenta un comparativo que permite ubicar al Sistema desarrollado con<br>productos

Elemento muy importante del diseño fue la definición del diagrama entidad- relación a través del cual se logra una organización en la información y eficacia en la búsqueda de la misma por parte del Sistema.

La base de datos cobra especial importancia debido a que provee herramientas que evitan la duplicidad de registros garantizando la integridad referencial, y favorece la normalización por ser más comprensible y aplicable es por ello que en el presente normalización por ser más comprensible y aplicable es por ello qu<br>trabajo haremos una vista detallada de su instalación, creación y uso. se logra una organización en la información y eficacia en la búsqueda<br>parte del Sistema.<br>os cobra especial importancia debido a que provee herramientas que<br>dad de registros garantizando la integridad referencial, y favorec

La parte de interfaz de usuario también será detallada debido a que es el medio que permite a los usuarios interactuar con elementos de las diferentes áreas que intervienen

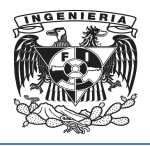

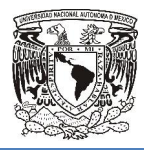

<span id="page-18-0"></span>en el proceso de Titulación y ayudan a tener una comunicación fluida, confiable y cómoda con el sistema y se detallarán los aspectos y criterios que intervinieron en su diseño para crear un ambiente amable y seguro de interacción que favorezca el uso exclusivo del Sistema y evite la normal resistencia al cambio que se experimenta cuando hay un cambio tecnológico o se automatiza algún proceso. dación y ayudan a tener una comunicación fluida, confiable y<br>ay se detallarán los aspectos y criterios que intervinieron en su<br>minibiente amable y seguro de interacción que favorezca el uso<br>i y evite la normal resistencia

También se presentarán las pruebas que se realizaron sobre el sistema y los resultados También se presentarán las pruebas que se realizaron sobre el sistema y los resultados<br>que arrojaron, y de igual manera se mostraran las reportes que el sistema genera y se detallara su correspondiente uso.

#### 1.2 Conceptos generales de los tipos de bienes inmuebles.

#### Defi[nición y tipos de](http://www.derecho.com/c/Bienes+inmuebles) inmuebles desde el punto de vista jurídico.

Los bienes inmuebles son aquellos bienes que tienen una situación fija y no pueden ser desplazados. Pueden serlo por naturaleza, por incorporación, por accesión, etc. conoce principalmente a los bienes inmuebles de carácter inmobiliario, es decir pisos,<br>casas, departamentos u otros ejemplos similares.<br>Desde el punto de vista jurídico son bienes inmuebles los siguientes: casas, departamentos u otros ejemplos similares.

Desde el punto de vista jurídico son bienes inmuebles los siguientes:

- Que por su naturaleza sea considerado como inmueble, ejemplo: la tierra, edificios. ● Que por su naturaleza sea<br>edificios.<br>● Que estén adheridos al suelo.
- 
- Que estén adheridos a un bien inmueble, como las puertas, ventanas, losas, etc.
- Que estén adheridos a un bien inmueble, como las puertas, ventanas, losas, etc.<br>● Todos los objetos que estén unidos de una manera fija y estable a los bienes raíces, formando un solo cuerpo.

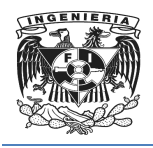

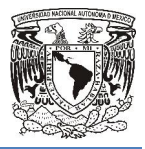

- Las estatuas, relieves, pinturas u otros objetos de uso u ornamentación,<br>
colocados por el dueño del inmueble en tal forma que revele el propósito de<br>
unirlos de un modo permanente.<br>
El suelo y las construcciones adheridas colocados por el dueño del inmueble en tal forma que revele el propósito de unirlos de un modo permanente. u otros objetos de uso u ornamentación,<br>ble en tal forma que revele el propósito de<br>das a él.<br>sestuvieron unidos a la tierra, y los frutos<br>ueble de una manera fija, de modo que no<br>mismo inmueble o del objeto adherido.<br>o ut
- El suelo y las construcciones adheridas a él.
- Las plantas y los árboles, mientras estuvieron unidos a la tierra, y los frutos pendientes de los mismos árboles.
- Todo lo que esté unido a un inmueble de una manera fija, de modo que no puedan separarse sin deterioro del mismo inmueble o del objeto adherido.
- Los palomares, colmenas, etc.
- Las máquinas, vasos, instrumentos o utensilios, destinados por el propietario del
- bien inmueble, directa o exclusivamente, a la industria o explotación de la misma.
- Los abonos destinados al cultivo salvo convenio en contrario.
- Los manantiales, estanques, aljibes y corrientes de agua.

Existe el registro de bienes inmuebles conocido como Registro de la propiedad cuanto a la localización de propietarios de bienes inmuebles hay que tener en cuenta cuanto a la localización de propietarios de bienes inmuebles hay que tener en cuenta<br>[que de cada](http://www.derecho.com/c/tiki-index.php?page=Nota+simple) bi[en](http://www.derecho.com/c/tiki-index.php?page=Documento) inmueble el Registro de la Propiedad emite un documento llamado nota simple. "*Con este documento se puede conocer el nombre del propietario de un bien inmueble, así como la ubicación del bien inmueble, si tiene cargas asociadas y una así tiene cargas descripción del mismo*." 1

*1 Cfr. Bienes inmuebles (http://www.derecho.com/c/Bienes+inmuebles)*  $\ddot{ }$ 

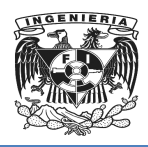

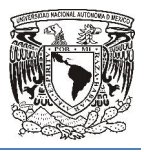

#### Tipología de bienes inmuebles como parte de desarrollos sociales progresivos

Los bienes inmuebles podrán ser realizados por personas físicas o morales de los sectores público, social y privado y se establece la siguiente tipología de vivienda:

"*Social progresiva; aquella cuyo valor al término de la construcción no exceda de la exceda suma que resulte de multiplicar hasta por diez el salario mínimo resulte general elevado al año del área geográfica "X" donde se encuentre el bien inmueble.*

*Interés social; aquella cuyo valor al término de la construcción no exceda de la suma que resulte de multiplicar hasta por quince el salario mínimo general elevado al año del área geográfica "X" donde se encuentre el bien inmueble.*

*Popular; aquella cuyo valor al término de la construcción no exceda de la suma que resulte de multiplicar hasta por veinticinco el salario mínimo general elevado al año del área geográfica "X" donde se encuentre el bien inmueble.* área geográfica "X" donde se encuentre el bien inmueble.<br>*rés social; aquella cuyo valor al término de la construcción no exceda de la suma*<br>resulte de multiplicar hasta por quince el salario mínimo general elevado al año *la construcción no exceda de la suma<br>'ario mínimo general elevado al año del<br>nmueble.<br>nstrucción no exceda de la suma que<br>ario mínimo general elevado al año del<br>nmueble.<br>nstrucción no exceda de la suma que<br>construcción no* 

*Media; aquella cuyo valor al término de la constr resulte de multiplicar hasta por cincuenta el salario mínimo general elevado al año del área geográfica "X" donde se encuentre el bien inmueble.*

*Residencial; aquella cuyo valor al término de la construcción no exceda de la suma que resulte de multiplicar hasta por cien el salario mínimo general elevado al año del área geográfica "X" donde se encuentre el bien inmueble.*

*Residencial alto y campestre; aquella cuyo valor al término de la construcción exceda de la suma que resulte de multiplicar por cien el salario mínimo general elevado al año campestre; al del área geográfica "X" donde se encuentre el bien inmueble* 2 a geográfica "X" donde se encuentre el bien inmueble.<br>sidencial; aquella cuyo valor al término de la construcción<br>ulte de multiplicar hasta por cien el salario mínimo genera<br>gráfica "X" donde se encuentre el bien inmueble.

 $\overline{a}$ 

 <sup>2</sup> *Cfr. Rugarcía, Alberto, "Tesis: Comparativa técnica y comercial para la construcción de viviendas de interés medio en Puebla", Universidad de las Américas Puebla Puebla, Capitulo II, pp 12-13.*

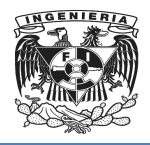

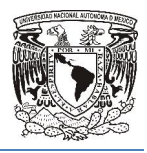

La tipología de vivienda antes descrita responde a los diferentes programas de financiamiento que manejan las instituciones nacionales y su correspondencia con los niveles de ingreso de la población logrando una justicia social en el pago de impuestos y derechos.

#### Bienes inmuebles dentro de los tipos de propiedad condominal

Se le denominará condominio al grupo de departamentos, viviendas, casas, locales o naves de un inmueble, construidos en forma vertical, horizontal o mixta, para uso habitacional, comercial o de servicios, industrial o mixto, y susceptibles de aprovechamiento independiente por tener salida propia a un elemento o a la vía pública y que pertenecieran a distintos propietarios, los que tendrán un derecho singular y exclusivo de propiedad sobre su unidad de propiedad exclusiva y, o a la vía pública y que pertenecieran a distintos propietarios, los que tendrán un<br>derecho singular y exclusivo de propiedad sobre su unidad de propiedad exclusiva y,<br>además, un derecho de copropiedad sobre los elementos inmueble, necesarios para su adecuado uso o disfrute. s vivienda antes descrita responde a los diferentes programas de<br>sue manejan las instituciones nacionales y su correspondencia con los<br>so de la población logrando una justicia social en el pago de impuestos<br>so de la poblac

Los derechos y obligaciones de los condóminos se regirán por las disposiciones de la presente Ley, las del Código Civil para el Distrito Federal, las de otras leyes aplicables, así como por la escritura constitutiva del régimen, el contrato de traslación de dominio y por el reglamento del condominio de que se trate. derecho singular y exclusivo de propiedad sobre su unidad de propiedad exclusiva y,<br>además, un derecho de copropiedad sobre los elementos y partes comunes del<br>inmueble, necesarios para su adecuado uso o disfrute.<br>Los derec

Las disposiciones de esta Ley son de orden público e interés social y tienen por objeto regular la constitución, modificación, organizació terminación del régimen de propiedad en condominio. den público e interés social y tienen por objeto<br>ganización, funcionamiento, administración y<br>condóminos y entre estos y su administración,<br>s controversias que se susciten con motivo de

Asimismo regula las relaciones entre los condóminos y entre estos y su administración, estableciendo las bases para resolver las controversias que se susciten con motiv tales relaciones, mediante la conciliación y el arbitraje a petición, de las partes a través de la Procuraduría Social del Distrito Federal, sin perjuicio de la competencia que corresponda a las autoridades judiciales o administrativas.

Los condominios de acuerdo con sus características de estructura y uso, podrán ser:

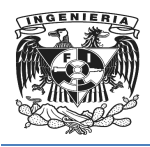

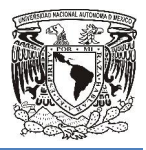

#### Por su estructura:

- o **Condominio vertical.** Se establece en aquel inmueble edificado en varios niveles en un terreno común, con unidades de propiedad exclusiva y derechos de copropiedad sobre el suelo y demás elementos y partes comunes del inmueble para su uso y disfrute.
- o **Condominio horizontal.** Se constituye en inmuebles con construcción horizontal donde el condómino tiene derecho de uso exclusivo de parte de un terreno y es propietario de la edificación establecida en el mismo, pudiendo compartir o no su estructura y medianería, siendo titular derecho de copropiedad para el uso y disfrute de las áreas del terreno, construcciones e instalaciones destinadas al uso común. mpartir o no su estructura y medianería, si<br>copropiedad para el uso y disfrute de las<br>es e instalaciones destinadas al uso común. Se constituye en inmuebles con construcción<br>iino tiene derecho de uso exclusivo de parte de<br>o de la edificación establecida en el mismo,<br>u estructura y medianería, siendo titular de un
- $\circ$  Condominio mixto.- Es aquel formado por condominios verticales y horizontales, que pueden estar constituidos en grupos de unidades de propiedad exclusiva como: edificios, cuerpos, torres, manzanas, secciones o zonas. iones destinadas al uso común.<br>s aquel formado por condominios verticales y<br>n estar constituidos en grupos de unidades de

#### Por su uso:

- o Habitacional. Habitacional.- Son aquellos en los que las unidades de propiedad exclusiva están destinadas a la vivienda. rpos, torres,<br>que las uni<br>.<br>los en los o
- $\circ$  Comercial o de servicios.- Son aquellos en los que las unidades de propiedad exclusivas están destinadas al giro o servicio que corresponda según su actividad.
- $\circ$  Industrial.- Son aquellos en donde las unidades de propiedad exclusiva se destinan a actividades propias del ramo.

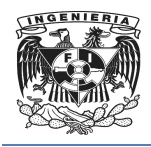

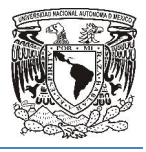

o Mixtos.-"*Son aquellos en donde las unidades de propiedad exclusiva se destinan a dos o más de los usos señalados en los incisos anteriores* ." 3

#### Distintos valores que componen el valor total de un bien inmueble

#### Valor del Suelo

Según la ubicación de los inmuebles, existen tres tipos de valor de suelo:

Área de valor, grupo de manzanas con características similares en infraestructura, equipamiento urbano, tipo de inmuebles y dinámica inmobiliaria.

Enclave de valor, porción de manzanas o conjunto de lotes de edificaciones de uso<br>habitacional, que cualitativamente se diferencian plenamente del resto de los lotes o<br>manzanas del área en que se ubica.<br>Corredor de valor, habitacional, que cualitativamente se diferencian plenamente del resto de los lotes o manzanas del área en que se ubica.

Corredor de valor, son los colindantes con una vialidad pública que por su mayor actividad económica repercute en un mayor valor comercia independientemente de su acceso o entrada principal.

De acuerdo a la Delegación, se determina si el inmueble se encuentra en algún área de valor o enclave de valor o corredor de valor, y ubicar el valor unitario del suelo que le corresponde. rea de valor, grupo de manzanas con características similares en int<br>quipamiento urbano, tipo de inmuebles y dinámica inmobiliaria.<br>nclave de valor, porción de manzanas o conjunto de lotes de edificaci<br>abitacional, que cua

Si no se encuentra en un enclave o corredor, se puede localizar el valor del suelo con la región y manzana del inmueble con el número de la cuenta predial, conforme a las tablas que correspondan a la Delegación en que se encuentre ubicado el inmueble. i el inmueble se encuentra en algún área de<br>r, y ubicar el valor unitario del suelo que le<br>:, se puede localizar el valor del suelo con la<br>mero de la cuenta predial, conforme a las<br>que se encuentre ubicado el inmueble.<br>m2

Se procede a localizar el valor del suelo por m2 del inmueble, de la siguiente manera:

En el renglón donde se encuentra la manzana del inmueble, se localiza el valor unitario

 $\overline{a}$ 

 <sup>3</sup> *Cfr. congreso de los estados unidos mexicanos congreso "ley de propiedad en condominio de inmuebles para el distrito ley federal"*

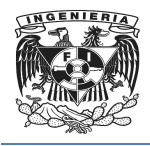

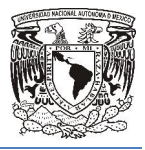

por metro cuadrado que le corresponde.

Multiplicando el número de metros cuadrados del terreno del inmueble por el valor unitario que le corresponde, se obtiene así el valor del suelo.

#### Valor de la construcción

Calcular el valor de la construcción. Primero se clasifica el inmueble por el tipo y clase que tenga de acuerdo a la Tabla de Valores Unitarios de las Construcciones. ene así el valor del suelo.<br>Primero se clasifica el inmueble por el<br>Valores Unitarios de las Construcciones.

Tipo: Corresponde al uso del inmueble y al número de niveles o pisos que tenga la casa o el edificio donde se encuentre el departamento. rados del terreno del inmueble por el valor<br>el valor del suelo.<br>ero se clasifica el inmueble por el tipo y clase<br>s Unitarios de las Construcciones.<br>I número de niveles o pisos que tenga la casa<br>mento.<br>de sus espacios, serv

Clase: Son las características propias de sus espacios, servicios, estructuras y acabados.

Para la vivienda multifamiliar, la superficie de construcción que se debe considerar como referencia para determinar la clase, es la que resulte de dividir la super incluyendo las áreas de uso común, entre el número de unidades familiares.

Una vez identificado el valor unitario que le corresponde, multiplicarlo por el número de incluyendo las áreas de uso común, entre el número de unidades familiares.<br>Una vez identificado el valor unitario que le corresponde, multiplicarlo por el r<br>metros cuadrados de construcción y así se obtiene el valor de la

Se puede restar al valor catastral de la construcción un 1% por cada año transcurrido, desde que se terminó la construcción o desde la última remodelación integral que modifique la estructura del inmueble para conservarlo en buen estado. Esta reducción no podrá ser mayor a un 40%. ipo: Corresponde al uso del inmueble y al número de niveles o pisos que tenga la care dedificio donde se encuentre el departamento.<br>Clase: Son las características propias de sus espacios, servicios, estructuras cabados.<br>Cl

Ahora sumando los valores obtenidos

"*Valor del Suelo + Valor de la Construcción = Valor Catastral del Inmueble Catastral del Inmueble*".<sup>4</sup>

 <sup>4</sup> *Cfr. Tesorería del Distrito Federal "INMUEBLES HABITACIONALES"*  $\ddot{ }$ 

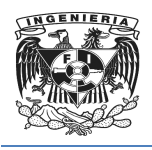

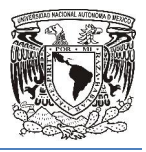

#### <span id="page-25-0"></span>1.3 Proceso simplificado para llevar a cabo la titulación de un inmueble

La primer parte dentro de este proceso, consiste en analizar detenidamente los requerimientos del inmueble que se desea adquirir dependiendo del uso que se le pretenda dar, ya sea como patrimonio, apoyo financiero o como base para nuestro crecimiento personal, de acuerdo a esto se realiza un análisis realista del presupuesto La primer parte dentro de este proceso, consiste en analizar detenidamente los<br>requerimientos del inmueble que se desea adquirir dependiendo del uso que se le<br>pretenda dar, ya sea como patrimonio, apoyo financiero o como b exhibición, o por medio de un crédito. se realiza un análisis realista del presupuesto<br>uar la compra al contado, es decir en una sola<br>omo prospecto de compra, se recomienda

Ya que se ha elegido un inmueble como prospecto de compra conocerlo físicamente para así garantizar la satisfacción al realizar la compra la compra, cerciorarse en el Registro Público de la Propiedad y de Comercio que quien vende es el cerciorarse en el Registro Público de la Propiedad y de Comercio que quien vende es el<br>propietario, así como averiguar si la compra se va a realizar directamente o por medio de una inmobiliaria.

#### Financiamiento

"Debido a que en México más de 1 millón y medio de casas habitadas fueron financiadas por medio de un crédito"<sup>5</sup>, esto debido a la magnitud de la compra, resulta de vital importancia conocer y analizar las características, así como los beneficios y riesgos de las diferentes opciones de crédito.

El crédito o préstamo hipotecario es aquel que se otorga contra una garantía inmobiliaria. La institución que presta el dinero recibe una ganancia conocida como interés y lo que se paga, sin incluir el interés, es conocido como principal, pago a capital o amortización del crédito. interés y lo que se paga, sin incluir el interés, es conocido como principal, pago a capital<br>o amortización del crédito.<br>A continuación se presentan algunas de las instituciones públicas y privadas que

ofrecen créditos para adquirir inmuebles en México:

 $\overline{a}$ 

*5 Dato obtenido de la Encuesta Nacional de Gastos e Ingresos en los Hogares 2012 (ENGIH)*

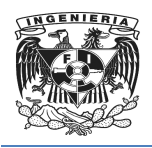

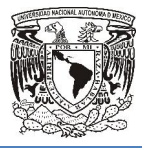

- INFONAVIT. Ofrece varios tipos de crédito para personas asalariadas que se<br>encuentran cotizando al Instituto Mexicano del Seguro Social.<br>FOVISSSTE. Otorga créditos a los trabajadores al Servicio del Estado encuentran cotizando al Instituto Mexicano del Seguro Social.
- FOVISSSTE. Otorga créditos a los trabajadores al Servicio del Estado
- FONHAPO. Créditos y subsidios para las familias de menores ingresos y personas con discapacidades.
- Contado Indirecto. Trabajadores al servicio de Pemex, Banjercito, CFE, etc.
- Contado Indirecto. Trabajadores al servicio de Pemex, Banjercito, CFE, etc.<br>● Bancario. Financiamiento a personas asalariadas que pueden comprobar ingresos.
- Sociedades Cooperativas de Ahorro y Préstamo y Sociedades Financieras Cooperativas lícitos sin interés que ofrece cada una de estas Populares. Financiamiento a personas con ingresos lícitos sin importar si son asalariados o no.

Así mismo conviene analizar las tasas de interés que ofrece cada una de estas instituciones, existen dos tipos de tasas de interés, la tasa de interés fija y la variable.

La tasa de interés fija ofrece como ventaja que si las tasas de interés en el mercado La tasa de interés fija ofrece como ventaja que si las tasas de interés en el mercado<br>suben, al igual que la inflación, ello no afectará, ya que se seguirá pagando la misma cantidad de intereses, sin embargo en ocasiones el monto del préstamo puede ser menor que con una tasa variable.

menor que con una tasa variable.<br>La tasa de interés variable permite reducir el monto del interés cuando las tasas de interés del mercado bajan, al igual que la inflación, pero generan una incertidumbre interés del mercado bajan, al igual que la inflación, pero generan una incertidumbre<br>económica para el comprador. Entre las tasas de interés variable más comunes en México encontramos las siguientes: los trabajadores al Servicio del Estado<br>ios para las familias de menores ingresos y<br>sal servicio de Pemex, Banjercito, CFE, etc.<br>ersonas asalariadas que pueden comprobar<br>Ahorro y Préstamo y Sociedades Financieras<br>ersonas c

- Con base en UDI´S o unidades de inversión. Varían conforme varía la inflación, es decir, el precio de los productos que consumimos.
- Con base en la TIIE o tasa de interés interbancaria de equilibrio. Es la tasa a la que un banco está dispuesto a prestar a otros bancos.

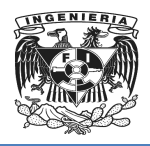

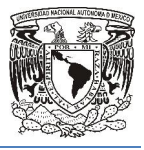

• Con base en salarios mínimos. Varía conforme se modifica el salario mínimo.

Otro aspecto importante al elegir el financiamiento, son los plazos, este puede ser a Otro aspecto importante al elegir el financiamiento, son los plazos, este pue<br>corto plazo (<5 años), mediano plazo (5 a 20 años) o a largo plazo (>20 años).

También es importante conocer el CAT, costo anual total, que está ofreciendo la institución financiera con quien vamos a firmar un contrato, este incluye tanto la tasa de interés, como todos los gastos que nos cobraran por el préstamo, así como la periodicidad con que pagamos, este no incluye iba y se expresa en porcentaje.

Cuando se contrata un crédito o financiamiento, la mayoría de las instituciones financieras mantienen como requisito para el otorgamiento de un crédito la compra de un seguro de vida, el cual garantiza el pago del préstamo en caso de fallecimiento o incapacidad total o permanente del contratante, o de un seguro de desempleo que cubre al asegurado cuando enfrenta dificultades en el pago de su préstamo, por un periodo determinado. También es importante conocer el CAT, costo anual total, que está ofre<br>institución financiera con quien vamos a firmar un contrato, este incluye tanto<br>interés, como todos los gastos que nos cobraran por el préstamo, así<br>pe Otro aspecto importante al elegir el financiamiento, son los plazos, este puede<br>corto plazo (<5 años), mediano plazo (5 a 20 años) o a largo plazo (>20 años).<br>También es importante conocer el CAT, costo anual total, que es firmar un contrato, este incluye tanto la tasa de<br>nos cobraran por el préstamo, así como la<br>ncluye iba y se expresa en porcentaje.<br>anciamiento, la mayoría de las instituciones<br>ra el otorgamiento de un crédito la compra de<br>

Posteriormente se firma un contrato el cual debe estar registrado ante La Comisión Nacional para la Protección y Defensa de los Usuarios de Servicios Financieros (CONDUSEF). Nacional para la Protección y Defensa de los Usuarios de Servicios Financieros<br>(CONDUSEF).<br>Contrato compromiso de Compraventa, Contrato de Compraventa y Escrituración<br>Ya que se eligió el bien inmueble que se va a comprar y

#### Contrato compromiso de Compraventa, Contrato de Compraventa y Escrituración

posible firmar un Contrato Compromiso de Compraventa, con el cual no se adquiere la propiedad, solo hay un compromiso de adquirirla a futuro, generalmente en este contrato se acuerda una cantidad a cuenta del contrato definitivo, la cual puede servir como sanción en caso de incumplir con dicho contrato. En ocasiones se firma un pagare por dicha cantidad, el cual hace constar la obligación del deudor, edificada bajo promesa de pagar una suma determinada en un plazo expresamente acordado. olir con dicho contrato. En ocasiones se<br>hace constar la obligación del deudor, edifid<br>minada en un plazo expresamente acordado

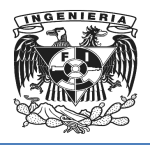

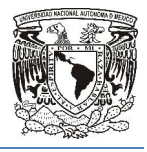

Pueden existir cancelaciones, que son aquellas operaciones en las que por alguna circunstancia el comprador anula el pedido, esto puede suceder antes o en el momento de firmar la compraventa, es por esto que en el Contrato Compromiso de Compraventa se establecen las sanciones en caso de incumplimiento. stir cancelaciones, que son aquellas operaciones en las que por alguida el comprador anula el pedido, esto puede suceder antes o en el mome compraventa, es por esto que en el Contrato Compromiso de Comprave<br>en las sancione

Cuando el vendedor y el comprador deciden formalizar la venta recurren al Contrato de Compraventa que se realiza ante notario, un abogado se encarga de solicitar a las dependencias de gobierno mediante oficio firmado p por el notario:

- Certificado de no adeudo del impuesto predial y de agua. Tiene como fin que el comprador tenga la certeza de que no tendrá obligaciones que no le pertenecen e solicitar a la<br>como fin que e<br>le pertenecen.
- Certificado de Clave y valor catastral. Sirve para precisar el valor fiscal (base grabable) para otros avalúos y para efectos de pagar sobre este los impuestos y derechos de la compraventa. alor catastral. Sirve para precisar el valor<br>úos y para efectos de pagar sobre este los i<br>nta.<br>gravamen. Va mostrar el estado actual de la<br>e el inmueble no tiene cargas o gravámenes.
- Certificado de libertad de gravamen. Va mostrar el estado actual de la propiedad y va a dar garantía de que el inmueble no tiene cargas o gravámene
- Avalúo. Se debe realizar por un perito valuador y tiene una vigencia de 6 meses.

Cuando se poseen estos documentos el notario da lectura a la escritura en presencia del vendedor y comprador y se firma. Posteriormente se deben pagar los siguientes impuestos: ado de libertad de gravamen. Va<br>dar garantía de que el inmueble no<br>. Se debe realizar por un perito va<br>oseen estos documentos el notari<br>y comprador y se firma. Posteri<br>solo se pagara cuando en la propie<br>se conoce como "tra lectura a la escritura en pres<br>ente se deben pagar los sigu<br>existan locales que se rentan.

- I.V.A. solo se pagara cuando en la propiedad existan locales que se rentan.
- I.S.A.I. se conoce como "traslado de dominio", se cobra por pasar de una persona a otra la propiedad, este lo debe pagar quien compra. El notario realiza su cálculo.
- I.S.R. Impuesto Sobre la Renta.

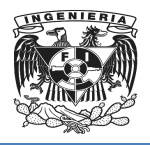

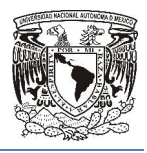

Generalmente los gastos de escrituración y registros corren a cargo de cada una de las partes, en un 50%, salvo se acuerde lo contrario, o cuando se utiliza un financiamiento el enganche sirve para solventar estos gastos, esto se establece en el Contrato de Compraventa. os gastos de escrituración y registros corren a cargo de cada una de las<br>0%, salvo se acuerde lo contrario, o cuando se utiliza un financiamiento<br>rve para solventar estos gastos, esto se establece en el Contrato de

Ya que regresan las manifestaciones de los impuestos pagados y sus recibos, se agregan al apéndice de la escritura y se mandan a registro, para asignarle un folio único y así establecer como propietario al comprador. agregan al apéndice de la escritura y se mandan a registro, para asignarle un folio único<br>y así establecer como propietario al comprador.<br>Cuando la compraventa se realiza a través de una inmobiliaria el vendedor es el prim

contacto con el comprador potencial quien proporciona datos generales, los cuales son contacto con el comprador potencial quien proporciona datos generales, los cuales son<br>enviados al Área de Administración de la empresa inmobiliaria para que puedan ser registrados y posteriormente consultados por el Área de Titulación quien es la encargada de comunicarse vía mail con el comprador para darle la bienvenida.

Posteriormente el vendedor debe confirmar la venta con el comprador, este deberá proporcionar información respecto al tipo de pago que va a utilizar, y si es el caso proporcionarle el contrato firmado con la Institución de financiamiento, para que por medio de este documento el Área de Cobranza se encargue de cobrar el importe del bien inmueble y gastos notariales. Cuando la compraventa se realiza a través de una inmobiliaria el vendedor es el primer<br>contacto con el comprador potencial quien proporciona datos generales, los cuales son<br>enviados al Área de Administración de la empresa ente el vendedor debe confirmar la venta con el comprador, este deberá<br>ar información respecto al tipo de pago que va a utilizar, y si es el caso<br>arle el contrato firmado con la Institución de financiamiento, para que por<br>

Posteriormente el Área de Titulación organiza la firma de escrituras así como todos los trámites de los documentos que solicitará el Notario, comunica al cliente la fecha de firma así como los gastos notariales para escriturar.

Ventas verifica la habitabilidad de la vivienda a escriturar y procede a autorizar la operación. Si detecta alguna inconsistencia lo comunica a Titulación para su corrección

A continuación Titulación registra el cierre de la venta y lo comunica tanto al Área de Ventas como al Área de Cobranza.

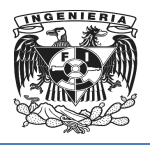

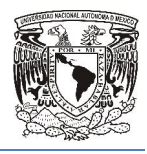

<span id="page-30-0"></span>Para la firma de escrituras deberá estar presente personal del Área de Ventas y de Titulación, la cual es responsable de esta ultima parte del proceso, pacta con el Notario, Para la firma de escrituras deberá estar presente personal del Área de Ventas y de<br>Titulación, la cual es responsable de esta ultima parte del proceso, pacta con el Notario,<br>con el vendedor y con el cliente la fecha de fir forma, da seguimiento para el pago del impuesto sobre la renta, el I.V.A. en caso de ser necesario y del impuesto de traslado de dominio para posteriormente darle un asiento necesario y del impuesto de traslado de dominio para posteriormente darle un asiento<br>registral a dicha escritura y con esto queda dado de alta el cambio en donde el comprador ya es el actual dueño del inmueble.

#### 1.4 Principales leyes que rigen el proceso de compra-venta y titulación.

El primer paso legal es conocer los documentos más importantes en la compra de una<br>casa, así como la información que se debe revisar en cada uno de ellos. casa, así como la información que se debe revisar en cada uno de ellos.

#### Contrato

La definición de contrato podría estar dada de la siguiente manera *"el Contrato es un*  término con origen en el vocablo latino contractus que nombra al convenio o pacto, ya<br>sea oral o escrito, entre partes que aceptan ciertas obligaciones y derechos sobre una<br>materia determinada. El documento que reflej *sea oral o escrito, entre partes que aceptan ciertas obligaciones y derechos sobre una materia determinada. El documento que refleja las condiciones de es también recibe el nombre de contrato* ." 6

El contrato es un acuerdo de voluntades que se manifiesta en común entre dos o más personas (físicas o jurídicas). Sus cláusulas regulan las relaciones entre los firmantes en una determinada materia.

Todos los contratos dan lugar a efectos jurídicos, que son las obligaciones exigibles establecidas en su contenido.

 $\overline{a}$ 

*6* Definicion.de. Definición de Contrato. Recuperado el 30 de septiembre de 2013 de *http://definicion.de/contrato/*

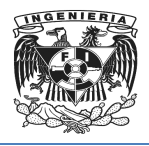

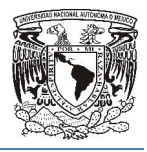

La mayoría de los sistemas jurídicos exige que los contratos cumplan con tres requisitos: el consentimiento (la voluntad de las partes), el objeto (las cosas o servicios que pueden ingresar en el ámbito del comercio) y la causa (el motivo que lleva a las partes a celebrar el contrato).

Existen diversas clases de invalidez que dejan sin efecto jurídico al contrato. La nulidad es una situación genérica que impide el despliegue de las consecuencias jurídicas del acuerdo y lo retrotrae al momento de su celebración. La rescisión, por su parte, es otra declaración judicial que anula el contrato. que pueden ingresar en el ámbito del comercio) y la causa (el motivo que lleva a las<br>partes a celebrar el contrato).<br>Existen diversas clases de invalidez que dejan sin efecto jurídico al contrato. La nulidad<br>es una situaci sistemas jurídicos exige que los contratos cumplan co<br>miento (la voluntad de las partes), el objeto (las cosas o se<br>en el ámbito del comercio) y la causa (el motivo que lleva<br>trato).<br>S de invalidez que dejan sin efecto jur

Existen diferentes tipos de contratos para este caso solo s los 2 más significados:

#### Contrato de Promesa de Venta

Con este tipo de contrato de *"promesa"* no se adquiere la propiedad, solo hay un compromiso de celebrar un contrato a futuro.

El contrato de promesa puede ser definido como un acuerdo de voluntades en virtud del cual una de las partes, o ambas, se obligan a celebrar dentro de un virtud del cual una de las partes, o ambas, se obligan a celebrar dentro<br>tiempo determinado, un contrato cuyos elementos se señalan desde luego.

#### Contrato de Compra Compra-Venta

En este tipo de contrato, una de las partes se obliga a transferir la propiedad de un bien, como una casa o departamento, o de un derecho, a cambio de una cierta cantidad de dinero.

Este documento se usa tanto en la compra de una casa nueva como usada. Es un acuerdo legal que en caso de ser incumplido tiene repercusiones legales mencionadas en el apartado de penalizaciones. Generalmente los vendedores

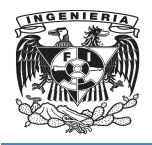

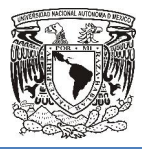

recurren a un contrato machote, siempre y cuando contenga las cláusulas específicas del acuerdo, pues no todas las compras son iguales. un contrato<br>del acuerdo,<br>a celebrase

Siempre que vaya a celebrase un contrato, se debe asegurar que, quien vende, es el verdadero propietario.

A continuación se especifican algunos pasos a seguir:

- Conocer físicamente la propiedad del contrato.
- Solicitar y revisar la documentación que prueba que quien está vendiendo quien es el propietario. Estos documentos deben ser verificados con los que se encuentran inscritos en el Registro Público de la Propiedad y de Comercio.
- Verificar que los recibos de pagos de impuestos, suministros de agua potable y servicio de energía eléctrica están al corriente.
- Para determinar el valor de una propiedad es necesario que se contrate a un perito valuador autorizado. Para conocer la lista de peritos valuadores [autorizados se debe co](http://www.shf.gob.mx/)nsultar la página de la Sociedad Hipotecaria Federal (http://www.shf.gob.mx/ http://www.shf.gob.mx/). io. Estos documentos deben ser verificados con los que<br>en el Registro Público de la Propiedad y de Comercio.<br>que los recibos de pagos de impuestos, suministros de a<br>te energía eléctrica están al corriente.<br>erminar el valor
- Si la propiedad se va adquirir a crédito o quien la vende todavía adeuda una parte a la institución que se lo vendió, es necesario que se otorgue una Si la propiedad se va adquirir a crédito o quien la vende todavía adeuda una<br>parte a la institución que se lo vendió, es necesario que se otorgue una<br>constancia de finiquito y un estado de cuenta para verificar el monto de o bien que ya fue liquidado dicho adeudo.

#### **Escritura**

Este documento otorga seguridad jurídica sobre el inmueble en cuestión, incluye información tal cómo: dimensiones del terreno, metros cuadrados construidos, nombre del propietario (única persona que puede vender la propiedad) y bajo qué régimen fue adquirido. El notario público asienta en los libros numerados y sellados que en su conjunto reciben el nombre de "protocolo" tal cómo: dimensiones del terreno, metros cuadrados<br>io (única persona que puede vender la propiedad) y t<br>I notario público asienta en los libros numerados y<br>iben el nombre de "protocolo".

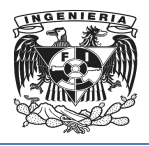

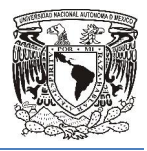

Finalmente, el notario que autorizo la escritura, debe ordenar la inscripción de la misma en el Registro Público de la Propiedad y de Comercio con la finalidad de dar publicidad y seguridad de la operación realizada, es decir, frente a terceros se da a conocer quién es el nuevo propietario para que se resten t todos sus derechos.

#### Adeudos

Aunque el notario público en su momento verificará posibles gravámenes o problemas de litigios de la propiedad, se debe cerciorar de ello para evitar contratiempos cuando el proceso de compra esté más avanzado. Es importante que se verifique que no tenga adeudos, estos pueden ser:

- Gravamen: Este término se refiere a aquellos adeudos por créditos hipotecarios o problemas de embargos a la propiedad. Un gravamen aplica a vivienda nueva y usada.
- Predial: En este rubro entran tanto propiedades nuevas como usadas. Es importante verificar que los pagos por este concepto estén al corriente.
- importante verificar que los pagos por este concepto estén al corriente.<br>También se debe consultar adeudos de servicios, ya que son cuestiones que el notario no revisa. Lo mismo aplica para las cuotas de mantenimiento y administración en caso de que se trate de un departamento o casa en ministración condominio. u momento verificará posibles gravámenes o problemas<br>ebe cerciorar de ello para evitar contratiempos cuando el<br>avanzado. Es importante que se verifique que no tenga<br>b se refiere a aquellos adeudos por créditos hipotecarios

#### Impuestos que se deberán pagar ante la compra de un inmueble

En México, la persona que quiera vender una casa sin problema debe estar al corriente<br>en los pagos de predial, energía eléctrica y agua, contar con las escrituras del inmueble en los pagos de predial, energía eléctrica y agua, contar con las escrituras del inmueble a su nombre y cubrir el impuesto que genera esta operación inmobiliaria.

Como vendedor sólo se deberá pagar el Impuesto sobre la Renta (ISR por Enajenación), derivado de la ganancia entre el precio en que se compro

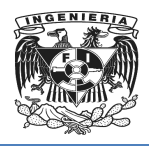

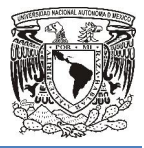

que se vende, por lo que es recomendable acudir con un Notario Público para que indique a cuánto ascendería dicho.

- Pago por la solicitud de inscripción en el Registro Público de la Propiedad y el Comercio.
- Pago al notario por los servicios que presta, el valor varía en función de las características de la propiedad propiedad.
- Impuesto al Valor Agregado (IVA). Sólo se pagará cuando se vende la propiedad y en ella existan locales que se rentan de a cuerdo a lo que establece propiedad y en ella existan locales qu<br>la Ley al Impuesto al Valor Agregado.
- Impuesto Sobre Adquisición de Inmuebles (ISAI). Este gravamen se genera al momento de adquirir un inmueble y será pagado por el comprador, será el equivalente al 2% sobre el valor al que se escriture la propiedad. El Notario es e momento de firmar la escritura. vende, por lo que es recomendable acudir con un Notario Público para que<br>
a cuanto ascendería dicho.<br>
Rago por la solicitud de inscripción en el Registro Público de la Propiedad y el<br>
comercio.<br>
arcerterísticas de la propi
- encargado de retener y entregar este impuesto y el pago se deberá hacer al<br>momento de firmar la escritura.<br>**Impuesto Predial.** Este gravamen lo debe pagar el propietario del inmueble, es<br>municipal y lo deberá hacer cada añ • Impuesto Predial. Este gravamen lo debe pagar el propietario del inmueble, es municipal y lo deberá hacer cada año dentro de los dos primeros meses
- Impuesto sobre la renta (ISR). Este impuesto se causa al momento de vender la casa, este impuesto será pagado por el propietario, como su nombre lo dice es **Impuesto sobre la renta (ISR).** Este impuesto se causa al momento de vender<br>la casa, este impuesto será pagado por el propietario, como su nombre lo dice es<br>el gravamen que se genera sobre la utilidad que se tenga product venta.

No obstante, la Ley del ISR, en el artículo 109, contempla varias causas por las que este impuesto no se pagará, entre sus fracciones están las referidas a los bienes inmuebles que cambian de propietario: contempla varias causas por las dones están las referidas a los bier<br>de un inmueble por alguna herencia

• La persona que se adjudique la propiedad de un inmueble por alguna herencia

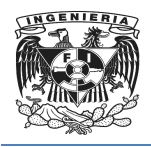

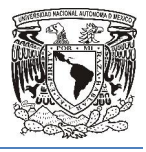

 No pagará ese impuesto, tampoco cuando el inmueble se lo regalen (donación) en vida de los propietarios, siempre y cuando se realice entre padres e hijos, hijos a padres o entre esposos casados por el régimen de bienes separados.

#### Formas de Pago de un bien inmueble

El Infonavit otorga créditos a trabajadores asalariados del sector privado y el Fovissste opera con trabajadores del sector público.

Asimismo, existe la Sociedad Hipotecaria Federal (SHF), quien por medio de los intermediarios financieros otorga créditos hipotecarios a la población que pueda comprobar ingresos y no sea atendida ni por el Infonavit y Fovissste. o pagará ese impuesto, tampoco cuando el inmueble se<br>n vida de los propietarios, siempre y cuando se realice<br>ijos a padres o entre esposos casados por el régimen de<br>de Pago de un bien inmueble<br>avit otorga créditos a trabaj

Otra opción de crédito son los bancos quienes otorgan hipotecas para vivienda media y residencial.

Es importante revisar todas las opciones crediticias a las que se tienes acceso y decidir por la que mejor se ajuste a las necesidades de cada persona.

Si no se tiene acceso a un crédito de Infonavit ni de Fovissste, y un crédito bancario tampoco es una opción, puede adquirir una casa o departamento a través de una institución crediticia SOFOL (Sociedad Financiera de Objeto Limitado) o SOFOME (Sociedad Financiera de Objeto Múltiple). Éstas son instituciones que otorgan créditos o financiamientos específicos; la diferencia radica en el aspecto del crédito que otorgan: ambas lo dan para vivienda o un auto, pero la SOFOME realiza otro tipo de actividades como operaciones de arrendamiento. ida de los propietarios, siempre y cuando se realice entre padres e hijos,<br>a padres o entre esposos casados por el régimen de bienes separados.<br>**Pago de un bien inmueble**<br>otorga créditos a trabajadores asalariados del sect

La diferencia entre ellas y un banco es que las primeras no captan ahorro de sus clientes, su financiamiento es obtenido a través de la cuota de sus socios, fondos gubernamentales o emisiones de deuda. Su público objetivo son aquellas personas que tienen dificultad para comprobar ingresos y se orientan a productos de vivienda popular, media y residencial.
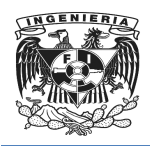

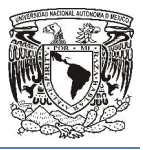

SOFOMES y SOFOLES hay muchas en todo el país, como Su Casita y ABC Capital.

Si se requiere consultar un directorio de SOFOMES puede acudir a la siguiente dirección:

http://www.condusef.gob.mx/index.php/instituciones http://www.condusef.gob.mx/index.php/instituciones-financieras/entidades financieras/entidades-de-ahoro-ycredito-popular

Y de SOFOLES:

http://www.losprestamospersonales.com.mx/sofoles http://www.losprestamospersonales.com.mx/sofoles-mexico/

Si se está interesado en adquirir una vivienda a través de una SOFOME o SOFOL y se tiene duda sobre la seriedad y transparencia de la empresa que se está eligiendo puede acudir a la CONDUCEF (Comisión Nacional para la Protección y Defensa de los Usuarios de Servicios Financieros) y ahí podrán guiarle. MES y SOFOLES hay muchas en todo el país, como Su Casita y ABC Capital.<br>
requiere consultar un directorio de SOFOMES puede acudir a la siguie<br>
on:<br>
www.condusef.gob.mx/index.php/instituciones-financieras/entidades-de-ahoro

Otra opción es posible que se cuente con el dinero suficiente para comprar una casa pagándola de contado. Aunque puede haber muchas razones por las que elijen esta opción. ón Nacional para la Protección y Defensa de los<br>y ahí podrán guiarle.<br>ente con el dinero suficiente para comprar una casa<br>ede haber muchas razones por las que las personas

Es por esto que usted debe evaluar cuidadosamente las ventajas y desventajas de hacer una oferta de contado al comprar una casa, así como el proceso que tendrá que seguir. evaluar cuidadosamente las ventajas y des<br>l comprar una casa, así como el proceso que<br>asa a través de un pago de contado, incluyen: usted debe evaluar cuidadosamente las ventajas y desventajas de<br>de contado al comprar una casa, así como el proceso que tendrá que<br>comprar una casa a través de un pago de contado, incluyen:<br>puede cerrar rápidamente, ya que

Las ventajas de comprar una casa a través de un pago de contado, incluyen:

- El trato se puede cerrar rápidamente, ya que evitará el lento proceso de solicitar y ser aprobado para un préstamo hipotecario.
- No tendrá que pagar intereses hipotecarios.
- Evitará gastos adicionales como honorarios por iniciación valoraciones requeridas, algunos costos de cierre y otros cargos del prestamista.

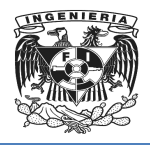

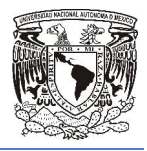

También existen riesgos y desventajas al hacer una oferta de contado en la compra de una casa. Por ejemplo: nbién existen riesgos y desventajas al hacer una oferta de contado en la compra de<br>a casa. Por ejemplo:<br>• Si la Propiedad que se va a comprar será su residencia principal, al pagar por

- ella de contado podría perder ciertas ventajas fiscales disponibles para compradores que adquieren una propiedad a través de una hipoteca convencional. hacer una oferta de contado en la compra de<br>rar será su residencia principal, al pagar por<br>ciertas ventajas fiscales disponibles para<br>a propiedad a través de una hipoteca<br>or del precio de su casa, posiblemente sea
- Si le preocupa el aumento del valor del precio de su casa, posiblemente sea conveniente que solicite algo de financiamiento.
- Pueden existir otro tipo de inversiones con mayores ganancias que la compra de una casa de contado. Si le preocupa el aumento del<br>onveniente que solicite algo de<br>Pueden existir otro tipo de invers<br>na casa de contado.

Aun que este método de pago de contado actualmente se encuentra restringido por el Artículo 32 de la Ley Federal para la Prevención e Identificación de Operaciones con Recursos de Procedencia Ilícita que detalla, por ejemplo, " *Queda prohibido dar cumplimiento a obligaciones y, en general, liquidar o pagar, así como aceptar la*  liquidación o el pago, de actos u operaciones mediante el uso de monedas y billetes, en *moneda nacional o divisas y Metales Preciosos, en los supuestos siguientes:…*

*…Constitución o transmisión de derechos reales sobre bienes inmuebles por un valor igual o superior al equivalente a ocho mi el pago, de actos u operaciones mediante el uso de monedas y billetes, en liquidación o el pago, de actos u operaciones mediante el uso de monedas y billetes, en moneda nacional o divisas y Metales Preciosos, en los supue* cual nos vemos obligados a hacerlo media transferencia electrónica o mediante un cheque. moneda nacional o divisas y Metales Preciosos, en los supuestos siguientes:…<br>…Constitución o transmisión de derechos reales sobre bienes inmuebles por un valor<br>igual o superior al equivalente a ocho mil veinticinco veces e

 $\overline{a}$ 

<sup>—&</sup>lt;br>7 *Diario Oficial de la Nación. Ley Federal para la Prevención e Identificación de Operaciones con Recursos Recursos de Procedencia. Recuperado el 30 de septiembre del 2013 de* 

*http://www.dof.gob.mx/nota\_detalle.php?codigo=5273403&fecha=17/10/2012*

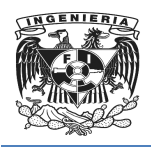

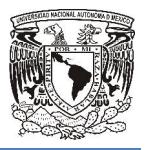

# 1.5. Recopilación y análisis de la documentación utilizada

#### Contrato de promesa de venta

Este contrato como su nombre lo dice es la promesa de realizar otro contrato, que normalmente son de compraventa; se utiliza para que hasta cierto grado haya una seguridad para celebrar un posterior contrato para pero no es compraventa todavía por qué no se trasmite la propiedad, y esto se puede deber a varias factores, ya sea que la propiedad a vender aun no esté en manos del vendedor; es decir; que pudiera estar en un juicio de recuperación de otro comprador que por una u otra situación no cumplió con el contrato de compraventa; o que en ese momento todavía no esté lista para su venta, posteriormente a este contrato se hace el contrato principal en un plazo que puede señalar el primer contrato, es a lo que se le denomina contrato preparatorio o de promesa de venta como se muestra en la Figura 1.5.1. es la promesa de realizar otro contrato, que<br>utiliza para que hasta cierto grado haya una<br>trato pero no es compraventa todavía por qué<br>puede deber a varias factores, ya sea que la<br>os del vendedor; es decir; que pudiera est

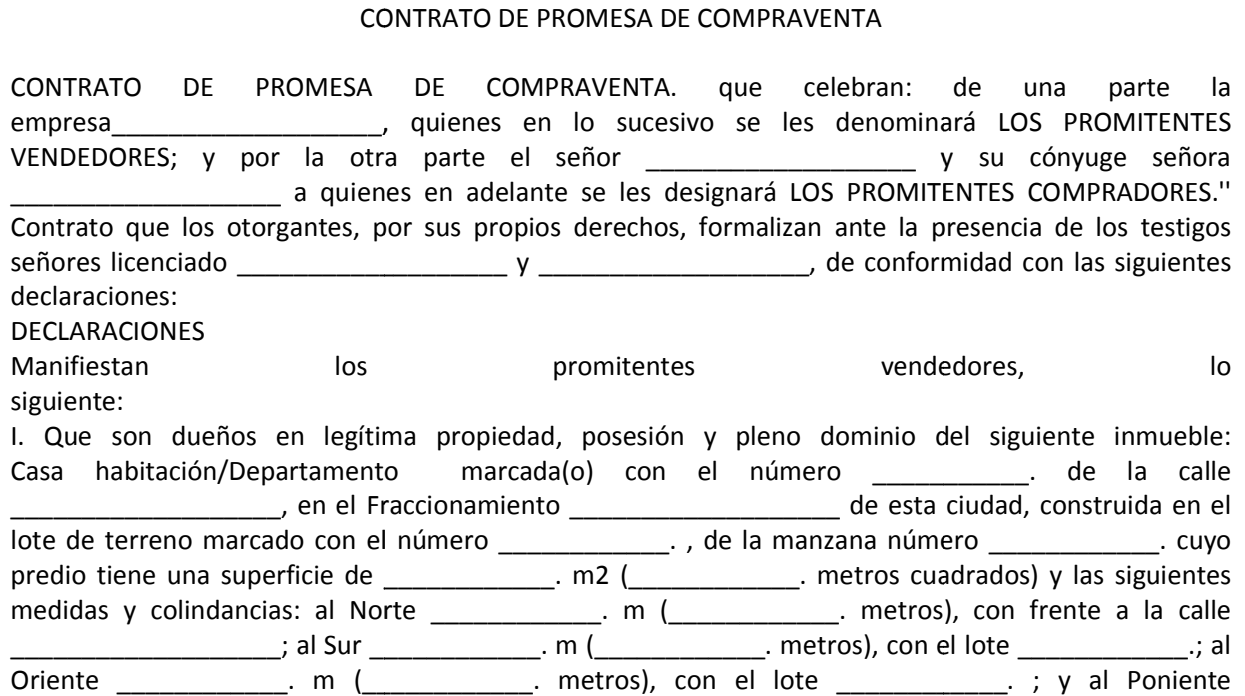

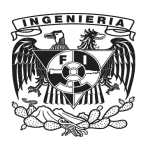

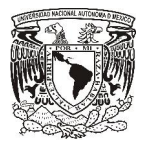

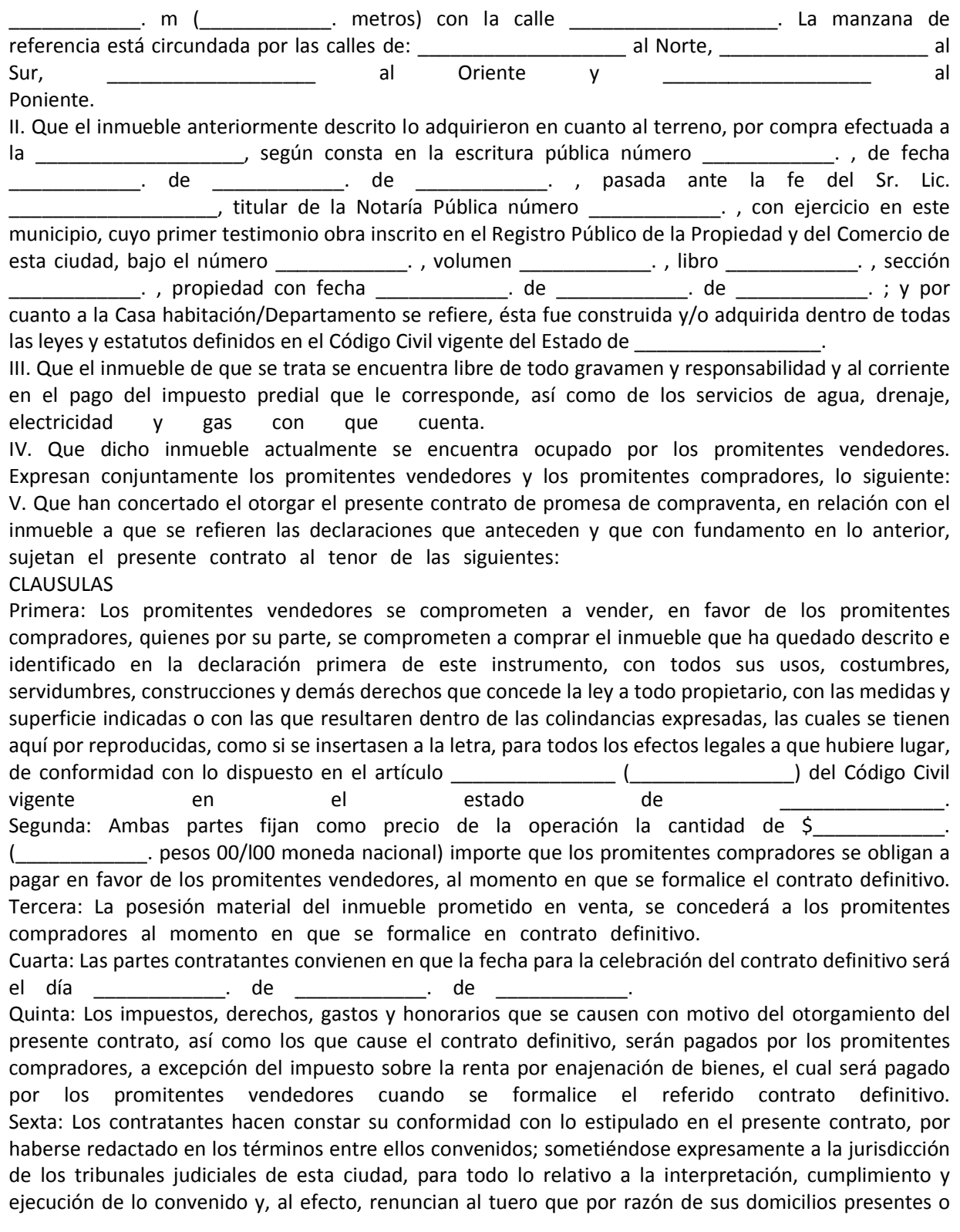

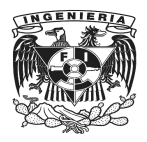

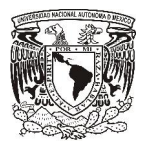

futuros en pudieran en la favorecerles. Para constancia de lo estipulado y en cumplimiento de lo dispuesto por el artículo (\_\_\_\_\_\_\_\_\_\_\_\_\_\_\_) del Código Civil vigente en el estado de \_\_, se firma el presente contrato, ante la presencia de los testigos al principio mencionados, quienes declaran conocer personalmente a los otorgantes, a quienes consideran con capacidad legal para contratar y obligarse válidamente, sin que les Para constancia de lo estipulado y en cumplimiento de lo dispuesto por el artículo (Constantella el Código Civil vigente en el estado de Constella el presente contrato, ante la presencia de los testigos al principio mencio alcance y efectos legales del presente instrumento. En la ciudad de a los \_\_\_\_\_\_\_\_\_\_\_\_. días del mes de \_\_\_\_\_\_\_\_\_\_\_\_. de \_\_\_\_\_\_\_\_\_\_\_\_. Conste. Lugar, Fecha y firma to. En la ciudad de  $\frac{1}{100}$  del estado de  $\frac{1}{100}$ , del estado de  $\frac{1}{100}$ 

#### Figura 1.5.1 Contrato de promesa de compraventa

#### Contrato privado de compraventa del bien inmueble

En este contrato a diferencia del anterior se pueden utilizar en conjunto los comúnmente llamados pagares para garantizar por parte del comprador que pagara el total del costo del bien inmueble, a menos que el pago sea de contado en lo cual no aplicaría utilizar estos medios de aseguramiento de pago, además de que al finalizar este si se hace entrega del bien inmueble y que este tipo contrato si puede ser utilizado para escriturar un bien inmueble; de l la anterior descripción se encar contrato privado de compraventa la Figura 1.5.2. diferencia del anterior se pueden utilizar en conjunto los<br>pagares para garantizar por parte del comprador que pagara el<br>n inmueble, a menos que el pago sea de contado en lo cual no<br>medios de aseguramiento de pago, además

CONTRATO DE COMPRAVENTA DE BIEN INMUEBLE DESTINADO A CASA HABITACIÓN AL QUE EN LO CONTRATO DE COMPRAVENTA DE BIEN INMUEBLE DESTINADO A CASA HABITACIÓN AL QUE EN LO<br>SUCESIVO SE LE DENOMINARA, EL "CONTRATO" O "CONTRATO DE COMPRAVENTA", QUE CELEBRAN POR UNA PARTE - - , REPRESENTADA EN ESTE ACTO POR EL SR. - - A QUIEN EN LO SUCESIVO SE LE DENOMINARA, LA "VENDEDORA" Y POR LA OTRA, POR SU PROPIO DERECHO - - A QUIEN(ES) EN LO SUCESIVO SE LE (S) DENOMINARA EL "COMPRADOR", AL TENOR DE LAS SIGUIENTES DE DECLARACIONES Y CLAUSULAS:

#### DECLARACIONES I.- Declara la VENDEDORA a través de su representante legal que:

a) Es una sociedad mercantil legalmente constituida de conformidad con las leyes de la República I.- Declara la VENDEDORA a través de su representante legal que:<br>a) Es una sociedad mercantil legalmente constituida de conformidad con las leyes de la República<br>Mexicana, según consta en la escritura pública número - - de de la Notaría Pública No. - - de la Ciudad de - -, cuyo Primer Testimonio quedó inscrito en el Registro<br>Público del Comercio de la Ciudad de - -, bajo el folio mercantil número - - y que su Registro Federal de Público del Comercio de la Ciudad de - -, bajo el folio mercantil número - - y que su Registr Contribuyentes es - -.

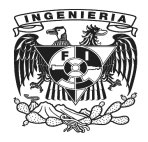

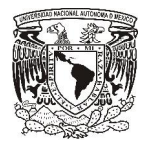

b) Su objeto social es, entre otros, la construcción, promoción y compraventa de toda clase de inmuebles destinados a casa habitación, la planeación y ejecución de toda clase de desarrollos inmobiliarios destinados a casa habitación y la celebración de toda clase de contratos relacionados con su objeto social.

c) Su representante legal cuenta con las facultades suficientes para obligar a su representada en los términos y condiciones del presente Contrato según lo acredita con la escritura pública número - - de fecha - - de - - de - -, otorgada ante la fe del Lic. - -, titular de la Notaría Pública número - - de - -, e inscrita en el Registro Público del Comercio de la Ciudad de - -, con fecha - - de - - de - - bajo el folio mercantil número - -, facultades que no le han sido revocadas ni modificadas en forma alguna. sa habitación y la celebración de toda clase de contratos relacionados con su objeto<br>ante legal cuenta con las facultades suficientes para obligar a su representada en los<br>liciones del presente Contrato según lo acredita c

mercantil número - -, facultades que no le han sido revocadas ni modificadas en forma alguna.<br>d) Es legítima propietaria del terreno y construcciones existentes sobre el mismo, ubicado en - - de esta ciudad, según consta en la escritura pública número - - de fecha - - pasada ante la fe del Lic. - -, titular de la Notaría Pública número - - de la Ciudad de - -, cuyo primer testimonio quedó inscrito en el Registro la Notaría Pública número - - de la Ciudad de - -, cuyo primer testimonio quedó inscrito en el Registro<br>Público de la Propiedad de la Ciudad de - - bajo el folio real número- - y que a la fecha de firma del presente instrumento dicho inmueble se encuentra al corriente en el pago del impuesto predial y servicios públicos (en lo sucesivo denominado como la "CASA HABITACIÓN"). presente instrumento dicho inmueble se encuentra al corriente en el pago del impuesto predial y<br>servicios públicos (en lo sucesivo denominado como la "CASA HABITACIÓN").<br>e) En caso de casa: Que la CASA HABITACIÓN que está

la manzana - - de - -cuenta con una superficie total de - - metros cuadrados.

f) En caso de casa o departamento bajo el régimen de propiedad en condominio: Que la CASA<br>HABITACIÓN que está construida sobre el lote de terreno número - de la manzana- - de - -con número - -, HABITACIÓN que está construida sobre el lote de terreno número - de la manzana del edificio - - con una superficie total de - - metros cuadrados, se encuentra bajo el régimen de<br>propiedad en condominio según lo acredita con el acta constitutiva del régimen de propiedad en<br>condominio- - - -, registrad propiedad en condominio según lo acredita con el acta constitutiva del régimen de propiedad en condominio- - - -, registrada ante el Registro Público de la Propiedad de la Ciudad de - -, donde se señalan las correspondientes áreas de uso común o porcentaje indiviso, así como estacionamiento ubicado(s) en - - con las siguientes medidas y colindancias: - -.. , registrada ante el Registro Público de la Propiedad de la<br>spondientes áreas de uso común o porcentaje indiviso, a<br>ubicado(s) en - - con las siguientes medidas y colindancias: - -.. con las facultades sufficientes para obligar a sur representada en los<br>concines facultades sufficients para obligar a sure presentada en los<br>te la fe del Lic. -, titular de la Notaría Pública número - - de -, e<br>comercio de - - lugar(es) de

En ambos casos: cuyas medidas, colindancias, especificaciones, características técnicas, de materiales, de la estructura, de las instalaciones y de los acabados se encuentran especificadas en el Anexo "A" del presente Contrato, el cual firmado por las partes forma parte integrante del mismo.

g) Que de conformidad con las licencias, autorizaciones y permisos respectivos emitidos por autoridad competente, la CASA HABITACIÓN cuenta con la infraestructura para el adecuado funcionamiento de los servicios de suministro de energía eléctrica, agua potable, drenaje y alcantarillado, y demás obras de equipamiento urbano, así como las especificaciones de seguridad y clase de materiales utilizados en la construcción de la misma. g) Que de conformidad con las licencias, autorizaciones y permisos respectivos emitidos por autoridad<br>competente, la CASA HABITACIÓN cuenta con la infraestructura para el adecuado funcionamiento de los<br>servicios de suminis estructura, de las instalaciones y de los acabados se encuentran especificadas en el Anexo "A" del<br>esente Contrato, el cual firmado por las partes forma parte integrante del mismo.<br>Que de conformidad con las licencias, aut

h) La CASA HABITACIÓN cuenta con autorización de uso de suelo destinado para casa habitación, de conformidad con la licencia de uso de suelo expedida por - -, de fecha - - de - - de 200--.

i) En su caso, la CASA HABITACIÓN reporta ciertos gravámenes en virtud del crédito que obtuvo la VENDEDORA como acreditada, gravámenes de los cuales quedará liberada la CASA HABITACIÓN a más tardar en la fecha de firma de la escritura pública de compraventa correspondiente.

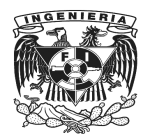

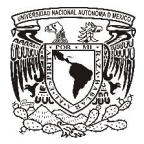

#### II.- Declara el COMPRADOR que:

a) Es una persona física de nacionalidad mexicana, lo que acredita con - - (en su caso, ser originario de - y tener la capacidad jurídica para celebrar el presente Contrato, lo cual acredita con - - (documento y tener la capacidad jurídica para celebrar el prese<br>migratorio correspondiente) y tener - - años de edad.

b) Su Registro Federal de Contribuyentes es - -.

c) Conoce la CASA HABITACIÓN y manifiesta que tiene a su disposición los documentos, y demás requisitos que se señalan en el artículo 73 bis de la Ley Federal de Protección al Consumidor.

requisitos que se señalan en el artículo 73 bis de la Ley Federal de Protección al Consumidor.<br>d) Conoce la CASA HABITACIÓN y los planos estructurales, arquitectónicos y de instalaciones (o, en su caso dictamen de las condiciones estructurales del inmueble). III.- Declaran las Partes que: Única. Es su espontánea voluntad celebrar el presente

Contrato al tenor de las siguientes:

#### CLAUSULAS

PRIMERA.- En virtud de este acuerdo de voluntades, la VENDEDORA vende al COMPRADOR, quien adquiere para sí, la CASA HABITACIÓN especificada en los incisos I. d) y I. e) anteriores. La CASA HABITACIÓN tiene las mismas características técnicas y de estructura especificadas en el Anexo "A" del presente instrumento, el cual firmado por ambas partes forma parte integrante del mismo. isque: Única. Es su espontánea voluntad celebrar el presente<br>s siguientes:<br>de este acuerdo de voluntades, la VENDEDORA vende al COMPRADOR, quien<br>CASA HABITACIÓN especificada en los incisos I. d) y I. e) anteriores. La CASA CIÓN y manifiesta que tiene a su disposición los documentos, y demás<br>el artículo 73 bis de la Ley Federal de Protección al Consumidor.<br>CIÓN y los planos estructurales, arquitectónicos y de instalaciones (o, en su<br>ones estr

SEGUNDA.- Las partes convienen que el precio total de esta compraventa será la cantidad de \$ - 00/100 Moneda Nacional) o, en su caso, la cantidad que resulte de multiplicar - - veces el Salario Mínimo Mensual para el Distrito Federal ("SMMDF"), referido a la fecha del otorgamiento de la escritura Mínimo Mensual para el Distrito Federal ("SMMDF"), referido a la fecha del otorgamiento de la escritura<br>pública de compraventa ante el notario público correspondiente, precio total que el COMPRADOR se obliga a pagar a la VENDEDORA de la siguiente forma: esente instrumento, el cual firmado por ambas partes forma parte integrante del mismo.<br>GUNDA.- Las partes convienen que el precio total de esta compraventa será la cantidad de \$- - M.N. (-0/100 Moneda Nacional) o, en su ca

El precio de compraventa podrá ser establecido en Salarios Mínimos, Unidades de Inversión, Dólares de Inversión, Dólares los Estados Unidos de América o cualquier otro índice, caso en el cual se deberá establecer la fecha y forma de determinación del mismo.

A) La cantidad de \$- - M.N. (- - 00/100 Moneda Nacional) (en su caso, se podrá establecer un porcentaje A) La cantidad de \$- - M.N. (- - 00/100 Moneda Nacional) (en su caso, se podrá establecer un porcentaje<br>del precio total de compraventa) a la firma del presente Contrato como anticipo de la compraventa, cantidad que la VENDEDORA en este acto recibe a su entera satisfacción, otorgando al COMPRADOR el recibo más amplio que en derecho proceda. cantidad que la VENDEDORA en este acto recibe a su entera satisfacción, otorgando al COMPRADOR el<br>recibo más amplio que en derecho proceda.<br>B) En la fecha de firma de la escritura pública de compraventa, la cantidad de \$-

Moneda Nacional) (en su caso, se podrá establecer un porcentaje del precio total de compraventa).

Por acuerdo expreso de las partes, la falta de pago de una o más de las amortizaciones pactadas en esta Cláusula, imputable a cualquier institución acreditante, será sin necesidad de resolución judicial y sin responsabilidad alguna para cualquiera de las partes, actadas en<br>sente Cont<br>de las pa

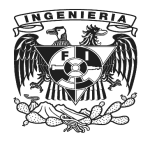

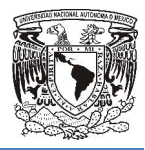

restituyéndose las partes las prestaciones que se hubieren hecho conforme al presente Contrato y volviendo las cosas al estado que tenían antes de la celebración del mismo. Las cantidades que resultaran a favor del COMPRADOR, deberán ser devueltas por la VENDEDORA dentro de los siguientes a la fecha de terminación del presente Contrato de Compraventa. En caso de que dichas cantidades no fueren restituidas dentro del plazo establecido, la VENDEDORA deberá pagar al COMPRADOR un interés equivalente al - -% (- - por ciento) por cada día transcurrido de retraso en dicha restitución. ones que se hubieren hecho conforme al presente Contrato y<br>nían antes de la celebración del mismo. Las cantidades que<br>eberán ser devueltas por la VENDEDORA dentro de los - - días<br>del presente Contrato de Compraventa. En ca

En caso de que el incumplimiento establecido en el párrafo anterior fuera imputable al COMPRADOR, el presente Contrato será rescindido sin necesidad de resolución judicial, restituyéndose las partes las prestaciones que se hubieren hecho conforme al presente Contrato y volviendo las cosas tenían antes de la celebración del mismo. Además de la rescisión el COMPRADOR pagará a la VENDEDORA la pena convencional establecida en la Cláusula NOVENA del Contrato de Compraventa. Las cantidades que resultaran a favor del COMPRADOR, deber los - - días siguientes a la fecha de rescisión del presente Contrato de Compraventa. En caso de que dichas cantidades no fueren restituidas dentro del plazo establecido, la VENDEDORA deberá pagar al COMPRADOR un interés equivalente al --% (- - por ciento) por cada día transcurrido de retraso en dicha restitución. presente Contrato y volviendo las cosas al estado que<br>lemás de la rescisión el COMPRADOR pagará a la<br>la Cláusula NOVENA del Contrato de Compraventa. Las<br>R, deberán ser devueltas por la VENDEDORA dentro de scisión del presente Contrato de Compraventa. En caso de que<br>s dentro del plazo establecido, la VENDEDORA deberá pagar al<br>- -% (- - por ciento) por cada día transcurrido de retraso en dicha stablecido en el párrafo anterior fuera imputable al COMPRADOR, el<br>sin necesidad de resolución judicial, restituyéndose las partes las<br>o conforme al presente Contrato y volviendo las cosas al estado que RADOR, deberán ser devueltas por la VENDEDORA dentro de<br>
on del presente Contrato de Compraventa. En caso de que<br>
ntro del plazo establecido, la VENDEDORA deberá pagar al<br>
(- - por ciento) por cada día transcurrido de retr

Sin perjuicio de lo anterior, las partes podrán acordar que el COMPRADOR realice el pago del precio de Sin perjuicio de lo anterior, las partes podrán acordar que el COMPRADOR realice el pago del precio de<br>compraventa de contado, supuesto en el cual el Contrato de Compraventa permanecerá en plena fuerza y efectos.

En caso de que con posterioridad a la firma del presente instrumento, existiera algún acuerdo de ambas partes por cualquier excedencia en las dimensiones de terreno y un consiguiente ajuste al precio de compraventa, los términos y condiciones de dicho acuerdo serán consignados en la escritura pública de compraventa. bridad a la firma del presente instrumento, existiera algún acuerdo de ambas<br>encia en las dimensiones de terreno y un consiguiente ajuste al precio de<br>y condiciones de dicho acuerdo serán consignados en la escritura públic

TERCERA.- La VENDEDORA en este acto se obliga a entregar al COMPRADOR toda la información de la CASA HABITACIÓN que se requiera con el fin de que el COMPRADOR cumpla con los requisitos que cualquier institución acreditante establezca para el otorgamiento de crédito, en su caso.

CUARTA.- Las partes acuerdan que dentro de los - - días naturales siguientes a la fecha de firma del presente Contrato de Compraventa, concurrirán ante el notario público que en su momento sea designado por el COMPRADOR o una institución acreditante, en su caso, con el fin de otorgar y formalizar la escritura pública de compraventa, acto en el cual la VEN en su caso, una carta responsiva de seguridad estructural y póliza de garantía o póliza de seguro, mismas que deberán cumplir por lo menos con las disposiciones aplicables de la Ley Federal de Protección al Consumidor, en la forma que se agrega al presente Contrato como Anexo "B", el cual firmado por las partes forma parte integrante del mismo, para la reparación de fallas técnicas y/o vicios ocultos, así como todos aquellos documentos relativos a la CASA HABITACIÓN que sea re conformidad con la legislación aplicable. Las partes acuerdan que, el costo del avalúo inmobiliario así como los honorarios, impuestos, derechos y comisiones o gastos aplicables por apertura de crédito, en su caso, que se causen con motivo de dicho acto correrán a cargo del COMPRADOR, con excepción del Impuesto Sobre la Renta que por ley corresponde pagar a la VENDEDORA, quien a partir de dicha formalización se obliga ante el COMPRADOR a responder por el saneamiento para el caso de evi ario público que en su momento sea<br>, en su caso, con el fin de otorgar y<br>VENDEDORA entregará al COMPRADOR, endo las cosas al estaba eu etnian antes de la celebracion del mismo. Las cantidades que eneretes a la fresha de mismo. Las cantidades que eneretes a la fresha de mismo. Las cantidades que eneretes an fresha de eneretes an iones de dicho acuerdo serán consignados en la escritura pública de<br>acto se obliga a entregar al COMPRADOR toda la información de la<br>con el fin de que el COMPRADOR cumpla con los requisitos que<br>ablezca para el otorgamiento i motivo de dicho acto correrán a cargo del COMPRADOR, con excepción del<br>que por ley corresponde pagar a la VENDEDORA, quien a partir de dicha<br>e el COMPRADOR a responder por el saneamiento para el caso de evicción.

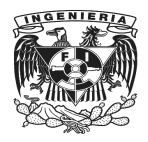

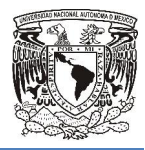

QUINTA.- La VENDEDORA se obliga a entregar al COMPRADOR la posesión material de la CASA HABITACIÓN dentro de los - - días naturales siguientes a la fecha de firma de la escritura pública de compraventa. Asimismo, el COMPRADOR contará con - - hábiles anteriores a la fecha de firma de la escritura pública de compraventa, para realizar una revisión y aceptación de las condiciones, acabados, servicios y demás características pactadas por las partes en el Anexo "A" del presente instrumento. obliga a entregar al COMPRADOR la posesión material de la CASA<br>días naturales siguientes a la fecha de firma de la escritura pública de<br>MPRADOR contará con - - hábiles anteriores a la fecha de firma de la

En caso de que el COMPRADOR se percate en cualquier tiempo de la existencia de diferencias, ya sean ue subsanables o no, entre las características del Anexo "A" y la CASA HABITACIÓN, deberá notificar dicha situación oportunamente a la VENDEDORA por escrito de conformidad con la Cláusula DECIMA. El COMPRADOR deberá especificar las diferencias que requieren ser subsanadas, en su caso, o aquéllas no subsanables. La VENDEDORA se obliga a efectuar las adecuaciones o reparaciones necesarias en un plazo que no excederá de - - días a partir de la recepción de dicha notificación, salvo por caso fortuito o fuerza mayor, supuesto en el cual las reparaciones o adecuaciones deberán realizarse una vez que dicho caso fortuito o fuerza mayor hayan desaparecido.

En caso de que la VENDEDORA no realice las adecuaciones o reparaciones necesarias dentro del plazo establecido en el párrafo anterior, el COMPRADOR podrá contratar a terceros para dichos fines. Las cantidades derivadas de dichos servicios deberán ser pagadas por la VENDEDORA dentro días siguientes a la entrega por parte del COMPRADOR de los comprobantes correspondientes expedidos por los prestadores de servicios. sanables. La VENDEDORA se obliga a efectuar las adecuaciones o reparaciones necesarias en un plazo<br>no excederá de - - días a partir de la recepción de dicha notificación, salvo por caso fortuito o fuerza<br>yor, supuesto en e

En caso de que las diferencias entre las características del Anexo "A" y la CASA HABITACIÓN no sean subsanables, el presente Contrato será rescindido sin necesidad de resolución judicial, volviendo las cosas al estado que se encontraban antes de su celebración, debiendo la VENDEDORA pagar al COMPRADOR la pena convencional establecida en la Cláusula NOVENA d cualesquier cantidades que le hubieren sido entregadas, dentro del plazo de - - días siguientes a la fecha de rescisión. En caso de que no se restituyeren las cantidades dentro del plazo establecido, la de rescisión. En caso de que no se restituyeren las cantidades dentro del plazo establecido, la<br>VENDEDORA deberá pagar un interés del equivalente al - -% por cada día transcurrido de retraso en dicha restitución.

SEXTA.- Las partes expresamente convienen que el COMPRADOR no está obligado a pagar el precio SEXTA.- Las partes expresamente convienen que el COMPRADOR no está obligado a pagar el precio<br>pactado en caso de que - - (- -) días antes de la fecha de firma de la escritura pública de compraventa, la VENDEDORA no libere, en su caso, la CASA HABITACIÓN de cualquier gravamen que a la fecha de firma del presente Contrato o en cualquier momento posterior exista sobre éstos o en caso de que la CASA HABITACIÓN no cuente con las características técnicas y de estructura de conformidad con el Anexo "A" del presente Contrato. En los supuestos anteriores, este Contrato será rescindido sin necesidad de resolución judicial, restituyéndose las partes las prestaciones que se hubieren dado conforme al presente Contrato y volviendo las cosas al estado que tenían antes de la celebración del presente Contrato, la VENDEDORA además de la obligación de restituir lo que haya recibido del COMPRADOR, estará obligada a pagarle a éste la pena convencional establecida en la Cláusula NOVENA del presente instrumento. ibere, en su caso, la CASA HABITACIÓN de cualquier gravamen que a la fecha<br>trato o en cualquier momento posterior exista sobre éstos o en caso de que<br>uente con las características técnicas y de estructura de conformidad co IDEDORA se colliga a entregar al COMPRADOR la posesión material de la CASA (ASI) en la CASA HABITACID de los - - dias naturales siguientes a la fecha de firma de la escritura pública de<br>
de compraventa, para realizar una r siguientes a la entrega por parte del COMPRADOR de los comprobantes correspondientes expedidos<br>os prestadores de servicios entre las características del Anexo "A" y la CASA HABITACIÓN no sean<br>anables, el presente Contrato

SÉPTIMA.- A fin de preservar el entorno urbanístico y arquitectónico del fraccionamiento donde se encuentre ubicada la CASA HABITACIÓN, en su caso, el COMPRADOR se obliga a obt autoridades correspondientes, las autorizaciones necesarias a efecto de realizar cualquier modificación a a efecto

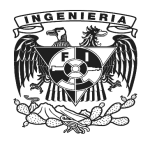

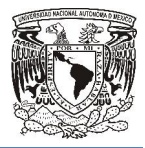

la CASA HABITACIÓN. Asimismo, el COMPRADOR se obliga a respetar el uso habitacional de la CASA HABITACIÓN, por lo que le está prohibido instalar en la misma cualquier tipo de comercio. El COMPRADOR, asimismo, está obligado a respetar los colores exteriores establecidos para todas las edificaciones existentes en dicho fraccionamiento. RADOR se obliga a respetar el uso habitacional de la CASA<br>ido instalar en la misma cualquier tipo de comercio. El<br>respetar los colores exteriores establecidos para todas las<br>niento.<br>presente compraventa no existe vicio que

edificaciones existentes en dicho fraccionamiento.<br>OCTAVA.- Las partes manifiestan que en la presente compraventa no existe vicio que afecte su voluntad para contratar.

NOVENA.- Las partes acuerdan para el caso de incumplimiento de cualquiera de las obligaciones contraídas en el presente Contrato, una pena convencional de la cantidad equivalente al total de compraventa establecido en la Cláusula SEGUNDA.

Si el incumplimiento fuera a cargo de la VENDEDORA, además de la pena señalada en el párrafo anterior, la misma deberá restituir al COMPRADOR cualesquier cantidades pagadas por éste, de manera enunciativa, mas no limitativa, el precio de compraventa, pagos por concepto de avalúo, honorarios de notario público, etc., obligándose la VENDEDORA a realizar tal restitución dentro de los - - (- -) días naturales siguientes a la rescisión del Contrato de Compraventa. En caso de que no se restituyeren dichas cantidades dentro del plazo establecido, la VENDEDORA deberá pagar un interés del equivalente dichas cantidades dentro del plazo establecido, la VENDEDORA<br>al - -% por cada día transcurrido de retraso en dicha restitución. incumplimiento fuera a cargo de la VENDEDORA, además de la pena señalada en el párrafo anterior, isma deberá restituir al COMPRADOR cualesquier cantidades pagadas por éste, de manera inciativa, mas no limitativa, el precio R cualesquier cantidades pagadas por éste, de manera<br>compraventa, pagos por concepto de avalúo, honorarios de<br>EDORA a realizar tal restitución dentro de los - - (- -) días

Si el incumplimiento fuera a cargo del COMPRADOR, la VENDEDORA podrá retener la pena convencional, de aquella cantidad entregada por el COMPRADOR. Las cantidades que resultaren excedentes a favor del de aquella cantidad entregada por el COMPRADOR. Las cantidades que resultaren excedentes a fa<br>COMPRADOR, deberán ser devueltas por la VENDEDORA dentro de los - - (- -) días naturales sigui la fecha de la rescisión del Contrato de Compraventa. En caso de que no se restituyeren las cantidades la fecha de la rescisión del Contrato de Compraventa. En caso de que no se restituyeren las cantidades<br>excedentes dentro del plazo establecido, la VENDEDORA deberá pagar un interés del equivalente al - -% excedentes dentro del plazo establecido, la VENDEDORA<br>por cada día transcurrido de retraso en dicha restitución. e Compraventa. En caso de que no se restituyeren<br>VENDEDORA deberá pagar un interés del equivalente<br>restitución.<br>2, la VENDEDORA podrá retener la pena convencional,<br>Las cantidades que resultaren excedentes a favor del<br>DORA

DECIMA.- Todas las notificaciones, requerimientos, autorizaciones, renuncias, avisos y otras comunicaciones que deban darse conforme a este Contrato, deberán hacerse por escrito y deberán considerarse como debidamente entregadas si se legal o persona que la envía y entregadas con acuse de recibo al destinatario a: requerimientos, autorizaciones, renuncias, avisos y otras<br>orme a este Contrato, deberán hacerse por escrito y deberán<br>adas si se encuentran firmadas por el respectivo representante s, requerimientos, autorizaciones, renuncias, avisos y otras<br>onforme a este Contrato, deberán hacerse por escrito y deberán<br>regadas si se encuentran firmadas por el respectivo representante<br>das con acuse de recibo al desti

La VENDEDORA:

Domicilio: - - (Calle, número exterior, número interior, Colonia, Estado, Delegación o Municipio, C.P.) Facsímil No. - -

Atención: - -

#### El COMPRADOR:

Domicilio: - - (Calle, número exterior, número interior, Colonia, Estado, Delegación o Municipio, C.P.) Facsímil No. - - Atención: - -

DECIMA PRIMERA.- La Procuraduría Federal del Consumidor ("PROFECO") es competente en la vía administrativa para resolver cualquier controversia que se suscite sobre la interpretación o<br>cumplimiento del presente Contrato. Sin-perjuicio-de-lo-anterior, las-partes-se-someten-a-la-jurisdicción cumplimiento del presente Contrato. Sin perjuicio de lo anterior, las partes se someten a la jurisdicción

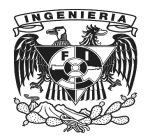

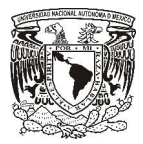

de los tribunales competentes de la Ciudad de --, Renunciando expresamente a cualquier otra jurisdicción que pudiera corresponderles, por razón de sus domicilios presentes o futuros o por cualquier otra razón.

DECIMA SEGUNDA.- El modelo del presente Contrato de Adhesión fue publicado por Diario Oficial de la Federación el día - - de - - de - - y su adopción por parte de la Vendedora fue registrada en el Registro Público de Contratos de Adhesión de PROFECO bajo el número - -, de fecha - de - - de - -. Cualquier variación del presente Contrato en perjuicio del COMPRADOR como consumidor, frente al contrato de adhesión publicado por y registrado ante PROFECO, se tendrá por no puesta. Leído que fue por las partes el contenido del presente Contrato y sabedoras de su alcance legal, firman por duplicado en la Ciudad de -- a los -- días de mes de -- del dos mil--. r otra jurisdicción que pudiera corresponderles, por razón de sus<br>alquier otra razón.<br>esente Contrato de Adhesión fue publicado por PROFECO en el<br>- - de - - de - - y su adopción por parte de la Vendedora fue e adhesión publicado por y registrado ante PROFECO, se tendrá por no<br>las partes el contenido del presente Contrato y sabedoras de su al<br>o en la Ciudad de -- a los -- días de mes de -- del dos mil--. del presente Contrato de Adhesión fue publicado por PROFECO en el lo

LA VENDEDORA

EL COMPRADOR

\_\_\_\_\_\_\_\_\_\_\_\_\_\_\_\_\_\_\_\_\_\_\_\_\_\_\_ \_\_\_\_\_\_\_\_\_\_\_\_\_\_\_\_\_\_\_\_\_\_\_\_\_\_\_\_\_\_\_\_\_\_\_

\_\_\_\_\_\_\_\_\_\_\_\_\_\_\_\_\_\_\_\_\_\_\_\_\_\_

#### Figura 1.5.2. Contrato de compraventa privado

\_\_\_\_\_\_\_\_\_\_\_\_\_\_\_\_\_\_\_\_\_\_\_\_\_\_\_\_\_\_\_\_\_\_\_\_

#### Contrato publico de compraventa del bien inmueble.

Este a diferencia del anterior es certificado ante un notario público como se muestra en la Figura 1.5.3 pero regularmente este tipo de contratos no se utilizan mucho debido a que un notario cobra en porcentaje dependiendo del valor del bien inmueble, entonces que un notario cobra en porcentaje dependiendo del valor del bien inmueble, entonces<br>la mayoría de los compradores quiere evitarse ese pago y únicamente escriturar al finalizar un contrato privado de compraventa. .3 pero<br>io cobra<br>de los dontrato

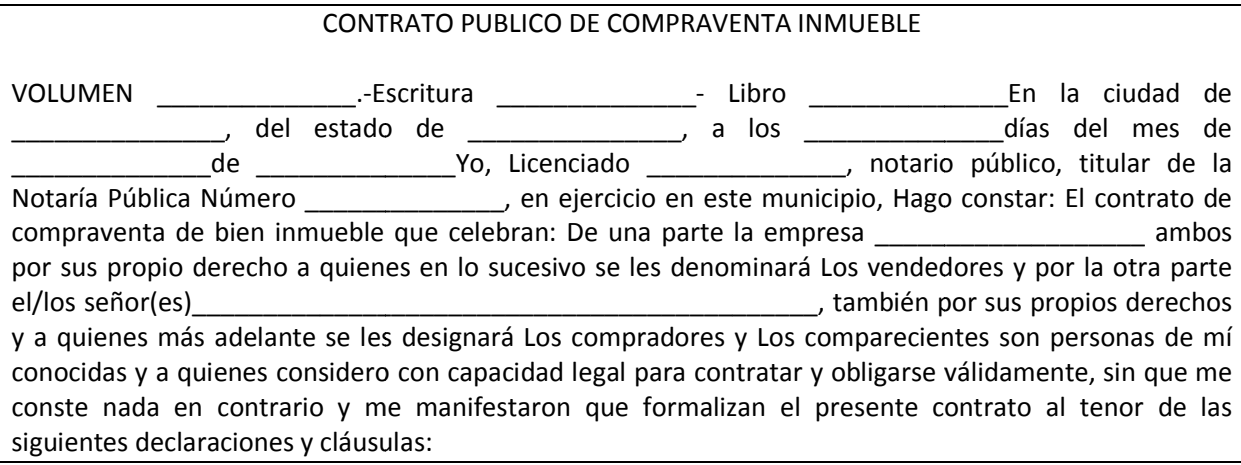

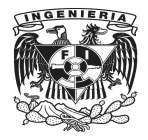

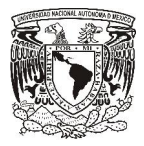

#### DECLARACIONES

I\_Declarala empresa \_\_\_\_\_\_\_\_\_\_\_\_\_\_\_\_\_\_\_\_\_\_ que son dueños en legítima propiedad, posesión y pleno dominio del siguiente inmueble:

"Lote de terreno y/o marcado con el Número \_\_\_\_\_\_\_\_\_\_\_\_\_\_\_\_\_, de la manzana Número en el Fraccionamiento denominado **contrar el Fraccionamiento** denominado \_\_\_\_\_\_\_\_\_\_\_\_\_\_\_\_\_\_\_, del municipio de \_\_\_\_\_\_\_\_\_\_\_\_\_\_\_\_\_\_\_, cuyo predio tiene una superficie total de \_\_\_\_\_\_\_\_\_\_\_\_\_\_\_\_\_\_\_ y las siguientes medidas y colindancias: por el Norte mide \_\_\_\_\_\_\_\_\_\_\_\_\_\_y colinda con la calle \_\_\_\_\_\_\_\_\_\_\_\_\_\_por el Sur mide \_\_\_\_\_\_\_\_\_\_\_\_\_\_y colinda con el lote Número \_\_\_\_\_\_\_\_\_\_\_\_\_\_ por el Oriente mide \_\_\_\_\_\_\_\_\_\_\_\_\_\_y colinda con la calle Licenciado \_\_\_\_\_\_\_\_\_\_\_\_\_\_y por el Poniente mide \_\_\_\_\_\_\_\_\_\_\_ \_\_\_\_\_\_\_\_\_\_\_\_\_\_y colinda con el lote Número  $\overline{\phantom{a}}$  ".

II Que el inmueble anteriormente descrito lo adquirieron los señores e \_\_\_\_\_\_\_, por compra efectuada al señor \_\_\_\_\_\_\_\_\_\_\_\_\_\_\_\_\_\_\_\_\_, según consta en la escritura \_\_\_\_\_\_\_\_\_\_\_\_\_\_\_ de compraventa de fecha \_\_\_\_\_\_\_\_\_\_\_\_\_\_de \_\_\_\_\_\_\_\_\_\_\_\_\_\_de \_\_\_\_\_\_\_\_\_\_\_\_\_\_, ratificada ante la fe del señor Licenciado \_\_\_\_\_\_\_\_\_\_\_\_\_\_, titular de la Notaría Pública Número \_\_\_\_\_\_\_\_\_\_\_\_\_\_, con ejercicio en esta ciudad con fecha \_\_\_\_\_\_\_\_\_\_\_\_\_\_de de  $\qquad \qquad \qquad$  bajo el Número de acta levantada fuera de protocolo \_\_\_\_\_\_\_\_\_\_\_\_\_\_, inscrita bajo el Número \_\_\_\_\_\_\_\_\_\_\_\_\_\_, volumen \_\_\_\_\_\_\_\_\_\_\_\_, libro \_\_\_\_\_\_\_\_\_\_\_\_\_\_, sección propiedad, el \_\_\_\_\_\_\_\_\_\_\_\_\_\_de \_\_\_\_\_\_\_\_\_\_\_\_\_\_de \_\_\_\_\_\_\_\_\_\_\_\_\_\_, unidad \_\_\_\_\_\_\_\_\_\_\_\_\_\_\_\_\_\_\_\_\_, \_\_\_, en el Registro Público de la Propiedad y del Comercio del \_\_\_\_\_\_\_\_\_\_\_\_\_\_\_\_\_\_\_\_\_\_\_\_\_ Distrito, con sede en \_\_\_\_\_\_\_\_\_\_\_\_\_\_\_\_\_\_\_\_\_\_\_\_\_\_\_\_\_\_\_\_\_\_\_\_\_\_\_\_\_\_\_\_\_\_\_\_\_\_\_\_\_\_\_\_\_, de compraventa de fecha de techa de techa de protocolo de a protocolo de de de protocolo de de de protocolo de de protocolo de de propiedad, el de de propiedad, el de de propiedad de de propiedad de de propiedad de de prop version de lote Número<br>
n los señores<br>
según consta en la<br>
de de de de la Notaría Pública<br>
udad con fecha de protocolo<br>
e acta levantada fuera de protocolo<br>
volumen de protocolo<br>
de la Propiedad y del Comercio del<br>
n sede

III Que el inmueble de que se trata se encuentra libre de todo gravamen y responsabilidad, lo cual acreditan con el certificado expedido por el ciudadano Registrador Público de la Propiedad y del Comercio de \_\_\_\_\_\_\_\_\_\_\_\_\_\_\_\_\_\_ que Yo, el notario, doy fe tener a la vista y agrego al apéndice de mi protocolo, bajo el mismo Número de esta escritura y marcado con la letra " IV\_\_En cuanto al pago del impuesto predial se refiere, se encuentran al corriente, exhibiendo al efecto el tarjetón de pagos expedido por la Tesorería General del Estado, expediente catastral Número \_\_\_\_\_\_\_\_\_\_\_\_\_\_\_\_\_\_\_\_\_\_, que reporta como pagado el año en curso. V\_\_La parte compradora, bajo protesta de decir verdad, manifiesta que en un periodo de \_\_\_\_\_\_\_\_\_\_\_\_\_\_meses anteriores a la fecha de esta escritura, no ha adquirido otros inmuebles colindantes con el que es objeto de esta operación. Fundados en lo anteriormente expuesto, los comparecientes otorgan el presente contrato al tenor de las siguientes: myerisa<br>
guiente inmueble:<br>
une del a manzana Número (viene metallon a la del manzana Número (viene metallon a la del muncipo de la Muncipo del Número (viene metallon a la manzana Número (viene metallon a la manzana Número acreditan con el certificado expedido por el ciudadano Registrador Público de la Propiedad y del<br>Comercio de <u>que vo</u>, el notario, doy fe tener a la vista y agrego al apéndice de mi<br>
protocolo, bajo el mismo Número de esta

CLAUSULAS Primera: La empresa \_\_\_\_\_\_\_\_\_\_\_\_\_\_\_\_\_\_\_\_\_\_, por su propio derecho, en este acto y por medio del presente instrumento Vende, Cede y Traspasa, de manera irrevocable, libre de todo gravamen y responsabilidad y sin reserva ni limitación alguna, en favor del señor \_\_\_\_\_\_\_\_\_\_\_\_\_\_\_\_\_\_\_\_\_\_\_\_\_\_\_\_\_\_\_\_\_\_\_,quien compra para sí el inmueble que ha quedado plenamente descrito e identificado en la declaración primera de este instrumento, con todos sus usos, costumbres, servidumbres, anexidades y cuanto más que de hecho y por derecho le corresponda o pueda corresponder, con las medidas y superficie que ahí se mencionan y que se dan aquí por reproducidas, como si se insertasen a la letra, o las que resultaren dentro de las colindancias expresadas, de conformidad con el artículo \_\_\_\_\_\_\_\_\_\_\_\_\_\_\_ (\_\_\_\_\_\_\_\_\_\_\_\_\_\_\_) del Código Civil vigente en el estado de \_\_\_\_\_\_\_\_\_\_\_\_\_\_\_\_\_\_\_\_\_\_\_. expediente catastral Número<br>
La parte compradora, bajo protesta de decir verdad, manifiesta que en un periodo de<br>
meass anteriores a la fecha de esta estritura, no ha adquirido otros immelebles<br>
modantes con el el esta est lentificado en la declaración primera de este instrumento, con todos sus usos, as, anexidades y cuanto más que de hecho y por derecho le corresponda o n las medidas y superficie que ahí se mencionan y que se dan aquí por i

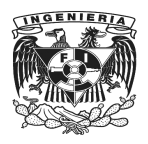

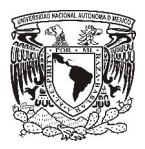

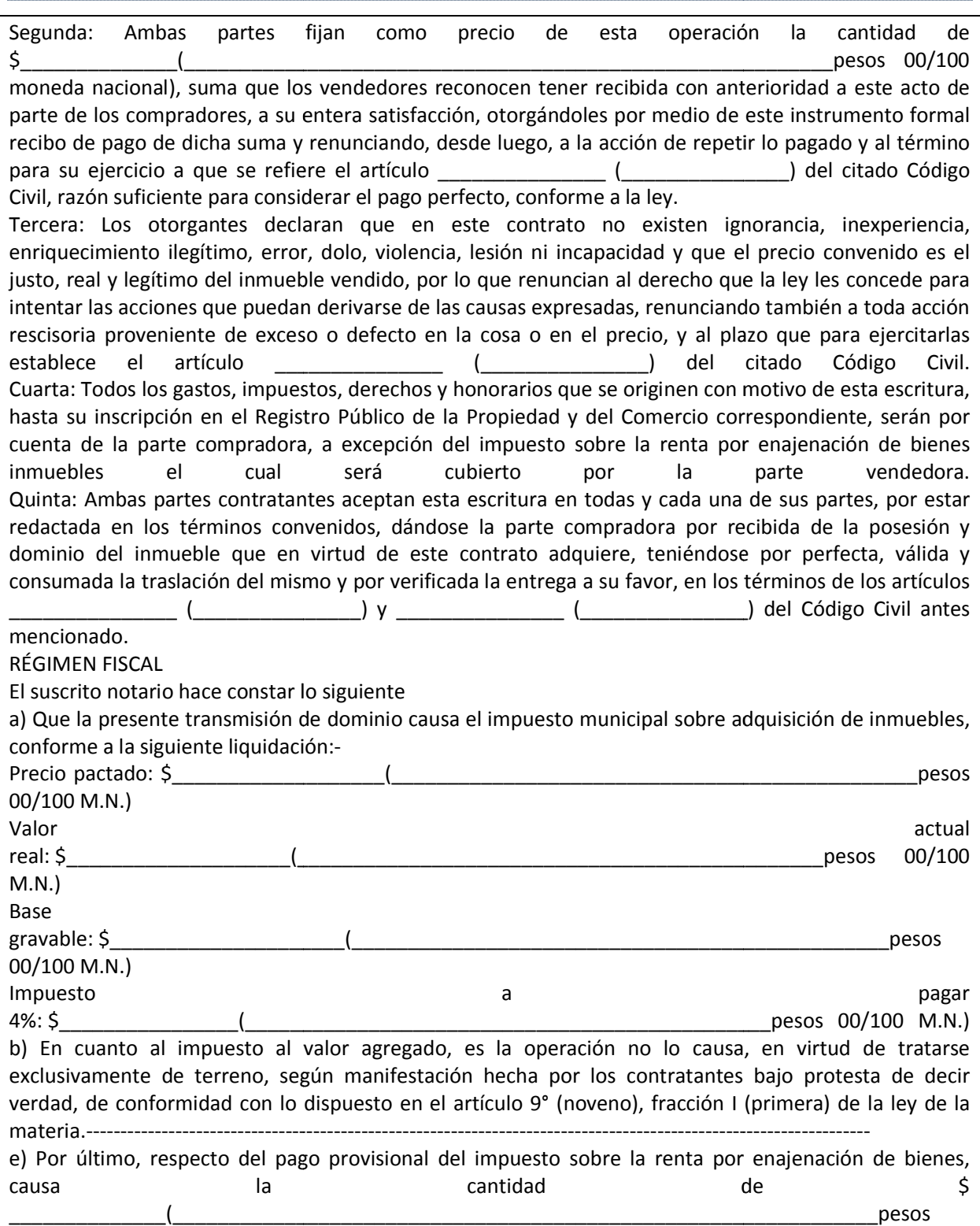

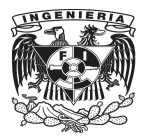

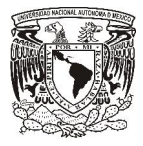

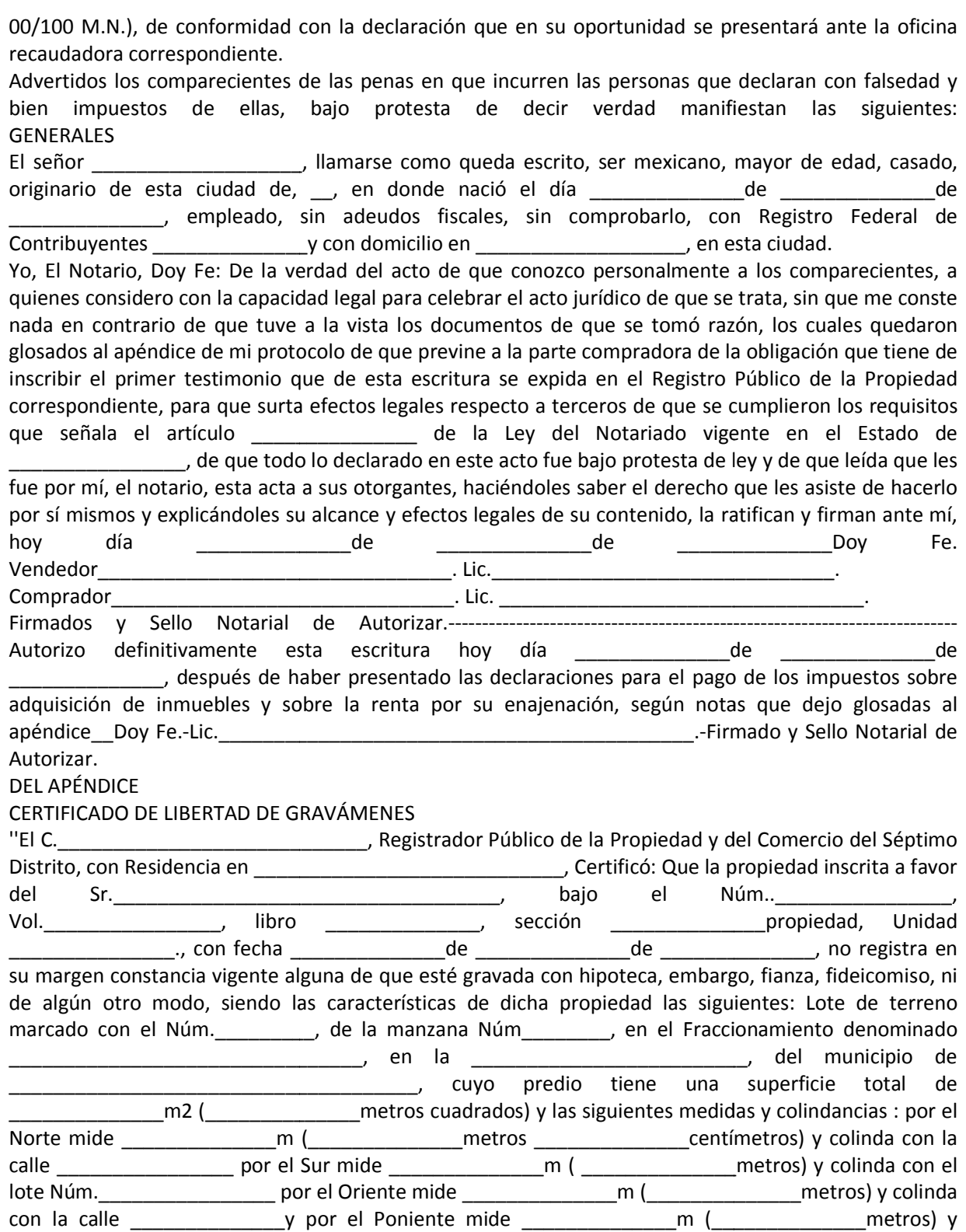

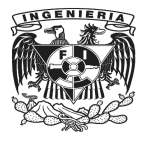

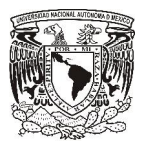

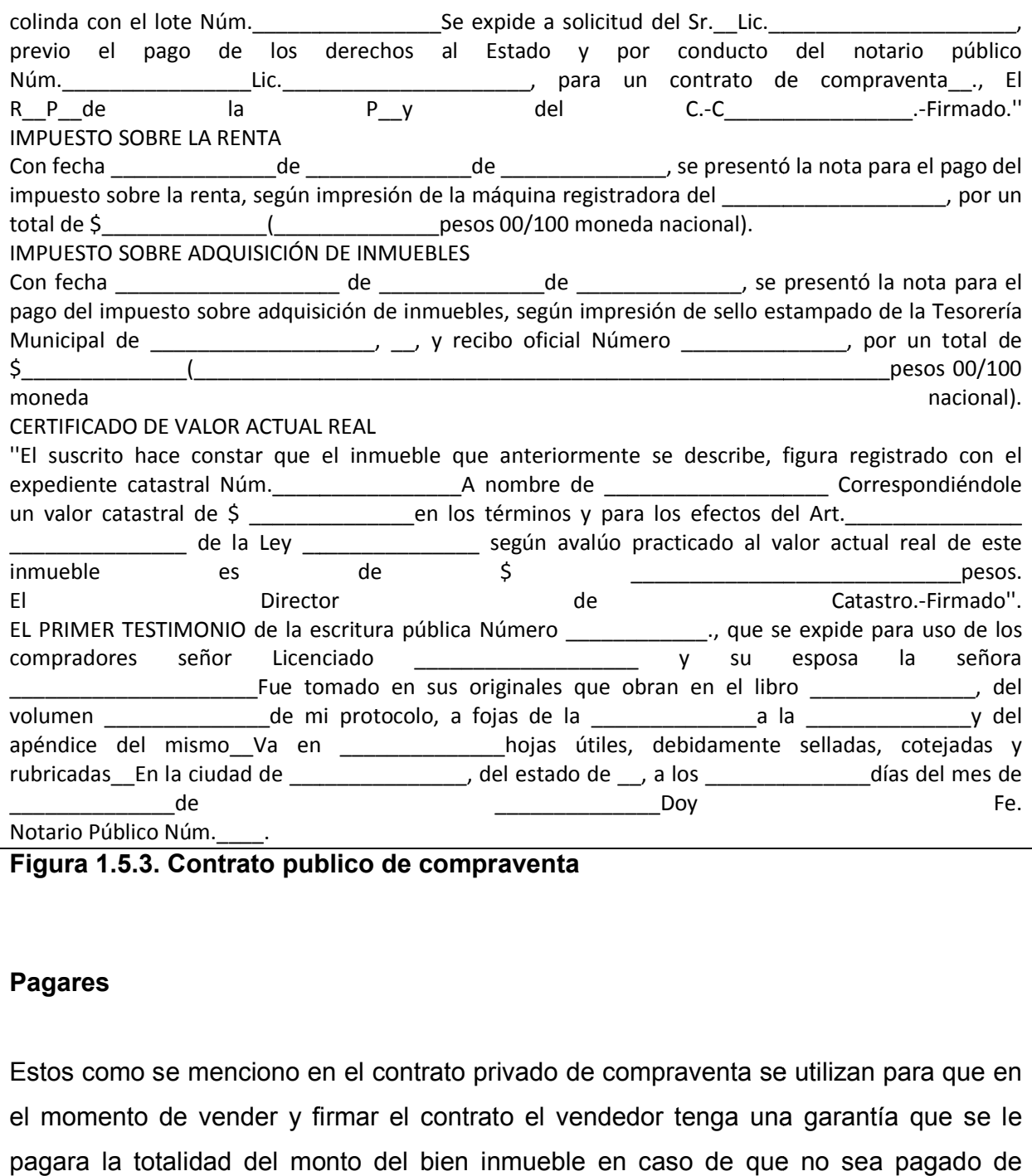

Figura 1.5.3. Contrato publico de compraventa

## Pagares

Estos como se menciono en el contrato privado de compraventa se utilizan para que en Estos como se menciono en el contrato privado de compraventa se utilizan para que en<br>el momento de vender y firmar el contrato el vendedor tenga una garantía que se le pagara la totalidad del monto del bien inmueble en caso de que no sea pagado de contado. Figura 1.5.4.

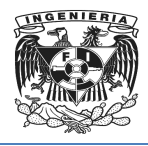

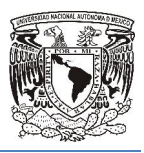

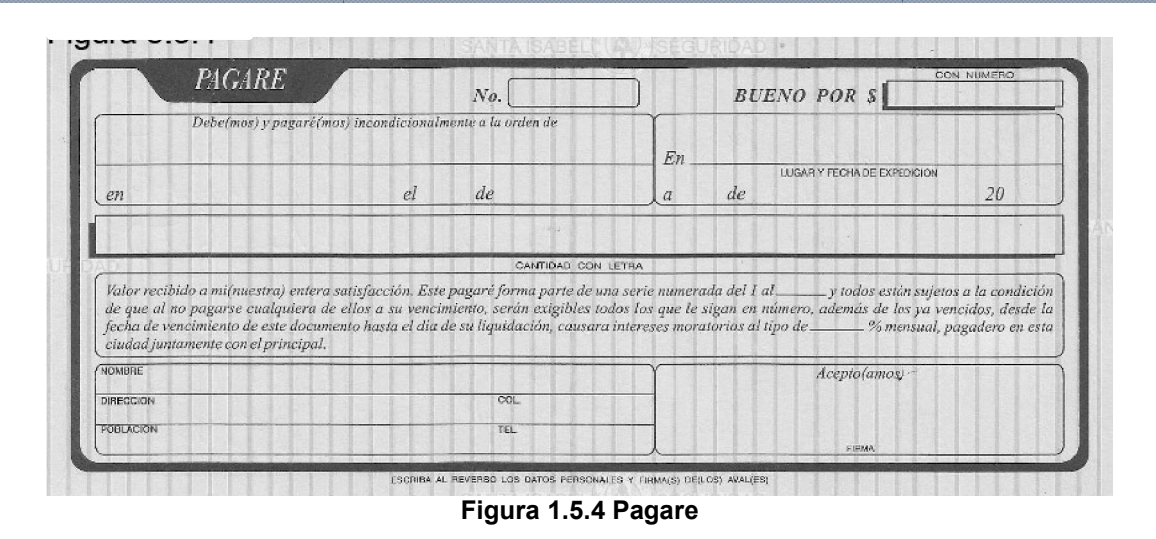

#### **Generales**

- Aspectos generales del contrato:
	- o Determinación de las partes contratantes junto con sus datos generales (nombres, domicilios, estado civil, CURP, dirección, historial crediticio, etc.).
	- o Lugar de celebración.
	- $\circ$  Fecha de celebración y entrada en vigencia.
	- o Validez del contrato.
	- o Tribunales a los que se someterán las partes en caso de litigio.
	- o Moneda del contrato.
	- o Garantías de cumplimiento.
	- $\circ$  Causales para rescindir el contrato y eventuales multas.
- Aspectos generales del inmueble:

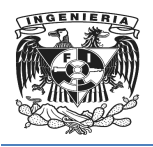

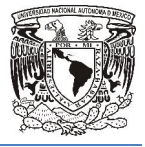

- o Descripción cualitativa del bien inmueble (calid (calidad, anexos, composición, etc.).
- $\circ$  Cantidad y disposición del espacio.
- o Unidad de medida.
- o Descripción del inmueble con sus características (agua, gas, etc.)
- $\circ$  Según las características del producto deberá aclararse si requie instalación o arreglo lel inmueble con sus características (agua,<br>racterísticas del producto deberá aclararse<br>arreglo. pción cualitativa del bien inmueble (calidad, anexos, c<br>ad y disposición del espacio.<br>de medida.<br>pción del inmueble con sus características (agua, gas, etc.).<br>las características del producto deberá aclararse si requier<br>ci requiere de alguna
- o Mantenimiento posventa y eventuales costos.
- o Mantenimiento posventa y<br>o Garantías que se ofrecen.
- Aspectos relacionados con el precio:
	- $\circ$  Precio al contado o en pagos aclarados en letras.
	- $\circ$  Establecer si el precio incluye eventuales visaciones y comisiones de agentes.
	- o Monto total de contrato (distinto al primer punto), con eventuales descuentos;<br>
	o Validez del precio.<br>
	pectos relacionados con la entrega del inmueble:<br>○ Determinar cómo y cuándo será la entrega.
	- o Validez del precio.
- Aspectos relacionados con la entrega del inmueble:
	- o Determinar cómo y cuándo será la entrega
	- $\circ$  Establecer multas con sus respectivas salvedades en caso de incumplimiento de entrega o entrega fuera de término. o Establecer multas con sus respectivas salvedades en caso de in<br>de entrega o entrega fuera de término.<br>pectos relacionados con el pago:<br>○ Establecer si la forma de pago es anticipada, a la vista o diferida;
- Aspectos relacionados con el pago:
	-

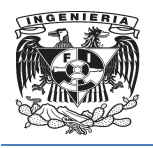

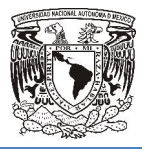

- o En el caso que el pago sea anticipado cabe aclarar si hay algún tipo de descuento, ya sea para ésta compra como para futuras;
- descuento, ya sea para ésta compra como para futuras;<br>c En el caso de pago diferido establecer avales, la cantidad de c porcentaje de intereses.
- Aspectos relacionados con el instrumento de pago:
	- o Determinar si el instrumento será una cobranza, orden de pago o carta de crédito y establecer en cada caso las características de cada uno.
	- o Bancos con los cuales se operará.
	- o Fecha de apertura en el caso que se trabaje con carta de crédito y eventuales multas por el incumplimiento de la fecha pactada. o Bancos con los cuales se operará.<br>
	○ Fecha de apertura en el caso que se trabaje con carta de crédito y eventu<br>
	multas por el incumplimiento de la fecha pactada.<br>
	○ Aclarar quien se hará cargo de las comisiones bancaria de apertura en el caso que se trabaje condita participar el incumplimiento de la fecha pactador quien se hará cargo de las comisiones cionados con la documentación:<br>ecer claramente cuáles documentos necer
	-
- Aspectos relacionados con la documentación:
- $\circ$  Establecer claramente cuáles documentos necesitará el vendedor para poder vender el inmueble y cuáles necesitará el comprador así como también cuántas copias u originales se necesitarán. que el pago sea anticipado cabe aclarar si hay algún tipo de<br>va sea para ésta compra como para futuras;<br>de pago diferido establecer avales, la cantidad de cuotas y<br>le intereses.<br>dos con el instrumento de pago:<br>si el instru
	- o De qué forma se enviarán y quién soportará los gastos.

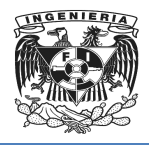

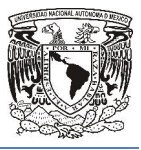

# Capítulo II

MARCO TEÓRICO

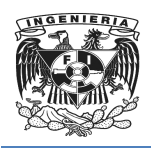

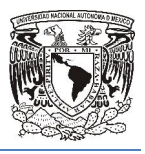

## 2.1 Características, ventajas y desventajas de la Metodología MSF

MSF (Microsoft Solution FrameWork) es una flexible e interrelacionada serie de conceptos, modelos y mejores prácticas de uso que controlan la planificación, el desarrollo y la gestión de proyectos tecnológicos. Se centra en los modelos de proceso conceptos, modelos y mejores prácticas de uso que controlan la<br>desarrollo y la gestión de proyectos tecnológicos. Se centra en los mo<br>y de equipo dejando en un segundo plano las elecciones tecnológicas.

Esta metodología representa una base de conocimientos y recursos que proveen información sobre:

- Planeación de la arquitectura empresarial, enfocada a realizar planes a largo netodología representa una base de conocimientos y recursos qu<br>ación sobre:<br>Planeación de la arquitectura empresarial, enfocada a realizar plar<br>plazo al tiempo que permite lograr resultados a corto y mediano plazo.
- Una disciplina de desarrollo de soluciones basada en modelos que permiten organizar equipos de trabajo efectivos y administrar exitosamente el ciclo de vida de los proyectos.
- Un proceso que apoya el diseño de sistemas, recomendado para proyect pequeños y medianos, y que va desde establecer los requerimientos hasta la puesta en producción del proyecto proyecto.
- Emplea los modelos de equipos y procesos como apoyo fundamental en la implementación y operación de las soluciones tecnológicas.

También provee una estructura orientada a facilitar el análisis, diseño e implantación de soluciones tecnológicas efectivas. Este marco permite exponer, revelar y manejar riesgos críticos, determinar los criterios de planeación, y establecer las interdependencias necesarias para una ejecución exitosa de los proyectos. mecanismos flexibles para aplicar soluciones adecuadas a los problemas tecnológicos y de negocios. sooft Solution FrameWork) es una flexible e interrelacionada serie de modelos y mejores prácticas de uso que controlan la planificación, el a gestión de propectos tecnológicos. Se centra en los modelos de proceso elepticac esde establecer los requerimientos hasta la<br>v procesos como apoyo fundamental en la<br>soluciones tecnológicas.<br>a facilitar el análisis, diseño e implantación de<br>marco permite exponer, revelar y manejar<br>erios de planeación, y

No es un marco estático y evoluciona respondiendo a los cambios en la tecnología y en a los requerimientos de los proyectos.

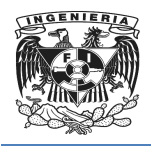

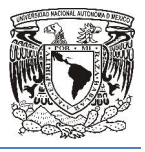

Esta metodología contempla 5 fases principales, las cuales se muestran en la Figura 2.1.1.

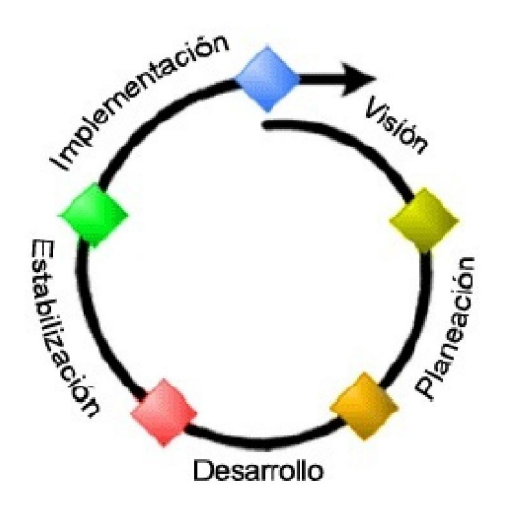

2.1.1. Fases de la Metodología MSF

#### Visión

En esta fase el equipo y el cliente definen los requerimientos del negocio y los objetivos generales del proyecto. La fase culmina con una Visión y Alcance aprobados, es donde todo el equipo va a tener una idea clara, pero general de los objetivos, infraestructura, tecnología, arquitectura, roles y riesgos todos estos necesarios para el buen desenvolvimiento del proyecto. Esta metodología contempla 5 fases principales, las cuales se muestran en la Figura<br>
2.1.1.<br>
Seconda fase el equipo y el cliente definen los requerimientos del negocio y los objetivos<br>
Series de la proyecto. La fase culmin

Principales actividades:

- Conocer problemas puntuales que se quieren resolver, así como definir el alcance del proyecto
- Crear una definición de requerimientos que describa qué es lo que deben hacer los nuevos servicios de Web.

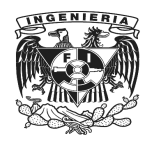

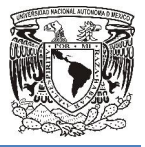

- Identificar usuarios y especificar relaciones usuario-sistema para lograr metas.
- Valorar los riesgos del proyecto.
- Definir la estructura del equipo del proyecto y establecer roles y responsabilidades.
- Estimado de horarios, costos y entregables

Entregable: Documento de Visión y Alcance

#### Planeación

Se refiere a todo proceso que guiara hasta plasmar la especificación funcional de la solución. Esta fase culmina con el Plan del proyecto aprobado. Se levantarán los requerimientos específicos del cliente, tomando en cuenta que MSF no es cerrado, es decir que permite cambios dentro del proyecto, incluso en la etapa de desarrollo. ructura del equipo del proyecto y establecer roles y<br>es.<br>carios, costos y entregables<br>o de Visión y Alcance<br>eso que guiara hasta plasmar la especificación funcional de la<br>ulmina con el Plan del proyecto aprobado. Se levant

Principales objetivos:

- Diagramas de Casos de Uso
- Diseño del Modelo de Bases de Datos
- Diseño de la Interfaz Grafica del Sistema

Entregable: Documento del Plan del Proyecto.

#### Desarrollo

Esta fase involucra una serie de liberaciones internas del producto, desarrolladas por partes para medir su progreso y para asegurarse que todos sus módulos o partes están sincronizados y pueden integrarse. La fase culmina con el Alcance completo. Propiamente se genera el código necesario para generar un producto funcional para el cliente. ambios dentro del proyecto, incluso en la etapa de desarrollo.<br>
S:<br>
P. Casos de Uso<br>
Odelo de Bases de Datos<br>
Interfaz Grafica del Sistema<br>
ento del Plan del Proyecto.<br>
Una serie de liberaciones internas del producto, desa sistema para lograr<br>ecto y establecer<br>especificación funci<br>aprobado. Se leva<br>ta que MSF no es c<br>la etapa de desarro<br>del producto, desarro<br>a con el Alcance<br>r un producto funcion

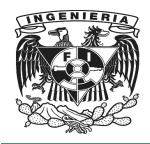

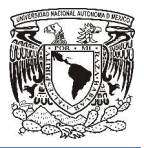

Principales actividades:

- Revisión de Objetivos Objetivos.
- Mantener el cronograma al día.
- Construir el sistema, configurando y localizando los servidores de producción de Web que serán usados en su red.
- Revisar reportes de Pruebas.

Entregable: Documentos manuales técnicos, de usuarios y de instalación si es necesario.

#### Estabilización

Esta fase se centra en probar el producto. El proceso de prueba hace énfasis en el uso Esta fase se centra en probar el producto. El proceso de prueba hace énfasis en el uso<br>y el funcionamiento del producto en las condiciones del ambiente real. La fase culmina con una liberación funcional probada. surando y localizando los servidores de producción de<br>su red.<br>as.<br>ales técnicos, de usuarios y de instalación si es<br>oroducto. El proceso de prueba hace énfasis en el uso<br>en las condiciones del ambiente real. La fase culmin

Principales actividades:

- Conducir pruebas.
- Reducir al mínimo los errores y comunicarlos a los desarrolladores para que ellos desarrolladores necesarios. realicen los cambios necesarios

Entregable: Documento registro de prueba.

#### Implementación

En esta fase el equipo implanta la tecnología y los componentes utilizados por la solución, estabiliza la implementación, apoya el funcionamiento y la transición del proyecto, y obtiene la aprobación final del cliente. La fase termina con la Implantación completa.

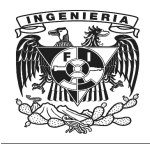

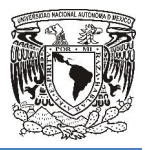

Principales actividades:

- Termine el entrenamiento de administradores y usuarios.
- Libere el nuevo sistema, evalúe el desempeño y corrija los problemas que se presenten. rmine el entrenamiento de administradores y usuarios.<br>Dere el nuevo sistema, evalúe el desempeño y corrija<br>esenten.<br>Dnitoree el sistema y planee mejoras.<br>le: Conjuntos de archivos propios del producto que p
- Monitoree el sistema y planee mejoras.

Entregable: Conjuntos de archivos propios del producto que permitan su instalación y correcto funcionamiento Libere el nuevo sistema, evalúe el desempeño y corrija los problemas que s<br>presenten.<br>Monitoree el sistema y planee mejoras.<br>able: Conjuntos de archivos propios del producto que permitan su instalación<br>to funcionamiento<br>Mo

#### Los 5 Modelos fundamentales de MSF Modelos fundamentales

- Modelo de Arquitectura Empresarial (Enterprise Architecture
- Modelo de Aplicaciones (Application Model).
- Modelo de Equipos de Trabajo (Team Model).
- Modelo de Procesos (Process de Procesos (Process Model).
- Proceso de Diseño de Soluciones (Designing Component Solutions DCS).

Modelo de Arquitectura: Este modelo define las pautas para construir proyectos empresariales. Se planifica la infraestructura tecnológica del negocio, los recursos, operaciones, personal y los procesos que serán utilizados por la organización para el intercambio de información. Este modelo abarca cuatro perspectivas: Modelo de Arquitectura: Este modelo define las pautas para construir proyectos<br>empresariales. Se planifica la infraestructura tecnológica del negocio, los recursos,<br>operaciones, personal y los procesos que serán utilizados

- son:
	- o La organización de alto nivel, las metas y objetivos.

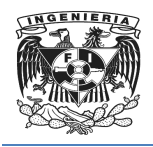

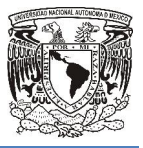

- o La organización de los productos y servicios.
- o Los procesos de negocio que incorporan las funciones y las actividades multi funcionales realizadas por la organización.
- funcionales realizadas por la organiza<br>⊙ Principales estructuras organizativas.
- o La interacción de todos estos elementos.
- Perspectiva de Aplicación. Se define la cartera de aplicaciones de la empresa e aplicaciones incluye: de negocio que incorporan las funciones y las actividades multi-<br>alizadas por la organización.<br>tructuras organizativas.<br>de todos estos elementos.<br>cación. Se define la cartera de aplicaciones de la empresa e<br>ones de los ser
	- o Las descripciones de los servicios automatizados que soportan los procesos de negocio que se presentan en la arquitectura del negocio.
	- o Descripciones de la interacción y las interdependencias de los sistemas de aplicación de la organización.
	- o Prioridades para el desarrollo de nuevas aplicaciones y la revisión de viejas aplicaciones basadas directamente en la arquitectura del negocio. iones de los servicios automatizados que soportan los procesos<br>ue se presentan en la arquitectura del negocio.<br>s de la interacción y las interdependencias de los sistemas de<br>la organización.<br>para el desarrollo de nuevas ap
- Perspectiva de Información. Describe lo que la organización necesita saber para ejecutar sus procesos de negocio y operaciones. Incluye:
	- o Modelos de datos estándar.
	- o Políticas de gestión de datos.
- o Las descripciones de los patrones de consumo de información y de la producción en la organización. o Las descripciones de los patrones de consumo de información y de la<br>producción en la organización.<br>**Perspectiva de la Tecnología**. Se define el conjunto de estándares de tecnología y rracción y las interdependencias de los sistemas de<br>ción.<br>arrollo de nuevas aplicaciones y la revisión de viejas<br>rectamente en la arquitectura del negocio.<br>Describe lo que la organización necesita saber para<br>cio y operacio
- servicios necesarios para ejecutar la misión empresarial. Incluye:
	- o Hardware del servidor y de escritorio.
	- o Los sistemas operativos.
	- o Los componentes de conectividad de red.

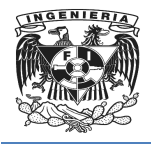

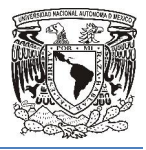

- o Impresoras.
- o Conectividad a Internet.

Modelo de Aplicación: Este modelo contempla un diseño lógico en tres capas para el diseño de aplicaciones (soluciones) distribuidas multicapas. Define una aplicación como una red lógica de servicios distribuibles y reutilizables que cooperan en tareas comunes.

Contempla tres categorías de servicios:

## Servicios para el Usuario

Servicios de usuario son la lógica que ofrece una aplicación con una interfaz de usuario. La interfaz de usuario no necesariamente se transmite visualmente, puede ser programática, ya que el usuario puede ser una persona u otra aplicación. Servicios de usuario tratar de ocultar o aislar puntos de vista de la información de la estructura de la aplicación de interfaz de usuario. servicios distribuibles y reutilizables que cooperan en tareas<br>orías de servicios:<br>a el Usuario<br>suario son la lógica que ofrece una aplicación con una interfaz de<br>terfaz de usuario no necesariamente se transmite visualment Aplicación: Este modelo contempla un diseño lógico en tres capas para el<br>olicaciones (soluciones) distribuidas multicapas. Define una aplicación como<br>gica de servicios distribuibles y reutilizables que cooperan en tareas<br>r la lógica que ofrece una aplicación con una interfaz de<br>usuario no necesariamente se transmite visualmente,<br>, ya que el usuario puede ser una persona u otra<br>usuario tratar de ocultar o aislar puntos de vista de la<br>lara de

#### Servicios de Negocios

información de la estructura de la aplicación de interfaz de usuario.<br>**Servicios de Negocios**<br>Servicios de negocios son la lógica que controla la secuenciación y la aplicación de reglas de negocio. Estos servicios proporcionan la integridad transaccional, así como transformar los datos en información mediante la aplicación de reglas de negocio.

#### Los servicios de datos

Los servicios de datos son la lógica que proporciona el nivel más bajo visible de detalles que se usan para manipular datos. Servicios de búsqueda de datos para mantener los datos consistentes de aplicación, así como el diseño independiente de la aplicación y puesta en práctica de la ubicación y la estructura del almacén

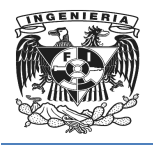

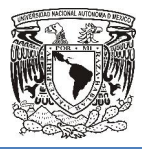

de datos. La mayoría de los servicios de datos proporcionan la capacidad para definir, crear, leer, actualizar y eliminar datos datos. de datos. La mayoría de los servicios de datos proporcionan la capacidad para<br>definir, crear, leer, actualizar y eliminar datos.<br>Gracias al seguimiento de este modelo, los desarrollos pueden ser reutilizables y

diseñados de manera modular. Ello permite que una solución crezca y sea escalable al permitir fácilmente que algún módulo existente se modifique sin afectar los demás componentes, o que se agregue un nuevo módulo encargado de nueva funcionalidad.

Modelo de Equipos de Trabajo: Este modelo se define como un equipo no jerarquizado cuyos integrantes trabajan en roles interdependientes y cooperativos. Cada miembro del equipo tiene un rol bien definido y una misión específica. Los líderes de cada equipo son responsables por la administración, guía y coordinación; los miembros del equipo se enfocan en llevar a cabo sus misiones. tiene un rol bien definido y una misión específica. Los líderes<br>ponsables por la administración, guía y coordinación; los<br>ifocan en llevar a cabo sus misiones.<br>del proyecto, cada rol puede ser asignado a un individuo o a<br>u en roles interdependientes y cooperativos.<br>
I definido y una misión específica. Los líderes<br>
Ia administración, guía y coordinación; los<br>
a cabo sus misiones.<br>
Ida rol puede ser asignado a un individuo o a<br>
le desempeñar m

Dependiendo del tamaño del proyecto, cada rol puede ser asignado a un individuo o a un grupo, o bien un individuo o grupo puede desempeñar más de un rol.

La meta principal del equipo de trabajo es entregar un sistema o solución de calidad. Las metas de calidad sobre las cuales se concentran los esfuerzos del equipo de trabajo son:

- Cumplir con las expectativas del usuario ("cliente") ("cliente").
- Entregar el sistema o solución dentro de las restricciones del provecto (tiempo. recursos, costos).
- Identificar todos los problemas o riesgos de importancia para el usuario y manejarlos en forma oportuna.
- Asegurar que el usuario final sabe cómo usar el sistema.
- Asegurar una implantación/replicación del sistema sin contratiempos.

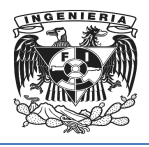

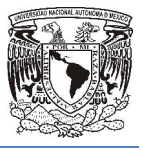

Las actividades que se realizan por cada actor del proceso son como se muestran en la Tabla 2.1.1:

| <b>ROL</b>                         | <b>DESCRIPCIÓN</b>                                                                                                    | <b>FASE MSF</b>   |
|------------------------------------|----------------------------------------------------------------------------------------------------|-------------------|
| Analista del Negocio               | Este actor funciona de enlace con el cliente, es encargado de<br>velar por que sus requisitos se cumplan y estén enmarcados en<br>la visión y alcance del proyecto, desarrolla y mantiene la<br>situación de negocios y dirige las decisiones sopesando las<br>características del proyecto.                                                       | <b>Visión</b>     |
| Administrador del<br>Proyecto      | La función del recurso o actor es administrar las funciones del<br>proyecto, para esto actúa como un arquitecto principal,<br>evaluando riesgos y facilitando la negociación entre el equipo,<br>además es el encargado coordinar la toma de decisiones de<br>acuerdo con el programa, sus características y los recursos que<br>le son asignados. | Planeación        |
| Desarrollador                      | El recurso de esta función específica las características del<br>diseño de la solución, estima el tiempo y el esfuerzo necesario<br>para completar cada característica y crea o supervisa la creación<br>de la solución.                                                                                                    | <b>Desarrollo</b> |
| <b>Tester</b>                      | El recurso de esta función comprueba la funcionalidad de la<br>operación y garantiza que todos los problemas conocidos están<br>documentos.                                                                                                    | Estabilización    |
| Administrador de<br>Implementación | El recurso de esta función actúa de defensor de los canales de<br>operaciones, soporte técnico y entrega, administra el<br>aprovisionamiento, coordina la implementación de la solución y<br>dirige la toma de decisión sopesando la capacidad de<br>administración y la compatibilidad.                                                           | Implementación    |

Tabla 2.1.1. Tabla de roles asignados a cada fase en MSF

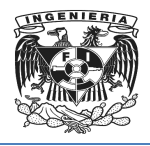

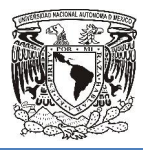

El modelo de procesos permite planear y controlar proyectos orientados a resultados, balanceando los factores fundamentales que intervienen en dichos proyectos: alcance, tiempo y recursos. Es un modelo iterativo y basado en puntos de revisión (milestones).

Modelo de Procesos: Fomenta la evaluación y manejo de los riesgos en forma continúa durante todo el proyecto haciendo énfasis en:

- Una visión para el proyecto o sistema.
- Puntos de revisión que sincronizan el trabajo del equipo con las expectativas de los usuarios a lo largo de todo el proyecto.
- Asignación de prioridades mediante análisis de riesgos.
- Implantación incremental con puntos de revisión frecuentes.

Modelo de Proceso de Diseño de Soluciones: Diseñado para disting objetivos empresariales y las necesidades del usuario. Proporciona un modelo centrado en el usuario para obtener un diseño eficiente y flexible a través de un enfoque iterativo. Las fases de diseño conceptual, lógico y físico proveen tres per para los tres tipos de roles: los usuarios, el equipo y los desarrolladores objetivos empresariales y las necesidades del usuario. Proporciona un modelo centrado<br>en el usuario para obtener un diseño eficiente y flexible a través de un enfoque iterativo.<br>Las fases de diseño conceptual, lógico y fís ando los factores fundamentales que intervienen en dichos proyectos: alcance,<br>recursos. Es un modelo iterativo y basado en puntos de revisión (milestones).<br>**de Procesos:** Fomenta la evaluación y manejo de los riesgos en fo

#### Principios Fundamentales Fundamentales

Los siguientes son los ocho principios fundamentales, de los otros modelos y disciplinas de MSF:

- Fomentar la comunicación abierta
- Trabajar para lograr una visión compartida

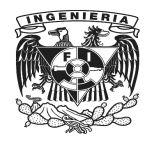

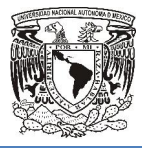

- Potenciar a los miembros del equipo
- Establecer la rendición de cuentas clara y la responsabilidad compartida
- Establecer la rendición de cuentas cla<br>● Concentrarse en el valor del negocio.
- Manténgase alerta, esperar un cambio.
- Invertir en la calidad.
- Invertir en la calidad.<br>● Obtener información de todas las experiencias.

#### Ventajas de la metodología MSF

- Aplica e impulsa el trabajo en equipo y a la colaboración.
- Es útil para proyectos de pequeña y gran escala.
- Crea una disciplina de análisis de riesgos que ayuda y evoluciona con el proyecto. análisis de riesgos que ayuda y evoluciona con el<br>nos ayuda para el proceso de documentación.<br>N<br>**MSF:**<br>ptivo, solicita demasiada documentación en sus fases.<br>necesario, pero si se lo hace muy exhaustivo puede
- Cuenta con plantillas que nos ayuda para el proceso de documentación.

#### Desventajas de la metodología MSF:

- Por ser un modelo prescriptivo, solicita demasiada documentación en sus fases.
- El análisis de riesgos es necesario, pero si se lo hace muy exhaustivo puede demorar o hasta frenar el avance del proyecto.
- Al estar basado en tecnología Microsoft, trata de obligar a usar herramientas de ellos mismos, pero si es posible no usar esa tecnología esto incrementa la complejidad en el proyecto.

En el escenario de modelos de mejora para la producción de software, se ha marcado dos tendencias cada una de ellas con un contraste muy definido. Por un lado se encuentran aquellos procesos que tienen gran cantidad de información ya que así han sido impuestas por organismos internacionales y son muy apreciados por grandes Establecer la rendición de cuentas clara y la responsabilidad compartida<br>
Concentrarse en el valor del negocio.<br>
Manténgase alerta, esperar un cambio.<br>
Invertir en la calidad.<br>
Obtener información de todas las experiencias da para el proceso de documentación.<br>Dilicita demasiada documentación en sus fase<br>ario, pero si se lo hace muy exhaustivo pu<br>del proyecto.<br>crosoft, trata de obligar a usar herramientas<br>e no usar esa tecnología esto increme

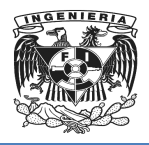

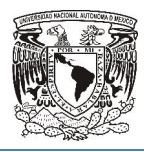

corporaciones o industrias de software. Por otro lado se encuentran los modelos ágiles con procesos más rápidos y sencillos de desarrollo, lo que ahora más llama la atención es la aparición de Microsoft en el ámbito de los modelos de desarrollo de software, parecía mantenerse al margen de esto ya que ellos han permanecido defendiendo sus propios métodos y condenando errores ajenos. n el ámbito de los modelos de desarrollo de software,<br>de esto ya que ellos han permanecido defendiendo sus<br>errores ajenos.<br>a crítica de seguidores, e incluso adoctrinados en uno y

Esto ha ido generando una masa crítica de seguidores, e incluso adoctrinados en uno y otro bando, que han comenzado a reclamar de la propia industria del software herramientas y plataformas adecuadas a las distintas creencias de cada uno. Y este es el momento en el que aparece Microsoft, porque la filosofía doctrinal está dando paso al negocio y es un negocio que se sitúa en el centro de uno de los principales focos empresariales de herramientas y plataformas para desarrollo de software. e. Por otro lado se encuentran los modelos ágiles<br>de desarrollo, lo que ahora más llama la atención<br>mbito de los modelos de desarrollo de software,<br>o ya que ellos han permanecido defendiendo sus<br>s ajenos.<br>ca de seguidores,

"*En este modelo sus 5 fases apuntan a objetivos claros, fomentan la comunicación para alcanzar metas claras, establecen alcances y limitaciones, previenen riesgos que posiblemente causen problemas a futuro."* apuntan a objetivos claros,<br>stablecen alcances y limitacı<br>1s a futuro."<sup>8</sup>

 $\overline{a}$ 

 $\overline{\phantom{a}}$ 

*<sup>8</sup> microsoft.com/download/7/e/0/...424d.../3\_ .com/download/7/e/0/...424d.../3\_MSFAgile.pdf*

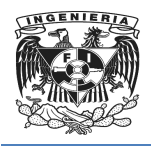

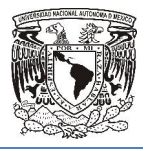

# 2.2 Características, ventajas y desventajas de las bases de datos relacionales.

Dentro del marco teórico podemos decir que utilizamos las bases de datos relacionales Dentro del marco teórico podemos decir que utilizamos las bases de datos relacionales<br>y de la cuales la presente introducción busca darnos un punto de partida; es decir, que y de la cuales la presente introducción busca darnos un punto de partida; es decir, qu<br>es una breve explicación de las bases de datos, que las hace relacionales, así como algunos elementos que trabajan con ellas como los sistemas de gestión. de gestión.

## ¿Qué es una base de datos? datos?

"*Una base de datos (cuya abreviatura es BD) es una entidad en la cual se pueden*  "Una base de datos (cuya abreviatura es BD) es una entidad en la cual se pue<br>almacenar datos de manera estructurada, con la menor redundancia posible."<sup>9</sup>

¿Qué es una base de d[atos](http://es.wikipedia.org/wiki/Base_de_datos) relacional relacional?

Es una base de datos (BD) en la que los datos se muestran en forma de tablas y relaciones, y que puede contar con un sistema gestor (SGBD).

Sistema Gestor de Base de Datos.

 $\overline{a}$ 

relaciones, y que puede contar con un sistema gestor (SGBD).<br>Sistema Gestor de Base de Datos.<br>Un sistema gestor de bases de datos (SGBD), es un software que gestiona una o más bases de datos y nos permite explotar los datos almacenados en ellas de forma relativamente simple.

## Características de las bases de datos relacionales.

Las bases de datos relacionales se basan en el uso de tablas (también se las llama relaciones). Las tablas se representan gráficamente como una estructura rectangular formada por filas y columnas. Cada columna almacena información sobre una propiedad determinada de la tabla (se le llama también atributo). Cada fila ocurrencia o ejemplar de la instancia o relación representada por la tabla (a las filas se las llama también registros o tuplas). s un software que gestiona una o más<br>atos almacenados en ellas de forma<br>**ales.**<br>Pel uso de tablas (también se las llama<br>ente como una estructura rectangular<br>na almacena información sobre una<br>también atributo). Cada fila po

• Tupla.- Cada fila de la tabla (cada ejemplar que la tabla representa).

 <sup>9</sup> *Cfr. "Introducción – Bases de Datos" (http://es.kioskea.net/contents/66-introduccion- -bases-de-datos)*

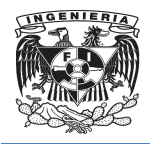

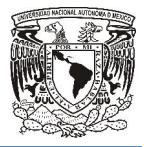

- Atributo.- Cada columna de la tabla.
- Grado.- Número de atributos de la tabla.
- Cardinalidad.- Número de registros o tuplas de una tabla.
- **•** Dominio. "Conjunto válido de valores representables por un atributo."<sup>10</sup>

#### Reglas, relaciones y claves.

- No pueden existir dos tablas con el mis[mo nombr](http://es.wikipedia.org/wiki/Registro_%28base_de_datos%29)e ni registro.
- Cada tabla es a su vez un conjunto de registros(filas y columnas).
- La relación entre una tabla padre y un hijo se lleva a cabo por medio de las claves primarias y ajenas (o foráneas).
- Las claves primarias son la clave principal de un registro dentro de una tabla y éstas deben cumplir con la integridad de datos. marias y ajenas (o foráneas).<br>s primarias son la clave principal de un registro<br>)en cumplir con la integridad de datos.
- Las claves ajenas se colocan en la tabla hija, contienen el mismo valor que la clave primaria del registro padre; por medio de éstas se hacen las relaciones.

#### Elementos

#### Relaciones Base y Derivadas

En una base de datos relacional, todos los datos se almacenan y se accede a ellos por medio de relaciones. Las relaciones que almacenan datos son llamadas base" y su implementación es llamada "tabla". Otras relaciones no almacenan datos, pero son calculadas al aplicar operaciones relacionales. Estas relaciones son llamadas "relaciones derivadas" y su implementación es llamada vista o consulta. La derivadas son convenientes ya que expresan información de varias relaciones actuando como si fuera una sola. operaciones relacionales. Estas relaciones son<br>plementación es llamada vista o consulta. Las r<br>que expresan información de varias relaciones • Dominio. "*Conjunto válido de valores representables por un atributo."*<br>
Seglas, relaciones y claves.<br>
• No pueden existir dos tablas con el mismo nombre ni registro.<br>
• Cada tabla es a su vez un conjunto de registros(fi i vez un conjunto de registros(filas y columnas).<br>
una tabla padre y un hijo se lleva a cabo por medio de las<br>
ajenas (o foráneas).<br>
as son la clave principal de un registro dentro de una tabla y<br>
ilir con la integridad de implementación es llamada "tabla". Otras relaciones no almacenan datos,<br>lculadas al aplicar operaciones relacionales. Estas relaciones son llamadas<br>derivadas" y su implementación es llamada vista o consulta. Las relaciones

*10Sánchez, Jorge, "Principios sobre Bases de Batos Relacionales", CreativeCommons, Pag.12 Relacionales",* 

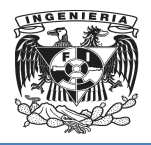

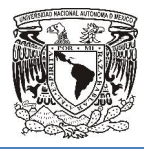

Restricciones.- Una restricción es una limitación que obliga el cumplimiento de ciertas condiciones en la base de datos. Algunas no son determinadas por los usuarios, sino que son inherentemente definidas por el simple hecho de que la base de datos sea relacional.

Dominios.- Un dominio describe un conjunto de posibles valores para cierto atributo. Como un dominio restringe los valores del atributo, puede ser considerado como una restricción. Matemáticamente, atribuir un dominio a un atributo significa "todos los valores de este atributo deben ser elementos del conjunto especificado".

Distintos tipos de dominios son: enteros, cadenas de texto, fecha, no procedurales etc.

Cada tabla puede tener uno o más campos cuyos valores identifican de forma única cada registro de dicha tabla, es decir, no pueden existir dos o más registros diferentes cada registro de dicha tabla, es decir, no pueden existir dos o más registros diferentes<br>cuyos valores en dichos campos sean idénticos. Este conjunto de campos se llama clave única. Pueden existir varias claves únicas en una determinada tabla, y a cada una de éstas suele llamársele candidata a clave primaria. is en la base de datos. Algunas no son determinadas por los usuarios, sino<br>herentemente definidas por el simple hecho de que la base de datos sea<br>- Un dominio describe un conjunto de posibles valores para cierto atributo.<br>

Clave primaria.- Una clave primaria es una clave única elegida entre todas las candidatas que define unívocamente a todos los demás atributos de la tabla, para especificar los datos que serán relacionados con las demás tablas. La forma de hacer esto es por medio de claves foráneas. xistir varias claves únicas en una determinada tabla, y a cada una<br>ele candidata a clave primaria.<br>a clave primaria es una clave única elegida entre todas las<br>e unívocamente a todos los demás atributos de la tabla, para<br>ue

Clave foránea.- Una clave foránea es una referencia a una clave en otra tabla, determina la relación existente en dos tablas. Las claves foráneas no necesitan ser claves únicas en la tabla donde están y sí a donde están referenciadas.

Clave índice.- Las claves índice surgen con la necesidad de tener un acceso más rápido a los datos. Los índices pueden ser creados con cualquier combinación de campos de una tabla. Las consultas que filtran registros por medio de estos campos, pueden encontrar los registros de forma no secuencial usando la clave índice. en con la necesidad de tener un acceso más<br>en ser creados con cualquier combinación de<br>ue filtran registros por medio de estos campos,<br>no secuencial usando la clave índice.

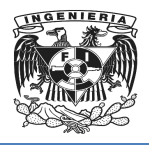

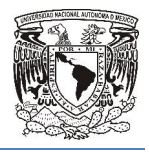

Procedimientos almacenados almacenados.- "*Un procedimiento almacenado es código ejecutable que se asocia y se almacena con la base de datos. Los procedimientos almacenados*  **Procedimientos almacenados.-** "Un procedimiento almacenado es código ejecutable<br>que se asocia y se almacena con la base de datos. Los procedimientos almacenados<br>usualmente recogen y personalizan operaciones comunes, como usualmente recogen y personalizan operaciones comunes, como insertar un registro<br>dentro de una tabla, recopilar información estadística, o encapsular cálculos *complejos*." 11

#### Ventajas y Desventajas de las bases de datos relacionales.

#### Ventajas

- Provee herramientas que garantizan evitar la duplicidad de registros.
- Garantiza la integridad referencial, así, al eliminar un registro elimina todos los registros relacionados dependientes. que garantizan evitar la duplicidad de regist<br>ad referencial, así, al eliminar un registro (<br>s dependientes.<br>ación por ser más comprensible y aplicable. la integridad referencial, así, al eliminar un registro elimina todos los<br>elacionados dependientes.<br>a normalización por ser más comprensible y aplicable.<br>deficiencias con datos gráficos, multimedia, CAD (Diseño Asistido po
- Favorece la normalización por ser más comprensible y aplicable.

#### Desventajas

- Presentan deficiencias con datos gráficos, multimedia, CAD Computadora) y sistemas de información geográfica.
- "No se manipulan de forma manejable los bloques de texto como tipo de dato."<sup>12</sup>

#### Cardinalidad de las relaciones.

Como ya se menciono en las características de las bases de datos relacionales la cardinalidad es el número de registros o tuplas en una tabla, y esta se puede manejar de la siguiente manera:

<sup>11</sup>*M. Stuart Lynn"Communications of the ACM", volumen 13, Pag.377* <sup>12</sup>*Cfr. "Bases de Datos Relacionales" Communications Pag.377-387*

*desventajas.html) (http://sergioyrafael-informatica.blogspot.mx/2011/06/ventajas informatica.blogspot.mx/2011/06/ventajas-y-*

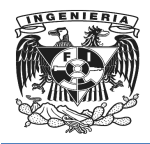

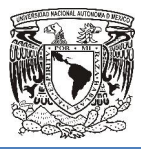

- Relación 1 a 1 (1-1).
- Relación 1 a 1 (1-1).<br>● Relación 1 a Muchos (1-M).
- Relación Muchos a 1 (M-1).
- Relación Muchos a Muchos. (M-M).

Para poder ver una forma de representar la cardinalidad primero veremos que es un diagrama entidad relación y las partes que lo componen.

¿Qué es un diagrama entidad relación?

ئ Qué es un diagrama entidad relación?<br>Un diagrama o modelo entidad-relación es una herramienta para el [modelado de dato](http://es.wikipedia.org/wiki/Sistema_de_informaci%C3%B3n)s que permite representar las entidades relevantes de un sistema de información así como sus interrelaciones y propiedades, las partes que lo componen se representan de<br>la siguiente manera en la Tabla 2.2.1: la siguiente manera en la Tabla 2.2.1

| Tabla 2.2.1 |  |  |
|-------------|--|--|
| Entidad     |  |  |
| Atributo    |  |  |
| Relaciones  |  |  |

Tabla 2.2.1. Partes del Diagrama Entidad Relación

Y una manera de utilizarlo es como se muestra en la Figura 2.2.1:
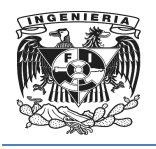

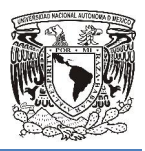

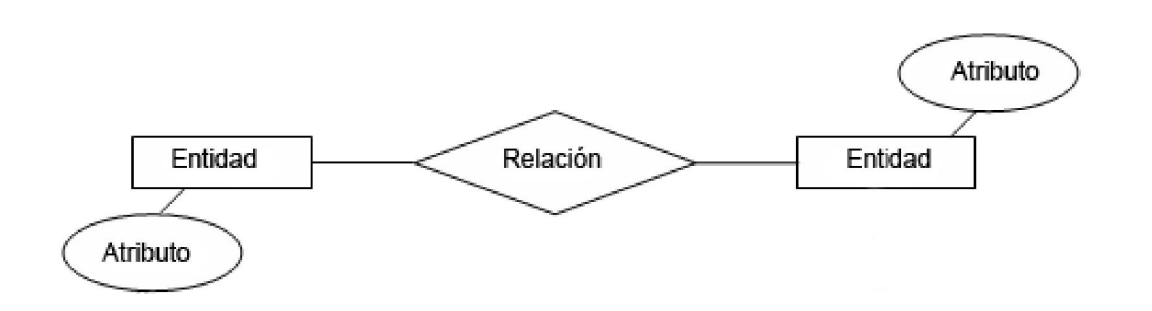

Figura 2.2.1. Diagrama entidad-relación

Ya conociendo como se conforma un diagrama entidad relación podemos decir que una Ya conociendo como se conforma un diagrama entidad relación podemos decir que una<br>forma de Representar la cardinalidad es situando un símbolo cerca de la línea que conecta una entidad con una relación:

- "0" si cada instancia de la entidad no está obligada a participar en la relación.
- "1" si toda instancia de la entidad está obligada a participar en la relación y, además, solamente participa una vez. no está obligada a participar en la relación.<br>id está obligada a participar en la relación y,<br>vez.<br>e la entidad no está obligada a participar en la
- "N", "M", ó "\*" si cada instancia de la entidad no está obligada a participar en la relación y puede hacerlo cualquier número de veces.

Como lo muestra la figura 2.2.2.

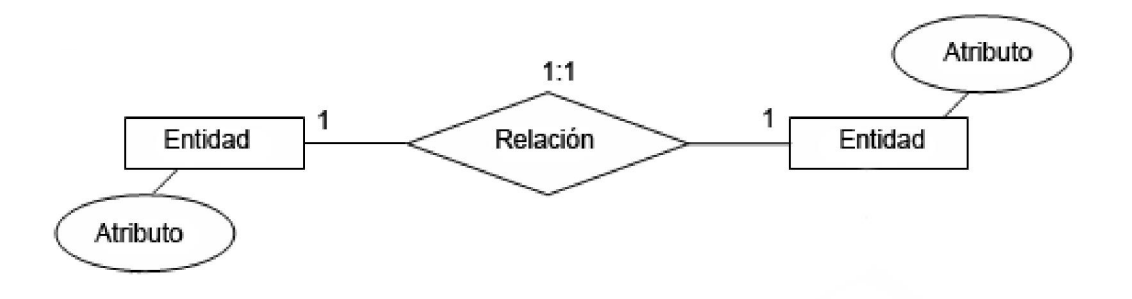

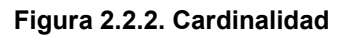

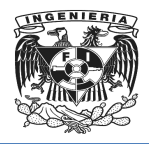

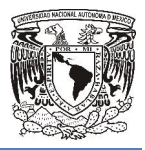

# Algebra Relacional

Definición: El algebra relacional es un lenguaje de consulta formal procedimental, esta define operaciones que funcionan sobre las tablas. El algebra relacional toma 1 o más tablas como entrada y produce una nueva tabla como resultado.

# Tipos de Operadores

En forma general existen dos tipos de operaciones en el algebra relacional y estas a su vez se componen de operaciones básicas las primeras son: que funcionan sobre las tablas. El algebra relacional toma 1 o más<br>i y produce una nueva tabla como resultado.<br>res<br>sisten dos tipos de operaciones en el algebra relacional y estas a su<br>e operaciones básicas las primeras so

- Operaciones entre conjuntos (Unión $\cup$ , Intersección  $\wedge$ , División ÷, Negación -, Producto Cartesiano Cartesiano).
- Operaciones Fundamentales (Proyección $\Pi$ , Selección $\sigma$ , Reunión $\bowtie$ , Renombrar).

Cada operador del álgebra acepta una o dos relaciones y retorna una relación como resultado. σ y Π son operadores unarios, el resto de los operadores son binarios.<br>Las operaciones básicas del álgebra relacional. na una<br>s son b<br>), toda<sup>,</sup>

# Las operaciones básicas del álgebra relacional

# Selección (σ)

Permite seleccionar un subconjunto de tuplas de una relación (R), todas aquellas que cumplan la(s) condición(es) P, esto es: $\sigma_P(\mathsf{R})$ .

Una condición puede ser una combinación booleana, donde se pueden usar operadores como:  $\wedge$ , $\vee$ combinándolos con operadores  $\leq, \geq, \leq, \geq, =, \neq$ .

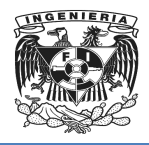

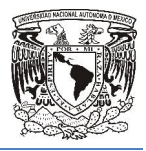

# Proyección (Π)

Permite extraer columnas (atributos) de una relación, dando como resultado un subconjunto vertical de atributos de la relación, esto es: $\prod_{A_1,A_2\ldots A_n}$ donde  $\quad_{A_1,A_2\ldots A_n}$ son atributos de la relación R.

# Producto cartesiano (x)

El producto cartesiano de *dos relaciones* se escribe como: R x S y entrega una relación, cuyo *esquema* corresponde a una combinación de todas las tuplas de R con cada una cuyo *esquema* corresponde a una combinación de todas las tuplas de R con ca<br>de las tuplas de S, y sus atributos corresponden a los de R seguidos por los de S.

# Unión  $( \mathbb{I} )$

La operación R I S retorna el conjunto de tuplas que están en R, o en S, o en ambas. R y S deben ser *uniones compatibles* .

# Diferencia (-)

La diferencia de dos relaciones, R y S denotada por:  $R - S$ , entrega todas aquellas tuplas que están en R, pero no en S. R y S deben ser *uniones compatibles.* 

Estas operaciones son fundamentales en el sentido en que todas las demás operaciones pueden ser expresadas como una combinación de éstas yninguna de estas operaciones puede ser omitida sin que con ello se pierda información. información.

# No básicas o Derivadas

Entre los operadores no básicos tenemos:

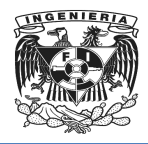

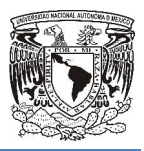

# Intersección (∩)

La intersección de dos relaciones se puede especificar en función de otros operadores básicos:  $R∩S = R – (R – S)$ 

[La inte](http://es.wikipedia.org/wiki/Tuplas)rsección, como en Teoría de conjuntos, corresponde al conjunto de todas las tuplas que están en R y en S, siendo R y S *uniones compatibles*.

# Unión natural (⋈) (Natural Join)

La operación unión natural en el álgebra relacional es la que permite reconstruir las tablas originales previas al proceso de normalización. Consiste en combinar las proyección, selección y producto cartesiano en una sola operación, donde la condición  $\theta$ es la igualdad Clave Primaria = Clave Externa (o Foránea), columna duplicada (clave externa). al es la que permite reconstruir las<br>ción. Consiste en combinar las de<br>sola operación, donde la condición<br>Foránea), y la proyección elimina la conjuntos, corresponde al conjunto de todas las<br>? y S *uniones compatibles.*<br>ebra relacional es la que permite reconstruir las<br>de normalización. Consiste en combinar las de

Expresada en las operaciones básicas, queda R  $\bowtie$  S =  $\prod_{A_1,A_2\ldots A_n}$  ( $\sigma_{\theta}$ (R x S)). Una reunión theta ( $\theta$ -Join) de dos relaciones es equivalente a: R  $\bowtie_\theta S$  = ( $\sigma_\theta$ (R x S)) donde la condición  $\theta$ es libre.

Si la condición  $\theta$ es una igualdad se denomina EquiJoin.

# División (/)

Supongamos que tenemos dos relaciones A(*x, y*) y B(*y*) donde el dominio de *y* en A y B, es el mismo.

El operador división A / B retorna todos los distintos valores de *x* tales que para todo valor *y* en B existe una tupla(x,y) en A.

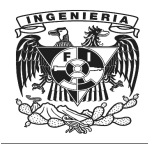

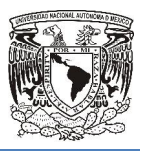

# Agrupación (Ģ)

"*Permite agrupar conjuntos de valores en función de un campo determinado y hacer y operaciones con otros campos* ." 13

# Normalización.

Es el proceso de simplificar la relación entre los campos de un registro, por medio de la normalización un conjunto de datos en un registro se remplaza por varios registros o son más simples o prescindibles. La normalización se lleva a cabo por 4 razones: la relación entre los campos de un registro, por medio de la<br>de datos en un registro se remplaza por varios registros o<br>bles. La normalización se lleva a cabo por 4 razones:<br>anera que se puedan representar las relaciones p

Estructurar los datos de manera que se puedan representar las relaciones presentes entre los datos.

Permitir la recuperación sencilla de los datos en respuesta a las solicitudes de consultas y reportes.

Simplificar el mantenimiento de los datos actualizándolos, insertándolos o borrándolos.

Reducir la necesidad de reestructurar o reorganizarlos datos cuando surjan nuevas aplicaciones.

En otras palabras las bases de datos se normalizan para evitar redundancia, evitar problemas de actualización y proteger la integridad de los datos en general las tres primeras formas normales son funciones para cubrir las necesidades de la mayoría de las bases de datos.

#### Formas normales.

*13Rivera, Fray, León, "Bases de Datos Relacionales", pp 47 Rivera, 47-50*  $\ddot{ }$ 

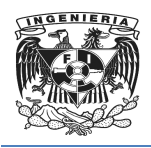

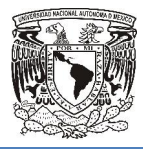

- Primera forma normal.- Una relación R se encuentra en primera forma normal si y solo si por cada renglón columna tiene valores atómicos, la tabla contiene una llave primaria y si no posee ciclos repetitivos.
- Segunda forma normal.- Una tabla esta en segunda forma normal si y solo si esta en primera forma normal y los atributos no primos dependen funcionalmente en primera de la llave primaria; es decir no existen dependencias parciales.
- Tercera forma normal.- Una relación R esta en tercera form transitivamente de su llave principal.
- Forma normal de Boyce Boyce-Codd.- Todo determinante es una llave candidata.
- esta en segunda forma normal y todos sus atributos no llave, dependen<br>
transitivamente de su llave principal.<br> **Forma normal de Boyce-Codd.** Todo determinante es una llave candidata.<br> **Cuarta forma normal.** Una tabla esta • Cuarta forma normal.- Una tabla esta en cuarta forma normal si esta en tercera forma normal y en la forma normal Boyce-Codd y no contiene dependencias multivaluadas.
- **Quinta forma normal.**-"Una tabla esta en quinta forma normal si no se puede **Quinta forma normal.-**"Una tabla esta en quinta forma normal si no se puede<br>dividir y volver a reconstruir sin pérdida de información y también está en cuarta *forma normal." 14*

# Cálculo relacional

El cálculo relacional, es herramienta formal utilizada como lenguaje de consulta a bases de datos relacionales. Frente al álgebra relacional que provee de una colección de operadores que actúan sobre relaciones para obtener otras relaciones, el cálculo relacional formula la relación resultante en términos de las relaciones originales. Es decir, mientras el algebra relacional es procedural (se indica un procedimiento para resolver el problema), el cálculo relacional es descriptivo (se indica cuál es el probl y no cómo resolverlo). cálculo relacional, es herramienta formal utilizada como lenguaje de consulta a bases<br>datos relacionales. Frente al álgebra relacional que provee de una colección de<br>eradores que actúan sobre relaciones para obtener otras • **Primera forma normal .** Una relación R se encuentra en primera forma normal si y solo si por cata renglón columna tiene valores atómicos, la tabla contiene una lavor cata renglón columna tiene valores atómicos.<br> **Cegu** 

*14Centeno, Edwin, "Formas Normales" (http://istprpecenteno.blogspot.mx/2008\_06\_01\_archive.html)*  $\ddot{ }$ 

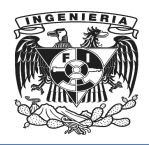

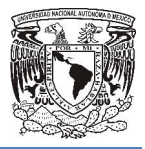

El cálculo relacional está basado en una rama de la lógica matemática, llamada Lógica de Predicados, ó Cálculo de predicados de primer orden orden.

Según el tipo de variables que se manejan, existen dos tipos de cálculo relacional:

- ún el tipo de variables que se manejan, existen dos tipos de cálculo relacional:<br>● El cálculo relacional basado en tuplas emplea variables-tupla, que designan a tuplas de relaciones.
- El cálculo relacional de dominios se utilizan variables-dominio, que toman valores de los dominios asociados a los atributos de las relaciones. e manejan, existen dos tipos de cálculo relacional:<br>sado en tuplas emplea [varia](http://es.wikipedia.org/w/index.php?title=Consulta_%28bases_de_datos%29&action=edit&redlink=1)bles-tupla, que designan a<br>e dominios se utilizan variables-dominio, que toman<br>asociados a los atributos de las relaciones.<br>tu**plas.**<br>forma: {

# Cálculo relacional basado en tuplas.

Una consulta en TRC es de la forma:  $\{T \mid \phi(T)\}$  donde T es una variable tipo tupla y φ(T) es una fórmula que describe a T. El resultado de esta consulta es el conjunto de todas las tuplas t para las cuales la fórmula es verdadera. de los dominios asociados a los atributos de las relaci $\:$ nal basado en tuplas.<br>n TRC es de la forma: {T | φ(T )} donde T es una va<br>mula que describe a T. El resultado de esta consulta

# Variable de tipo tupla.

Una variable tipo tupla T es una variable capaz de tomar cualquier valor tupla que pertenece a una relación (o tabla).

# Sintaxis de consulta en el cálculo relacional basado en tuplas.

La sintaxis es definida a partir de la lógica de primer orden. Donde la variable a utilizar es de tipo tupla. Una variable es libre en una fórmula (o subfórmula) si la (sub) fórmula es de tipo tupla. Una variable es libre en una fórmula (o subfórmula) si la (sub) fórmula<br>no contiene ninguna ocurrencia de cuantificadores que la limiten. En una consulta en TRC de la forma:  $\{T \mid \phi(T)\}$ , T es la única variable libre. sintaxis es definida a partir de la lógica de primer orden. Donde la variable a<br>de tipo tupla. Una variable es libre en una fórmula (o subfórmula) si la (sub)<br>contiene ninguna ocurrencia de cuantificadores que la limiten.

# Cálculo relacional basado en dominios.

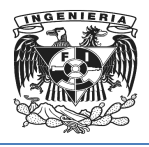

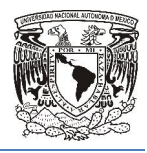

Está constituido [con los mismos op](http://es.wikipedia.org/w/index.php?title=Variable_dominio&action=edit&redlink=1)eradores que el cálculo relacional de tuplas pero no hay tuplas sino variables dominio. Las expresiones del cálculo relacional de dominios son de la forma {(x, y, z,...) / P(x, y, z,...)}, donde x, y, z representan las variables de dominio, P representa una fórmula compuesta de átomos (igual que en el cálculo relacional basado en tuplas). Los átomos del cálculo relacional de dominios tienen una de las siguientes formas: smos operadores que el cálculo relacional de tuplas pero no<br>ominio. Las expresiones del cálculo relacional de dominios<br>) / P(x, y, z,...)}, donde x, y, z representan las variables de<br>1 fórmula compuesta de átomos (igual q

- $(x, y, z) \in r$ , donde r es una relación con n atributos y x, y, z .son variables de dominio o constantes.
- x  $\theta$  y, donde x e y son variables de dominio y  $\theta$ comparación aritmética  $(>, < , = , \neq)$ . Es necesario que los atributos x e y, tengan dominios cuyos miembros puedan compararse mediante $\theta$ .
- $\times$   $\theta$  c, donde x es una variable de dominio,  $\theta$  es un operador de comparación y c es una constante en el dominio del atributo x.

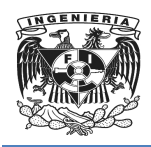

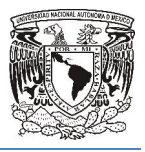

# 2.3 Características, ventajas y desventajas de HTML y ASP.NET.

#### **HTML**

HTML es el acrónimo en inglés de Hyper Text Markup Language (lenguaje de marcado de hipertexto). Originalmente HTML *"…fue diseñado principalmente como un lenguaje para describir semánticamente documentos científicos, sin embargo su diseño general y adaptaciones en los últimos años han permitido que sea utilizado para describir una serie de otros tipos de documentos…"* un lenguaje para describir semánticamente documentos científicos, sin embargo su<br>diseño general y adaptaciones en los últimos años han permitido que sea utilizado para<br>describir una serie de otros tipos de documentos…<sup>"15</sup>

HTML es un lenguaje muy sencillo que permite describir documentos hipertexto. La descripción se basa en especificar en el texto la estructura lógica del contenido ( párrafos de texto normal, enumeraciones, definiciones, citas, etc.) así como los párrafos de texto normal, enumeraciones, definiciones, citas, etc.) así como los<br>diferentes efectos que se quieren dar (especificar los lugares del documento donde se debe poner cursiva, negrita, o un gráfico determinado). **marcado de hipertexto)**. Originalmente HTML "...fue diseñado principalmente como<br> *un* lenguaje para describir semánticamente documentos científicos, sin embargo su<br>
diseño general y adaptaciones en los últimos años han p

# Versiones de HTML

 $\overline{\phantom{a}}$ 

- En noviembre de 1995 se aprobó el estándar HTML 2.0. 1995
- En enero de 1997 se aprobó el estándar HTML 3.2.
- En diciembre de 1997 se aprobó el estándar HTML 4.0.
- En septiembre de 2001 se aprobó el estándar HTML 4.01. 997 se aprobó<br>de 1997 se apr<br>e de 2001 se ap<br>n desarrollo.
- HTML5 aun en desarrollo

 $\overline{a}$ 

<sup>15</sup>*Recuperado el 7 de octubre de 2013, de http://www.w3.org/html/wg/drafts/html/master/introduction.html#introduction*

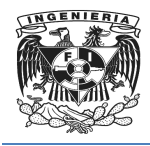

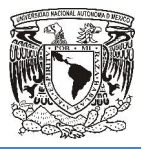

## Ventajas

- Es fácil de entender y utilizar.
- No se necesita un programa especial para escribir código, por cual puede ser usado desde cualquier editor de texto siempre que no formatee el texto.
- Su uso es muy extendido.
- Está basado en la estructura, no en el aspecto.
- Son ficheros compatibles con cualquier visualizador web.
- Son ficheros pequeños, rápidos.
- No necesita de programas adicionales más que los predeterminados en cada sistema. Mo necesita de programas adicionales más que los predentistema.<br>
Escalable.<br>
Es nativo, y por panto independiente de plugins de terceros.
- Escalable.
- Multiplataforma.
- 
- El código es simple lo que permite hacer páginas más ligeras.
- La versión más reciente HTML5 incluye:
	-
	- $\circ$  Ofrece soporte a códecs específicos.
	- o Etiqueta de dibujo canvas, que ofrece más efectos visuales.<br>○ Ofrece soporte a códecs específicos.<br>○ Posibilita la inserción de videos y audio de forma directa.  $\circ$  Posibilita la inserción de videos y audio de forma directa
	- o Permite la geolocalización del usuario.
	- o Ofrece una compatibilidad mayor con los navegadores de dispositivos móviles.
	- $\circ$  Incluye la etiqueta de dibujo canvas, que ofrece más efectos visuales.

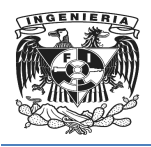

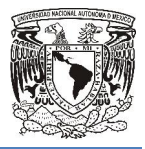

## Desventajas

- Es muy limitado ya que las opciones para realizar la estructura no son muy numerosas.
- No se sabe con seguridad como se va a visualizar el documento.
- Lenguaje estático.
- En un documento HTML por lo menos se debe usar las marcas <P>...</P> o <BR> para evitar que quede todo el texto en una sola línea.
- Uno de los problemas que ha acompañado al lenguaje HTML es la diversidad de navegadores, ya que no todos son capaces de interpretar un mismo código de una manera unificada roblemas que ha acompañado al lenguaje HTML es la<br>;, ya que no todos son capaces de interpretar un misı<br>unificada.
- Es necesario usar herramientas llamadas revisores o validadores que permiten verificar si una página web se ajusta a las recomendaciones o especificaciones verificar si una página web se ajusta a<br>del W3C World Wide Web Consortium.

# ASP.net

Ta tecnología ASP.net "…*es un framework (marco de trabajo) para aplicaciones web*  desarrollado y comercializado por Microsoft. Es usado por programadores para *construir sitios web dinámicos, aplicaciones web y servicios web XML. Apareció en enero de 2002 con la versión 1.0 del .NET Framework, y es la tecnología tecnología Active Server Pages (ASP). ASP.NET está construido sobre el CommonLanguageRuntime("entorno en tiempo de ejecución de lenguaje común"), permitiendo a los programadores escribir código ASP.NET usando cualquier en lenguaje and a sisualizar la estructura no son muy*<br> *eomo se va a visualizar el documento.*<br> *por lo menos se debe usar las marcas <P>...</P> o<br>
le todo el texto en una sola línea.*<br> *ha acompañado al lenguaje HTML es* 

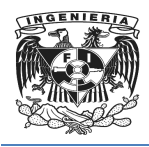

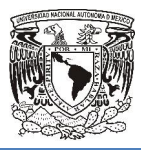

*lenguaje admitido por el .NET Framework." Framework."16*

Una de las características más importante de ASP.Net es que ofrece la posibilidad de escribir código en diversos lenguajes ya que soporta Visual Basic.net y C# C++, F#, J#, Perl, Python, entre otros.

# Ventajas

- Mejor rendimiento ya que es capaz de aprovechar la optimización nativa y los servicios de cache desde el primer momento.
- Compatibilidad con herramientas de primer nivel.
- Eficacia y flexibilidad debido a la biblioteca de clases, la mensajería y las soluciones de acceso a datos se encuentra desde la web de manera uniforme. capaz de aprovechar la optimización<br>mer momento.<br>as de primer nivel.<br>a la biblioteca de clases, la mens<br>se encuentra desde la web de manera<br>ización de tareas como envió de for<br>plementación y configuración de sitios.
- Simplicidad al facilitar la realización de tareas como envió de formularios, la autenticación de cliente y la implementación y configuración de sitios.
- Facilidad de uso debido a la configuración jerárquica basada en texto.
- Escalabilidad y disponibilidad.

 $\ddot{ }$ 

- Posibilidad de personalización y extensibilidad ya que permite a los programadores insertar código en el nivel adecuado. Aunque es un software de licencia existen las versiones EXPRESS que son<br>
Aunque es un software de licencia existen las versiones EXPRESS que son la implementación y configuración de sitios.<br>la configuración jerárquica basada en texto.<br>dad.<br>lización y extensibilidad ya que permite<br>ódigo en el nivel adecuado.<br>de licencia existen las versiones EXPRESS
- Seguridad.
- gratuitas.
- Estándar abierto: La plataforma .NET está basada en estándares (HTML, XML, La SOAP, WSDL, UDDI).

*16H., I. J. (25 de septiembre de 2010). Recuperado el 6 de octubre de 2013, de*  <sup>1º</sup>H., I. J. (25 de septiembre de 2010). Recuperado el 6 de octub<br>http://javierleal.wordpress.com/2010/09/25/que-es-asp-net/

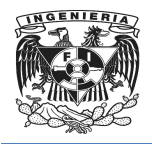

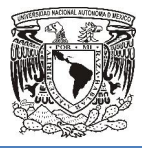

 Movilidad. Las aplicaciones pueden ser desplegadas en una amplia variedad de dispositivos.

# Desventajas

- Mayor uso de recursos.
- NET no es multiplataforma. La plataforma .NET sólo está disponible para la familia Windows. NET no es multiplataforma. La plataforma .NET sólo está disponible<br>familia Windows.<br>Para su funcionamiento de las páginas se necesita tener instalado IIS.
- 
- Mantenimiento en múltiples lenguajes. Mantener un proyecto en múltiples lenguajes es costoso. Si una aplicación está realizada en varios lenguajes se necesitan expertos en varios lenguajes para entenderla aumentando los costos. es costoso. Si una aplicación está realizada en varios lenguajes se<br>expertos en varios lenguajes para entenderla y mantenerla,<br>do los costos.<br>d. Hay productos que ofrecen mucha más portabilidad que .NET, que<br>preparada para
- Portabilidad. Hay productos que ofrecen mucha más portabilidad que .NET, que sólo está preparada para Microsoft.

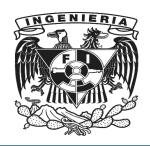

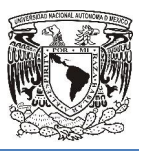

# 2.4 Características, ventajas y desventajas de A[JAX](http://www.adaptivepath.com/publications/essays/archives/000385.php)

[El término AJAX se](http://www.adaptivepath.com/publications/essays/archives/000385.php) presentó por primera vez en el artículo "Ajax: A New Approach to Web Applications (Un nuevo enfoque de aplicaciones Web" publicado por Jesse<br>James Garrett el 18 de Febrero de 2005. Hasta ese momento, no existía un término James Garrett el 18 de Febrero de 2005. Hasta ese momento, no existía un tér normalizado que hiciera referencia a un nuevo tipo de aplicación web que estaba apareciendo.

En realidad, el término AJAX es un acrónimo de *Asynchronous JavaScript + XML* , que se puede traducir como "JavaScript asíncrono + XML". Ajax no es una tecnología en sí mismo. En realidad, se trata de varias tecnologías independientes que se unen de formas nuevas y sorprendentes.

Las tecnologías que forman AJAX son:

- XHTML y CSS, para crear una presentación basada en estándares.
- XHTML y CSS, para crear una presentación basada en estándares.<br>● DOM, para la interacción y manipulación dinámica de la presentación.
- DOM, para la interacción y manipulación dinámica de la presentación.<br>● XML, XSLT y JSON, para el intercambio y la manipulación de información.
- XMLHttpRequest, para el intercambio asíncrono de información. JSON, para el intercambio y la manipulación de in<sup>.</sup><br>lest, para el intercambio asíncrono de información.<br>lra unir todas las demás tecnologías.
- JavaScript, para unir todas las demás tecnologías.

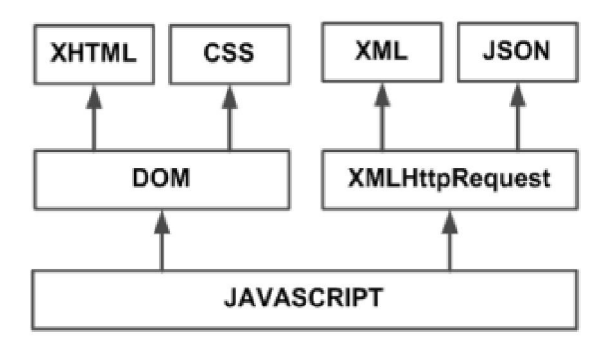

Figura 2.4.1 Tecnologías agrupadas bajo el concepto de AJAX

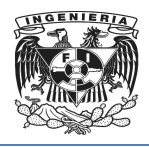

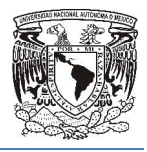

En las aplicaciones web tradicionales, las acciones del usuario en la página como son dar clic en un botón, seleccionar un valor de una lista, etc. Desencadenan llamadas al servidor. Una vez procesada la petición del usuario, el se servidor devuelve una nueva página HTML al navegador del usuario.

En el siguiente esquema, la imagen de la izquierda muestra el modelo tradicional de las aplicaciones web. La imagen de la derecha muestra el nuevo modelo propuesto por La AJAX:

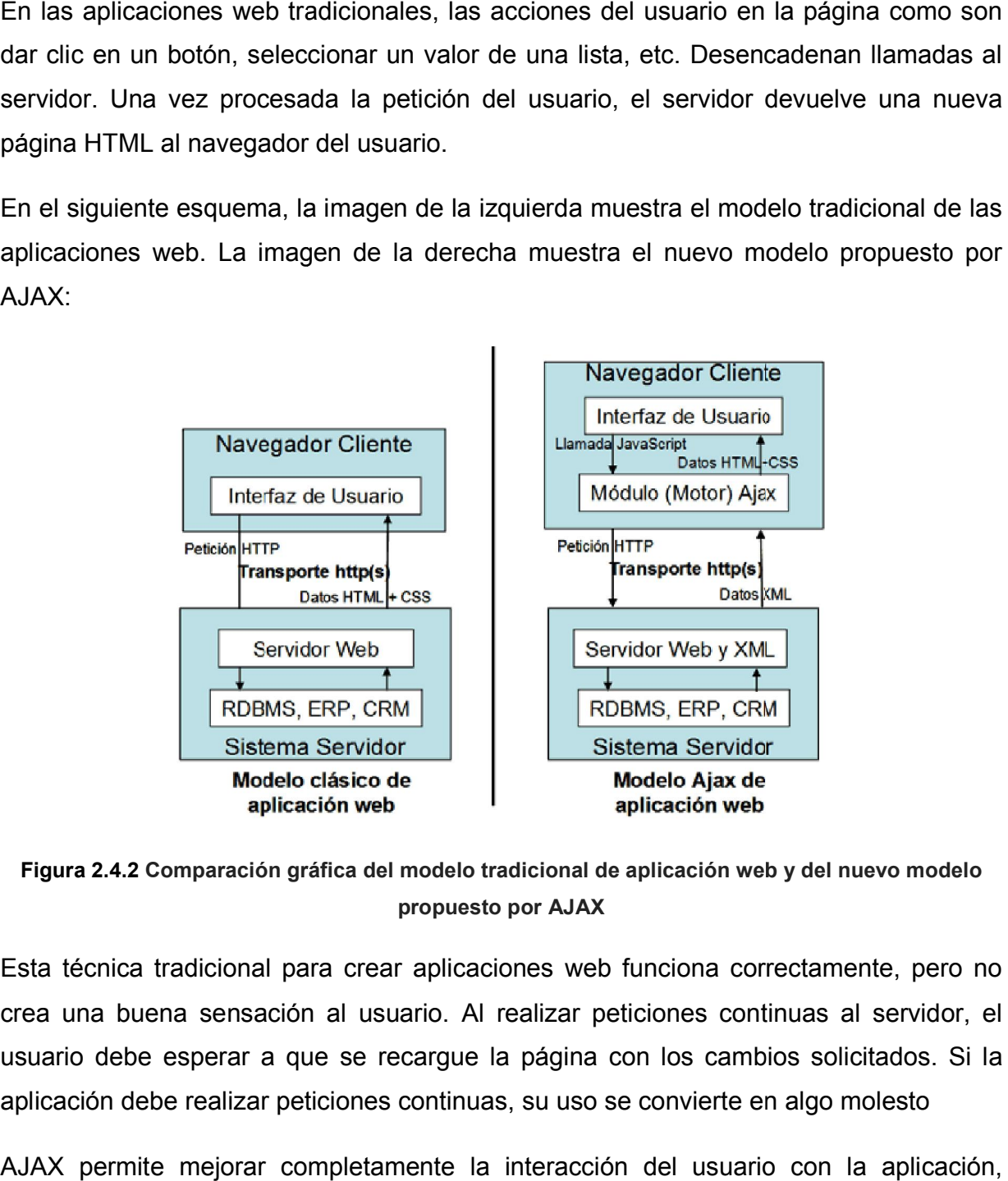

Figura 2.4.2 Comparación gráfica del modelo tradicional de aplicación web y del nuevo modelo propuesto por AJAX

Esta técnica tradicional para crear aplicaciones web funciona correctamente, pero no crea una buena sensación al usuario. Al realizar peticiones continuas al usuario debe esperar a que se recargue la página con los cambios solicitados. Si la aplicación debe realizar peticiones continuas, su uso se convierte en algo molesto

AJAX permite mejorar completamente la interacción del usuario con la aplicación, evitando las recargas constantes de la página, ya que el intercambio de información con el servidor se produce en un segundo plano.

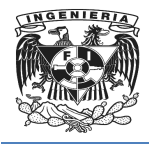

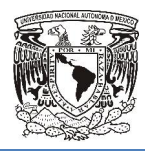

Las aplicaciones construidas con AJAX eliminan la recarga constante de páginas mediante la creación de un elemento intermedio entre el usuario y el servidor. La nueva capa intermedia de AJAX mejora la respuesta de la aplicación, ya que el usuario nunca se encuentra con una ventana del navegador vacía esperando la respuesta del servidor. se encuentra con una ventana del navegador vacía esperando la respuesta del<br>servidor.<br>El siguiente esquema muestra la diferencia más importante entre una aplicación web

tradicional y una aplicación web creada con AJAX. La imagen superior muestra la interacción síncrona propia de las aplicaciones web tradicionales. La imagen inferior muestra la comunicación asíncrona de las aplicaciones creadas con AJAX. bintermedio entre el usuario y el servidor. La<br>respuesta de la aplicación, ya que el usuario<br>el navegador vacía esperando la respues<br>iferencia más importante entre una aplicació<br>reada con AJAX. La imagen superior mues<br>apli

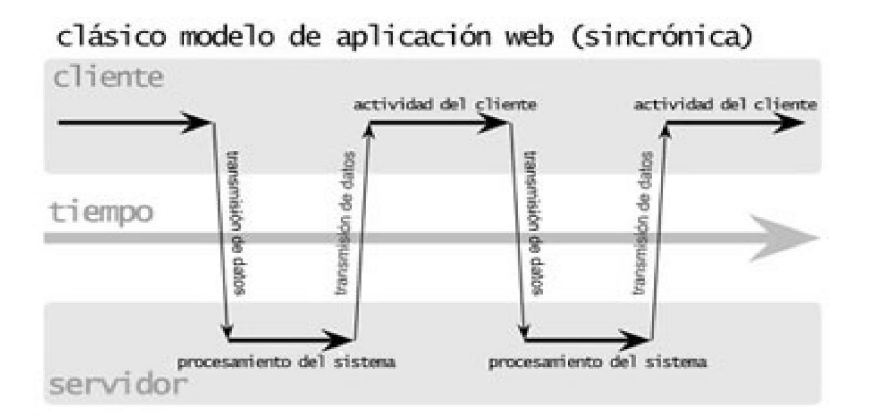

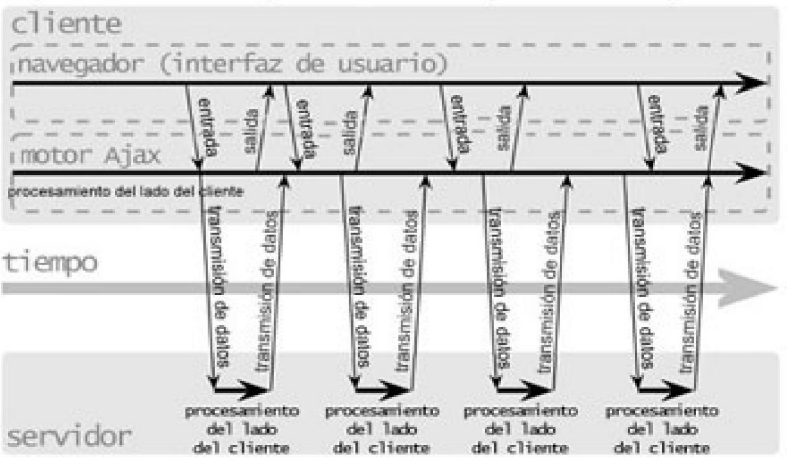

Ajax modelo de aplicación web (asincrónica)

Figura 2.4.3 Comparación entre las comunicaciones síncronas de las aplicaciones web 2.4.3 tradicionales y las comunicaciones asíncronas de las aplicaciones AJAX

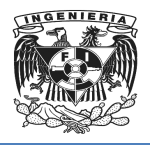

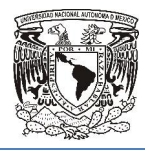

Las peticiones HTTP al servidor se sustituyen por peticiones JavaScript que se realizan al elemento encargado de AJAX. Las peticiones más simples no requieren intervención del servidor, por lo que la respuesta es inmediata. Si la interacción requiere una respuesta del servidor, la petición se realiza de forma asíncrona mediante AJAX. En este caso, la interacción del usuario tampoco se ve interrumpida por recargas de página o largas esperas por la respuesta del servidor. respuesta del servidor, la petición se realiza de forma asíncrona mediante AJAX. En<br>este caso, la interacción del usuario tampoco se ve interrumpida por recargas de página<br>o largas esperas por la respuesta del servidor.<br>¿P

# ¿Por qué utilizar AJAX?

interactividad y usabilidad en comparación con las aplicaciones de escritorio, debido a que la interacción del usuario con una aplicación web se interrumpe cada vez que se necesita algo del servidor. do a su simplicidad, pero<br>ción con las aplicaciones de<br>aplicación web se interrum<br>interactivos que resultan fa<br>formación sobre herram<br>n de formularios Web Form<br>de una página web se p<br>página, que actualizan se<br>servicios de

- Elementos de interfaz de usuario interactivos que resultan familiares, por ejemplo indicadores de progreso, información sobre herramientas y ventanas emergentes.
- Mayor eficacia para la aplicación de formularios Web Forms, porque una parte importante del procesamiento de una página web se puede realizar en el explorador. interacció[n](http://www.monografias.com/trabajos12/rete/rete.shtml) del usuario con una aplicación web se interrumpe cada vez que se<br>a algo del servidor.<br>Elementos de interfaz de usuario interactivos que resultan familiares, por ejemplo<br>ndicadores de progreso, información sobre
- Actualizaciones parciales de la página, que actualizan sólo las partes de la página web que han cambiado.
- Integración de clientes con los servicios de aplicación de ASP.NET para la autenticación de formularios, funciones y perfiles de usuario.
- Clases de proxy generadas automáticamente que simplifican las llamadas a los métodos del servicio Web desde el script de cliente.
- La capacidad de personalizar los controles de servidor para incluir capacidades de cliente.

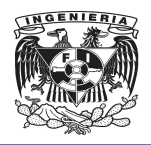

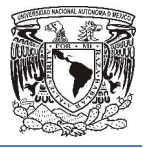

 Soporte para los exploradores más populares, incluidos Microsoft Internet Explorer, Mozilla Firefox y Apple Safari.

## Características principales de AJAX

- Explorer, Mozilla Firefox y Apple Safari.<br> **acterísticas principales de AJAX**<br>
 Las aplicaciones son más interactivas, responden a las interacciones del usuario más rápidamente, al estilo escritorio.
- Estas aplicaciones tienen un aspecto muy similar a las aplicaciones de sobremesa tradicionales sin depender de plugins (complementos) o características específicas de los navegadores. iones son más interactivas, responden a las interacciones del usuario<br>mente, al estilo escritorio.<br>acciones tienen un aspecto muy similar a las aplicaciones de<br>tradicionales sin depender de plugins (complementos) o<br>cas esp
- Se reduce el tamaño de la información intercambiada, es decir existen muchas micro peticiones pero el flujo global de datos es inferior.
- Se libera de procesamiento a la parte servidora, es decir este proceso se efectúa en la parte cliente. ce el tamaño de la información intercambiada, es decir exis<br>eticiones pero el flujo global de datos es inferior.<br>a de procesamiento a la parte servidora, es decir este proces<br>rte cliente.<br>ctualiza porciones de la Página en
- AJAX actualiza porciones de la Página en vez de la página completa.
- Es necesario asegurarse que una aplicación AJAX funciona en todo navegador.
- Navegadores compatibles con AJAX:
	- o Microsoft Internet Explorer versión 5.0 y superiores, y los navegadores basados en el. vegadores compatibles con AJAX:<br>
	o Microsoft Internet Explorer versión 5.0 y superiores, y los navegadores<br>
	basados en Gecko como Mozilla, Mozilla Firefox,<br>
	o Navegadores basados en Gecko como Mozilla, Mozilla Firefox,
	- SeaMonkey, Camino, Flock, Epiphany, Galeon y Netscape 7.1 y superiores.
	- o Navegadores con el API KHTML versión 3.2 y superiores implementado, incluyendo Konqueror versión 3.2 y superiores, Apple Safari versión superiores. l API KHTML<br>or versión 3.2<br>superiores.
	- $\circ$  Opera versión 8.0 y superiores.

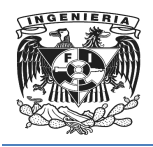

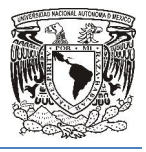

- o En dispositivos móviles: Opera Mobile Browser 8.0 basado en Safari y API KHTML, que soporta aplicaciones desarrolladas en AJAX gracias al motor de Javascript y su seguimiento del DOM. soporta aplicaciones<br>y su seguimiento del<br>AJAX ' 8.0 basado en Safari<br>is en AJAX gracias al<br>siones.<br>mks.<br>biferentes.
- No Compatibles con AJA
	- o Opera 7 y anteriores.
	- o Internet Explorer para versión 4.0 y anteriores.
	- o Internet Explorer para Macintosh, todas las versiones. 7 y anteriores.<br>1 Explorer para versión 4.0 y anteriores.<br>1 Explorer para Macintosh, todas las version<br>adores basados en texto como Lynx y Links.<br>adores para personas con capacidades difer<br>positivos móviles tenemos a Deepf
	- o Dillo.
	- o Navegadores basados en texto como Lynx y Links.
	- o Navegadores para personas con capacidades diferentes.
	- o En dispositivos móviles tenemos a Deepfish.

# Ventajas de AJAX

- Información de presentación para una página web completa o una colección de páginas residente en un único lugar donde puede ser actualizada
- Diferentes usuarios pueden tener sus propias hojas de estilo.
- El código del documento es reducido en tamaño y complejidad porque no tiene que contener información de presentación.
- Los elementos de un documento son seleccionados a través de selectores.

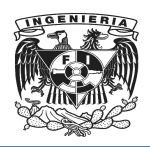

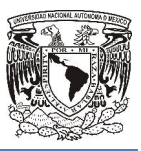

# 2.5 Características, ventajas y desventajas de SQL SERVER

"*Un Sistema de Gestión de Bases de Datos (SGBD) es una colección de programas que facilitan los procesos de definición, construcción y manipulación de bases de datos para distintas aplicaciones*." "17

Microsoft SQL Server es un Sistema de Gestión de Bases de Datos desarro<br>Microsoft, Figura 2.5.1, conformado por dos partes esenciales: Microsoft, Figura 2.5.1, conformado por dos partes esenciales:

- SQL Structured Query Language (lenguaje de consulta estructurado)"...es un *lenguaje declarativo de acceso a bases de datos relacionales que permite*  lenguaje declarativo de acceso a bases de datos relacionales que permite<br>especificar diversos tipos de operaciones en dichas bases de datos. Se *caracteriza por el constante manejo del algebra y el cálculo relacional que permite recuperar de forma manejo de mediante consultas, así como realizar modificaciones. modificaciones." 18* r declarativo de acceso a bases de datos relacionales que permite<br>car diversos tipos de operaciones en dichas bases de datos. Se<br>iza por el constante manejo del algebra y el cálculo relacional que<br>recuperar de*forma senci* ricrosoft SQL. Server es un Sistema de Gestión de Bases de Datos desarrollado por<br>
ficrosoft, Figura 2.5.1, conformado por dos partes esenciales:<br>
• SQL Structured Query Language (lenguaje de constal estructurado)"...es *u* 
	- Server. Posee una arquitectura Cliente/Servidor.

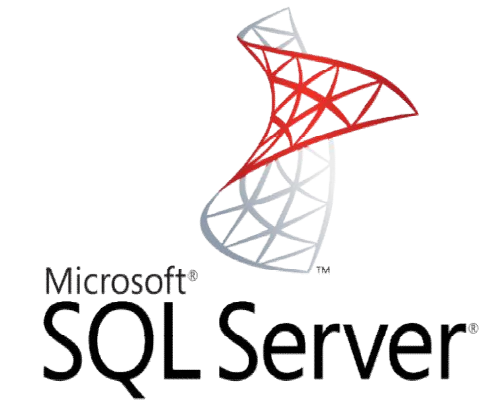

FIGURA 2.5. 2.5.1 Logotipo Microsoft SQL Server

 $\overline{a}$ 

 $\overline{\phantom{a}}$ 

*<sup>17</sup>Elmasri, Ramez. "Fundamentos de Sistemas de Bases de Datos"*

*<sup>18</sup>Silberschatz, Abraham, "Fundamentos de Bases de Datos"*

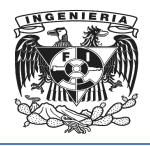

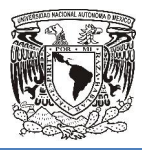

#### Antecedentes de SQL Server

SQL fue creado por IBM en los años 70's, basado en los conceptos formulados por el doctor Edgar Codd sobre bases de datos relacionales, pero es estandarizado por el ANSI American NationalStandardsInstitute (Instituto Nacional Americano de cional Americano Estándares) hasta 1986, durante estos años se desarrolló en Sybase para sistemas UNIX, posteriormente la versión 4.21 de SQL Server fue lanzada con Windows NT 3.1, a partir de la versión 6.0 se han lanzado versiones desarrolladas independientemente de Sybase.

Cuando Microsoft lanza la versión 7.0implementa el modelo cliente-servidor dando así Cuando Microsoft lanza la versión 7.0implementa el modelo cliente-servidor dando así<br>un paso adelante en rendimiento, escalabilidad y fiabilidad. La primera versión con una un paso adelante en rendimiento, escalabilidad y fiabilidad. La primera versión con una<br>arquitectura a 64 bits fue la 2000. Más tarde, se puso en marcha Microsoft SQL Server 2005 o 9.0 y se descarga gratuitamente SQL Server 2005 Express Edition con su kit de desarrollo que fue un buen bono para las personas que se dedican a desarrollar sistemas de información.

Posteriormente Microsoft lanza la nueva versión SQL Server 2008 o versión 10.0 ofreciendo una plataforma de gestión de datos óptima, a la cual podemos acceder desde cualquier lugar y en cualquier momento. La última versión de este motor es Posteriormente Microsoft lanza la nueva versión SQL Server 2008 o versión 10.0<br>ofreciendo una plataforma de gestión de datos óptima, a la cual podemos acceder<br>desde cualquier lugar y en cualquier momento. La última versión 2010, pero es solo una versión mejorada de la 2008.

SQL Server 2012, además de contar con una nueva edición específica para BI Business Intelligence (Inteligencia de Negocios), las nuevas opciones de licenciamiento vuelven a esta versión una solución adaptada a las necesidades actuales de las organizaciones desde el momento de su adquisición. Vea la Tabla 2.5.1nueva<br>os),<br>ón ac

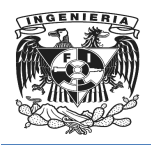

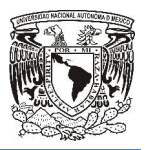

| <b>VERSIÓN</b> | AÑO  | <b>NOMBRE DE LA VERSIÓN</b>                                                  | <b>NOMBRE CLAVE</b> |
|----------------|------|------------------------------------------------------------------------------|---------------------|
| 1.0 (OS/2)     | 1989 | SQL Server 1.0 (16 bits)                                                     | SQL                 |
| 1.1            | 1991 | SQL Server 1.1 (16 bits)                                                     | SQL                 |
| 4.21           | 1993 | SQL server 4.21                                                              | <b>SEQUEL</b>       |
| 6.0            | 1995 | SQL Server 6.0                                                               | <b>SQL 95</b>       |
| 6.5            | 1996 | SQL Server 6.5                                                               | Hydra               |
| 7.0            | 1998 | SQL Server 7.0                                                               | Sphinx              |
| 8.0            | 2000 | SQL Server 2000                                                              | Shiloh              |
| 8.0            | 2003 | SQL Server 2000 64-bit Edition                                               | Liberty             |
| 9.0            | 2005 | SQL Server 2005                                                              | Yukon               |
| 10.0           | 2008 | SQL Server 2008                                                              | Katmai              |
| 10.5           | 2010 | SQL Server 2008 R2                                                           | Kilimanjaro         |
| 11.0           | 2012 | SQL Server 2012                                                              | Denali              |
|                |      | TABLA 2.5.1. Tipos de Versiones de SQL                                       |                     |
|                |      | a de Gestión de Bases de Datos utilizado para el desarrollo del Sistema para |                     |
|                |      | stración de la Titulación de Bienes Inmuebles, es "SQL Server 2008 R2".      |                     |

TABLA 2.5.1. Tipos de Versiones de SQL

El Sistema de Gestión de Bases de Datos utilizado para el desarrollo del Sistema para El Sistema de Gestión de Bases de Datos utilizado para el desarrollo del Sistema par<br>la Administración de la Titulación de Bienes Inmuebles, es "SQL *Server 2008 R2* Tabla 2.5.1. Con la edición Enterprise Tabla 2.5.2. 19

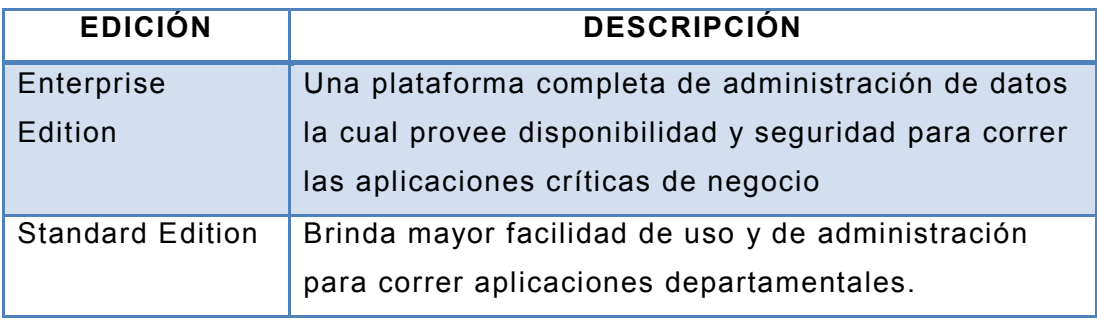

*19SQL Server 2008. Ediciones.*

 $\overline{a}$ 

 $\overline{\phantom{a}}$ 

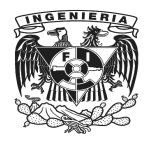

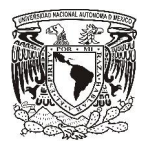

| WorkgroupEdition       | Plataforma confiable de administración de datos y de<br>reporteo que brinda capacidades de sincronización<br>remota segura para correr aplicaciones en |  |
|------------------------|----------------------------------------------------------------------------------------------------|--|
|                        |                                                                                                    |  |
|                        |                                                                                                    |  |
|                        |                                                                                                    |  |
|                        | sucursales.                                                                                                    |  |
| DeveloperEdition       | Puede ser utilizada por un usuario para diseñar,                                                                                                    |  |
|                        | desarrollar, probar y demostrar programas en tantos                                                                                                    |  |
|                        | sistemas como sea requerido                                                                                                    |  |
| <b>Web Edition</b>     | Opción baja en costo, escalable y administrable para                                                                                                   |  |
|                        | web hosters y consumidores finales que buscan                                                                                                    |  |
|                        | implementar aplicaciones web                                                                                                    |  |
| <b>Express Edition</b> | Edición gratuita ideal para aprender y construir                                                                                                    |  |
|                        | aplicaciones pequeñas para servidores y de                                                                                                    |  |
|                        | escritorio.                                                                                                    |  |
| <b>Compact Edition</b> | Edición Gratuita para construir aplicaciones                                                                                                    |  |
|                        | stand.alone y ocasionalmente conectadas para                                                                                                    |  |
|                        | dispositivos móviles.                                                                                                    |  |
| EvaluationEdition      | Esta edición puede ser instalada con propósitos de                                                                                                    |  |
|                        |                                                                                                    |  |
|                        | evaluación y demostracióndurante180 días.                                                                                                    |  |

Tabla 2.5.2. Ediciones de SQL Server 2008 R2

# **Características**

- Lenguaje declarativo de alto nivel.- También llamado de " se enfoca al manejo de conjuntos de registros, es decir una sola sentencia puede se enfoca al manejo de conjuntos de registros, es decir una sola sentencia pued<br>equivaler a uno o más programas que se utilizarían en un lenguaje de bajo nivel.
- Permite el uso de comandos LDD (Lenguaje de definición de datos) y LMD (Lenguaje de Manipulación de Datos) de Datos).-

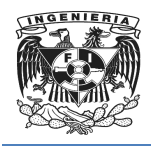

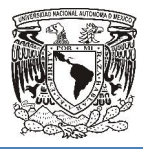

- o El LDD de SQL proporciona comandos para la definición y modificación de esquemas de relación, así como borrado de relaciones, mediante sus operaciones básicas: CREATE, ALTER, DROP Y TRUNCATE. El LDD de SQL proporciona comandos para la definición y modificación de<br>esquemas de relación, así como borrado de relaciones, mediante sus<br>operaciones básicas: CREATE, ALTER, DROP Y TRUNCATE.<sup>20</sup><br>El LMD de SQL es un lengua
- o El LMD de SQL es un lenguaje proporcionado por el sistema de gestión de bases de datos que permite la consulta y manipulación de datos.

Estas dos categorías de sentencias para manejo de datos se encuentran dentro del Lenguaje Transact administración de SQL, todas las aplicaciones que se comunican con SQL Server lo hacen enviando instrucciones independientemente de la interfaz de usuario de la aplicación. Transactncias para manejo de datos se encuentran dentro<br>SQL) que es el principal medio de programación y<br>s las aplicaciones que se comunican con SQL<br>o instrucciones Transact-SQL al servidor,

- Soporte de transacciones.- Es capaz de mantener la integridad de los datos, haciendo que los conjuntos de órdenes, llamados transacciones, no puedan finalizar en un estado intermedio. Cuando por algún motivo el sistema debe cancelar, comienza a deshacer las órdenes ejecutadas hasta dejar la base de datos en su estado inicial llamado punto de integridad, como si la orden de transacción nunca se hubiera realizado. do que los conjuntos de órdenes, llamados transacciones, no puedan<br>ar en un estado intermedio. Cuando por algún motivo el sistema debe<br>ar, comienza a deshacer las órdenes ejecutadas hasta dejar la base de<br>en su estado inic ○ El LDD de SQL proporciona comandos para la definición y modil<br>
esquemas de relación, así como borrado de relaciones, mere<br>
o peraciones básicas: CREATE, ALTER, DROP Y TRUNCATE.<sup>20</sup><br>
∂ El LMD de SQL es un lenguaje pro **Soporte de transacciones.** Es capaz de mantener la integridad de los chaciendo que los conjuntos de órdenes, llamados transacciones, no pufinalizar en un estado intermedio. Cuando por algún motivo el sistema cancelar, com
	- **Escalabilidad.** Puede escalar de manera más efectiva el uso de recursos disponibles y la administración de las cargas de trabajo. disponibles y la administración de las cargas de trabajo.
	- Servicios de Análisis.- Funciones de procesamiento analítico en línea (OLAP), permitiendo al usuario crear y administrar estructuras multidimensionales de datos agregados de Bases de Datos Relacionales y de Minería de Datos.
	- Sequridad.- Se pueden buscar datos encriptados a través de una búsqueda por rango o aleatoria, buscar datos seguros entre usuarios no autorizados y la posibilidad de encriptar datos sin la necesidad de realizar cambios en las aplicaciones existentes.

*20Hansen, Gary. " Diseño y administración de Bases de Datos"*  $\ddot{ }$ 

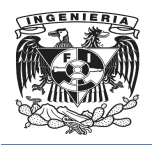

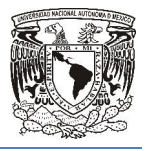

- Cliente-servidor.- La información y datos se alojan en el servidor y las terminales o clientes de la red solo acceden a la información.
- Generador de Reportes.- Genera fácilmente reportes con cualquier estructura, terminales o clientes de la red solo acceden a la información.<br>**Generador de Reportes.-** Genera fácilmente reportes con cualquier estructura,<br>a través de un Diagramador de Reportes, además permite que los usuarios consuman reportes directamente desde las distintas aplicaciones de Microsoft Office. consuman reportes directamente desde las distintas aplicaciones de Microsoft<br>Office.<br>1991.<br>Servidores vinculados.- Es posible crearlos mediante el AMSM Application and

# Ventajas

- Multi-Management Server (aplicación y manejo de varios servidores), que permite el funcionamiento entre múltiples servidores con una consulta.
- permite el funcionamiento entre múltiples servidores con una consulta.<br>Soporte para datos estructurados y semi-estructurados. Incluye los formatos de Soporte para datos estructurados y semi-estructurados. Incluye los formatos de<br>medios digitales para imágenes, audio, video y otros medios multimedia. "*Esto lo* convierte en un motor de almacenamiento de datos para las diferentes variedades de datos."<sup>21</sup>
- Database Mirroring (base de datos espejeada).- Permite hacer una réplica **Database Mirroring** (base de datos espejeada).- Permite hacer una réplica<br>exacta de la base de datos, además de que se puede realizar un fail-over automático siempre y cuando se tenga instalado un tercer servidor el cual informa al servidor reflejado que el servidor principal ha sufrido alguna anomalía y que la aplicación se va a reconectar al servidor reflejado. automático siempre y cuando se tenga instalado un tercer servidor el cual<br>
informa al servidor reflejado que el servidor principal ha sufrido alguna anomalía<br>
y que la aplicación se va a reconectar al servidor reflejado.<br>
- el ancho de banda de la red utilizada en el Database Mirroring de datos.
- Unicode Compression. Reduce la cantidad de espacio en disco utilizado por los el ancho de banda de la red utilizada en el Database Mirroring de datos.<br>Unicode Compression. Reduce la cantidad de espacio en disco utilizado por los<br>caracteres Unicode, se realiza automáticamente y es administrado por el de SQL Server, por lo que no son necesarios cambios de programación.

 <sup>21</sup>*http://23noviembre2012version.blogspot.mx/*  $\overline{a}$ 

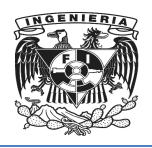

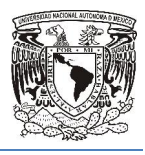

- Datos FILESTREAM. Permite almacenar BLOBs Binary Large binarios grandes) en un sistema de ficheros NTFS New Technology File System (Nueva Tecnología de Sistema de Archivos), es decir ficheros o System (Nueva Tecnología de Sistema de Archivos), es decir ficheros o<br>documentos fuera de la Base de Datos, de forma transparente esto permite un acceso más rápido a dicha información, y adicionalmente, permite poder liberar de carga de memoria a SQL Server. M. Permite almacenar BLOBs **Binary Large Objects** (objetos<br>
en un sistema de ficheros NTFS **New Technology File**<br>
Fecnología de Sistema de Archivos), es decir ficheros o<br>
de la Base de Datos, de forma transparente esto per
- Null. Los datos null no consumen espacio físico, lo cual supone una manera muy eficiente de administrar datos vacíos en una base de datos. más rápido a dicha información, y adicionalmente, permite poder liberar<br>a de memoria a SQL Server.<br>bs datos null no consumen espacio físico, lo cual supone una manera muy<br>e de administrar datos vacíos en una base de datos.
- Tablas particionadas. Las particiones permiten el manejo de tablas más grandes y crecientes de una manera más efectiva, ya que las fragmenta en bloques de datos administrables. eficiente de administrar datos vacíos en una base de datos.<br>Tablas particionadas. Las particiones permiten el manejo de<br>y crecientes de una manera más efectiva, ya que las fragm<br>datos administrables.<br>Función Star Join Quer
- Función Star Join Query. Reduce el tiempo de respuesta a las solicitudes, ya que reconoce patrones de adhesión al almacenamiento de datos.

# Desventajas

- Está atado a la plataforma de sistema operativo sobre la cual puede instalarse.
- No se puede utilizar el almacenamiento FILESTREAM en una Base de Datos que esté utilizando Database Mirroring.
- Debido a las múltiples herramientas que ofrece en ocasiones no hay disponibles administradores reales de la base de datos o una sola disponibles administradores reales de la base de datos o una sola<br>persona termina siendo responsable de una gran cantidad de bases de datos.
- El uso de índices acelera la instrucción de consulta, pero ralentiza la actualización de los datos.

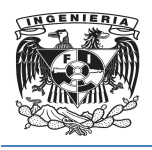

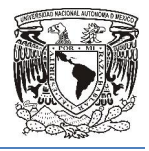

- Se requiere mantenimiento, porque con el paso del tiempo los índices de la base de datos se fragmentan lo que produce una degradación del rendimiento.
- "*El precio de las Licencias, Microsoft SQL Server ofrece Licencias de servidor en conjunto con Licencias de Acceso del Cliente (CALs) por dispositivo o por usuario, o en su defecto Licencia de procesad procesador que incluye acceso a un número ilimitado de usuarios o dispositivos que se conecten y ya no es necesario comprar Licencias de Acceso del Cliente* ." 22 *is*<br>*mas Licencias, Microsoft SQL Server ofrece Licencias de servidor<br><i>Licencias de Acceso del Cliente (CALs) por dispositivo o pudefecto Licencia de procesador que incluye acceso a un núm<br>usuarios o dispositivos que se c*

 $\overline{\phantom{a}}$ 

*<sup>22</sup>SQL SERVER 2008.Esquemas de licenciamiento*  $\overline{a}$ 

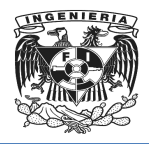

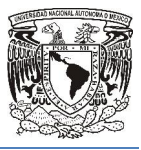

# Capítulo III<br>VISIÓN Y ALCANCE DEL PROYECTO

VISIÓN Y ALCANCE DEL PROYECTO

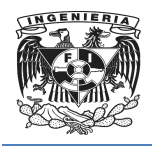

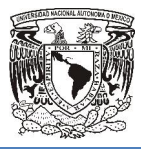

# 3.1 Análisis del problema

# 3.1.1 Proceso actual de Titulación

El proceso que se lleva a cabo para realizar la Titulación se muestra en la Figura 3.1.1.

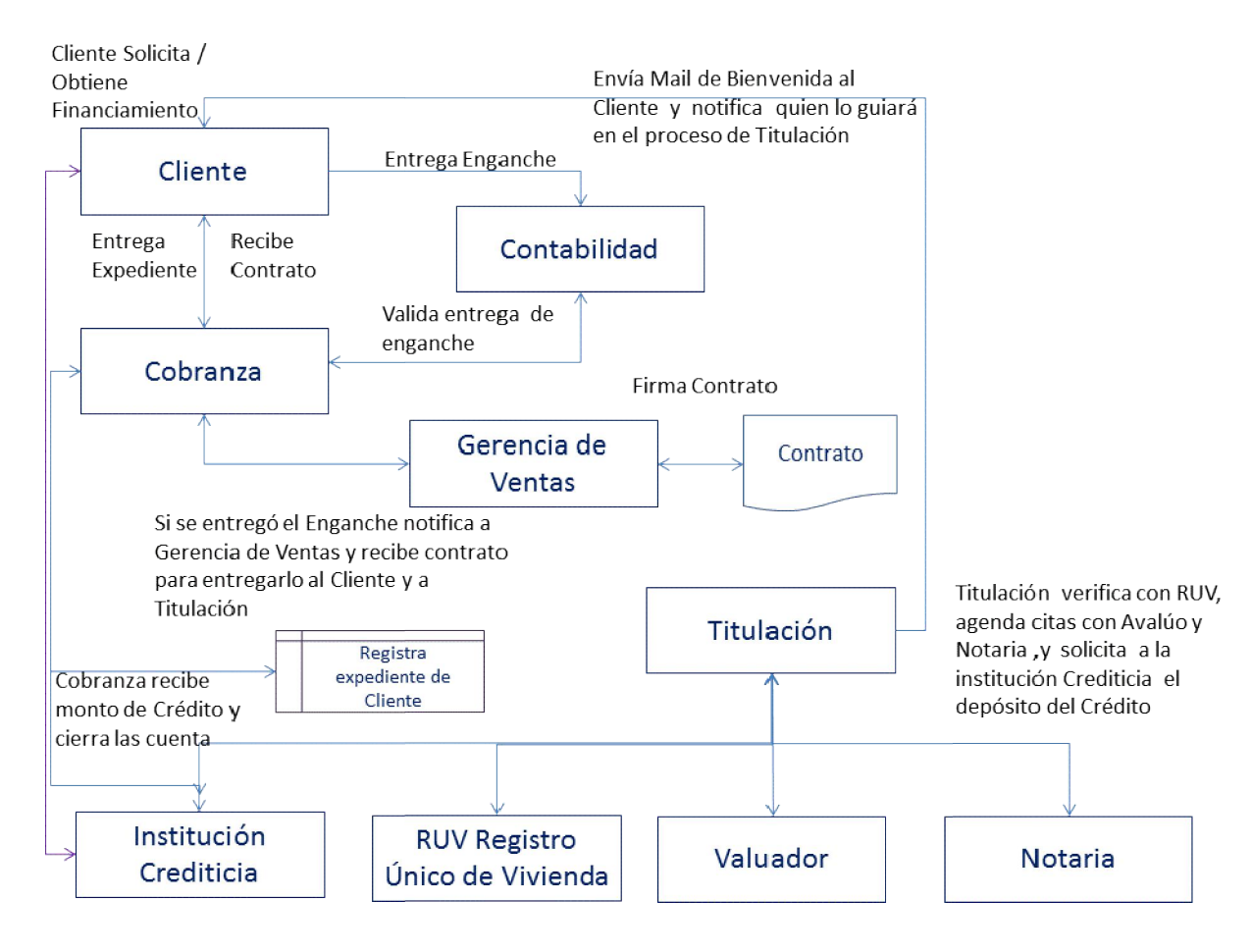

Figura 3.1.1 Proceso para llevar a cabo la Titulación

Las áreas que intervienen en el proceso áreas de Titulación son:

- Cobranza.
- Contabilidad.
- Gerencia de Ventas.

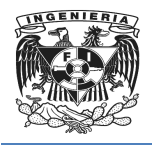

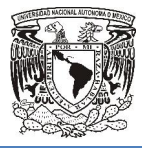

Titulación

Las entidades fuera de la compañía con quienes se gestiona o colabora para llevar a cabo el proceso son:

- Cliente.
- Instituciones Crediticias: Bancos, Instituciones de Crédito de Interés Social, Hipotecarias, etc.
- Valuadores.
- Notarias.
- Registro Único de Vivienda (RUV).

Las actividades que comprenden el proceso son:

- El Cliente gestiona ante alguna Institución crediticia un monto suficiente para cubrir el pago del bien Inmueble (pue (puede darse el caso de que no sea así y el cliente tenga los recursos necesarios para solventar dicha erogación financiera. ición crediticia un monto suficiente para<br>de darse el caso de que no sea así y el<br>rios para solventar dicha erogación<br>necesaria para la apertura del trámite,<br>cación personal y de autorización del
- El Cliente entrega la documentación necesaria para la apertura del trámite, básicamente información de identificación personal y de aut personal Cobranza. crédito a Cobranza
- Cobranza genera el expediente del cliente.
- El Cliente entrega el Enganche al área de Contabilidad.
- Cobranza valida la entrega del Enganche con Contabilidad y procede a notificar a la Gerencia de Ventas el Enganche al<br>la entrega de<br>icia de Ventas.
- Gerencia de Ventas genera el Contrato de Compra-Venta y lo entrega al Cliente y al área de Titulación.

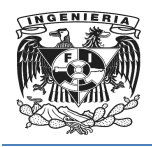

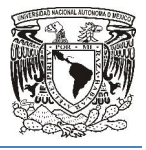

- Titulación envía un mail de bienvenida al Cliente y le notifica quien del área de ventas lo guiara durante el proceso de Titulación.
- Titulación agenda cita con el Valuador, la Notaria y el RUV.
- Titulación solicita a la Institución Crediticia o en su caso al Cliente el monto de la compra. ■ Titulación solicita a la Institución Crediticia o en su caso al Cliente el monte<br>de la compra.<br>■ Cobranza recibe el Monto del pago, lo registra y cierra la cuenta.<br>■ El Cliente se presenta a la notaria a formalizar la c
- Cobranza recibe el Monto del pago, lo registra y cierra la cuenta.
- escrituración del Bien Inmueble.

# 3.1.2 Problemática identificada en el Proceso Titulación. Titulación.

Los problemas identificados y que se presentan de manera cotidiana son básicamente debido a temas de comunicación oportuna entre las áreas, lo que les impide tener un estatus actualizado de cada cliente y crea retardos en la atención. era cotidiana son básicamente<br>is, lo que les impide tener un<br>itención.<br>la notificación se lleva a cabo<br>ayuden a identificar al Cliente-

Cuando el Cliente entrega el enganche a Contabilidad la notificación se lleva a cabo vía mail, y en ocasiones no incluye datos específicos que ayuden a identificar al Cliente Bien que será adquirido-Vendedor esto ocasiona que pasen días antes de que Cobranza sepa que se ha pagado el enganche y genere el expediente correspondiente. Cobranza sepa que se ha pagado el enganche y genere el expediente d<br>En el caso de que la documentación no se encuentre completa puede para la generación del expediente y si el Enganche se registró contablemente el propio proceso puede retrasarse más tiempo. ones no incluye datos específicos que ayuden a identificar al Cliente-<br>quirido-Vendedor esto ocasiona que pasen días antes de que<br>es e ha pagado el enganche y genere el expediente correspondiente.<br>la documentación no se en si proceso de Titulación.<br>
el proceso de Titulación.<br>
el Valuador, la Notaria y el RUV.<br>
ución Crediticia o en su caso al Client<br>
del pago, lo registra y cierra la cuenta.<br>
notaria a formalizar la compra y llevar<br>
reble.<br>

La Gerencia de ventas debe contar con un expediente completo y confiable tanto a nivel documentación como a nivel contable a fin de poder generar el Contrato y los pagos de comisiones a los vendedores, así un vendedor puede tener un retraso en el pago de sus comisiones en caso de que esta primera parte del proceso no se lleve a cabo de manera expedita. ble a fin de poder generar el Contrato<br>sí un vendedor puede tener un retraso<br>esta primera parte del proceso no se ll

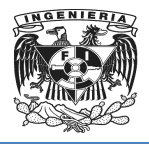

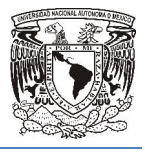

Titulación debe tener en todo momento un nivel de conocimiento muy actualizado para poder programar las reuniones con el Valuador, el RUV , las Notarías y el Cliente a fin poder programar las reuniones con el Valuador, el RUV , las Notarías y el Cliente a fin<br>de que el proceso se lleve a cabo sin dilación, pero esto no se está realizando porque no se cuenta con ninguna herramienta de tecnología de la información que apoye ofreciendo información en tiempo real de las altas, bajas y cambios de los clientes en no se cuenta con ninguna herramienta de tecnología de la información que apoye<br>ofreciendo información en tiempo real de las altas, bajas y cambios de los clientes en<br>el proceso, así, si no hay un seguimiento personaliza puede atrasar por semanas. ara vientes ambiguais ambiguais ambiguais ambiguais and the sense programar las reuniores on el Valuador, el RUV, las Motarias y el Cliente a finitera france or en travelaction and the mattern and the mattern and the proce

Adicionalmente tampoco se cuenta con una herramienta que permita identificar cuando un bien inmueble ya está siendo solicitado por un cliente, así puede seguirse mostrando u ofreciendo un bien para el cual ya se entregó un enganche, o en su defecto, si un cliente solicitó un bien inmueble y en el transcurso del proceso no lo compró no hay mecanismos para volver a informar a los vendedores que el bien está disponible, y esto retrasa la venta del inmueble.

Los reportes generados internamente por cada área no se comparten con las demás, así, Contabilidad no ve el expediente del cliente, Titulación no sabe en qué momento quedo asentado contablemente el enganche, Gerencia de Ventas no conoce los mo de venta para cálculo de las comisiones de los vendedores, y Titulación no sabe si hubo negociaciones que afectaron los montos finales de los Créditos.

Todo esto lleva a una sobre carga administrativa que se refleja en la cantidad de mails que intercambian las áreas.

Estos mails no tienen un estándar de información que obligue a incluir datos esenciales, como el Nombre del Cliente, Bien por adquirir, vendedor, Monto y estatus actual del Proceso, y por ende incluyen preguntas vagas que crean confusión, y en muchos casos molestias debidas a la desinformación. a una sobre carga administrativa que se refleja en la cantidad de mails<br>n las áreas.<br>ienen un estándar de información que obligue a incluir datos esenciales,<br>e del Cliente, Bien por adquirir, vendedor, Monto y estatus actu

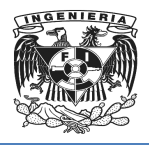

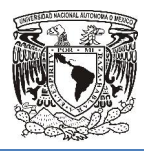

Por otra parte la interacción entre diferentes actores del proceso, no siempre se refleja en mails, en ocasiones cada persona lleva su propios controles manuales, en Excel, Word, su propia agenda electrónica o física, o bien todo lo anotan en un papel, esto conlleva a mayor desinformación sobre todo cuando quien lleva o provee un dato en específico está de vacaciones, o ausente de la oficina por alguna otra razón.

# 3.1.3 Conclusión y Propuesta

De esta manera se concluye que es el nivel actualizado de información lo que falta en cada etapa del proceso, que aun cuando está funcionando en este momento, puede ser más eficiente, ágil, eficaz, y por lo tanto más rentable si se cuenta con una solución tecnológica que:

- Provea de un Estatus en tiempo real de cada venta con datos esenciales que sean utilizados y útiles para cada área que interviene en el proceso.
- Una base de datos que incluya la información de identificación personal del cliente , la información del bien inmueble, la información financiera y los datos de las entidades que interactúan en el proceso, por ejemplo, notarias, valuadores, e instituciones de crédito todo actualizado para que las consultas sean completas y no se dependa de los controles manuales de cada persona. acaciones, o ausente de la oficina por alguna otra razón.<br>
y Propuesta<br>
concluye que es el nivel actualizado de información lo que falta<br>
eso, que aun cuando está funcionando en este momento, puede<br>
eficaz, y por lo tanto a persona lleva su propios controles manuales, en Excel,<br>ctrónica o física, o bien todo lo anotan en un papel, esto<br>ción sobre todo cuando quien lleva o provee un dato en<br>s, o ausente de la oficina por alguna otra razón.<br>
- Una interface amigable y cómoda que permita consultas sencillas de hacer y que arrojen información útil en cada etapa del proceso.
- Genere reportes útiles para cada área que participa en el proceso, entendiendo como útiles aquellos reportes que muestren el estatus actualizado evento a evento, y pueda servir para agilizar el intercambio de información entre las áreas. información útil en cada etapa del proceso.<br>reportes útiles para cada área que participa en el proceso, entendiendo<br>iles aquellos reportes que muestren el estatus actualizado evento a<br>y pueda servir para agilizar el interc
- El uso de esta solución tecnológica también deberá apoyar financieramente a la compañía porque se minimizará los tiempos de aclaraciones entre las áreas, y hará más eficiente cada proceso, y así apoyara a aumentar la productividad.

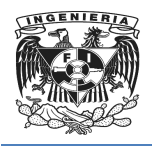

 $\overline{\phantom{a}}$ 

 $\overline{a}$ 

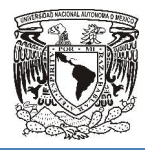

- Los vendedores podrán consultar los bienes inmuebles disponibles para venta y ofrecerlos mientras no se entregue un Enganche por parte de un comprador comprometido, y podrán consultar y vender aquellos bienes en los que por alguna razón el cliente desistió de comprar, esto hará más eficiente el proceso de venta. ibles para venta y<br>de un comprador<br>is en los que por<br>iciente el proceso<br>ebles que se han
- Los vendedores podrán conocer con suma precisión los inmuebles que se han vendido y solicitar oportunamente el pago de sus comisiones.
- Otro beneficio sería la reducción de las fricciones derivadas de la baja calidad o falta de la comunicación entre las áreas.

# 3.2 Organigrama funcional de la empresa y sus responsabilidades

"Los organigramas funcionales en una empresa representan las principales funciones y responsabilidades del personal encargado de los departamentos que conforman una empresa. Este tipo de organigrama es de gran utilidad para capacitar al personal y presentar a la organización en forma general". <sup>23</sup> falta de la comunicación entre las áreas.<br> **3.2 Organigrama funcional de la empresa**<br>
Los organigramas funcionales en una empresa<br>
esponsabilidades del personal encargado de lempresa. Este tipo de organigrama es de granier ería la reducción de las fricciones derivadas de la banicación entre las áreas.<br> **funcional de la empresa y sus responsabil**<br>
cionales en una empresa representan las principales<br>
personal encargado de los departamentos que

Con base en esto podemos estructurar a una empresa dedicada a la construcción y venta de los bienes inmuebles, de tal forma que podamos identificar lo que realiza principalmente cada actor de la empresa.

*<sup>23</sup>Fincowsky, Enrique Benjamín Franklin. 2009. Fincowsky, 2009.Organización de Empresas. p. 126. México : Mc Graw Hill, 2009.*

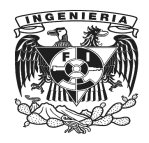

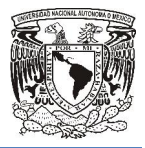

# Funciones principales de:

## Director General o Gerente General

- Cumplir con los acuerdos realizados en la Junta General de Accionistas
- Planificar, dirigir y coordinar las diferentes direcciones o gerencias gerencias.erdos realizados en la Junta General de Accionistas.<br>
bordinar las diferentes direcciones o gerencias.<br>
9 general de la empresa.<br> **ontable**<br>
on contable.<br>
ancieros en fechas establecidas.<br>
General.<br>
S y egresos.<br>
diferente
- Formular el proyecto general de la empresa.

# Gerente Administrativo Contable

- Analizar la información contable.
- Realizar estados financieros en fechas establecidas establecidas.
- Reportar al gerente General.

#### Contabilidad

Contabilizar ingresos y egresos y egresos.

#### Cobranza

- Efectuar cobros por diferentes conceptos.
- Registrar a los nuevos clientes.
- Entregar reportes al Gerente Administrativo Contable Contable.

#### Recepción

- Atender al cliente.
- Emisión de cheques.

#### Mensajería

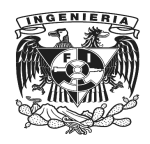

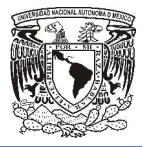

- Entregar documentación o paquetes.
- Recoger documentación o paquetes.

#### Gerente de Obra

- Avalar el proyecto ante la autoridad competente, del cual se solicita que la licencia junto con todos los reglamentos y lineamientos se encuentren en regla.
- Ejecutar las construcciones de acuerdo a los planos establecidos establecidos.
- Mantener una bitácora de obra.
- Entregar reportes a directivos.
- Solicitar cotizaciones a contratistas.

#### Jefe de Obra

- Gestionar recursos materiales y humanos para el desarrollo de la obra.
- Dar soporte técnico al supervisor de obra.
- Coordinar actividades del personal de obra.
- Calcular costos de construcción.

#### Supervisor de Obra

- Realizar inspecciones para verificar la calidad de la construcción.
- Supervisar el mantenimiento y reparación de los equipos de construcción.
- Realizar informes sobre el desarrollo de la obra asignada asignada.

#### Trabajadores de Obra

• Realizar responsable y profesionalmente, las actividades para lo cual fue contratado.
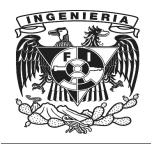

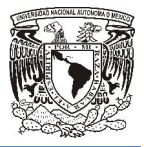

#### Gerente de Mercadotecnia Gerente de

- Establecer estrategias de marketing.
- Evaluar eficiencia de estrategia.

#### Investigación de mercado

- Planear y definir los estudios de investigación de mercado mercado.
- Establecer y desarrollar las bases estadísticas de la empresa.

#### Publicidad

- Promover los desarrollos de la empresa.
- Realiza campañas publicitarias y reportar al departamento de investigación de mercado.

#### Gerente de Ventas

- Desarrollar estrategias de ventas.
- Analizar a la competencia competencia.
- Revisar información de ventas pasadas y actuales.
- Reportar a directivos.

#### Auxiliar de Ventas

- Asesorar a los vendedores.
- Calcular comisiones de vendedores.
- Organizar visitas guiadas por los desarrollos desarrollos.

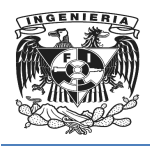

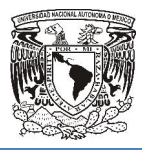

#### Titulación

- Dar seguimiento a la titulación y escrituración del bien inmueble
- Tener en tiempo y forma los requisitos para la titulación del bien inmueble ación del bien inmueble.<br>›ara la titulación del bien inmueble<br>clientes para llevar a cabo la titula inmueble.
- Realizar las citas con los notarios y los clientes para llevar a cabo la titulación del bien inmueble. e Realizar las citas con los notarios y los clientes para llevar a cabo la titulación del<br>bien inmueble.<br>En la Figura 3.2.1 podemos observar el organigrama funcional de una empresa dedica

a la construcción de desarrollos inmobiliarios, en el cual se enlazan los diferentes departamentos que participan en la titulación de un bien inmueble.

- Titulación
- Gerente de Ventas
- Contabilidad
- Cobranza
- Auxiliar de Ventas
- Contabilidad

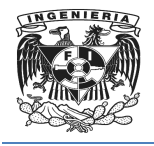

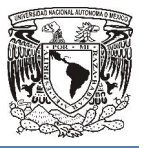

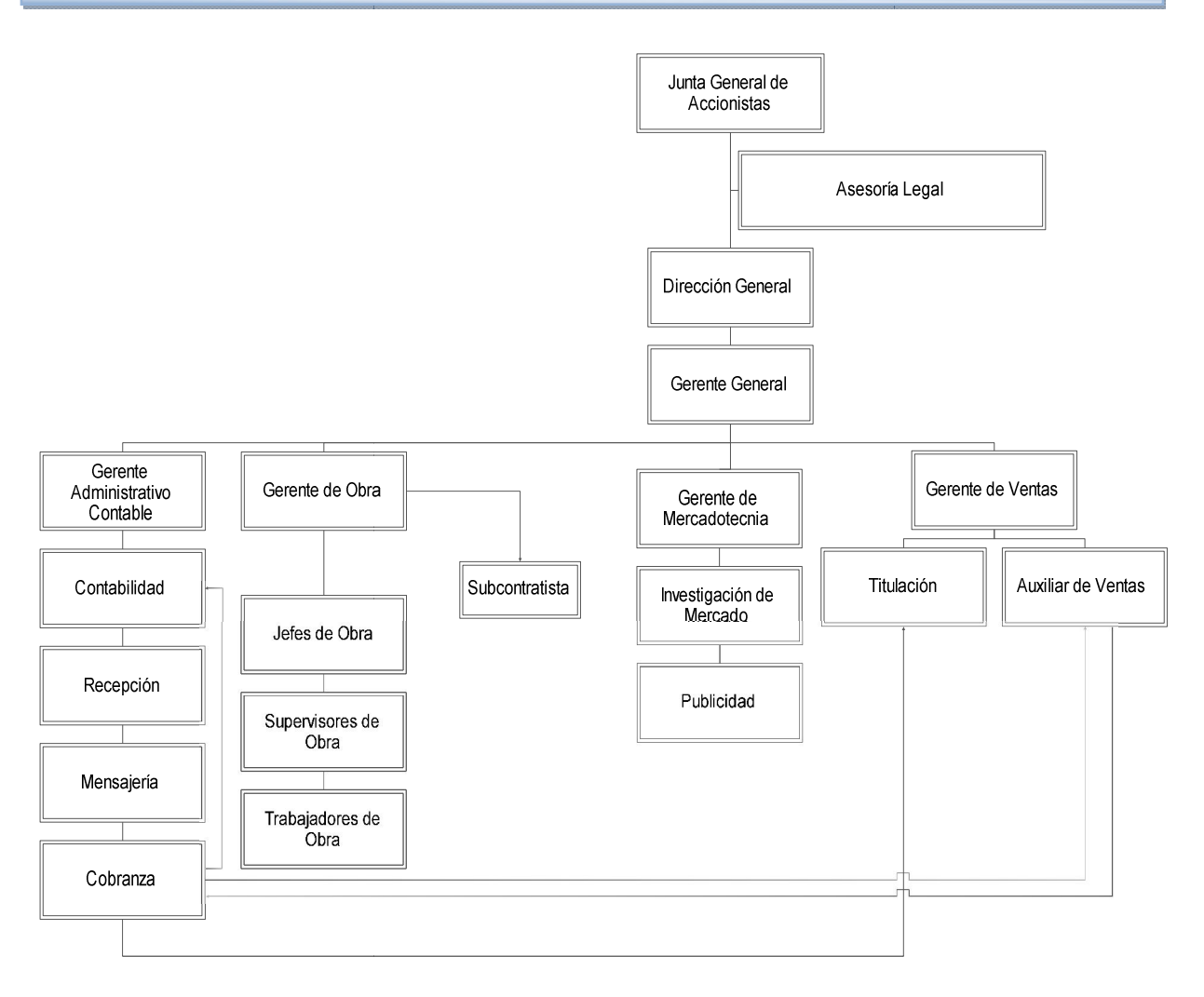

Figura 3.2.1 3.2.1 Organigrama funcional de la empresa.

Las responsabilidades de cada departamento involucrado en dicho proceso son los siguientes:

- El departamento de cobranza recibe los expedientes de los clientes y realiza el registro
- Cobranza verifica con el área de contabilidad que se cuenta con el enganche depositado clientes y realiza el<br>ta con el enganche<br>ar inicio al proceso.
- El departamento Gerencial de Ventas firma el contrato para dar inicio al proceso.

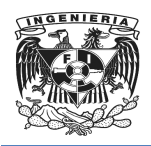

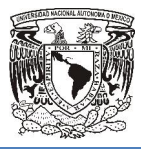

- Cobranza entrega contrato al cliente y al departamento de Titulación.
- Titulación envía correo electrónico al cliente para dar la bienvenida y mencionar la persona que lo atenderá durante el proceso.
- Titulación realiza la verificación ante la RUV (Registro Unico de Vivienda).
- la persona que lo atenderá durante el proceso.<br>• Titulación realiza la verificación ante la RUV (Registro Único de Vivienda).<br>• Titulación realiza una cita con el valuador para llevar a cabo el avaluó del bien inmueble.
- Titulación solicita a la institución que otorgo el crédito hipotecario, deposite el<br>préstamo otorgado.<br>● Cobranza registra el monto hipotecario y realiza el cierre de cuentas. préstamo otorgado. ■ Titulación solicita a la institución que otorgo el crédito hipotecario, deposite<br>
préstamo otorgado.<br>
■ Cobranza registra el monto hipotecario y realiza el cierre de cuentas.<br>
■ Titulación agenda cita con el notario par
- Cobranza registra el monto hipotecario y realiza el cierre de cuentas
- 
- Titulación realiza un reporte a directivos.

# 3.3 Requerimientos generales y particulares de la aplicación

*"Un requerimiento es una necesidad documentada que identifica atributos, capacidades, características y/o cualidades que necesita cumplir un sistema para que*  capacidades, características y/o cualidades que necesita cumplir un sistema para que<br>tenga valor y utilidad para el usuario. En otras palabras, los requerimientos muestran *qué elementos y funciones son necesarias para un proyecto."* 24

Un sistema que se encuentra muy bien elaborado pero que no soluciona ningún problema o que resuelve el problema incorrecto, no satisface las necesidades de nadie, problema o que resuelve el problema incorrecto, no satisface las necesidades de nadie,<br>por lo tanto es muy importante comprender lo que el cliente quiere antes de comenzar a problema o que resuelve el problema incorred<br>por lo tanto es muy importante comprender lo<br>diseñar y construir un sistema computacional.

*<sup>24</sup> http://www.alegsa.com.ar/DIC/requerimientos.php*

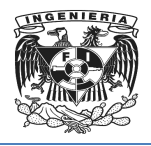

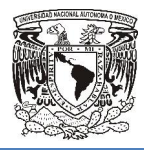

Al inicio del proyecto el desarrollador y el cliente establecen los requerimientos básicos del problema, definen las restricciones predominantes del proyecto y especifican las características y funciones más importantes que deben estar presentes en el para que este alcance sus objetivos. Esta información es expandida y refinada durante la obtención. sarrollador y el cliente establecen los requerimientos básicos<br>restricciones predominantes del proyecto y especifican las<br>más importantes que deben estar presentes en el sistema

Un error muy recurrente en el diseño y construcción de software, es atacar directamente el problema sin antes comprender con claridad que es lo que se necesita, y pretender que las cosas se aclararan mientras se construye. Es por eso que se recomienda seguir con los pasos mostrados en la Figura 3.3.1, para la obtención de los requisitos, y dependiendo el sistema que se vaya a construir valorar si a cada uno de estos pasos se le va a dar un enfoque abreviado o se van a llevar a cabo de manera rigurosa. el desarrollador y el cliente establecen los requerimientos<br>al las restricciones predominantes del proyecto y especificones más importantes que deben estar presentes en el<br>el sus objetivos. Esta información es expandida y

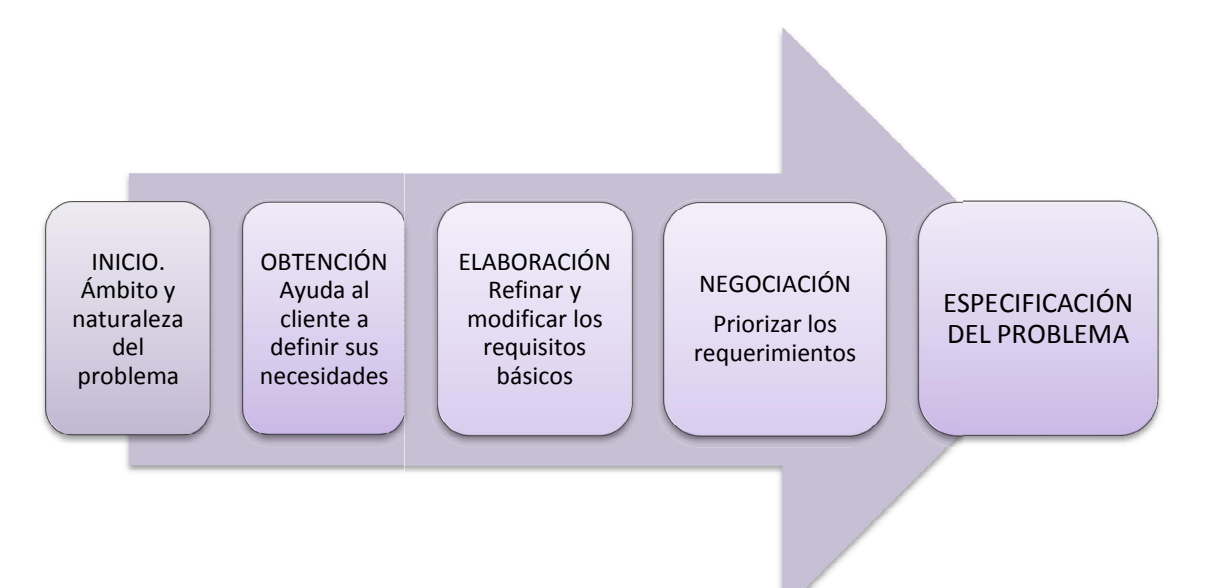

Figura 3.3.1. Proceso para la obtención de requerimientos

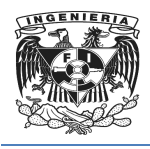

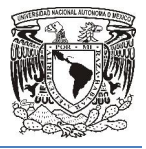

En el momento de obtener los requerimientos se pueden presentar los siguientes conflictos:

- Los requerimientos pueden venir de muchas fuentes.
- Son difíciles de expresar en palabras, es decir, el lenguaje es ambiguo.
- La cantidad de requerimientos puede ser difícil de manejar.
- Un requerimiento puede ser volátil, es decir cambiar a lo largo del proceso de desarrollo.
- El cliente puede omitir información que considera "obvia".
- Especificar requerimientos innecesarios que pueden confundir en lugar de clarificar los objetivos generales del sistema difíciles de expresar en palabras, es decir<br>antidad de requerimientos puede ser difíc<br>equerimiento puede ser volátil, es decir<br>irrollo.<br>iente puede omitir información que consid<br>ecificar requerimientos innecesarios que<br>ica

"*Conforme se recopilan los requerimientos, se comienza a tener una visión general de las funciones y características del sistema, sin embargo resulta difícil continuar con el modelado del sistema, sin definir antes como dichas características y funciones serán modelado del sistema, sin definir antes como dichas características y funciones serán<br>aplicadas por los diversos usuarios, para lograrlo se pueden crear escenarios que<br>identifican una cadena de uso para el sistema que se identifican una cadena de uso para el sistema que se va a construir, a estos escenarios construir, a con frecuencia se les denomina casos de uso y proporcionan una descripción de como se usara el sistema."* 25 • Son difíciles de expresar en palabras, es decir, el lenguaje es ambiguo.<br>
• La cantidad de requerimientos puede ser difícil de manejar.<br>
• Un requerimiento puede ser volátil, es decir cambiar a lo largo del proceso de<br>

La meta es identificar el problema, proponer elementos de solución, negociar diferentes enfoques y especificar un conjunto de requisitos de solución.

*"El QFD (Despliegue de la Función de la Calidad Despliegue Calidad), identifica 3 tipos de , 3 requerimientos":* 26

 $\overline{a}$ <sup>25</sup> Jacobson, I., "Object-Oriented Software Engineering"

<sup>&</sup>lt;sup>26</sup> Pressman, Roger, "Ingeniería del Software, Un Enfoque Práctico"

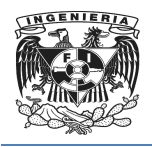

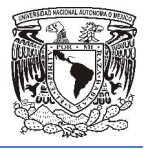

- Requerimientos normales.- Reflejan los objetivos y metas establecidos para un sistema durante las reuniones con el cliente. Si estos requerimientos están presentes, el cliente estará satisfecho.
- Requerimientos esperados.-Están explícitos en el sistema y pueden parecer obvios, aunque son fundamentales, que el cliente no los establece de manera explícita. Su ausencia causaría una insatisfacción significativa. obvios, aunque son fundamentales, que el cliente no los establece de manera<br>explícita. Su ausencia causaría una insatisfacción significativa.<br>**Requerimientos estimulantes.-** Reflejan características que van más allá de
- las expectativas del cliente y que prueban ser muy satisfactorias cuando están presentes.

Las principales ventajas que se obtienen al realizar una correcta obtención de requerimientos son:

- Permite gestionar las necesidades del proyecto en forma estructurada.
- Proporciona un punto de partida para controles subsecuentes y actividades de mantenimiento, estimación de costos, tiempo y recursos necesarios desarrollar el sistema. n ser muy satisfactorias cuando están<br>realizar una correcta obtención de<br>vecto en forma estructurada.<br>htroles subsecuentes y actividades de<br>tiempo y recursos necesarios para
- Disminuye los costos y retrasos del proyecto
- Mejora la calidad del software del software
- Evita rechazos finales.

#### Requerimientos Generales

 Ambiente Microsoft Windows XP o superior. Todo el personal de la empresa está capacitado en el uso de ambiente Windows, así mismo los equipos destinados a realizar las diversas actividades por parte de los usuarios se destinados a realizar las diversas actividades por parte de los usuarios se<br>encuentran habilitados con Windows, desde la versión XP hasta la versión 7, es por eso que resulta esencial utilizar el ambiente de pantallas, botones, iconos, pantallas, etc. característico de este sistema operativo. vs XP o superior. Todo el personal<br>o de ambiente Windows, así misn<br>diversas actividades por parte de l<br>Windows, desde la versión XP hasta

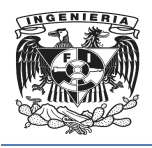

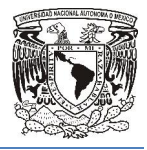

- Mouse y teclado USB. Se utilizan estos dispositivos que facilitan el manejo del entorno grafico de los equipos, por ser los que se encuentran disponibles para los usuarios. teclado USB. Se utilizan estos dispositivos que facilitan el manejo del<br>prafico de los equipos, por ser los que se encuentran disponibles para<br>os.<br>Es recomendable un procesador Pentium 4 con una velocidad de 1.8<br>emoria RAM
- Servidor. Es recomendable un procesador Pentium 4 con una velocidad de 1.8 GHZ. Memoria RAM de 4 a 8 GB para que el tiempo de respuesta sea rápido, ya que si la memoria RAM se agota puede paralizar el sistema provocando caídas del servicio y un disco duro de 160 GB como mínimo para el almacenamiento de la información de la aplicación. Mouse y teclado USB. Se utilizan estos dispositivos que facilitan el manejo del<br>ntorno grafico de los equipos, por ser los que se encuentran disponibles para<br>ps usuarios.<br>iervidor. Es recomendable un procesador Pentium 4 c de paralizar el sistema<br>GB como mínimo para el<br>de colores adecuados, ya
- Las ventanas de la aplicación deben tener un balance de colores adecuados, y que el cliente no desea que el aspecto visual de dichas ventanas pudiera significar un distractor para los usuarios finales. de la aplicación.<br>
en tener un balance de colores adecuados, ya<br>
aspecto visual de dichas ventanas pudiera<br>
arios finales.<br>
cación. Se desea controlar el acceso mediante<br>
cuales serán proporcionados y gestionados
- Autorización para ingresar a la aplicación. Se desea controlar el acceso mediante un usuario y una contraseña, los cuales serán proporcionados y gestionados únicamente por el Administrador de Catálogos, así como asignación de permisos a cada tipo de usuario. el aspecto visual de dichas ver<br>usuarios finales.<br>aplicación. Se desea controlar el ac<br>los cuales serán proporcionados<br>or de Catálogos, así como asignacio<br>oo real mediante la conexión de<br>on el proveedor de servicios de<br>ave
- Flujo de información en tiempo real mediante la conexión de red contratada únicamente por el Administrador de Catálogos, así como asignación de permisos<br>a cada tipo de usuario.<br>Flujo de información en tiempo real mediante la conexión de red contratada<br>previamente por el cliente con el proveedor d preferencia.
- Soportado por los principales navegadores web.
- Capacidad para dar servicio a múltiples usuarios.
- Acceso vía web sin necesidad de instalar la aplicación en cada una de las terminales. Acceso vía web sin necesidad de instalar la aplicación en cada una de las<br>terminales.<br>querimientos Particulares<br>• Definir, habilitar y dar de baja perfiles con atributos específicos, que

#### Requerimientos Particulares

pertenecerán a usuarios que laboran en las diversas áreas involucradas en el<br>proceso de Titulación de bienes inmuebles: proceso de Titulación de bienes inmuebles

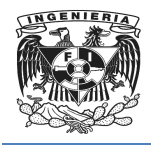

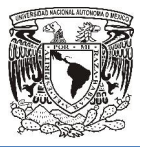

- o Administrador
- o Dirección
- o Ventas
- o Titulación
- o Cobranza
- Permitirá al administrador cargar datos a los diversos catálogos utilizados por la aplicación los cuales son:
	- o Clientes. Almacenar Almacenara los datos principales de los clientes solicitándolos cada que se requieran, además se registraran los datos de clientes prospecto para poder dar un seguimiento eficaz. solicitándolos cada que se requieran, además se registraran los datos de<br>clientes prospecto para poder dar un seguimiento eficaz.<br>**Desarrollo inmobiliario**. Datos básicos de los desarrollos inmobiliarios con
	- los que cuenta la empresa dedicada a la Compra-Venta de Inmuebles, como pueden ser nombre y ubicación.
	- $\circ$  Departamentos. En el caso de que el inmueble cuente con departamentos, se va a señalar únicamente el número o nombre del departamento y el nombre del desarrollo donde se localiza. Con este último dato podremos saber la ubicación física del departamento debido a que en el catálogo de Desarrollos se encuentra la dirección. se va a señalar únicamente el número o nombre del departamento y el<br>nombre del desarrollo donde se localiza. Con este último dato podremos<br>saber la ubicación física del departamento debido a que en el catálogo de<br>Desarroll r al administrador cargar datos a los diversos catálogos utilizados por la<br>
	res. Almacenara los datos principales de los clientes para evitar estar<br>
	ites. Almacenara los datos principales de los clientes para evitar estar<br> se requieran, además se registraran los datos de<br>pder dar un seguimiento eficaz.<br>Datos básicos de los desarrollos inmobiliarios con<br>a dedicada a la Compra-Venta de Inmuebles, como<br>ación.<br>aso de que el inmueble cuente con d
	- o Notarias. En este catálogo se va a registrar datos de las diversas notarias con las cuales trabaja la empresa mobiliaria, así como de los notarios con los cuales es posible firmar la titulación del inmueble.
	- o Tipos de Crédito. En este caso lo único relevante para la empresa es el nombre del tipo de crédito. con las cuales trabaja la empresa mobiliaria, así como de los notarios con los<br>cuales es posible firmar la titulación del inmueble.<br>○ **Tipos de Crédito**. En este caso lo único relevante para la empresa es el<br>nombre del ti
	- ingresando sus datos personales y definiendo el tipo de usuario para así definir sus permisos.

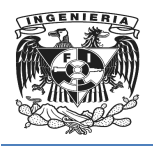

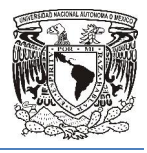

Así mismo el administrador podrá ver la información que previamente almacenó en cada catálogo, para así modificarla en caso de ser necesario.

- Consulta de reportes de importancia para cada una de las áreas, así Consulta importancia a Excel, para efectos de generar reportes impresos y para exportación a Excel, esto para efectos de generar reportes impresos y para facilitar la gestión de datos por parte de los usuarios que tengan esta función en facilitar su perfil.
- Un sistema de IM Instant Messaging (Mensajería Instantánea) que facilitará la comunicación en tiempo real, entre las diversas áreas y así conocer de manera<br>oportuna el estatus de una compra, este estará disponible para los cinco perfiles.<br>Sin embargo solo quien cuente con permisos de administrador p oportuna el estatus de una compra, este estará disponible para los cinco perfiles. Sin embargo solo quien cuente con permisos de administrador podrá eliminar o mantener activo un mensaje.
- Sistema de envío de Avisos por parte del área de Titulación, los cuales no permitirán establecer una conversación como tal, pero si ayudaran a difundir información importante. El usuario con permisos de Titulación podrá defin que área va dirigido su mensaje así como conocer cuando el aviso haya sido leído por el destinatario. permisos de administrador podrá eliminar o tivo un mensaje.<br>
envío de Avisos por parte del área de Titulación, los cuales no<br>
stablecer una conversación como tal, pero si ayudaran a difundir<br>
importante. El usuario con per mismo el administrador podrá ver la información que previamente<br>cenó en cada catálogo, para así modificarla en caso de ser necesario.<br>a de reportes de importancia para cada una de las áreas, así como<br>ión a Excel, esto para parte del área de Titulación, los cuales no<br>ación como tal, pero si ayudaran a difundir<br>b con permisos de Titulación podrá definir a
- Clasificar estatus. La aplicación deberá permitir que los usuarios del área de Titulación puedan especificar si el estatus de una venta es 'cerrada', lo mismo para el estatus de una firma de titulación, la cual también<br>puede ser 'abierta', 'cancelada' o 'cerrada'. puede ser 'abierta', 'cancelada' o 'cerrada'
- Permitir filtrar la información por estatus. Esto estará disponible únicamente para el área de Titulación. para el estatus de una firma de titulación, la cual tambi<br>cancelada' o 'cerrada'.<br>"mación por estatus. Esto estará disponible únicamente pa<br>ea de ventas este muy restringida, esto a petición del clier<br>el personal de esta á
- Se solicita que el área de ventas este muy restringida, esto a petición del cliente que pretende que el personal de esta área tenga el mínimo acceso a información, únicamente el servicio de mensajería y visualizar el estatus y su informe de ventas.

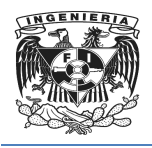

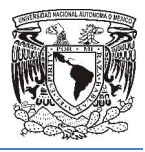

- El Área de Cobranza y la Dirección tendrán disponible en su perfil un calendario completo que servirá para la planificación de eventos o citas. Ofrecerá la posibilidad de ver los eventos de forma diaria, semanal o mensual. obranza y la Dirección tendrán disponible en su perfil un calendario<br>e servirá para la planificación de eventos o citas. Ofrecerá la<br>e ver los eventos de forma diaria, semanal o mensual.<br>itulación estará en posibilidades d
- El Área de Titulación estará en posibilidades de crear nuevos eventos o citas en el calendario mencionado para evitar incumplimiento con la agenda programada.
- Búsqueda de palabras. Será una herramienta de gran apoyo ya que permitirá fácilmente encontrar la información que se requiera.
- Cada columna de los reportes mostrados en los perfiles tendrá la opción de ordenar los datos de manera ascendente o descendente según lo requiera el usuario. El Area de Cobranza y la Dirección tendrán disponible en su perfil un calenda<br>completo que servirá para la planificación de eventos o citas. Ofrecerá<br>posibilidad de ver los ventos de forma diaria, semana o mensul.<br>El Área ibilidades de crear nuevos eventos o citas en incumplimiento con la agenda programada<br>herramienta de gran apoyo ya que permitique se requiera.<br>ostrados en los perfiles tendrá la opción endente o descendente según lo requie
- Una pantalla de inicio, la cual contendrá los mensajes previamente recibidos y/o enviados, así como una alerta para mensajes nuevos. de manera ascendente o descendente<br>io, la cual contendrá los mensajes prev<br>una alerta para mensajes nuevos.
- Se podrá visualizar los datos básicos del usuario

# 3.4 Ubicación con respecto a otros productos de software de las herramientas a emplear en este sistema.

Una de las decisiones más importantes al instalar un sistema de gestión documental en una organización es la base de datos en la que almacenar los miles, dec decenas de miles o millones de documentos que se van a gestionar con el nuevo software.

o millones de documentos que se van a gestionar con el nuevo software.<br>Aunque parezca una decisión "técnica", sus consecuencias son muy importantes por lo que no debe dejarse de lado como una "característica técnica más". Estamos hablando del "contenedor" de todos los documentos y una elección incorrecta puede poner en que no debe dejarse de lado como una "característica técnica más". Estamos hablando<br>del "contenedor" de todos los documentos y una elección incorrecta puede poner en<br>peligro el funcionamiento de la empresa por lo que su el únicamente a criterios técnicos.

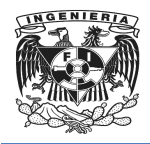

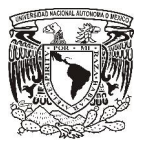

Algunos criterios para elegir una base de datos son las siguientes:

- Todas las bases de datos son diferentes.
- Entender los requerimientos actuales pero planear a futuro.
- Tomar en cuenta las experiencias previas.
- Situación actual -> La base de datos debe cooperar con sistemas existentes o es<br>el primero.<br>● Evaluar la oferta laboral. el primero.
- Evaluar la oferta laboral
- Evaluar costos directos directos:
	- o Licencias
	- o Soporte
	- o Características adicionales
	- $\circ$  Requisitos del sistema operativo
- Fallo de la base de datos.
- Industrias específicas.
- Productos específicos específicos.
- Comunidad de usuarios existente, recursos en línea y popularidad
- Hardware necesario.

● Comunidad de usuarios existente, recursos en línea y popularidad.<br>● Hardware necesario.<br>A continuación se dará una breve introducción sobre algunos de los diferentes tipos de A continuación se dará una breve introducción sobre algunos de los diferentes tipos de<br>software que existen así como el de los usados en el desarrollo de este proyecto para hacer una comparación entre ellos. datos debe cooperar con sistemas existentes o<br>perativo<br>perativo<br>oducción sobre algunos de los diferentes tipos<br>los usados en el desarrollo de este proyecto pa

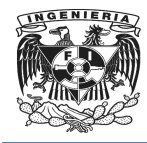

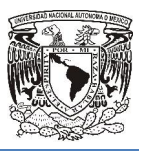

SQL server

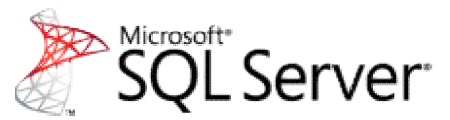

#### Figura. 3.4 3.4.1 Logotipo de Microsoft SQL server

Microsoft SQL Server (vea Figura. 3.4.1) es un sistema para la gestión de bases de datos producido por Microsoft basado en el modelo relacional cuya principal función es la de almacenar y consultar datos solicitados por otras aplicaciones, sin importar si están en la misma computadora, si están conectadas a una red local o si están conectadas a través de internet. producido por Microsoft basado en el modelo relacional cuya principal función es<br>almacenar y consultar datos solicitados por otras aplicaciones, sin importar si<br>en la misma computadora, si están conectadas a una red local un sistema para la gestión de bases de<br>lodelo relacional cuya principal función es<br>los por otras aplicaciones, sin importar si<br>conectadas a una red local o si están<br>ece su versión express (versión gratuita)

Aunque es un software de pago también ofrece su versión express ( con sus respectivas limitaciones como son:

- 1 Cpu (cuatro cores)
- 1 GB de memoria ram
- 10 GB de espacio por cada base de datos

● 10 GB de espacio por cada base de datos<br>Hay que tener en cuenta que con la versión Express se tienen las herramientas para ejecutar reportes y Integration Services (SSIS) pero no las herramientas para crearlos ni para automatizarlos.

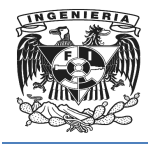

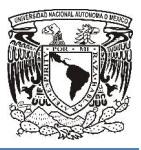

**MySQL** 

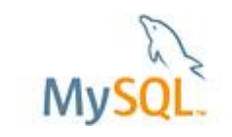

#### Figura. 3.4.2 Logotipo de MySQL

Es un sistema administrativo relacional de bases de datos. Este tipo de bases de datos puede ejecutar desde acciones tan básicas, como insertar y borrar registros, informaciónó hacer consultas simples, hasta realizar tareas tan complejas como la aplicación lo requiera.

MySQL (vea Figura. 3.4.2) es un servidor multi-usuarios muy rápido y robusto de ejecución de instrucciones en paralelo, es decir, que múltiples usuarios distribuidos a lo largo de una red local o Internet podrá ejecutar distintas tareas sobre las bases de datos localizadas en un mismo servidor. como insertar y borrar registros, actualizar<br>a realizar tareas tan complejas como la<br>multi-usuarios muy rápido y robusto de<br>cir, que múltiples usuarios distribuidos a lo<br>cutar distintas tareas sobre las bases de<br>cualquier 2) es un servidor multi-usuarios muy rápido y robusto de<br>en paralelo, es decir, que múltiples usuarios distribuidos a lo<br>Internet podrá ejecutar distintas tareas sobre las bases de<br>smo servidor.<br>la GNU GPL para cualquier u

Por un lado se ofrece bajo la GNU GPL para cualquier uso compatible con esta licencia, pero para aquellas empresas que quieran incorporarlo en productos privativos comprar a la empresa una licencia específica que les permita este uso.

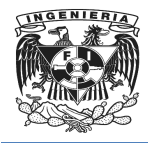

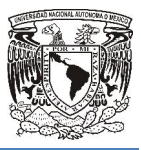

#### Sybase ASE

# SYBASE<sup>\*</sup> | An SAP Company

#### Figura. 3.4.3 Logotipo de Sybase ASE

"*SybaseAdaptive Server Enterprise (ASE) (vea Figura. 3.4 r 3.4.3) Es un sistema de administración de bases de datos relacionales de alto rendimiento para entornos de uso intensivo de datos esenciales creada*…"<sup>27</sup>, creada por Sybase Inc.

Sybase Inc. es una compañía de software principalmente conocida por su base de datos relacional Adaptive Server Enterprise, produce productos y servicios relacionados a la gestión de información, herramientas de desarrollo, almacenamiento de datos, etc.

Sybase al pertenecer a las bases de datos de la categoría relacional se basa en el modelo mismo, cuya estructura principal es la relación, es decir consta de una tabla bidimensional compuesta por líneas y columnas.

Adaptive Server Enterprise (ASE) es el motor de bases de datos (RDBMS). ASE es un Adaptive Server Enterprise (ASE) es el motor de bases de datos (RDBMS). ASE es un<br>sistema de gestión de datos, altamente escalable con soporte a grandes volúmenes de datos, transacciones y usuarios, y de bajo costo, que permite: *Sybase.Adaptive Server Enterprise (ASE) (vea Figura. 3.4.3) Es un sistema de diministración de bases de datos relacionales de alto rendimiento para entornos de uso densivo de datos esenciales creada...<sup>427</sup>, creada por Sy* 

- Almacenar datos de manera segura
- Tener acceso y procesar datos de manera inteligente
- Movilizar datos

*27http://www.sybase.es/products/databasemanagement/adaptiveserverenterprise*  $\ddot{ }$ 

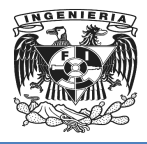

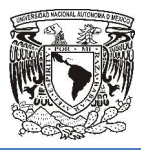

Vea tablas 3.4.1.y 3.4.2.

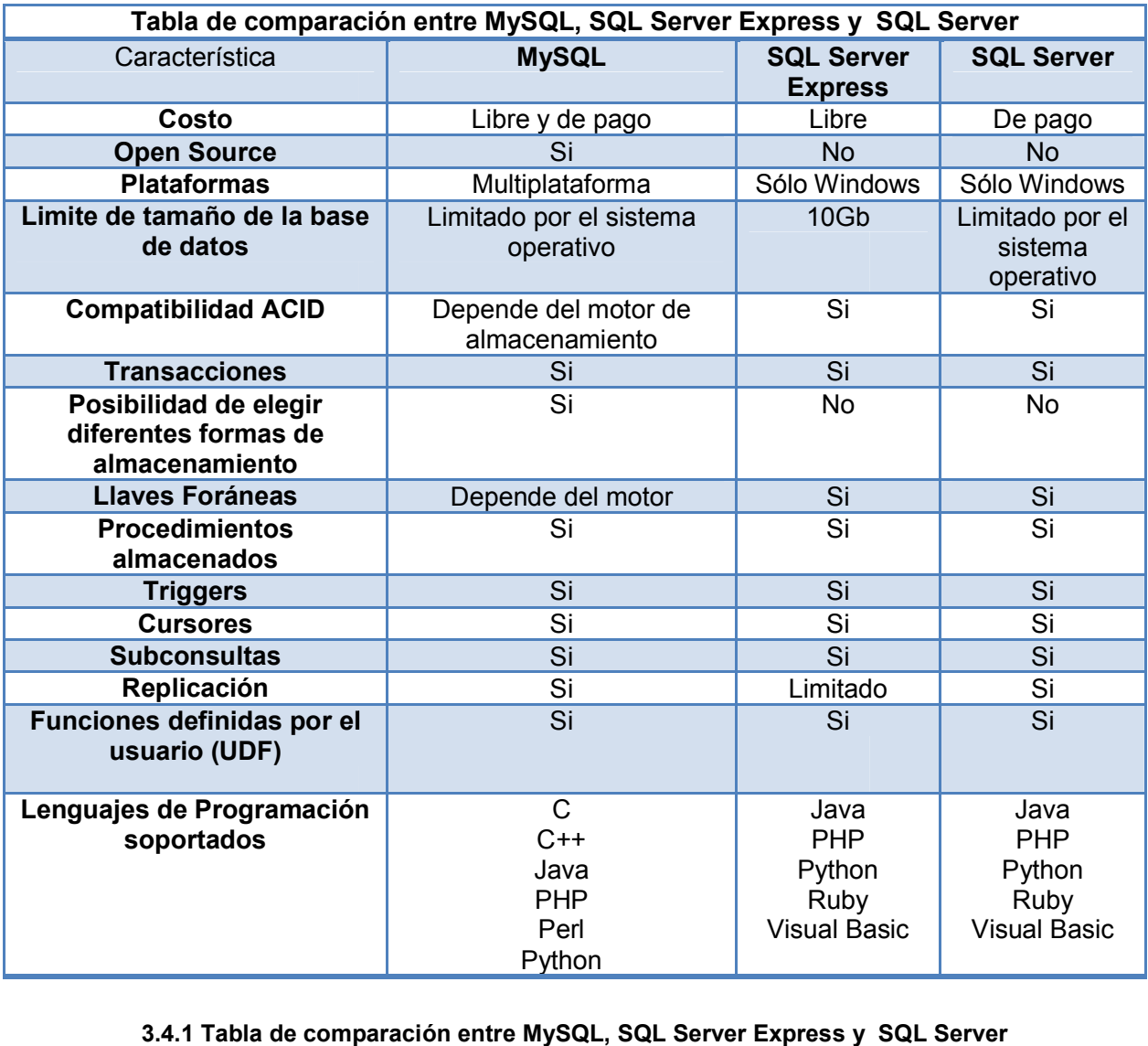

3.4.1 Tabla de comparación entre MySQL, SQL Server Express y SQL Server

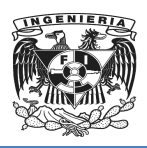

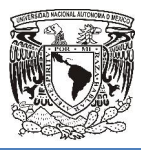

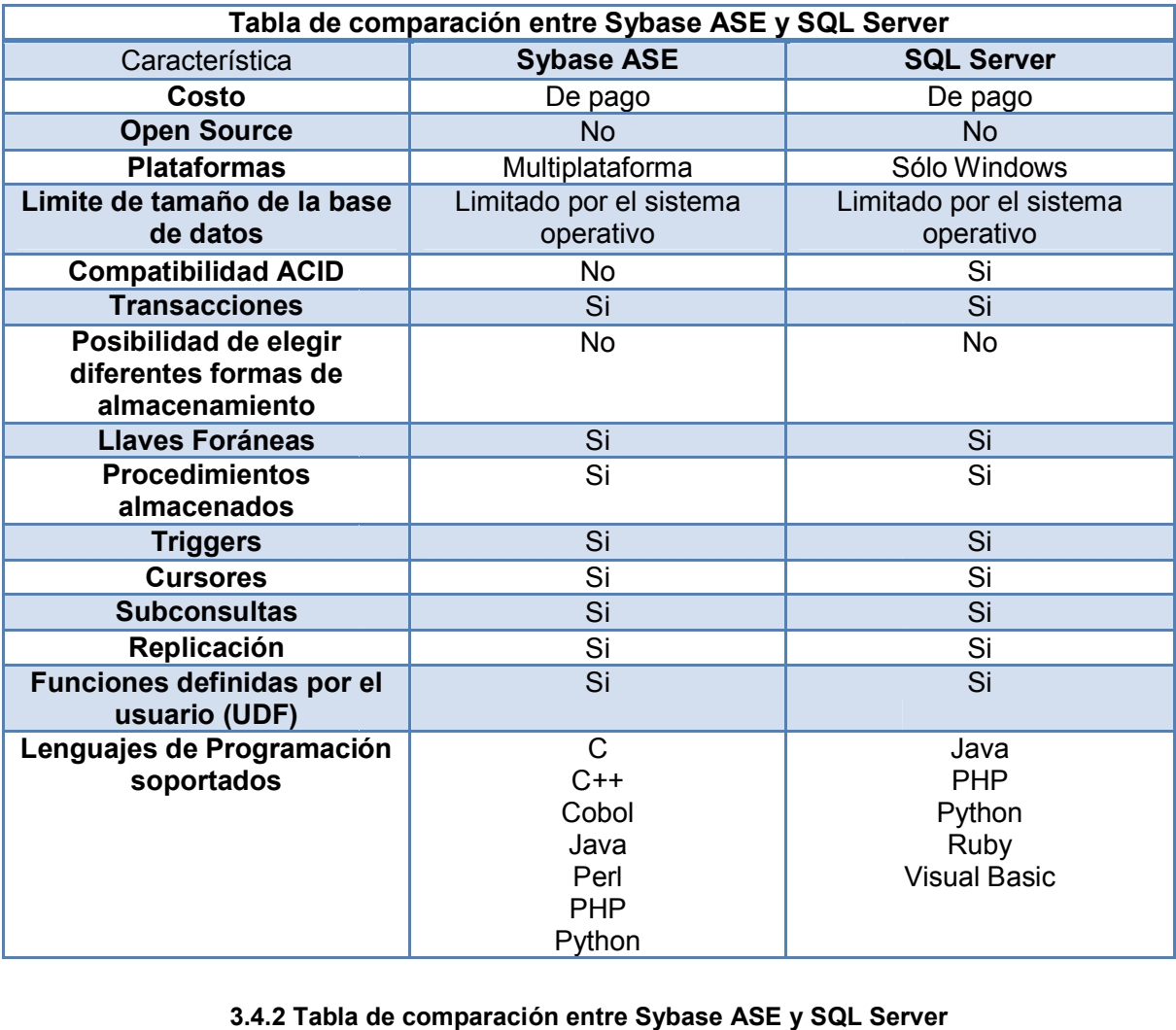

3.4.2 Tabla de comparación entre Sybase ASE y SQL Server

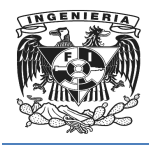

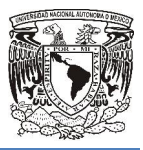

#### PHP

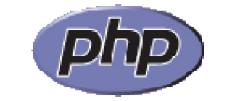

#### Figura 3.4.4 Logotipo de PHP

PHP (vea Figura 3.4.4) al ser un lenguaje libre dispone de una gran cantidad de características que lo convierten en la herramienta ideal para la creación de páginas web dinámicas:

Soporte para una gran cantidad de base de datos: MysSQL, PostgreSQL, Sybase, entre otras.

Características:

- Integración con varias bibliotecas externas, permite generar documentos en PDF hasta analizar código XML.
- Ofrece una solución y universal para las paginaciones dinámicas del web de fácil programación. varias bibliotecas externas, permite generar doclar código XML.<br>
ión y universal para las paginaciones dinámicas del<br>
iácil de mantener y poner al día que el código<br>
s.<br>
cer cualquier cosa que se pueda realizar con un<br>
de
- Perceptible más fácil de mantener y p poner al día que el código desarrollado en otros lenguajes.

Con PHP se puede hacer cualquier cosa que se pueda realizar con un script CGI, como el procesamiento de información en formularios, foros de discusión, manipulación de cookies y páginas dinámicas. 4) al ser un lenguaje libre dispone de una gran cantidad de<br>convierten en la herramienta ideal para la creación de páginas<br>n cantidad de base de datos: MysSQL, PostgreSQL, Oracle,<br>n varias bibliotecas externas, permite gen

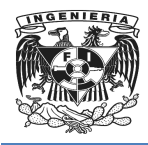

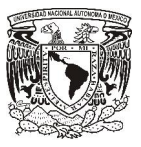

#### ASP.NET

Microsoft<br>**ASP**.net

#### Figura. 3.4 3.4.5 Logotipo de Microsoft ASP.net

"ASP.NET (vea Figura. 3.4.5) es una plataforma web que proporciona todos los *servicios necesarios para compilar aplicaciones web empresariales basadas en servidor. ASP.NET está compilado en .NET Framework, por lo que todas las características de .NET Framework están disponibles en la las aplicaciones ASP.NET. Las*  aplicaciones se pueden escribir en cualquier lenguaje que sea compatible con Common<br>Language Runtime (CLR), incluido Visual Basic y C#."<sup>28</sup> *Language Runtime (CLR), incluido Visual Basic y C#.* 28 *esrvicios necesarios para compilar aplicaciones web empresariales basadas en servidor. ASP.NET está compilado en MET Framework para longinales en las las las aplicaciones as P.NET. Las aplicaciones as per para expression* 

ASP.NET no es sólo una simple actualización o la última versión de ASP, ya que esta combina la productividad del desarrollador sin precedentes con un rendimiento, fiabilidad e implementación

El fácil modelo de programación, hace que la creación de aplicaciones del mundo real combina la productividad del desarrollador sin precedentes<br>fiabilidadeimplementación<br>El fácil modelo de programación, hace que la creación de aplicaci<br>sea más fácil. Los controles del servidor de ASP.NET permiten como de la programación declarativa que le permite crear grandes páginas con mucho permite menos código que con el ASP clásico.

*<sup>28</sup> http://msdn.microsoft.com/es-es/library/dd566231.aspx*

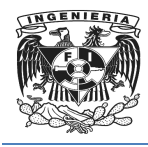

JSP

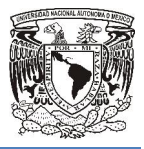

Figura. 3.4.6 Logotipo de Java

Java Server Pages (JSP)(vea Figura. 3.4.6), es una tecnología Java que desarrolladores de software generar dinámicamente HTML, XML u otros tipos de documentos, en respuesta al requerimiento de un cliente web.

Esta tecnología permite que códigos Java y ciertas otras acciones predefinidas, sean integrados en contenido estático.

Características:

- El Servidor Java de Páginas (Java Server Pages, JSP) ofrece no sólo la independencia de operar en diferentes plataformas y servidores de páginas Web, sino que además combina el poder de la tecnología Java en el servidor con la facilidad de visualizar el contenido de las páginas HTML. nas (Java Server Pages, JSP) ofrece no sólo la<br>diferentes plataformas y servidores de páginas Web,<br>el poder de la tecnología Java en el servidor con la (JSP)(vea Figura. 3.4.6), es una tecnología Java que permite a los<br>software generar dinámicamente HTML, XML u otros tipos de<br>puesta al requerimiento de un cliente web.<br>mite que códigos Java y ciertas otras acciones predefi s, JSP) ofrece no sólo la<br>servidores de páginas Web,<br>i Java en el servidor con la<br>ML.<br>en lenguaje Java llamados
- JSP es una tecnología que generalmente incluye:
	- o Componentes estáticos HTML/XML
	- o Elementos JSP especiales
	- o Fragmentos especiales de código escritos en lenguaje Java llamados scriptlets.
- JSP permite apreciar mejor la distinción entre el contenido de la información y su presentación.

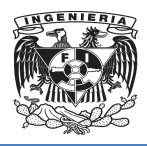

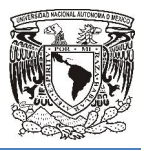

### Vea tabla 3.4.3

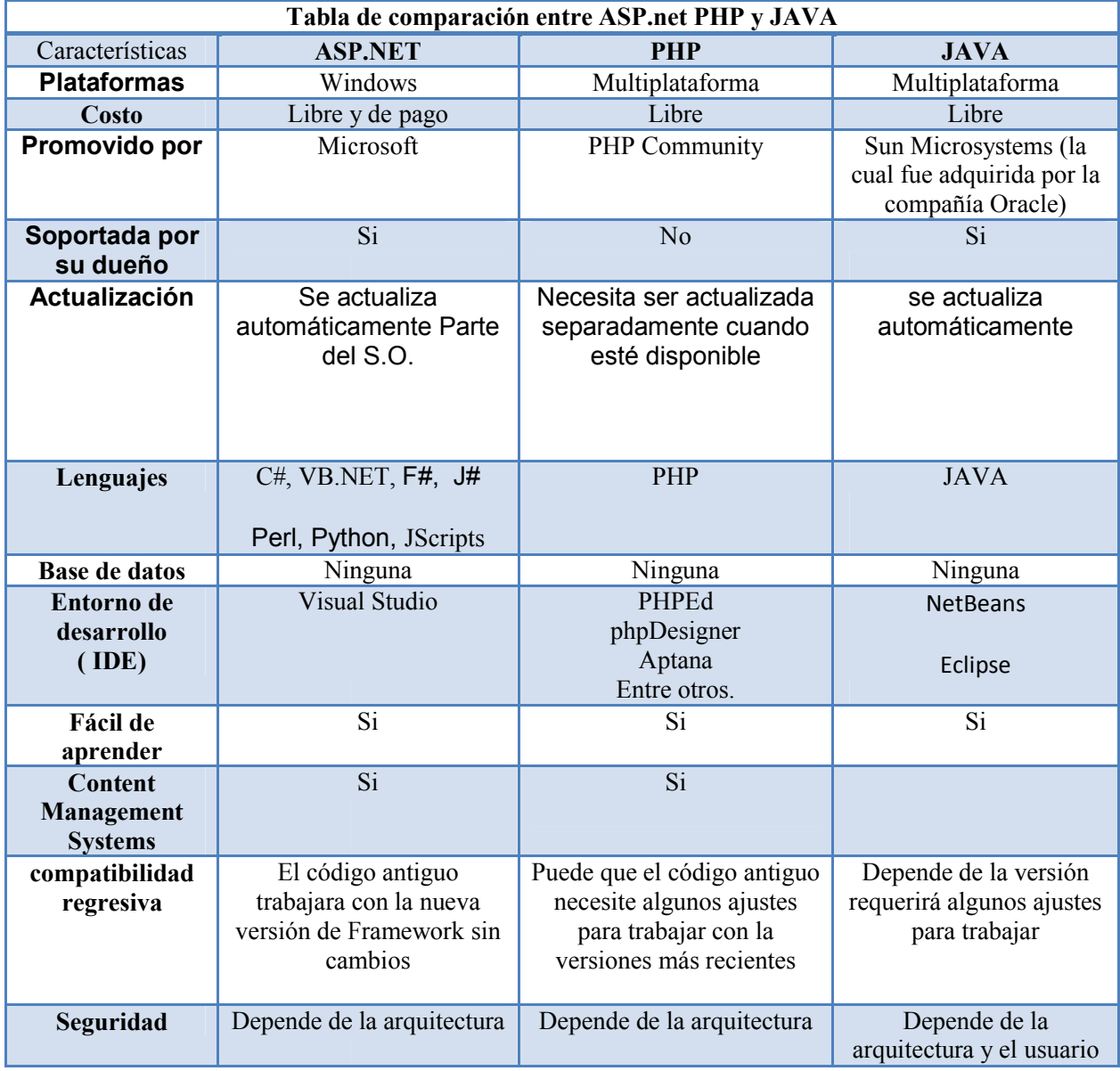

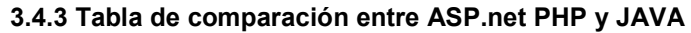

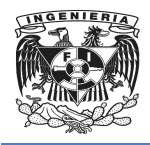

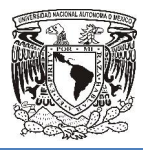

#### Conclusión

En la actualidad existe una gran diversidad de software tanto libre como privativo que nos ofrecen la posibilidad de realizar gran cantidad de proyectos de una manera eficiente, algunos ofrecerán ciertas características que dan ventaja sobre otros, por lo cual se debe estudiar con mucho cuidado que tipo de software es el que cumple con los requisitos necesarios para nuestros proyectos, de tal manera que se pueda cumplir con los tiempos de desarrollo de los sistemas requeridos. se debe estudiar con mucho cuidado que tipo de software es el que cumple<br>isitos necesarios para nuestros proyectos, de tal manera que se pueda cum<br>empos de desarrollo de los sistemas requeridos. existe una gran diversidad de software tanto libre como privativo que<br>osibilidad de realizar gran cantidad de proyectos de una manera<br>ofrecerán ciertas características que dan ventaja sobre otros, por lo<br>diar con mucho cui

Para este caso en particular se usara Microsoft SQL Server y ASP.net ya que el cliente pose las licencias de dichos productos.

## 3.5 Análisis del riesgo

Se lleva a cabo el análisis de riesgo a través de la recopilación, evaluación, de los elementos que pudieran resultar en un mal funcionamiento del Sistema o bien de una pérdida de información o de funcionalidad.

#### Identificación de activos de información:

- Disponibilidad del Sistema
- Integridad de la Información de la base de datos
- Confidencialidad de la información

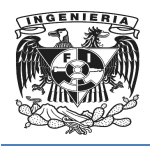

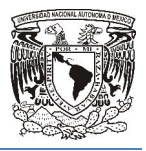

#### Tipos de Riesgo en la Empresa Empresa:

- Financiero: Perdida o quebranto financiero.
- Operativo: Que la Operación de la Empresa se vea comprometida o no pueda llevarse a cabo. ● Operativo: Que la Operación de la Empresa se vea co<br>llevarse a cabo.<br>● Legal: Ser sujeto a una demanda o controversia legal.
- 

#### Criterios de calificación del Riesgo de la Empresa (vea Tabla 3.5.1) 3.5.1):

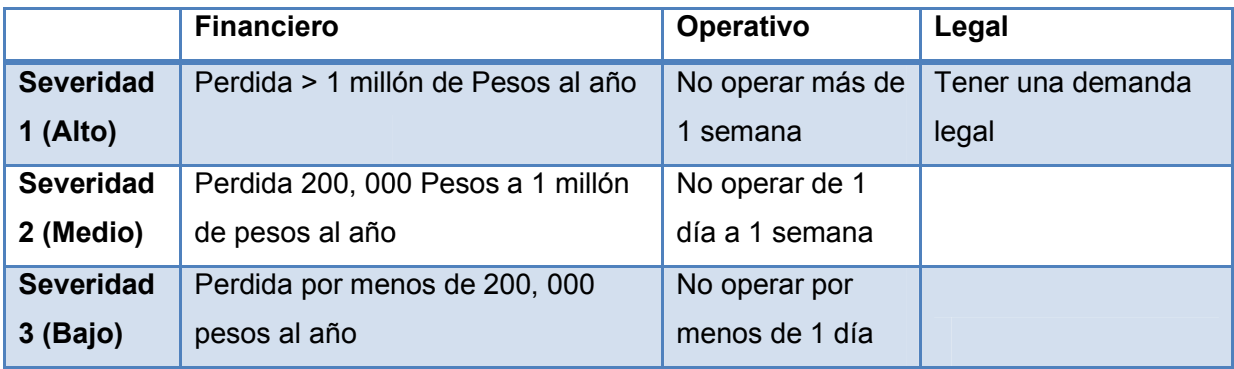

Tabla 3.5.1. Criterios de calificación del Riesgo de la Empresa

#### Escenarios del Riego del Sistema (vea Tabla 3.5.2) :

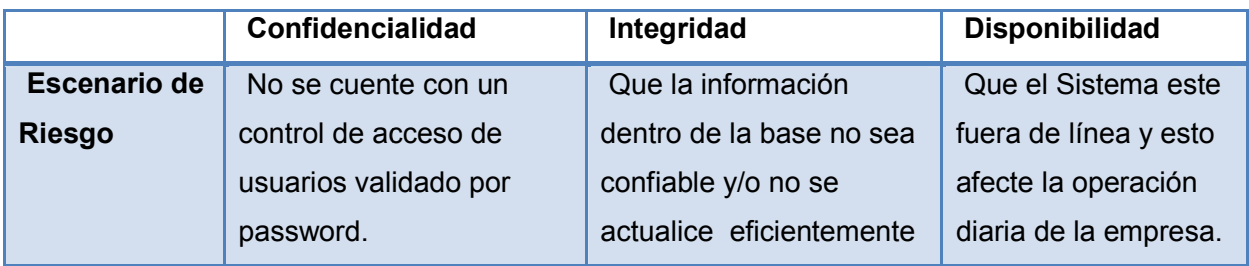

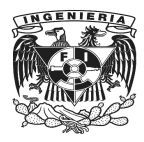

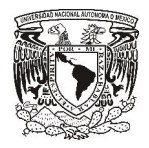

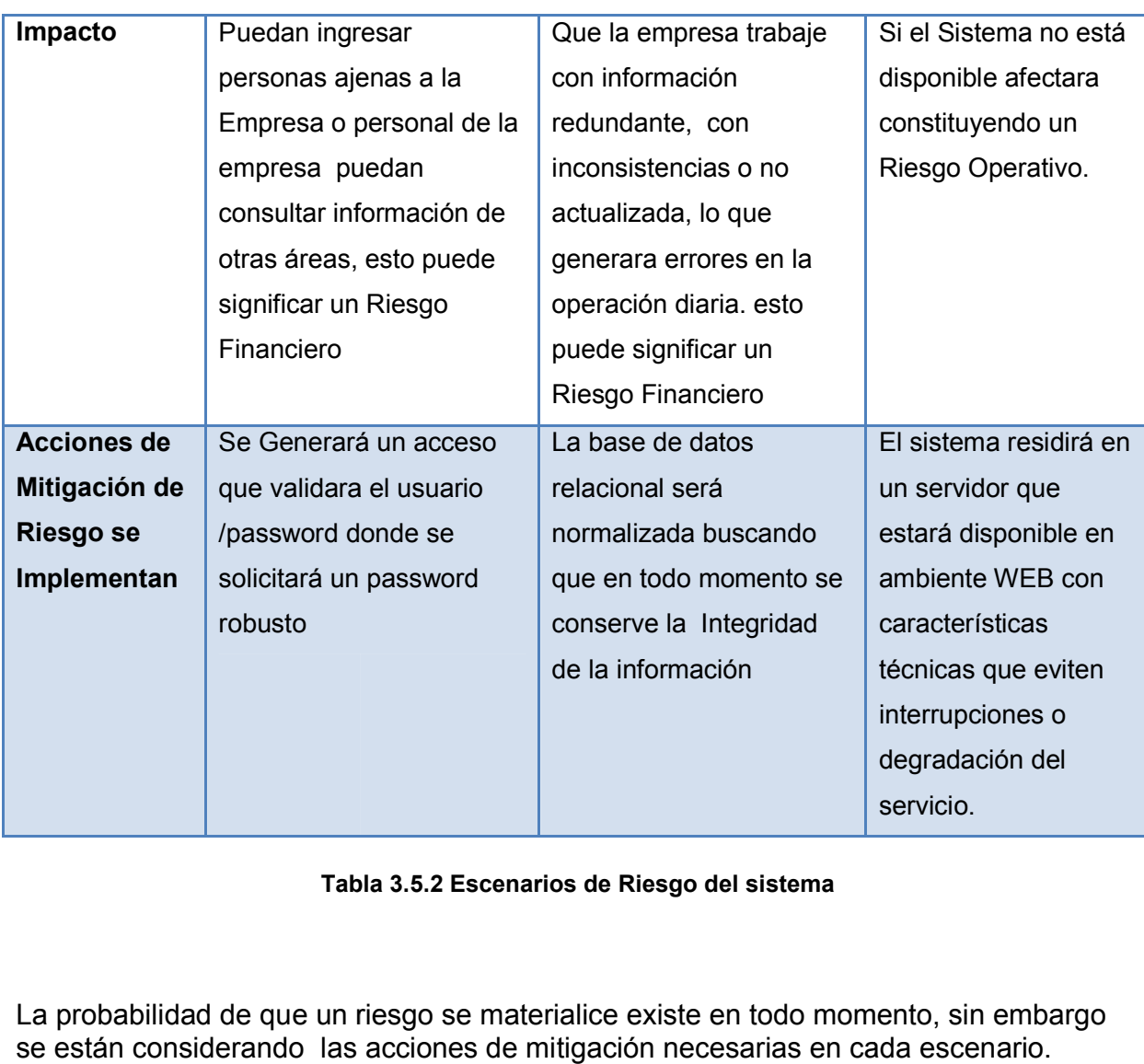

Tabla 3.5.2 Escenarios de Riesgo del sistema

La probabilidad de que un riesgo se materialice existe en todo momento, sin embargo se están considerando las acciones de mitigación necesarias en cada escenario. embargo

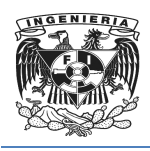

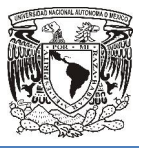

# 3.6 Estructura del equipo del proyecto

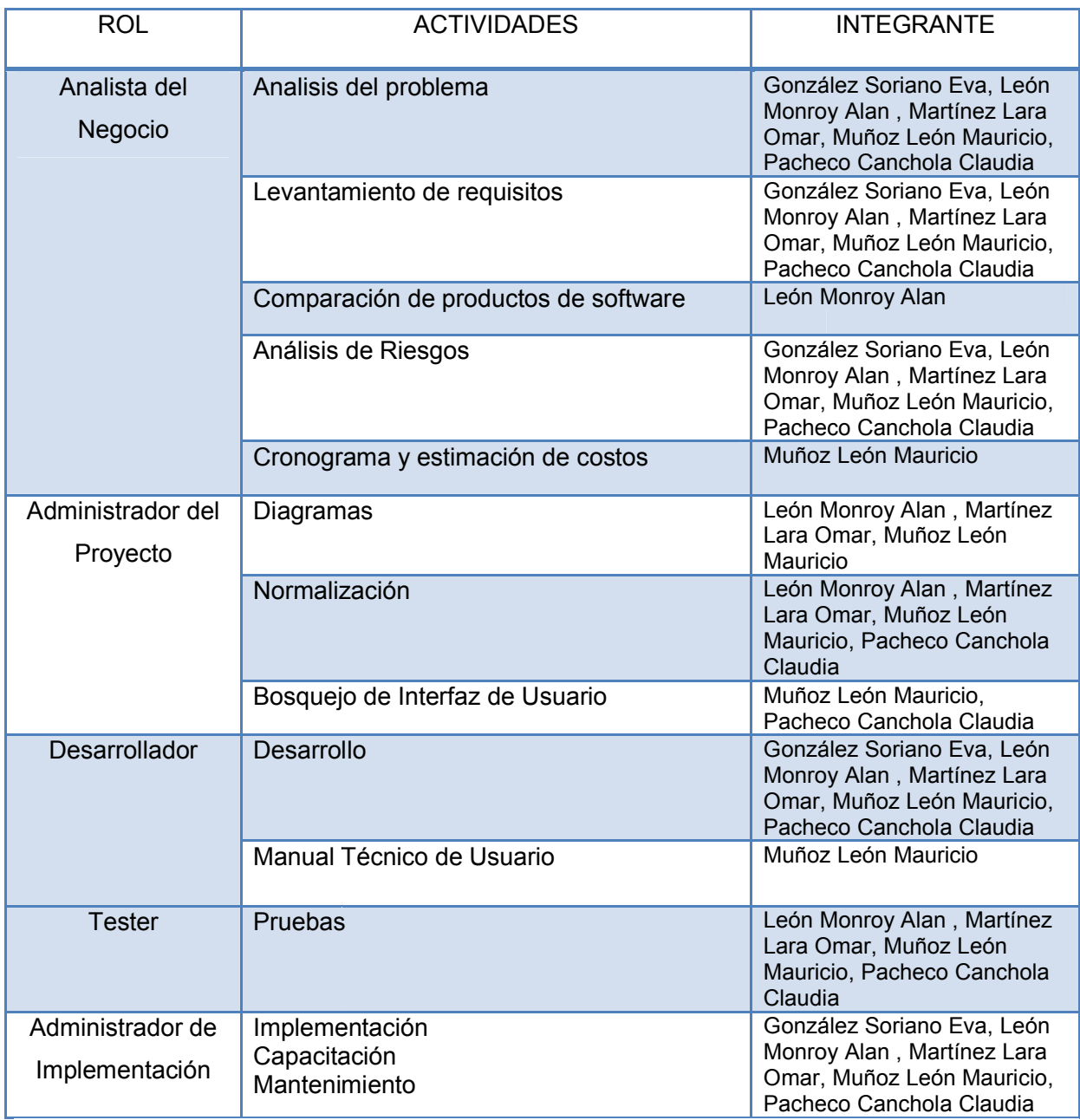

#### Tabla 3.6.1. Asignación de Roles y Estructura del equipo del Proyecto

# 3.7 Cronograma de actividades y estimación de costos

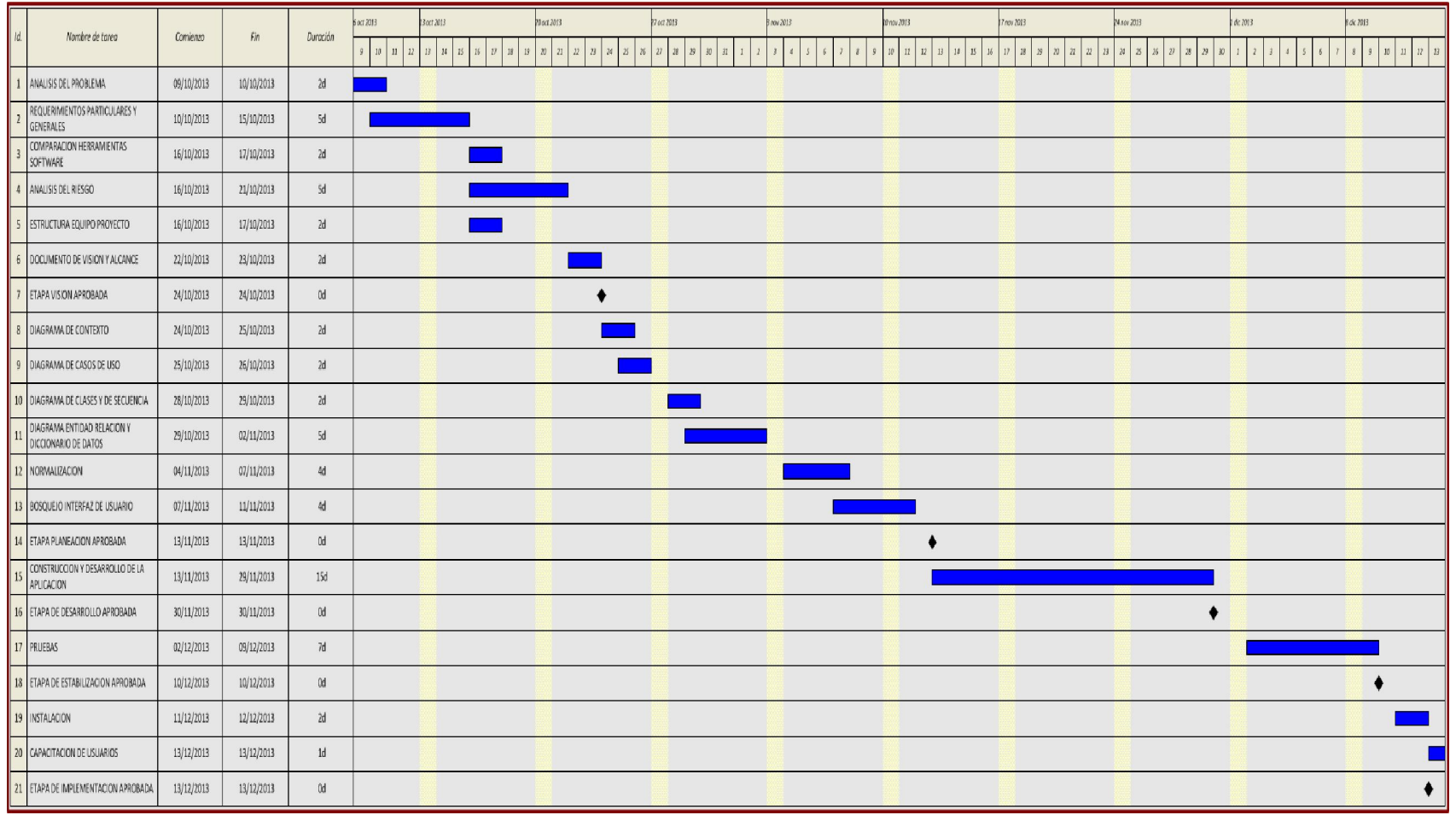

Cronograma de actividades mostrado en la Figura 3.7.1

Figura 3.7.1 Diagrama de Gantt

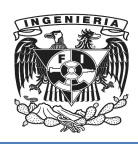

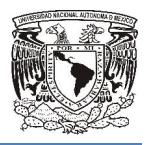

Estimación de costos del sistema Estimación de en las siguientes tablas

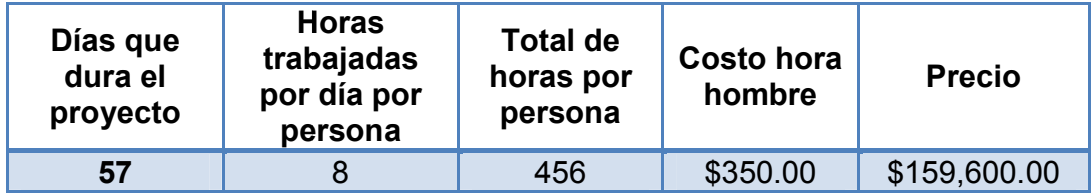

Tabla 3.7.1. Estimación de costos del sistema en las siguientes tablas .1.

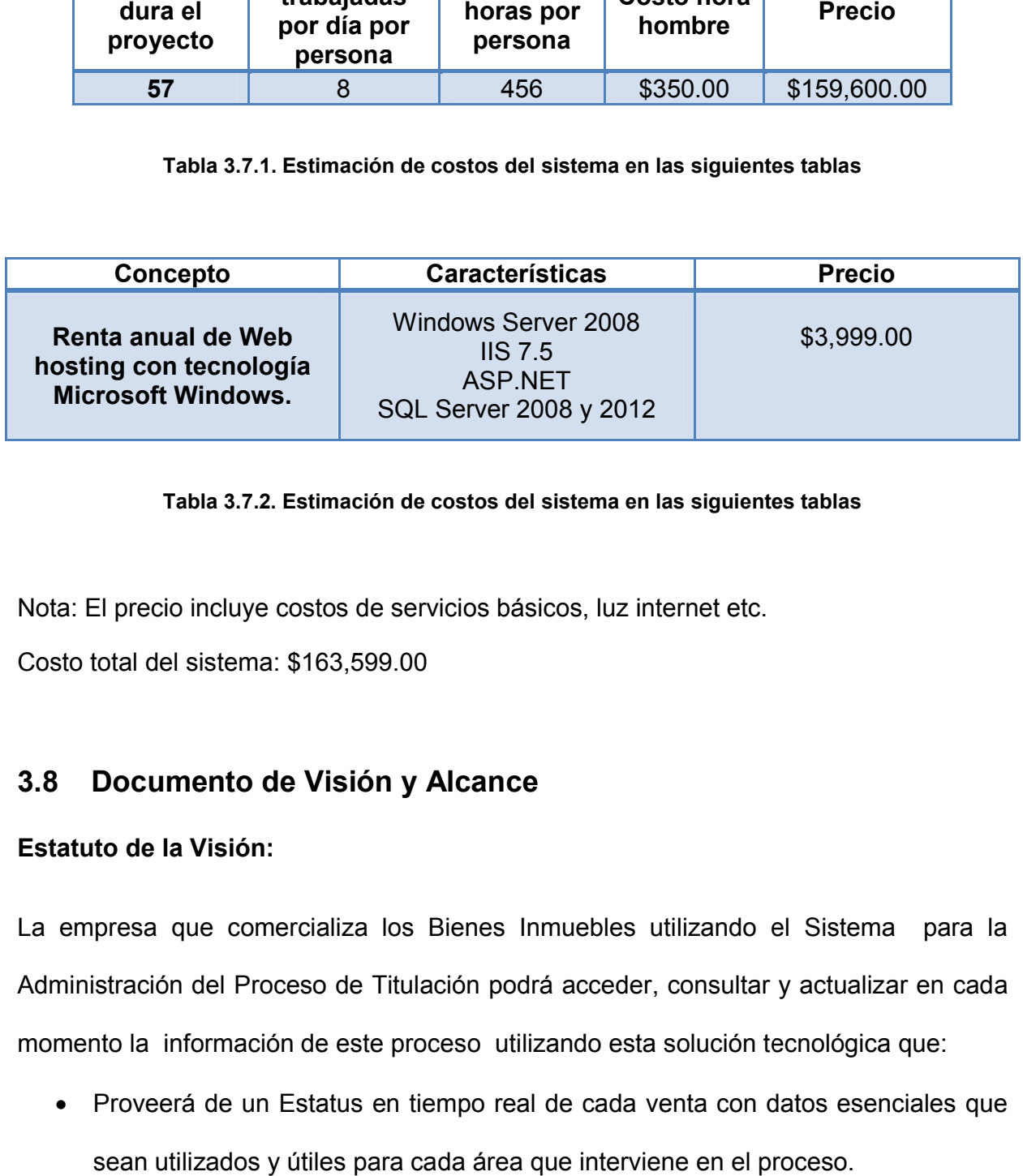

#### Tabla 3.7.2. Estimación de costos del sistema en las siguientes tablas .

Nota: El precio incluye costos de servicios básicos, luz internet etc.

Nota: El precio incluye costos de ser\<br>Costo total del sistema: \$163,599.00

# 3.8 Documento de Visión y Alcance

#### Estatuto de la Visión:

La empresa que comercializa los Bienes Inmuebles utilizando el Sistema para la Administración del Proceso de Titulación podrá acceder, consultar y actualizar en cada momento la información de este proceso utilizando esta solución tecnológica que: s Bienes Inmuebles utilizando el Sistema para la<br>ulación podrá acceder, consultar y actualizar en cada<br>roceso utilizando esta solución tecnológica que:<br>tiempo real de cada venta con datos esenciales que

 Proveerá de un Estatus en tiempo real de cada venta con datos esenciales que sean utilizados y útiles para cada área que interviene en el proceso.

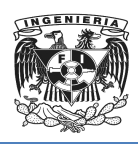

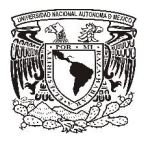

- Utilizará una base de datos que incluya la información de
	- o Identificación personal del cliente
	- o Información del bien inmueble
	- o Información financiera sobre tipos de crédito
	- $\circ$  Datos de las entidades que interactúan en el proceso -Notarias, Valuadores, Tipos crédito Utilizará una base de datos que incluya la información<br>
	o Identificación personal del cliente<br>
	o Información del bien inmueble<br>
	o Información financiera sobre tipos de crédito<br>
	o Datos de las entidades que interactúan e<br>
	V

Todo actualizado en catálogos para que las consultas sean completas y no se dependa de ningún control o registro manual.

- Proveerá una interface amigable y cómoda que permita consultas que arrojen información útil en cada etapa del proceso.
- Generará reportes útiles para cada área que participa en el proceso,
- Apoyará financieramente a la compañía minimizando los tiempos de aclaraciones entre las áreas, y hará más eficiente cada proceso, aumentando la productividad.
- Los vendedores podrán consultar los bienes inmuebles disponibles para venta y ofrecerlos mientras no se entregue un Engan Enganche por parte de un comprador comprometido, y podrán consultar y vender aquellos bienes en los que por alguna razón el cliente desistió de comprar ble y cómoda que permita consultas que arrojen<br>del proceso.<br>cada área que participa en el proceso,<br>la compañía minimizando los tiempos de<br>y hará más eficiente cada proceso, aumentando la<br>lltar los bienes inmuebles disponib
- Los vendedores podrán conocer con suma precisión los inmuebles que se han vendido y solicitar oportunamente el pago de sus comisiones.

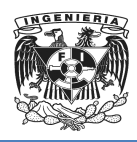

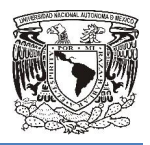

#### Estatuto de Disponibilidad:

Una vez implementado el sistema, estará disponible a través de un ambiente WEB en un esquema 7 x 24, además de que elimina la necesidad de utilizar alguna estrategia de respaldos.

#### Alcance:

El alcance del sistema Involucra:

- o Módulo de acceso: Donde se validara los usuarios con su correspondiente password y cada usuario será direccionado al módulo que le corresponda de acuerdo a su perfil funcional dentro de la empresa. iz implementado el sistema, estará disponible a través<br>uema 7 x 24, además de que elimina la necesidad de<br>paldos.<br>**Ce:**<br>nce del sistema Involucra:<br>Módulo de acceso: Donde se validara los usuarios<br>password y cada usuario se
- o Modulo Titulación: Además de contener la información necesaria que utiliza el área de Titulación (Información el Cliente, del estatus de venta, notarias, y desarrollos) podrá mandar mensajes a cualquier usuario, mandar aviso generales a todos los usuarios, esto facilitara la administración del proceso. istema, estará disponible a través de un ambiente WEB «<br>Sis de que elimina la necesidad de utilizar alguna estrategi<br>ducra:<br>Donde se validara los usuarios con su correspondie<br>suario será direccionado al módulo que le corre
- o Módulo Cobranza: Contendrá la Funcionalidad de firmas, consistente en el acceso a un calendario que permita programar las fechas / hora / notaria de cada Firma de Titulación. acceso a un calendario que permita programar las fechas / hora / notaria de cada<br>Firma de Titulación.<br>○ Módulo Directivo: Este módulo le permitirá al Directivo ver el calendario de
- firmas y generar un reporte de ventas cerradas.
- o Módulo de Ventas: Permitirá ver el estatus actualizado de cada venta y utilizar los mensajes para comunicación interna.

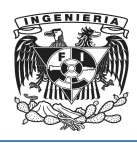

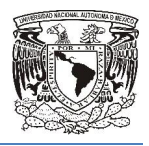

o Módulo de Administración: Permitirá el acceso a toda la información del Sistema y permitirá administrar los perfiles de usuario (Nombres de acceso, contraseñas y acceso a algún perfil o modulo específico) o Módulo de Administración: Permitirá el acceso a toda la información del Sistema<br>y permitirá administrar los perfiles de usuario (Nombres de acceso, contraseñas y<br>acceso a algún perfil o modulo específico)<br>Meta<br>Desarrolla

#### Meta

Desarrollar e Implementar una solución Tecnológica que sea un apoyo al proceso de Titulación de las empresas comercializadoras de bienes inmuebles que tenga disponibilidad a través de un ambiente WEB y mantenga en todo momento actualizada la información del proceso de Titulación. erfiles de usuario (Nombres de acceso,<br>ulo específico)<br>lución Tecnológica que sea un apoyo<br>mercializadoras de bienes inmueble

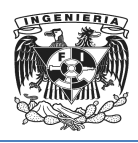

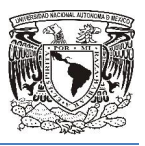

# Capítulo IV

PLANEACIÓN

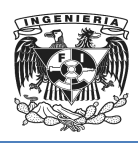

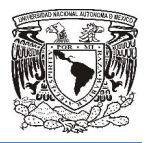

# 4.1. Diagramas del sistema.

# 4.1.1 Diagrama de contexto.

El diagrama de contexto es un caso especial del diagrama de flujo de datos, en donde una sola burbuja representa todo el sistema.

El diagrama de contexto muestra a través de flujos de datos las interacciones existentes entre los agentes externos y el sistema, sin describir en ningún momento la estructura del sistema de información.

Teniendo en cuenta que este diagrama debe de ser comprensible, no es posible representar todos los flujos de datos del sistema en él, sino más bien debe representarse en él una visión general del sistema desde la perspectiva de los propietarios de sistemas siguiendo dos lineamientos básicos: re los agentes externos y el sistema, sin describir en ningún momento la est<br>
sistema de información.<br>
niendo en cuenta que este diagrama debe de ser comprensible, no es<br>
resentar todos los flujos de datos del sistema en é xto es un caso especial del diagrama de flujo de datos<br>seenta todo el sistema.<br>xto muestra a través de flujos de datos las interacciones<br>ernos y el sistema, sin describir en ningún momento la<br>ación.<br>que este diagrama debe

- Representar únicamente los flujos de datos que tengan algo que ver con el objetivo principal del sistema.
- Utilizar flujos de datos compuestos que representen a aquellos que sean similares.

Dentro de éste diagrama se enfatizan varias características importantes del sistema:

- Las personas, organizaciones y sistemas con los que se comunica el sistema. Son conocidos como terminadores.
- Los datos que el sistema recibe del mundo exterior y que deben procesarse de alguna forma.
- Los datos producidos por el sistema y que se enviarán al exterior.
- Los almacenes de datos que el sistema comparte con los terminadores.
- La frontera entre el sistema y el resto del mundo.

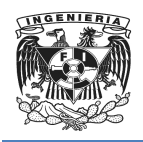

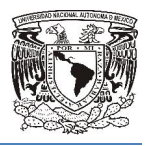

El diagrama de contexto de nuestro sistema se muestra en la Figura 4.1.1.1

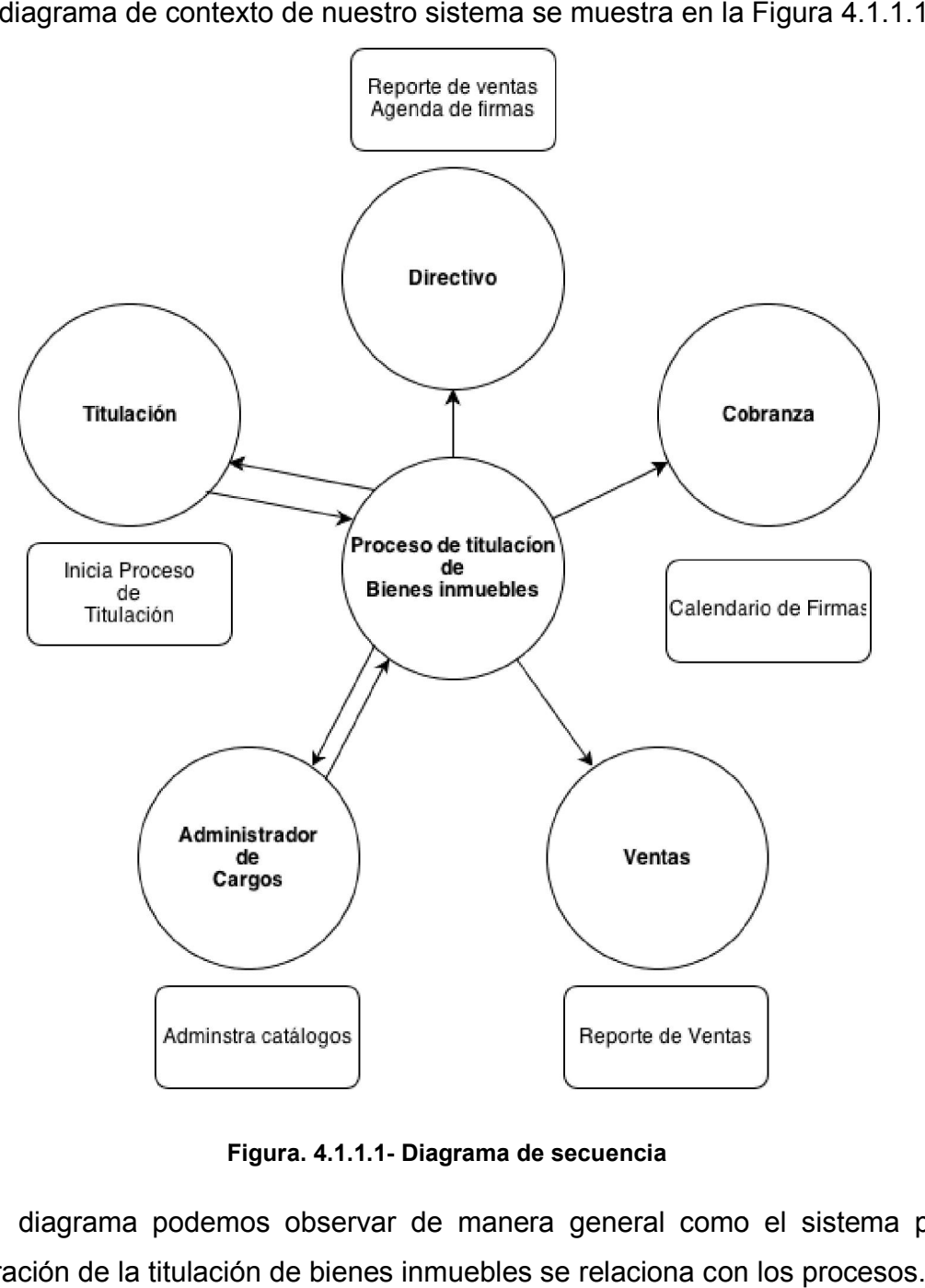

Figura. 4.1.1.1- Diagrama de secuencia

En este diagrama podemos observar de manera general como el sistema para la administración de la titulación de bienes inmuebles se relaciona con los procesos.

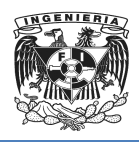

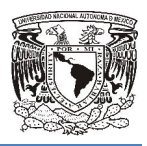

## 4.1.2 Diagramas de casos de uso.

El diagrama de casos de uso representa la forma en cómo un Cliente (Actor) opera con El diagrama de casos de uso representa la forma en cómo un Cliente (Actor) opera con<br>el sistema en desarrollo, además de la forma, tipo y orden en como los elementos interactúan. o un Cliente (Actor) opera con<br>rden en como los elementos<br>:mentos:<br>usuario juega con respecto al

Un diagrama de casos de uso consta de los siguientes elementos:

- Actor.
- Casos de Uso.
- Relaciones de Uso, Herencia y Comunicación.

#### Actor

Una definición previa, es que un Actor es un rol que un usuario juega con sistema. Es importante destacar el uso de la palabra rol, pues con esto se especifica que un Actor no necesariamente representa a una persona en particular, sino más bien la labor que realiza frente al sistema. de uso consta de los siguientes elementos:<br>lso, Herencia y Comunicación.<br>es que un Actor es un rol que un usuario jueg<br>e destacar el uso de la palabra rol, pues con quitamente representa a una persona en particu<br>tite al si

El actor está representado como lo muestra la siguiente Figura 4.1.2.1

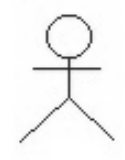

Figura 4.1.2.1- Actor

#### Caso de Uso

Es una operación/tarea específica que se realiza tras una orden de algún agente externo, sea desde una petición de un actor o bien desde la invocación desde otro caso una persona en particular, sino más<br>siguiente Figura 4.1.2.1<br><br><br>**Actor**<br>ealiza tras una orden de algún ag<br>bien desde la invocación desde otro

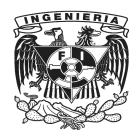

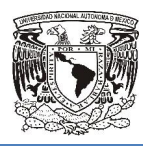

de uso.

El caso de uso está representado como lo muestra la siguiente Figura 4.1.2.2 o

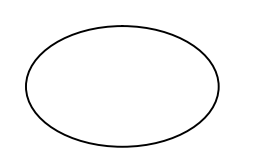

Figura 4.1.2.2- Caso de uso

#### Relaciones:

 Asociación: Es el tipo de relación más básica que indica la invocación desde un actor o caso de uso a otra operación (caso de uso). Dicha relación se denota con una flecha simple representada por Figura 4.1.2.3 Es el tipo de relación más básica que indica la invocación<br>de uso a otra operación (caso de uso). Dicha relación se d<br>nple representada por Figura 4.1.2.3

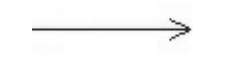

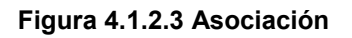

• Dependencia: Es una forma muy particular de relación entre clases, en la cual una clase depende de otra, es decir, se instancia (se crea). Dicha relación se denota con una flecha punteada representada por la Figura 4.1.2.4 relación más básica que indica la invocación desde ur<br>operación (caso de uso). Dicha relación se denota co<br>tada por Figura 4.1.2.3<br><br>Figura 4.1.2.3 Asociación<br>na muy particular de relación entre clases, en la cual<br>, es deci

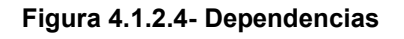

• Generalización: Este tipo de relación es uno de los más utilizados, cumple una doble función dependiendo de su estereotipo, que puede ser de Uso (<<uses>>) o de Herencia (<<extends>>). Dicha relación se denota con una flecha representada por Figura 4.1.2. 4.1.2.5

$$
\mathrel{\Longrightarrow}
$$

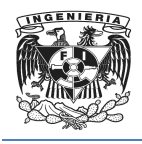

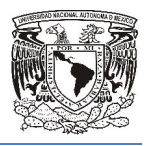

#### Figura 4.1.2.5- Generalización

extends: Se recomienda utilizar cuando un caso de uso es similar a otro (características).

uses: Se recomienda utilizar cuando se tiene un conjunto de características que son similares en más de un caso de uso y no se desea mantener copiada la descripción de la característica. son similares en más de un caso de uso y no se desea mantener copiada la<br>descripción de la característica.<br>De lo anterior cabe mencionar que tiene el mismo paradigma en diseño y

modelamiento de clases, en donde está la duda clásica de usar

El siguiente diagrama de la figura 4.1.2.6 muestra el diagrama de caso de uso general del sistema para la administración de la titulación de bienes inmuebles inmuebles, el cual se puede observar los actores principales que intervienen en dicho proceso. más de un caso de uso y no se desea mantener copia<br>aracterística.<br>be mencionar que tiene el mismo paradigma en dise<br>lases, en donde está la duda clásica de **usar** o **heredar**.<br>la figura 4.1.2.6 muestra el diagrama de caso

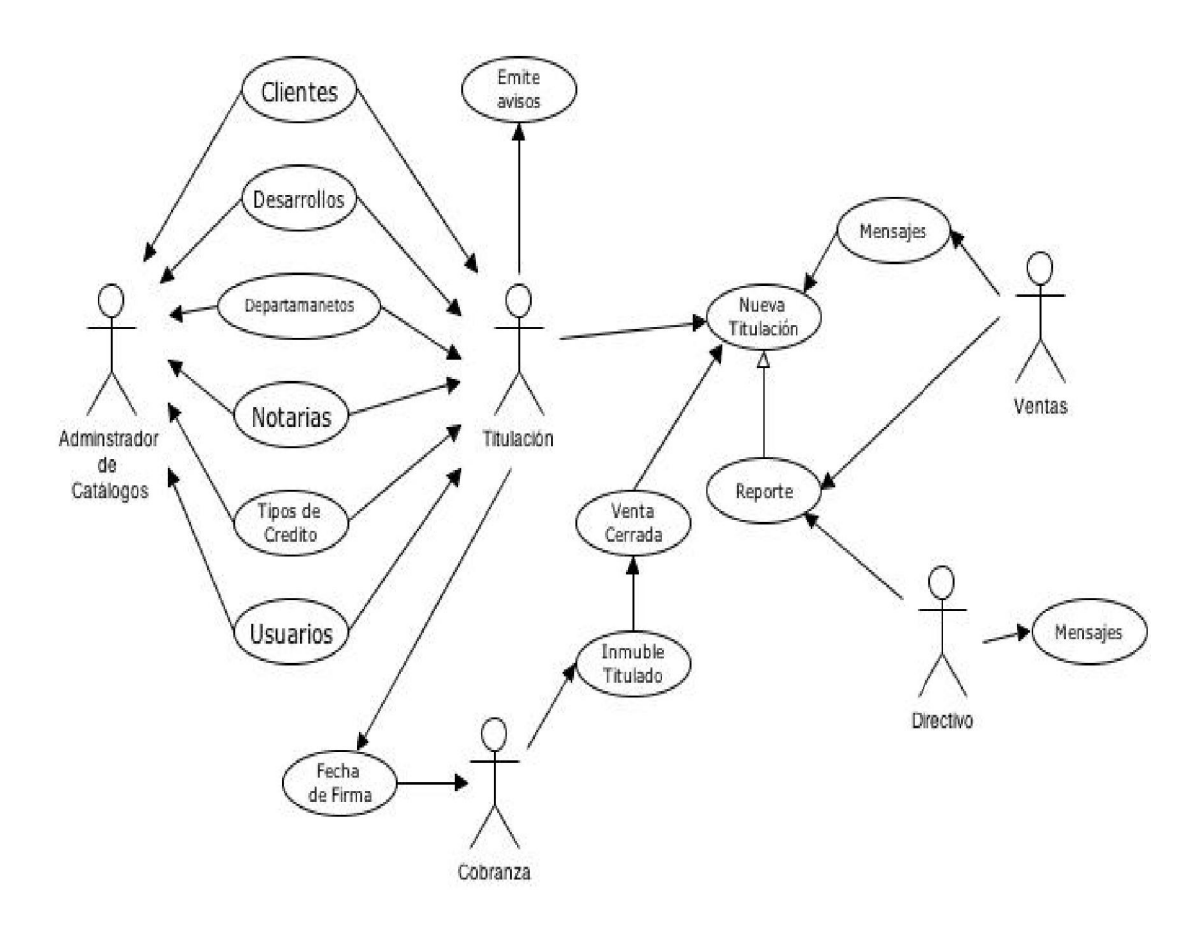
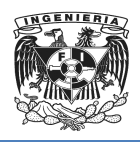

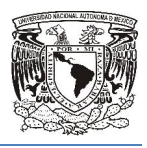

#### Figura 4.1.2.6 Diagrama de caso de uso general 4.1.2.6

El diagrama de la Figura 4.1.2.7 se detalla de manera individual, es decir es un diagrama de caso de uso para uno de los proceso principales dentro del sistema donde se muestra como el actor principal el Administrador el cual será el encargado de manejar la información que se desplegara en las diferentes ventanas correspondientes al rol que tengan los diferentes usuarios dentro del sistema.

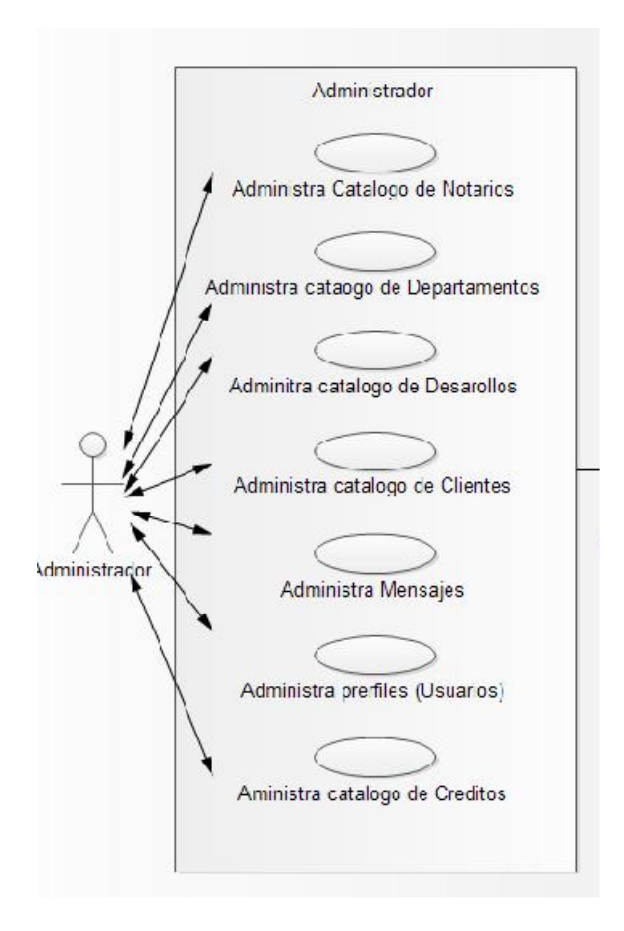

4.1.2.7- Diagrama de Administración

El diagrama de de la Figura 4.1.2.8 se muestra el segundo caso más importante de uso

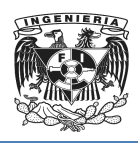

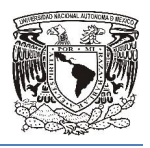

dentro del sistema, en el cual interviene el personal de titulación el cual será el dentro del sistema, en el cual interviene el personal de titulación el cual se<br>encargado de iniciar el proceso de la titulación de un bien inmueble para un cliente

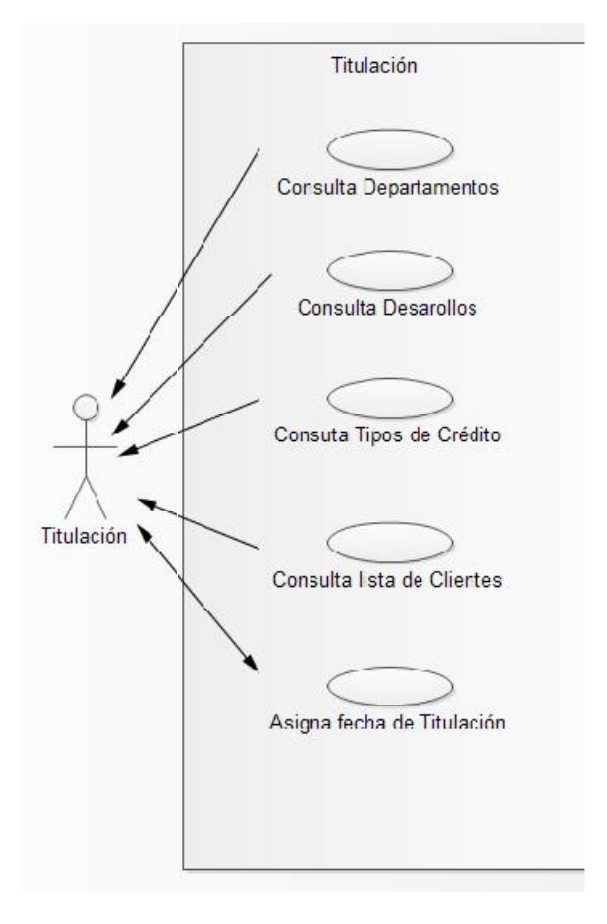

4.1.2.8- Diagrama de Titulación

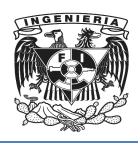

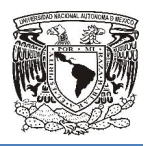

# 4.1.3 Diagramas de clases y de secuencia.

El propósito de este diagrama es el de representar los objetos sistema, es decir los que percibe el usuario y con los que espera tratar para completar su tarea en vez de objetos del sistema o de un modelo de programación.

- La clase define el ámbito de definición de un conjunto de objetos.
- Cada objeto pertenece a una clase.
- Los objetos se crean por instanciación de las clases.

Cada clase se representa en un rectángulo con tres compartimientos como se muestra en la figura 4.1.3.1:

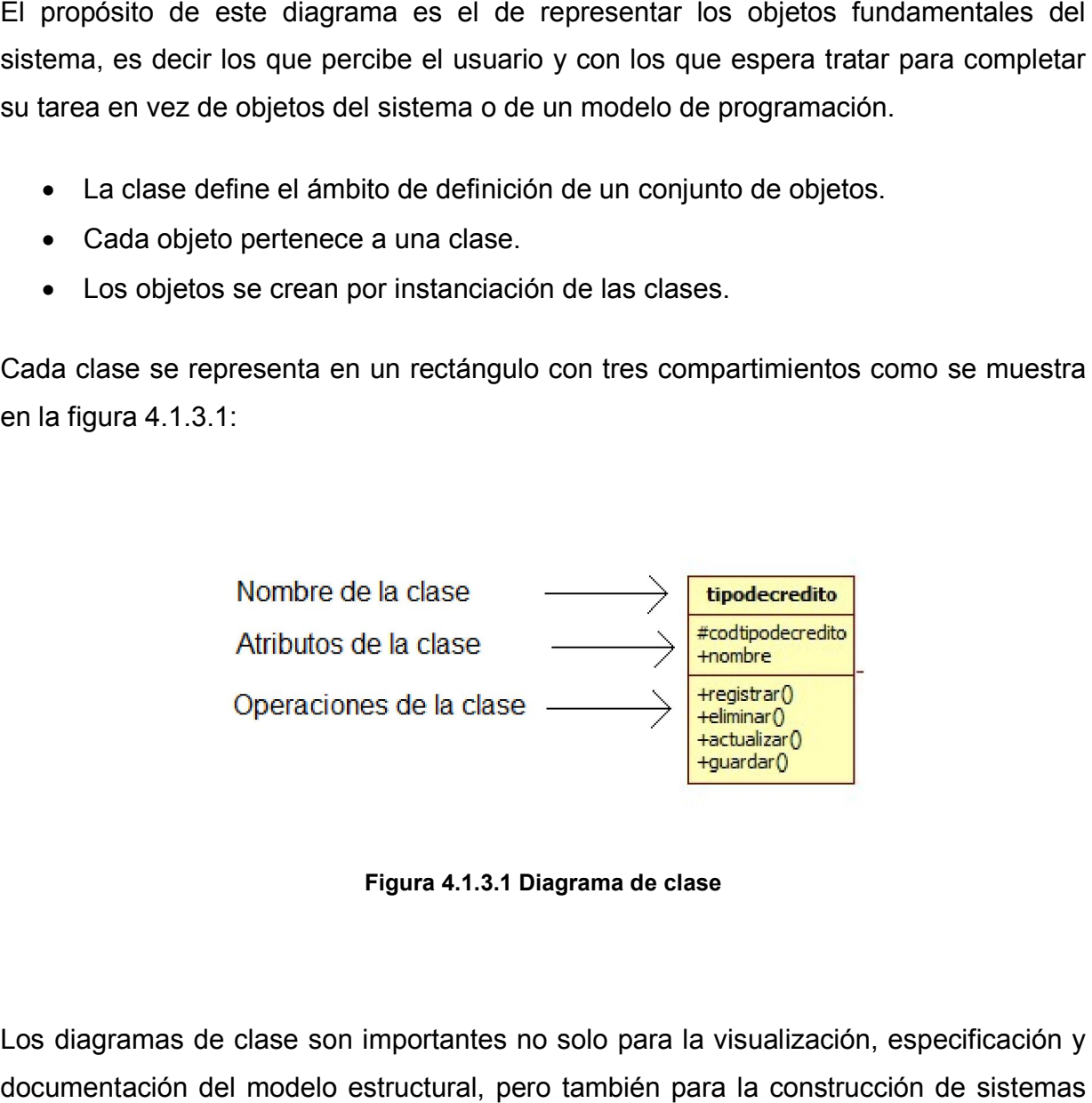

Figura 4.1.3.1 Diagrama de clase

Los diagramas de clase son importantes no solo para la visualización, especificación y documentación del modelo estructural, pero también para la construcción de sistemas ejecutables. Ingeniería hacia adelante e ingeniería inversa.

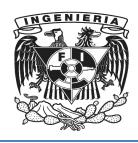

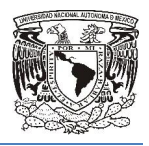

La construcción de software tiene muchas características similares, excepto, que la calidad (fluidez) de software, uno debe tener la habilidad de definir la construcción de bloques básicos para ir detallando. E software tiene muchas características similares, excepto, que<br>software, uno debe tener la habilidad de definir la construcción<br>ra ir detallando.<br>el diagrama de clases elaborado queda representado por<br>.1.3.2 a 4.1.3.4.

Para este sistema el diagrama de clases elaborado queda representado por las siguientes figuras 4.1.3.2 a 4.1.3.4.

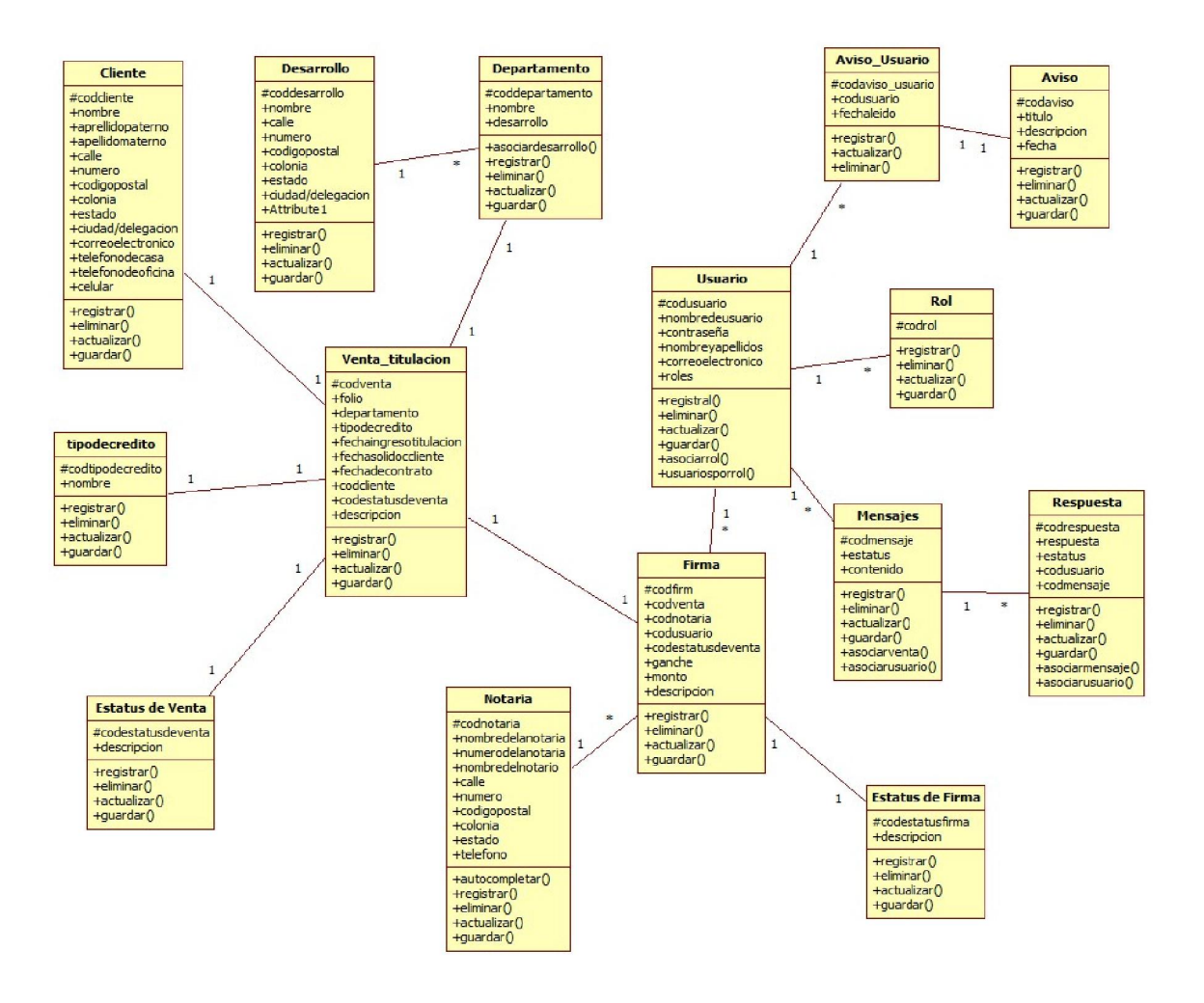

Figura 4.1.3.2 Diagrama de clases del Sistema

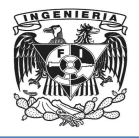

ı

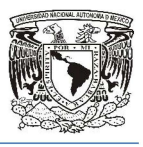

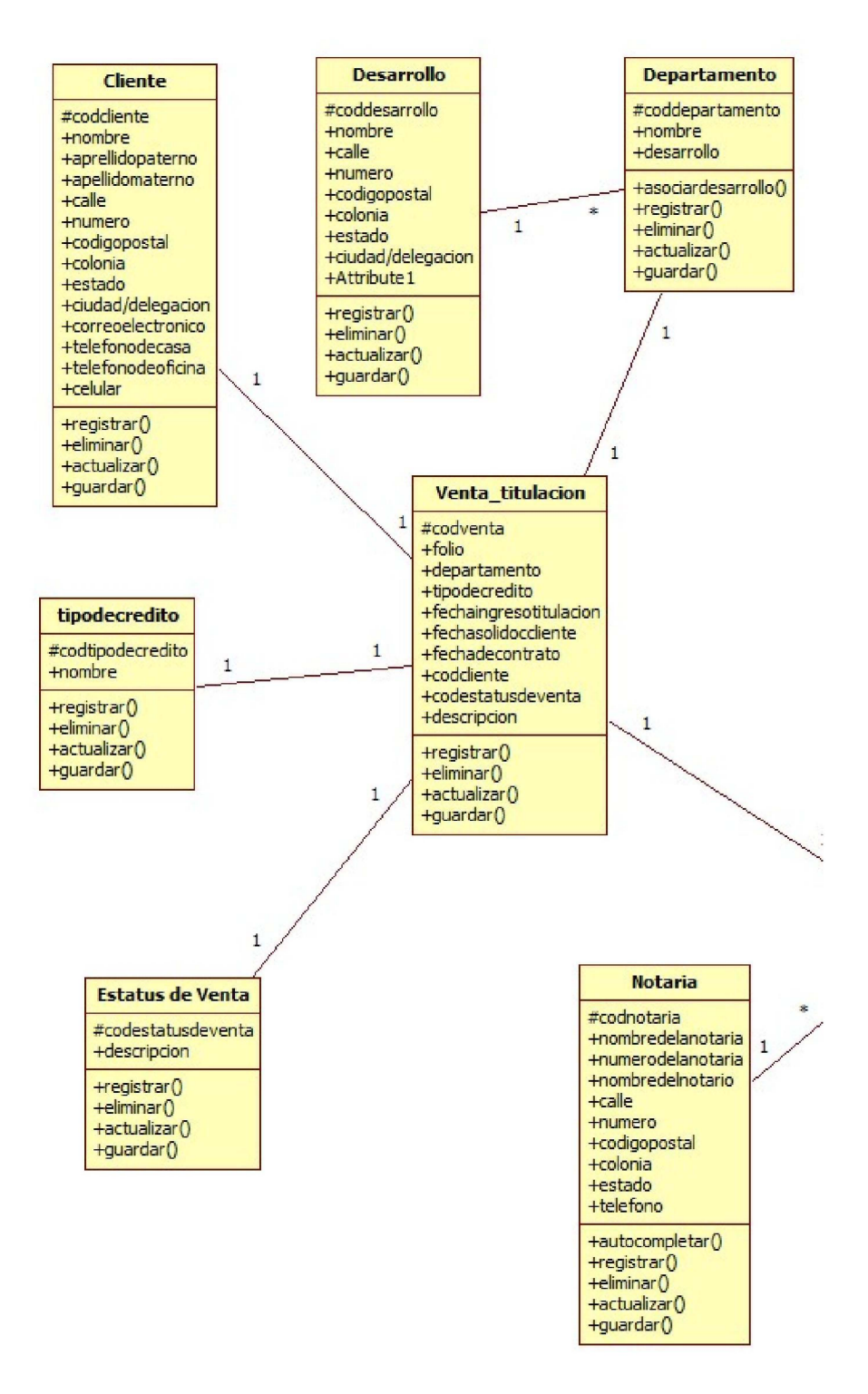

Figura 4.1.3.3 4.1.3.3- Diagrama de clases del Sistema parte 1

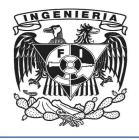

ı

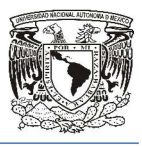

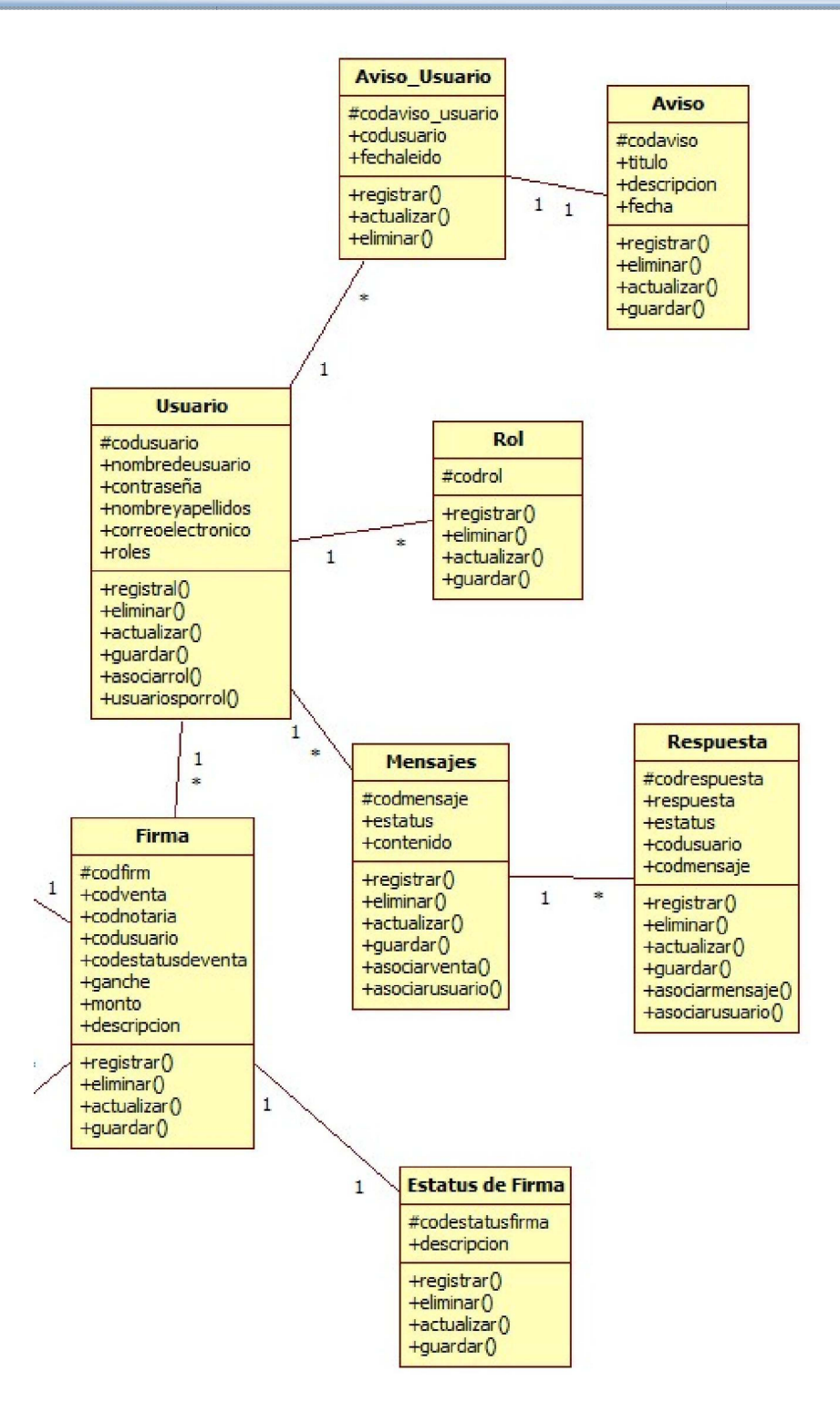

Figura 4.1.3.4 4.1.3.4- Diagrama de clases del Sistema parte 2

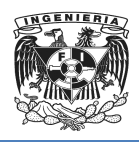

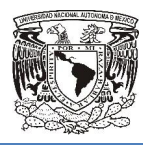

## Diagrama de secuencia

En undiagrama de secuenciase indicarán los módulos o clases que forman parte del programa y las llamadas que se hacen en cada uno de ellos para realizar una tarea determinada.

Se realizan diagramas de secuencia para definir acciones que se pueden realizar en la aplicación en cuestión. as que se hacen en cada uno de ellos para realizar una<br>de secuencia para definir acciones que se pueden realizar<br>tre en el diagrama de secuencia debe estar en consonancia<br>ir o bien con la fase de desarrollo en la que esté

El detalle que se muestre en el diagrama de secuencia debe estar en consonancia con lo que seintenta mostrar o bien con la fase de desarrollo en la que esté el proyecto.

El detalle del diagrama depende de la fase en la que estemos, lo que pretendamos<br>contar con el diagrama y a quién. En una primera fase de diseño podemos poner clases contar con el diagrama y a quién. En una primera fase de diseño podemos poner clases grandes y ficticias, que representen un paquete/librería o, si nuestro programa está compuesto por varios ejecutables corriendo a la vez, incluso clases que representen un ejecutable. grandes y ficticias, que representen un paquete/librería o, si nuestro<br>compuesto por varios ejecutables corriendo a la vez, incluso clases que<br>ejecutable.<br>Si estamos en una fase avanzada, y estamos diseñando el programa o

Si estamos en una fase avanzada, y estamos diseñando el programa o queremos dejar bien atados los detalles entre dos programadores, que cada uno va a programar una de las clases o módulos que participan, entonces debemos posiblemente ir al nivel de clase real de codificación y método, con parámetros y todo, de forma que los programadores tengan claro que métodos van a implementar, qué deben llamar de la clase o módulo del otro, etc. in undiagrama de secuenciase indicarán los módulos o clases que forman parte del<br>rograma y las llamadas que se hacen en cada uno de ellos para realizar una tarea<br>eteminada.<br>Ferealizan diagramas de secuencia para definir ac atados los detalles entre dos programadores, que cada uno va a programar una delases o módulos que participan, entonces debemos posiblemente ir al nivel dentro del codificación y método, con parámetros y todo, de forma que

En la siguientes figuras 4.1.3.5 y 4.1.3.6 se muestran los digramas de secuecia de los procesos que involucran a Titulacion, Ventas y Directivo dentro del sistema.

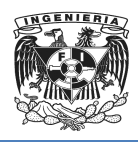

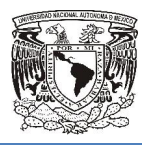

En este diagrama se muestra los procesos que se van llevando en las areas involucradas que son Titulación, ventas y directivo.

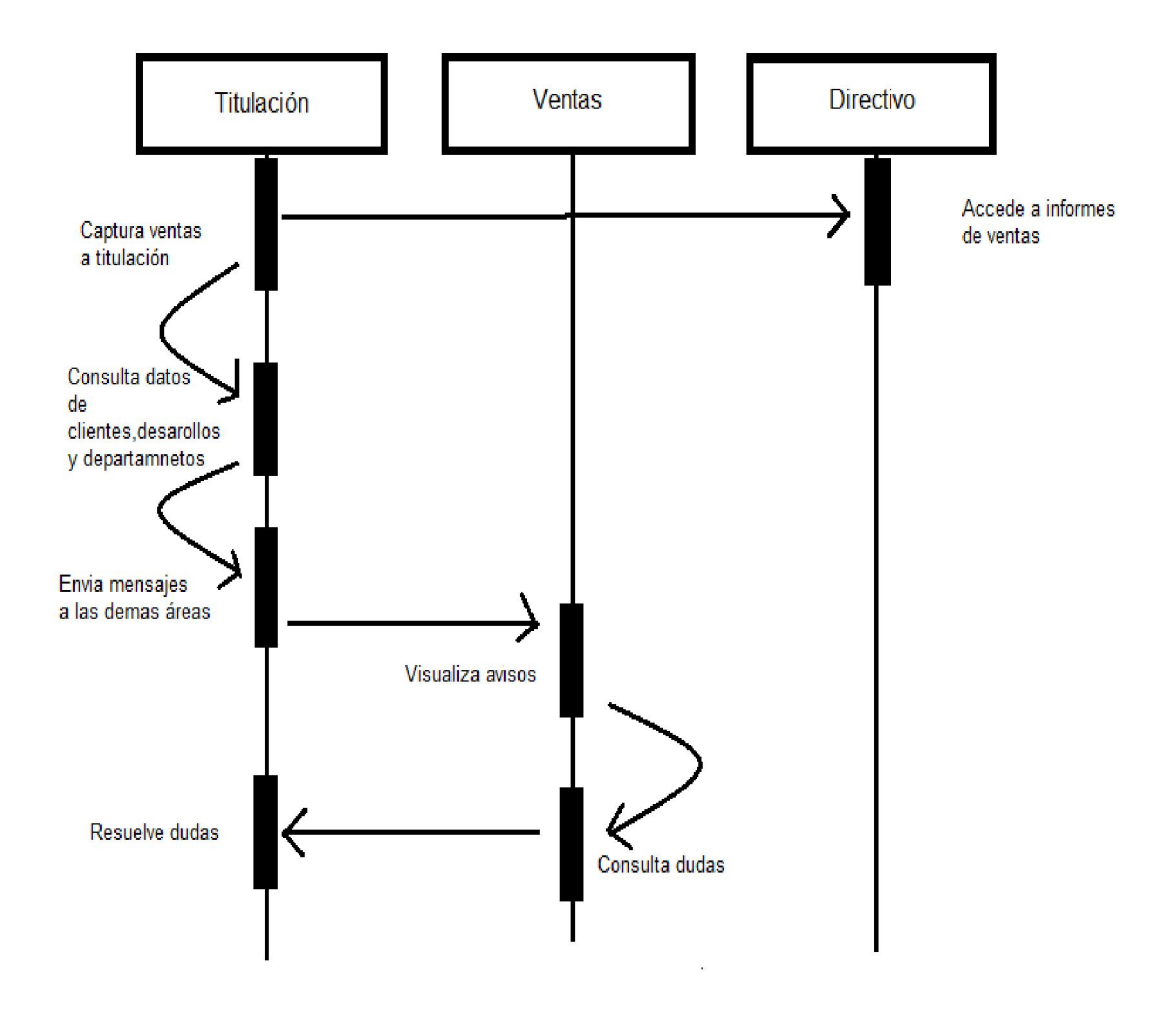

4.1.3.5- Diagrama de secuencia

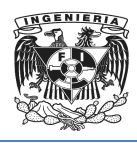

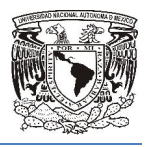

En este diagrama se muestra los procesos que se van llevando en las areas involucradas que son titulación, cobranza y directivo.

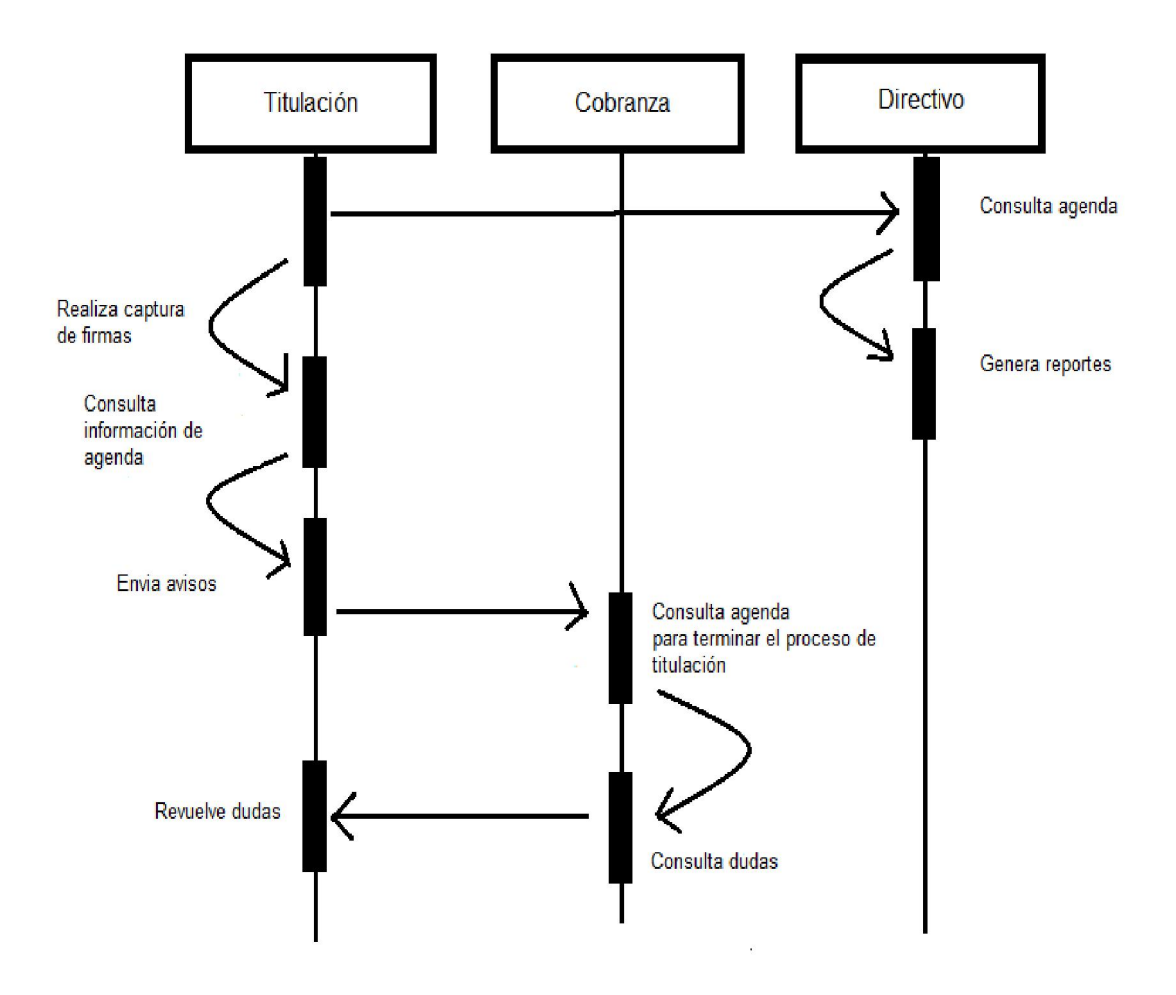

4.1.3.6- Diagrama de secuencia

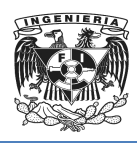

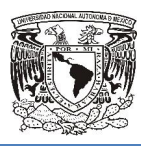

# 4.1.4 Diagrama entidad relación y diccionario de datos.

El modelo Entidad-Relación (ER) es uno de los modelos de datos más populares. Se basa en una representación del mundo real en que los datos se describen como entidades, relaciones y atributos.

El principal concepto del modelo ER es la entidad, que es una "cosa" en el mundo real con existencia independiente. Una entidad puede ser un objeto físico (una persona, un auto, una casa o un empleado) o un objeto conceptual (una compañía, un puesto de trabajo o un curso universitario). tencia independiente. Una entidad puede ser un objeto físico (una persor<br>a casa o un empleado) o un objeto conceptual (una compañía, un pues<br>i un curso universitario).<br>tidad tiene propiedades específicas, llamadas atributo | mundo real en que los datos se desented<br>ER es la entidad, que es una "cosa" en el<br>a entidad puede ser un objeto físico (una<br>b un objeto conceptual (una compañía, un<br>specíficas, llamadas atributos, que la desc<br>entidad pos

Cada entidad tiene propiedades específicas, llamadas atributos, que la describen.

Cada uno de los atributos de una entidad posee un dominio, el que corresponde al tipo del atributo.

Para todo conjunto de valores de una entidad, debe existir un atributo o combinación de Cada uno de los atributos de una entidad posee un dominio, el que corresponde al tipo<br>del atributo.<br>Para todo conjunto de valores de una entidad, debe existir un atributo o combinación de<br>atributos, que identifique a cada atributos se denomina llave (p (primaria).

Una relación se puede definir como una asociación entre entidades.

Una relación se puede definir como una asociación entre ent<br>Las relaciones pueden como se muestra en la figura 4.1.4.1:

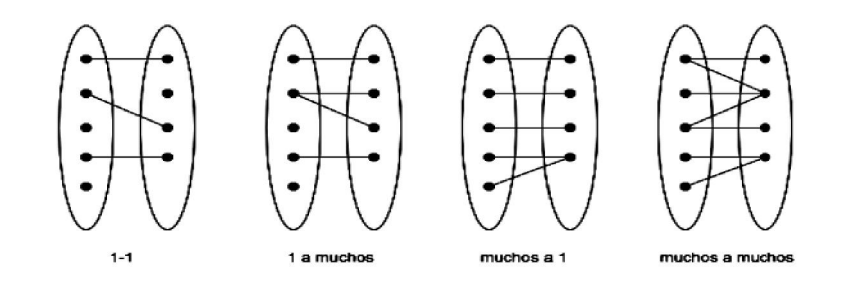

Figura 4.1.4.1- Relación

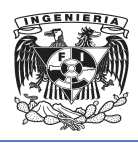

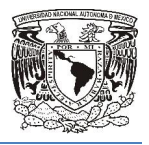

## Diagrama entidad relación

En las siguientes figuras se muestra el modelado E/R del Sistema presentado en esta Tesis.

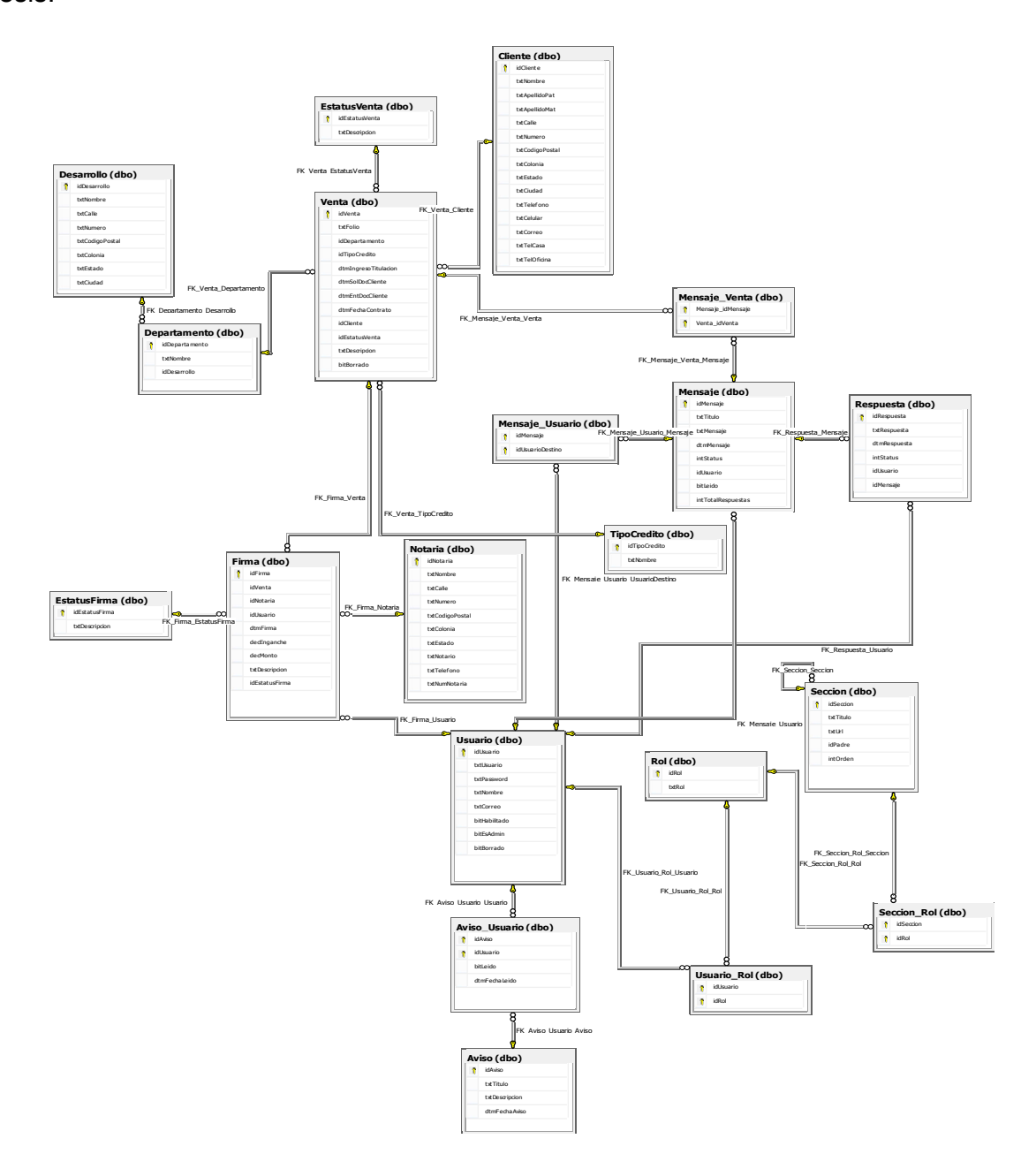

Figura 4.1.4.2 4.1.4.2- Diagrama entidad relación general

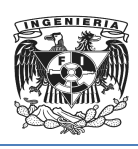

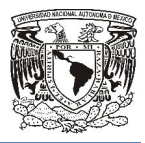

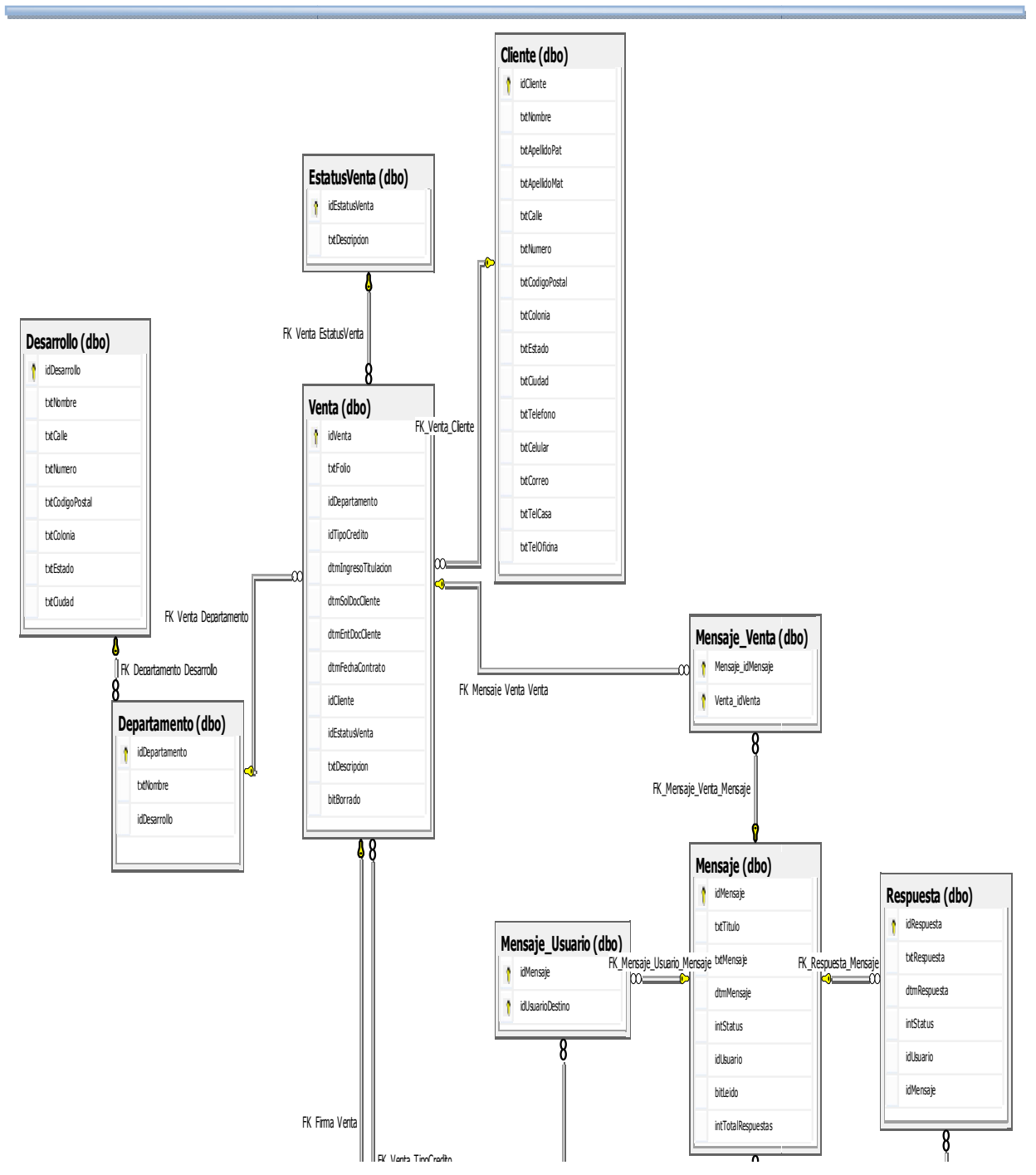

#### 4.1.4.3 4.1.4.3- Diagrama entidad relación parte 1

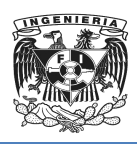

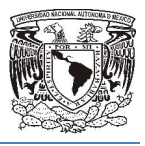

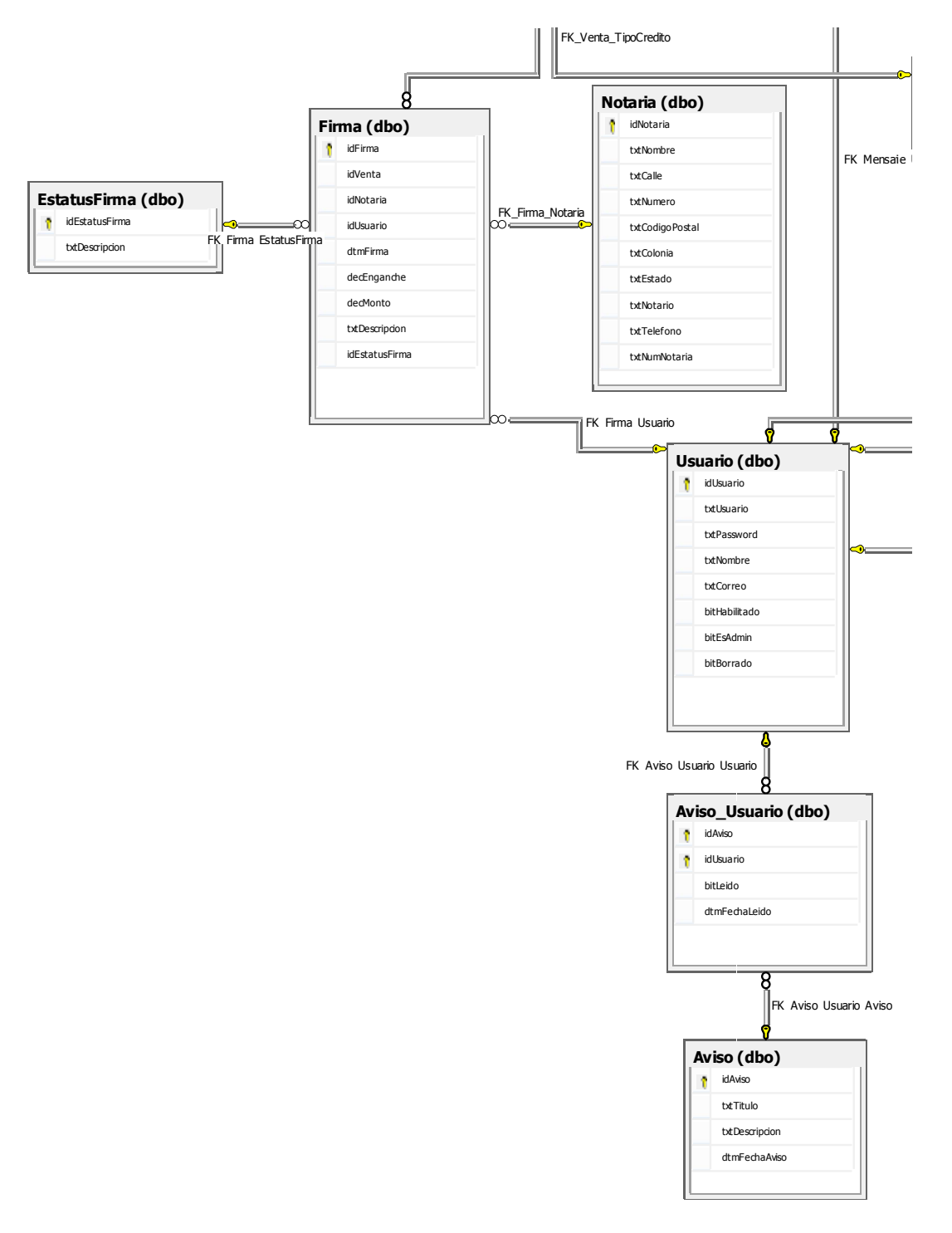

4.1.4. 4.1.4.4- Diagrama entidad relación parte 2

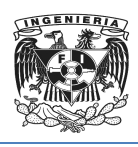

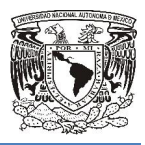

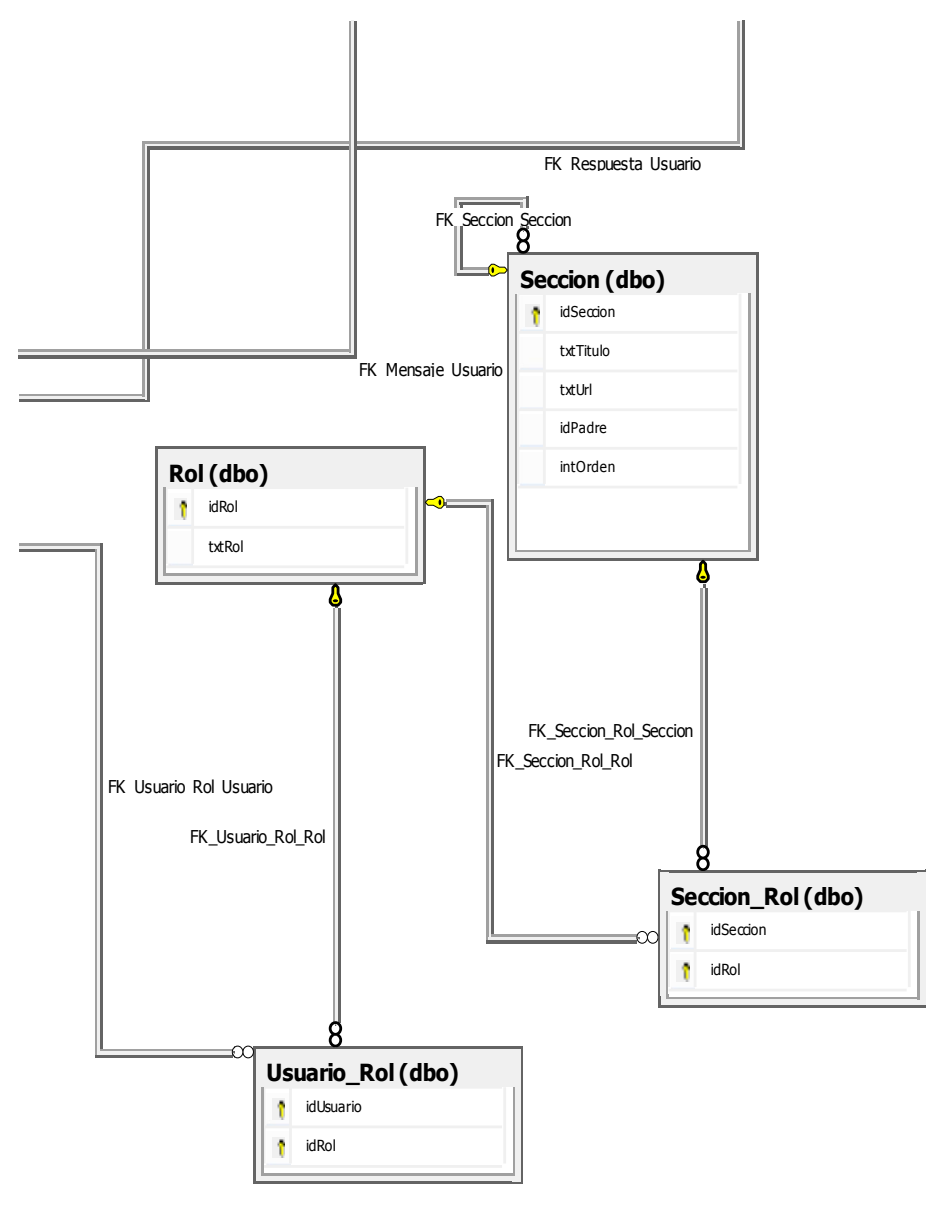

 $i$ so

4.1.4. 4.1.4.5- Diagrama entidad relación parte 3

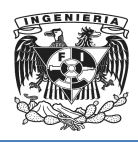

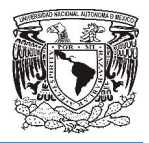

## Diccionario de datos

En diccionario de datos es una manera de documentar una bases de datos dónde se deposita la información como nombre, tipo y descripciones, también encontramos información relacionada con los diferentes tipos de registros, privilegios de los usuarios y estadísticas. na manera de documentar una bases de datos dónde<br>no nombre, tipo y descripciones, también encontram<br>os diferentes tipos de registros, privilegios de los usuar<br>n encontrar las siguientes:<br>características de cada uno de los

Entre sus funciones se pueden encontrar las siguientes:

- Describir las distintas características de cada uno de los módulos la Base de Datos. cionada con los diferentes tipos de registros, privilegios de los usuarios<br>nes se pueden encontrar las siguientes:<br>las distintas características de cada uno de los módulos la Base de<br>na descripción de cada tabla y explicar
- Proveer una descripción de cada tabla y explicar el propósito de la misma.
- Muestra la estructura de cada tabla, incluyendo sus campos y sus tipos de datos, todos los índices y todas las vistas.
- Describir reglas, como pueden ser el uso de valores no nulos o valores únicos.

A continuación se presentan las tablas del diccionario de datos que van de la Tabla ● Describir reglas, como pueden ser el uso de valores no nulos<br>A continuación se presentan las tablas del diccionario de datos<br>4.1.4.1 de desarrollos a la Tabla 4.1 4.17 de respuesta a mensajes.

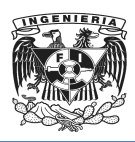

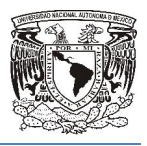

En esta primera tabla 4.1.4.1 nombrada Desarrollo se guarda la información referente a los distintos desarrollos habitacionales con los que trabaja el sistema.

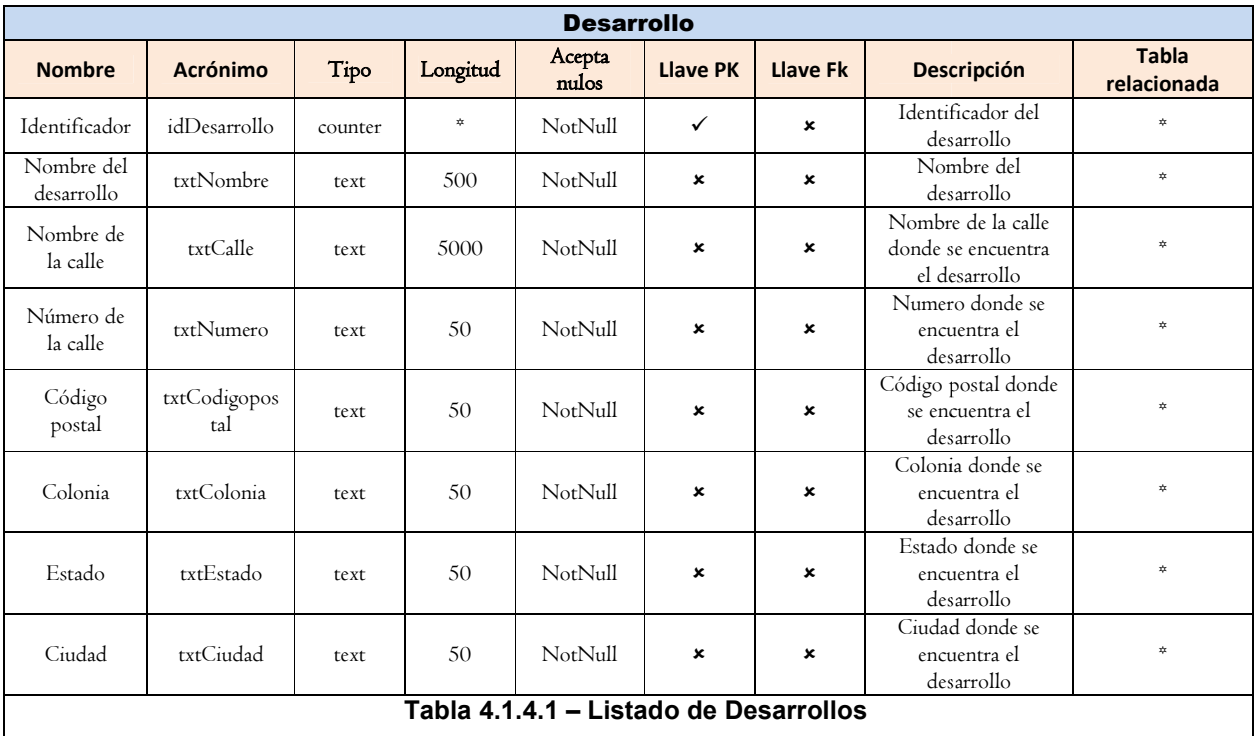

Después en esta tabla 4.1.4.2 llamada Departamentos es la que se encarga de guardar la información de cada departamento y a que desarrollo habitacional pertenece.

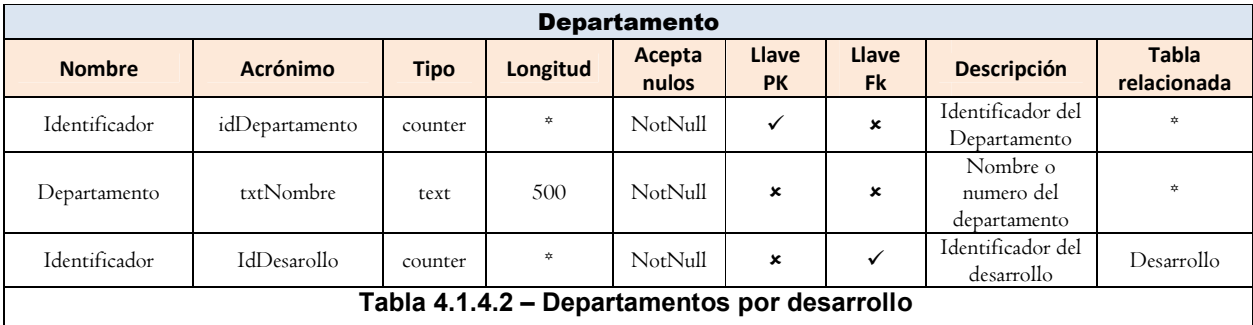

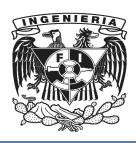

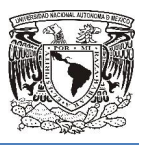

En la siguiente tabla 4.1.4.3 llamada Cliente guarda la información de cada uno de los compradores de bienes inmuebles del sistema.

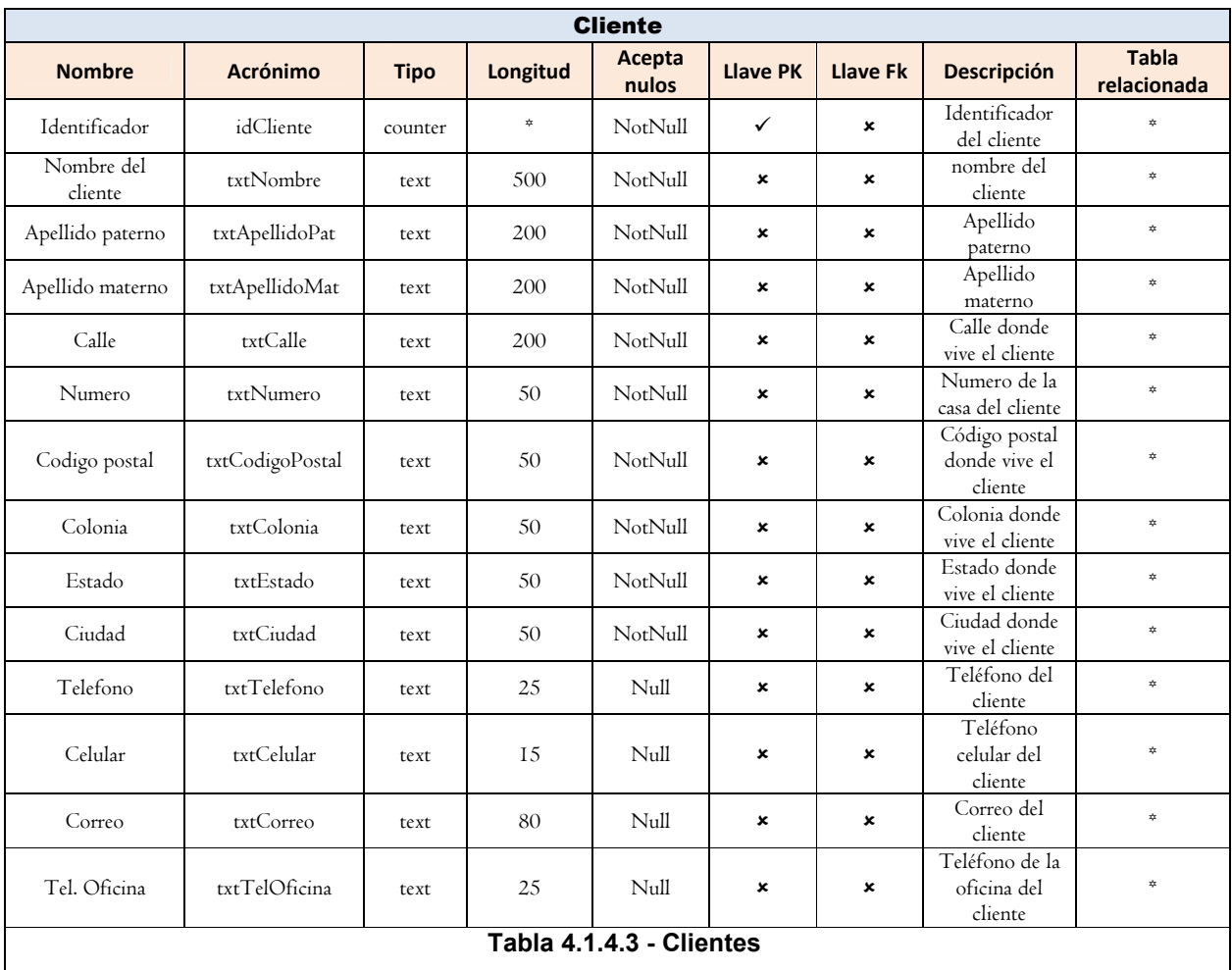

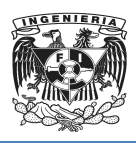

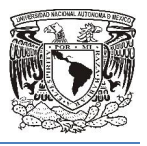

La tabla 4.1.4.4 está encargada de la información de todos los vendedores que participan en el proceso para llevar a cabo una titulación.

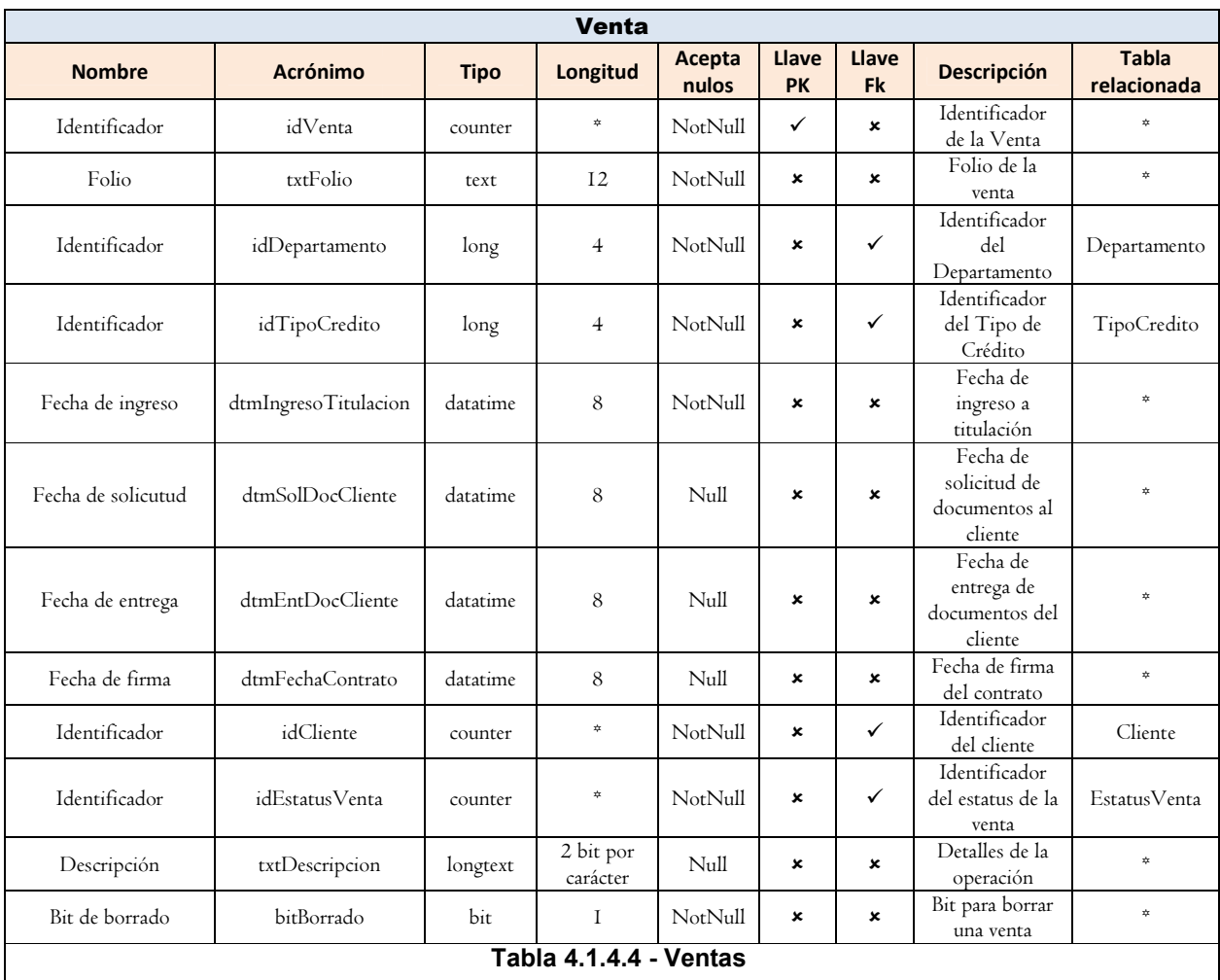

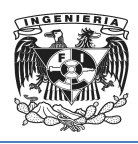

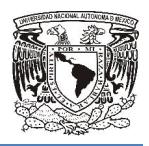

En esta tabla 4.1.4.5 llamada EstatusVenta es la encargada de almacenar la información referente al estado en que se encuentra cada bien inmueble respecto al proceso de venta.

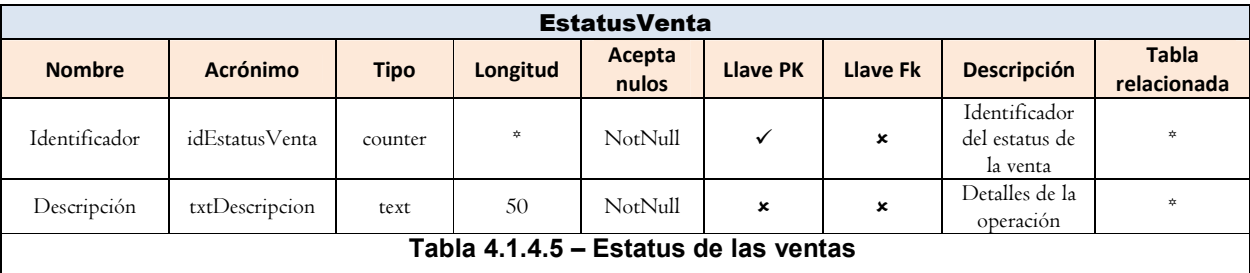

En la tabla 4.1.4.6 que se nombro TipodeCredito es donde podemos encontrar la En la tabla 4.1.4.6 que se nombro TipodeCredito es donde podemos encontrar la<br>información de la forma de pago que utilizara cada comprador que desea adquirir un bien inmueble.

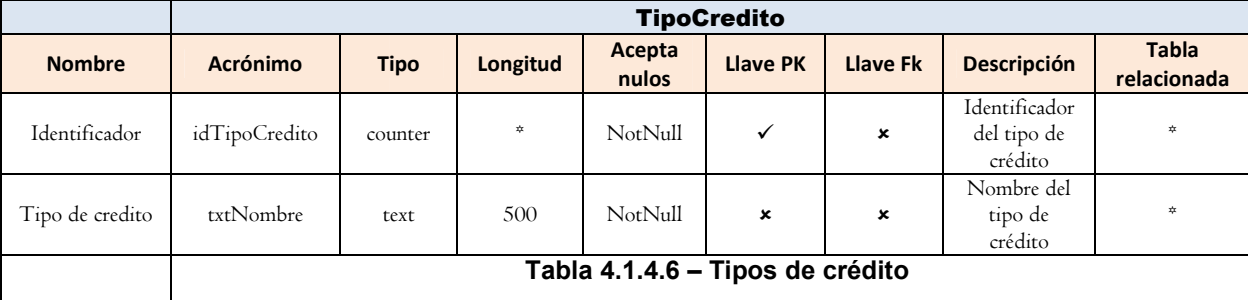

En la tabla con el numero 4.1.4.7 con el nombre Aviso en la que se encuentra la sección de avisos que serán dirigidos a algún participante en el proceso de titulación.

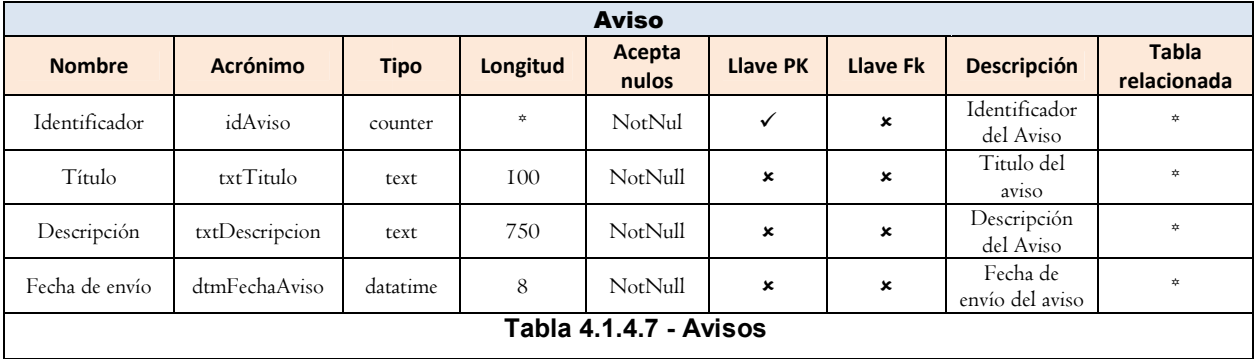

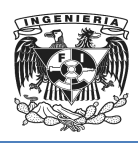

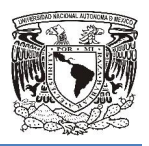

En la siguiente tabla 4.1.4.8 Mensajes. Se utiliza para trabajar con los mensajes para envió y recepción de mensajes internos de cada uno de los usuarios que trabajan con él.

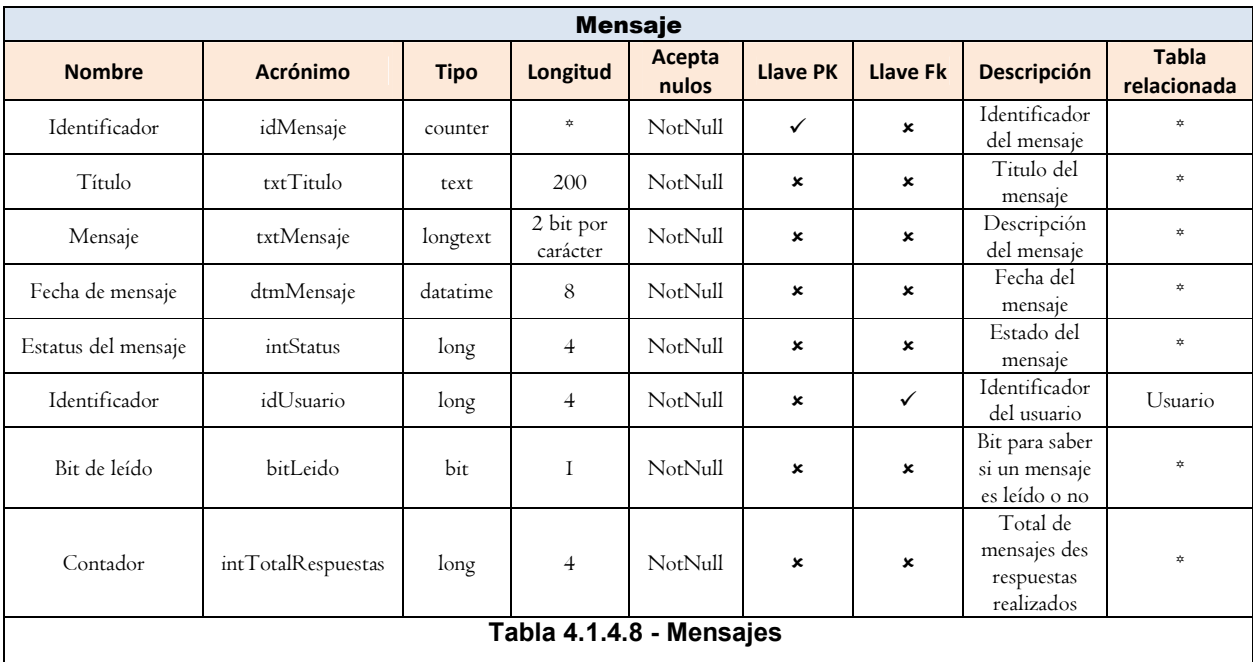

Tabla Notaria con el numero 4.1.4.9 es en la que se encuentra la información de los Tabla notarios que se encargaran de tomar parte en el proceso de titulación de un bien inmueble.

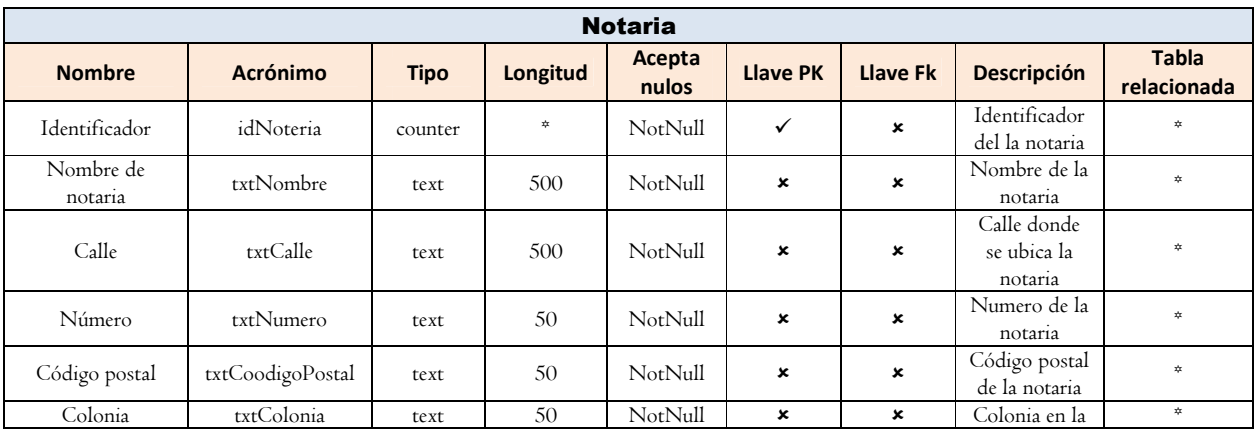

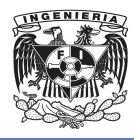

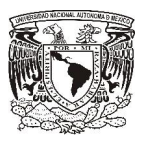

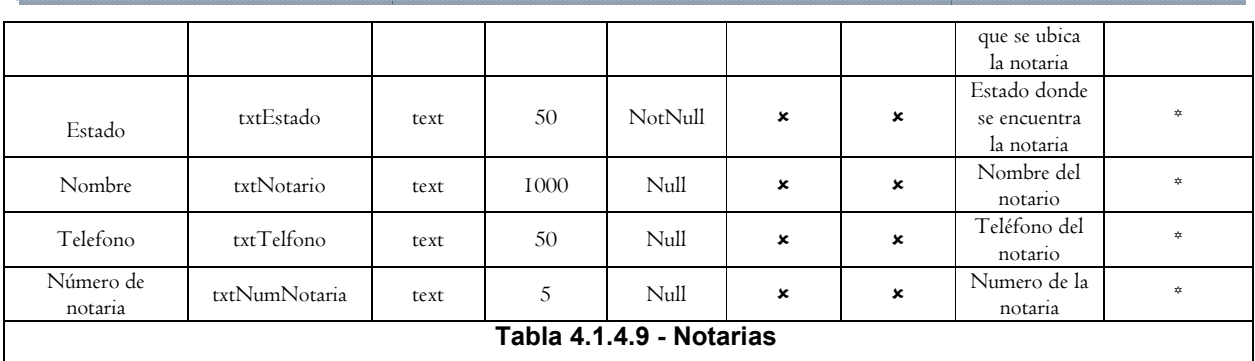

En esta tabla 4.1.4.10 Usuarios se maneja la información de todos los usuarios dentro del sistema y que tipo acceso es el que llevaran a cabo en el mismo.

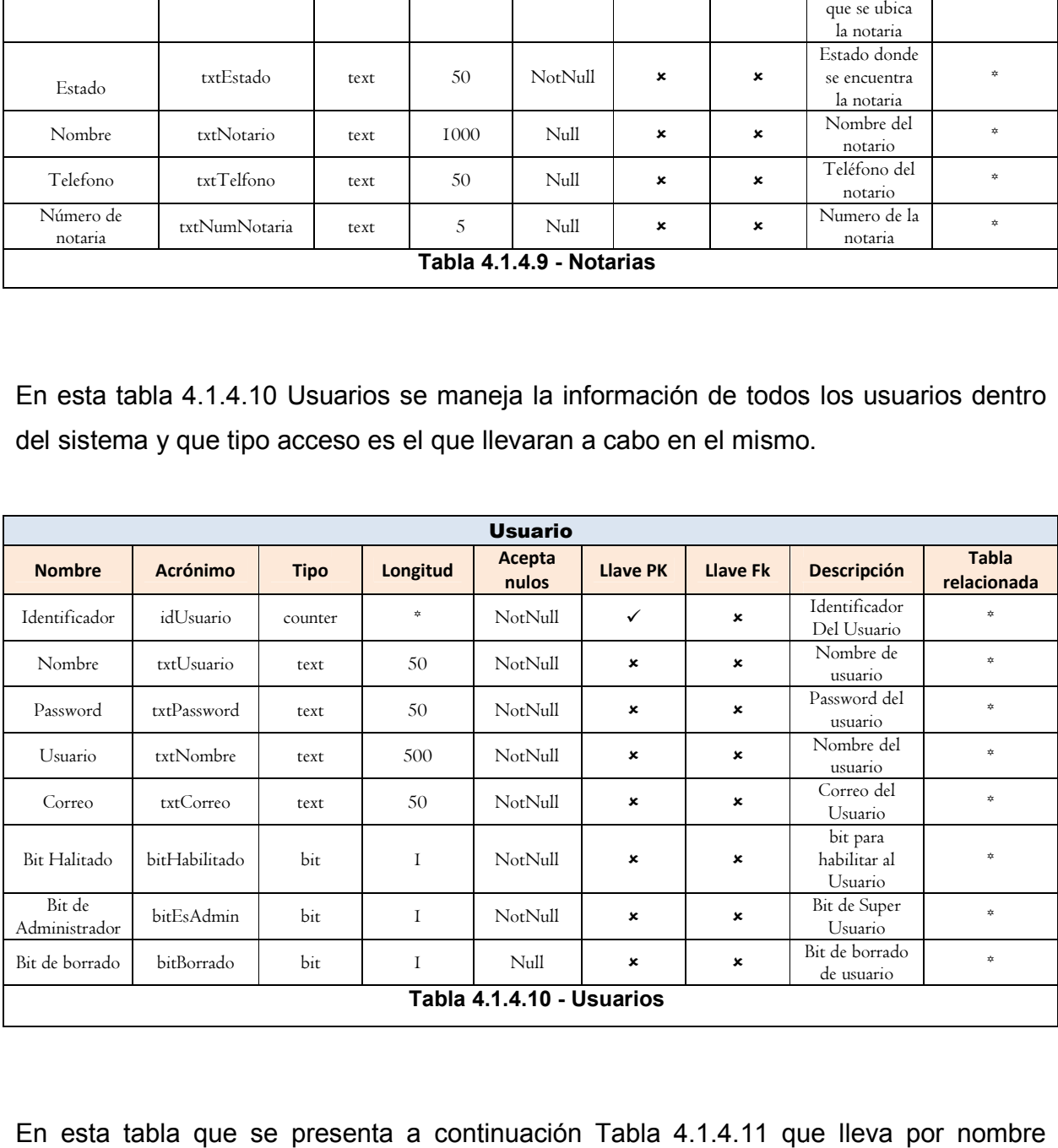

En esta tabla que se presenta a continuación Tabla 4.1.4.11 que lleva por nombre En esta tabla que se presenta a continuación Tabla 4.1.4.11 que lleva por nombre<br>EstaturFirma en la que se carga la información referente a la firma de una escritura de un bien inmueble.

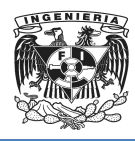

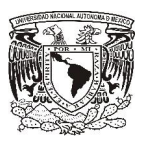

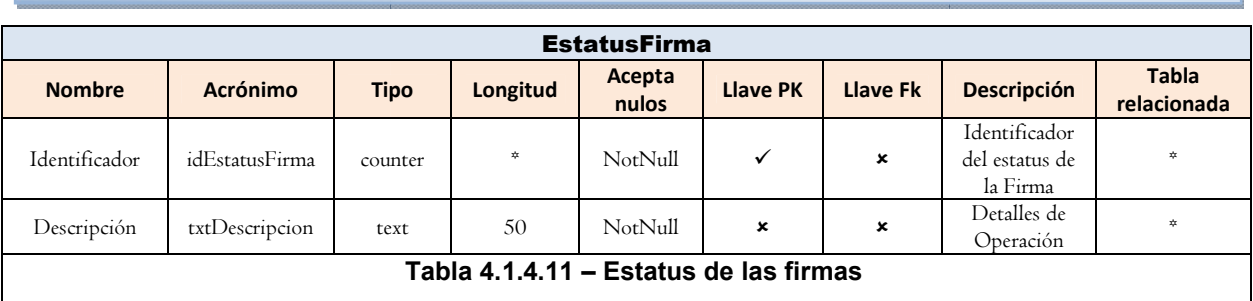

En la tabla Firma con el número 4.1.4.12 es donde se puede vaciar la información de la fecha de la firma de una escritura de un bien inmueble.

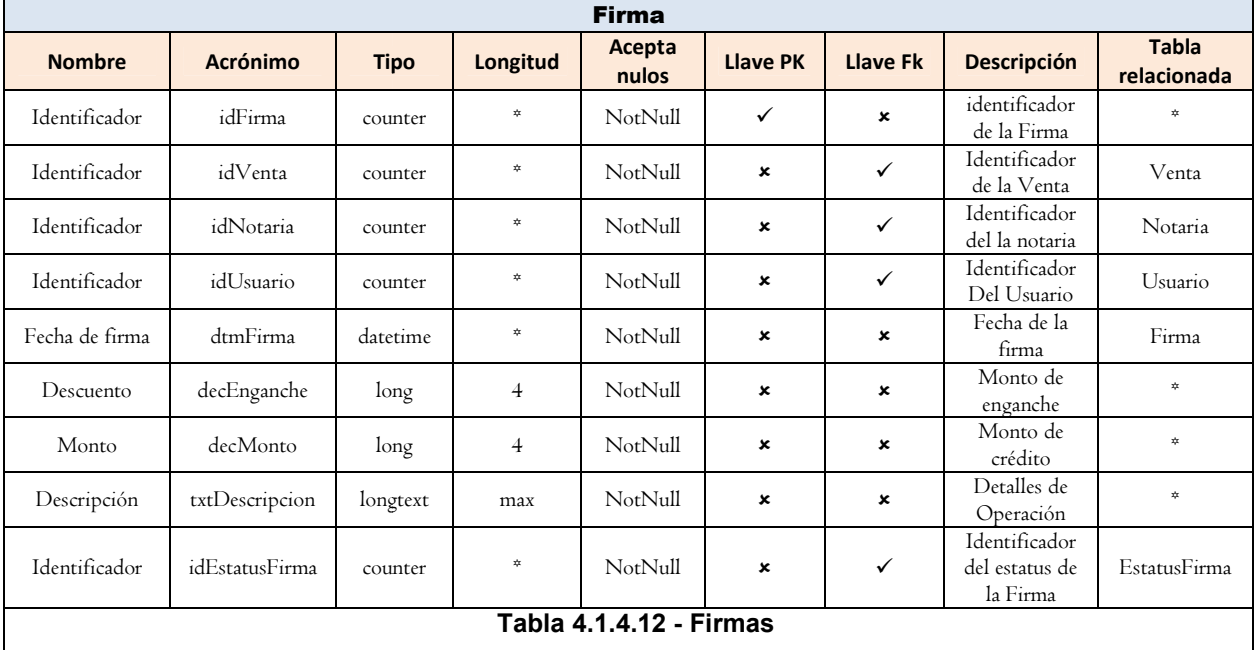

Tabla Rol 4.1.4.13 es la que se encarga de llevar el registro de que tipo de usuario hay Tabla en el sistema.

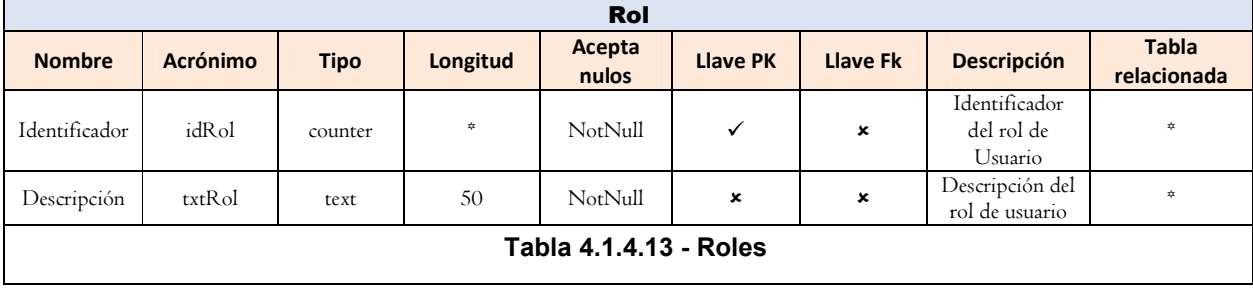

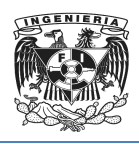

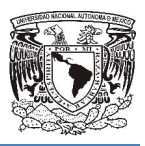

De acuerdo con la tabla anterior la tabla Seccion\_Rol con el número 4.1.4.14 utiliza el tipo de usuario que ingresa y acorde con esto le permite un tipo de ingreso diferente para cada parte involucrada en el proceso de titulación.

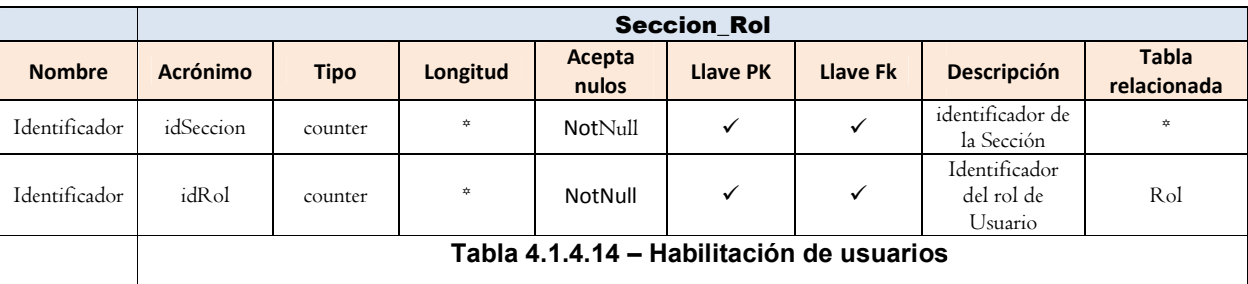

En la tabla Usuario\_Rol numero 4.1.4.15 es donde se encuentra la asociación entre cada usuario y su respectivo trabajo dentro de la titulación de un bien inmueble.

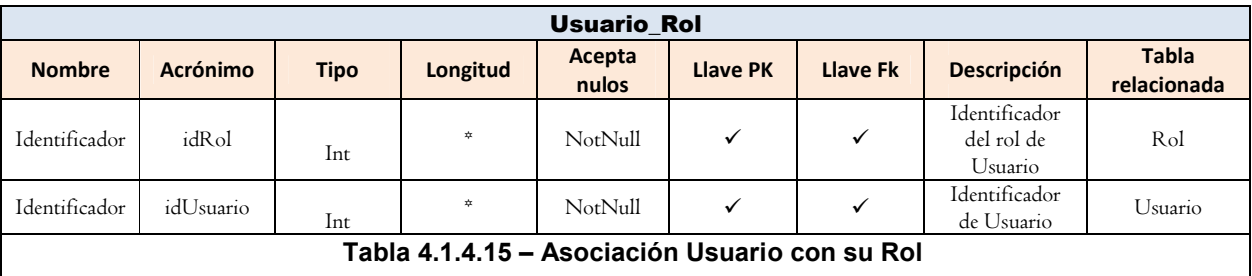

Esta tabla con el nombre de Seccion y numero 4.1.4.18 dentro de la base es a que Esta tabla con el nombre de Seccion y numero 4.1.4.18 dentro de la base es<br>contiene la información de en que parte del sistema se encuentra cada usuario.

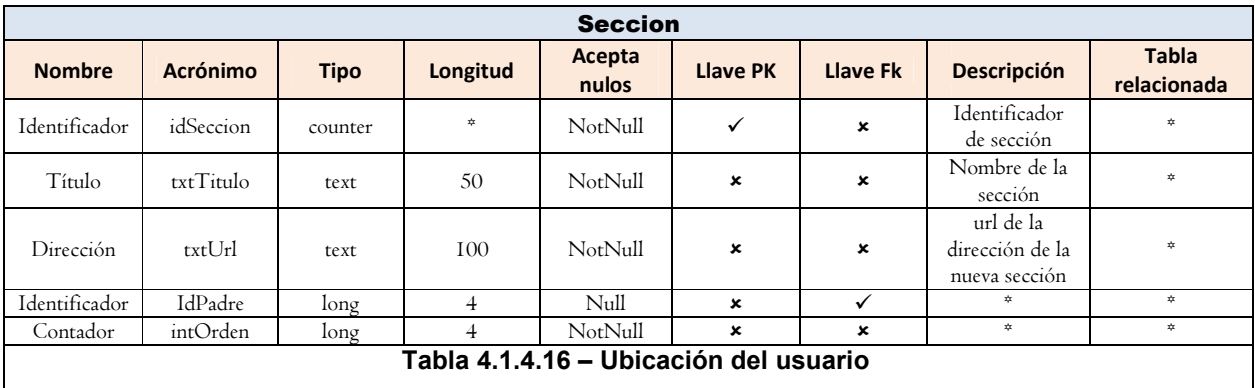

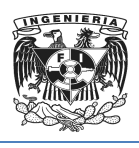

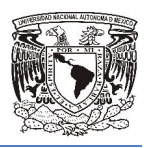

En la tabla 4.1.4.17 Respuesta es la que se encarga de llevar la información de las respuestas que se da a los mensajes internos de los usuarios del sistema.

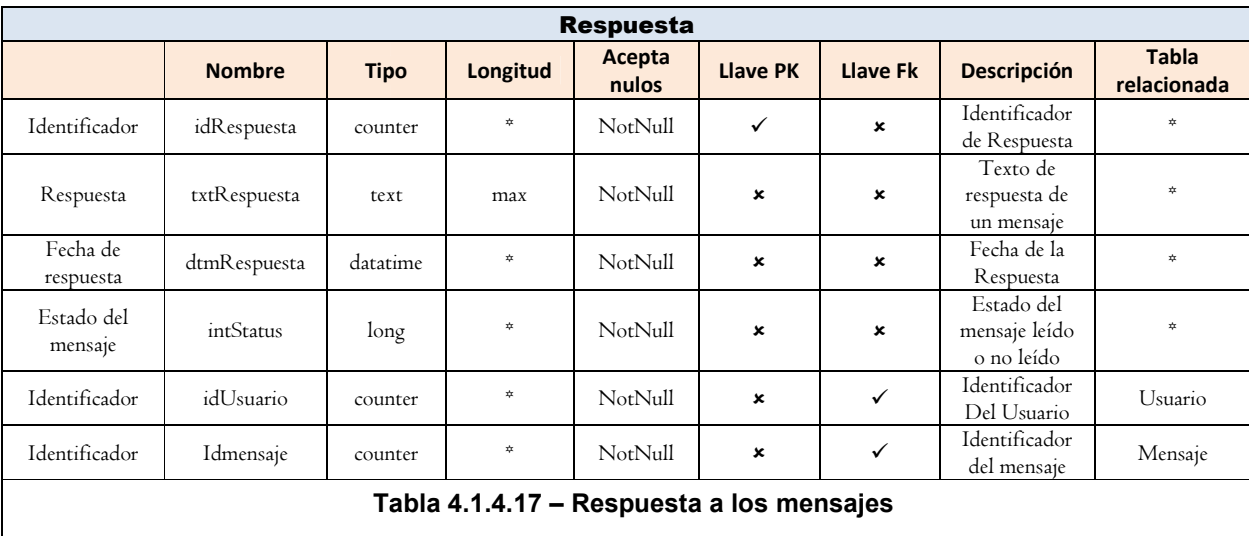

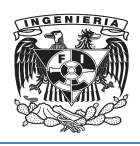

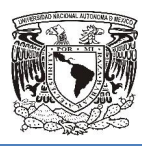

# 4.2 Normalización de la base de datos

El diseño lógico de la base de datos es la base de un rendimiento óptimo de la<br>aplicación y de la base de datos. Un diseño lógico deficiente puede afectar seriamente aplicación y de la base de datos. Un diseño lógico deficiente puede afectar seriamente el rendimiento de un sistema.

La normalización es un conjunto de reglas que sirven para transformar datos complejos a datos pequeños, simples y estables. La normalización se adoptó porque el procedimiento de almacenar todos los datos en un solo archivo o tabla, era ineficiente y conducía a errores de lógica al momento de manipular los datos. rmalización es un conjunto de reglas que sirven para transformar datos complejos<br>tos pequeños, simples y estables. La normalización se adoptó porque el<br>dimiento de almacenar todos los datos en un solo archivo o tabla, era tógico de la base de datos es la base de un rendimiento óptimo de la<br>
y de la base de datos. Un diseño lógico deficiente puede afectar seriamente<br>
ento de un sistema.<br>
ización es un conjunto de reglas que sirven para trans

Entre las ventajas que ofrece la normalización se incluyen:

- Claridad. Debido a que la representación de la información es a través de tablas simples.
- Facilidad de implantación. Las tablas se almacenan físicamente como archivos planos.
- Facilidad de uso: Los datos están agrupados en tablas que identifican claramente un objeto. tablas se almacenan físicamente como<br>están agrupados en tablas que identifican<br>necesitan los usuarios se puede obtener de
- Flexibilidad: La información que necesitan los usuarios se puede obtener de las tablas mediante las operaciones del álgebra relacional.
- Mínima redundancia. La información no estará duplicada innecesariamente
- Precisión. Las interrelaciones entre tablas consiguen mantener la información diferente relacionada con toda exactitud.
- Seguridad. Consultar o actualizar información es mucho más sencillo de realizar.
- Mejora la independencia de datos. Los programas son independientes de las estructuras, al aumentar la base de datos añadiendo nuevos atributos o nuevas tablas no se afecta a los programas que las manejan.

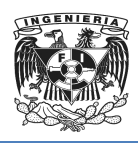

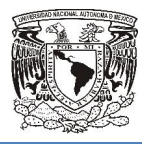

- Facilidad de gestión. Los lenguajes manipulan la información de forma sencilla al estar los datos basados en el álgebra y cálculo relacional.
- Máximo rendimiento de las aplicaciones. Sólo se trata aquella información que va a ser de utilidad a cada aplicación.
- Evita anomalías en inserciones, modificaciones y borrados.

Existen varios niveles de normalización, pero hemos empleado la Primera (1NF), la Máximo rendimiento de las aplicaciones. Sólo se trata aquella información<br>
que va a ser de utilidad a cada aplicación.<br>
Evita anomalías en inserciones, modificaciones y borrados.<br>
Existen varios niveles de normalización, p suficiente para cumplir con las necesidades de la Base de Datos del sistema. Es importante señalar que para que una tabla esté en un nuevo nivel o forma de normalización, es necesario que haya cumplido con la regla anterior.

normalización, es necesario que haya cumplido con la regla anterior.<br>A continuación aplicaremos las reglas de normalización a las siguientes Tablas 4.2.1 y 4.2.2 que no se encuentran n normalizadas.

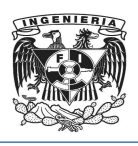

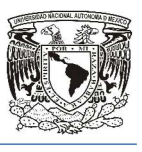

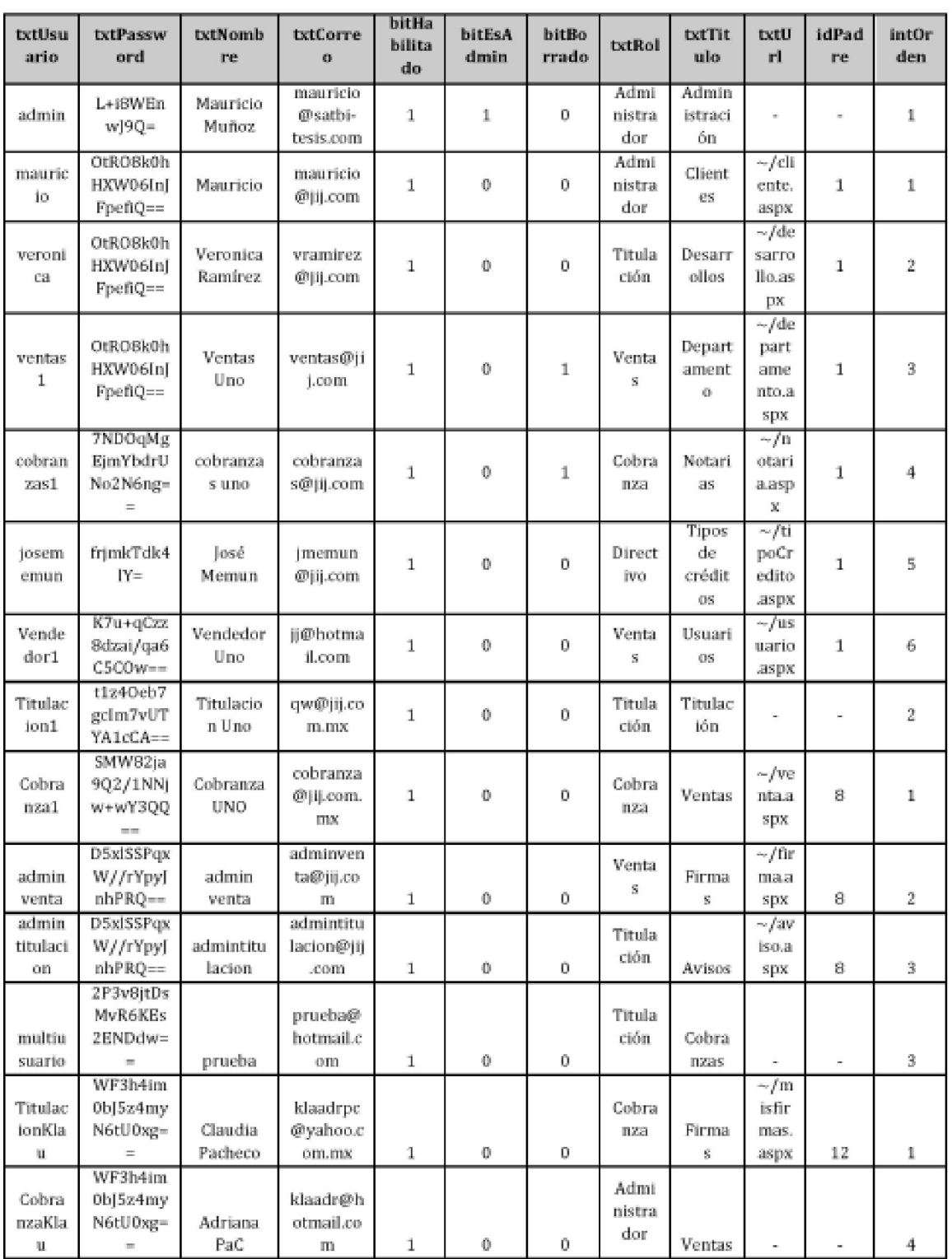

```
Tabla 4.2.1
```
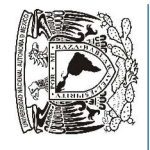

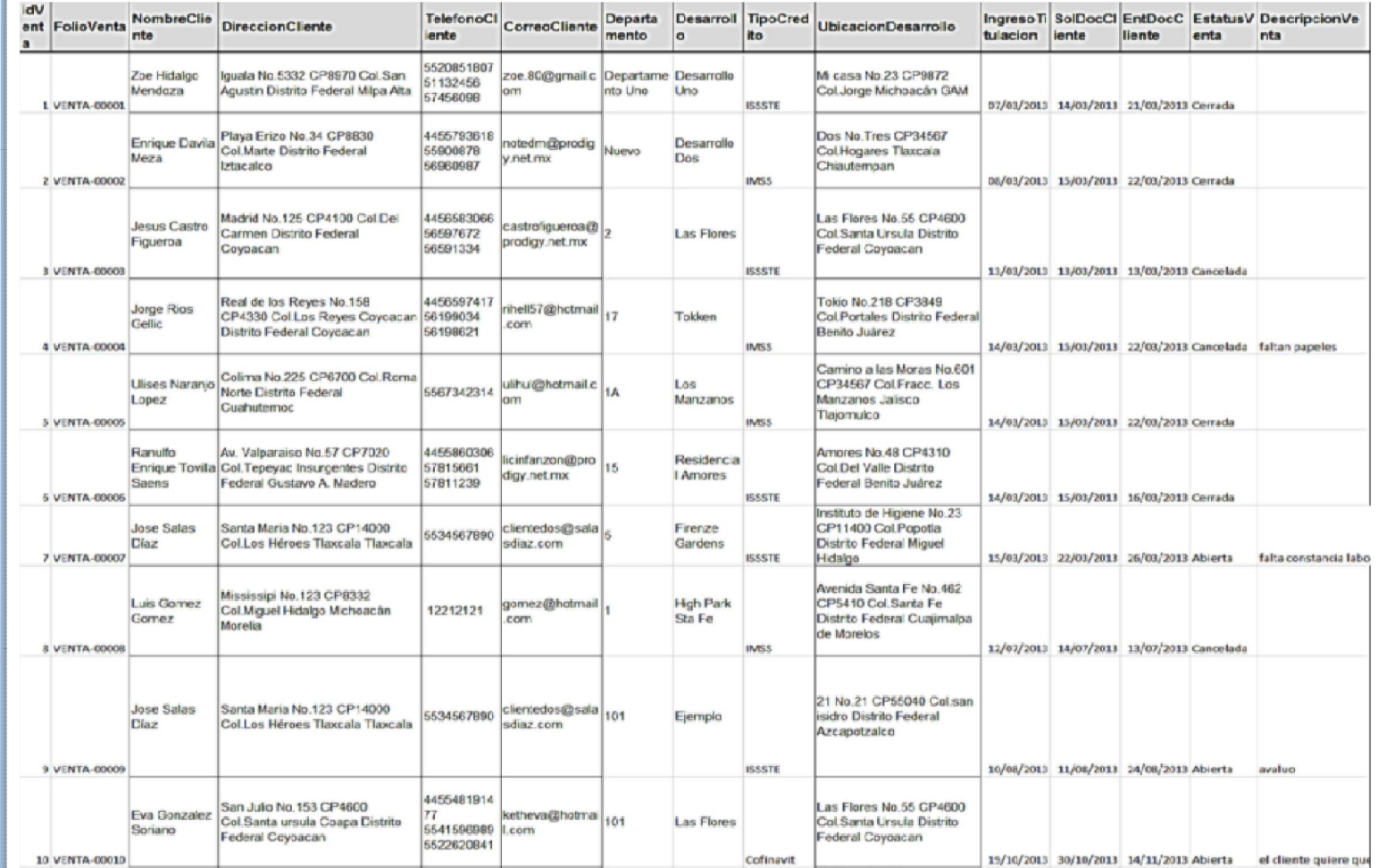

158

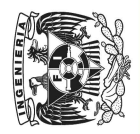

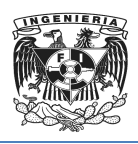

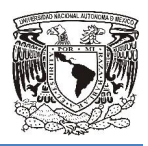

### Primera Forma Normal

Poner la base de datos en la Primera Forma Normal resuelve el problema de los encabezados de columna múltiples. Muy a menudo, los diseñadores de bases de datos inexpertos harán algo similar a la tabla no normalizada. Una y otra vez, crearán columnas que representen los mismos datos. La normalización ayuda a clarificar la base de datos y a organizarla en partes más pequeñas y más fáciles de entender. En lugar de tener que entender una tabla gigantesca y monolítica que tiene muchos diferentes aspectos, sólo tenemos que entender los objetos pequeños y más tangibles, así como las relaciones que guardan con otros objetos también pequeños. e de datos y a organizarla en partes más pequeñas y más<br>ar de tener que entender una tabla gigantesca y monol<br>rentes aspectos, sólo tenemos que entender los objetos pe<br>como las relaciones que guardan con otros objetos tamb similar a la tabla no normalizada. Una y otra vez, crearán<br>ten los mismos datos. La normalización ayuda a clarificar la<br>nizarla en partes más pequeñas y más fáciles de entender. En<br>tender una tabla gigantesca y monolítica

- Eliminar los grupos repetitivos de las tablas individuales.
- Crear una tabla separada por cada grupo de datos relacionados.
- Identificar cada grupo de datos relacionados con una clave primaria.

● Crear una tabla separada por cada grupo de datos relacionados.<br>● Identificar cada grupo de datos relacionados con una clave primaria.<br>Como se puede ver en la tabla 4.2.3 Usuarios aplicando la primera forma normal se ha creado un identificador como llave primaria y no se encuentran repetido ningún atributo.

La Tabla 4.2.2 correspondiente al sistema, no cumple el requisito de la Primera Forma Normal de solo tener campos atómicos, pues el Nombre del Cliente es un campo que puede descomponerse en Apellido Paterno, Apellido Materno y Nombre, debido a que un cliente puede tener múltiples teléfonos es conveniente dividir este campo en teléfono de Casa, Teléfono de Oficina y Teléfono de Celular, así mismo la Dirección de Cliente y de Desarrollo se pueden descomponer en Calle, Numero, Colonia, Código Postal, Estado, tal como se muestra en la Tabla 4.2 e Casa, Teléfono de Oficina y Teléfono de C<br>e Desarrollo se pueden descomponer en<br>:stado, tal como se muestra en la Tabla 4.2.4 atómicos, pues el Nombre del Cliente es un campo<br>Illido Paterno, Apellido Materno y Nombre, debido a<br>s teléfonos es conveniente dividir este campo en telét<br>Teléfono de Celular, así mismo la Dirección de Clier<br>scomponer en

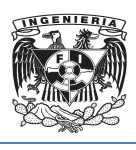

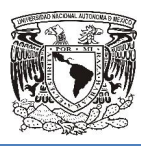

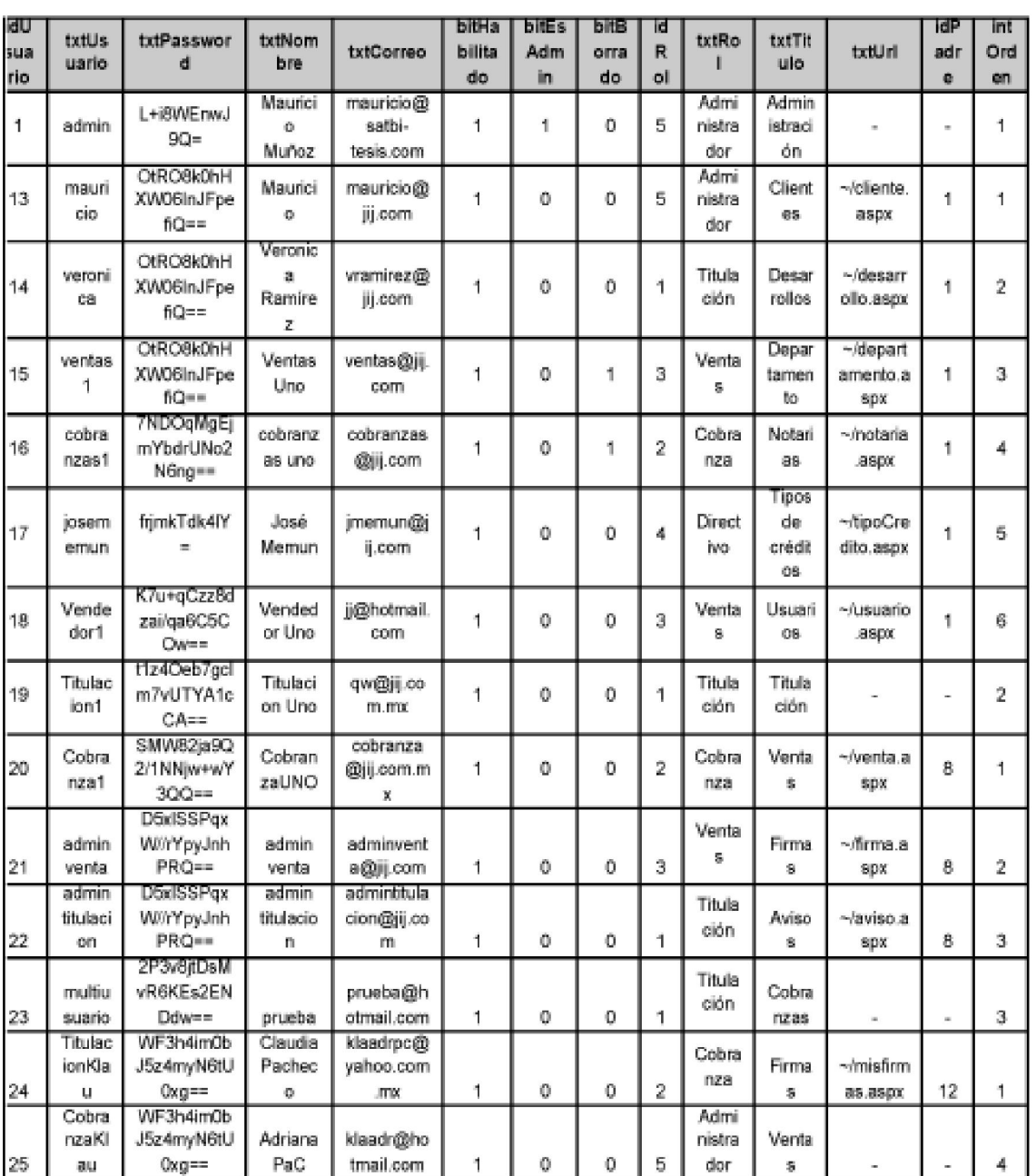

Tabla Usuarios 4.2.3

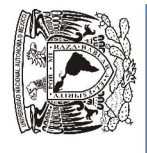

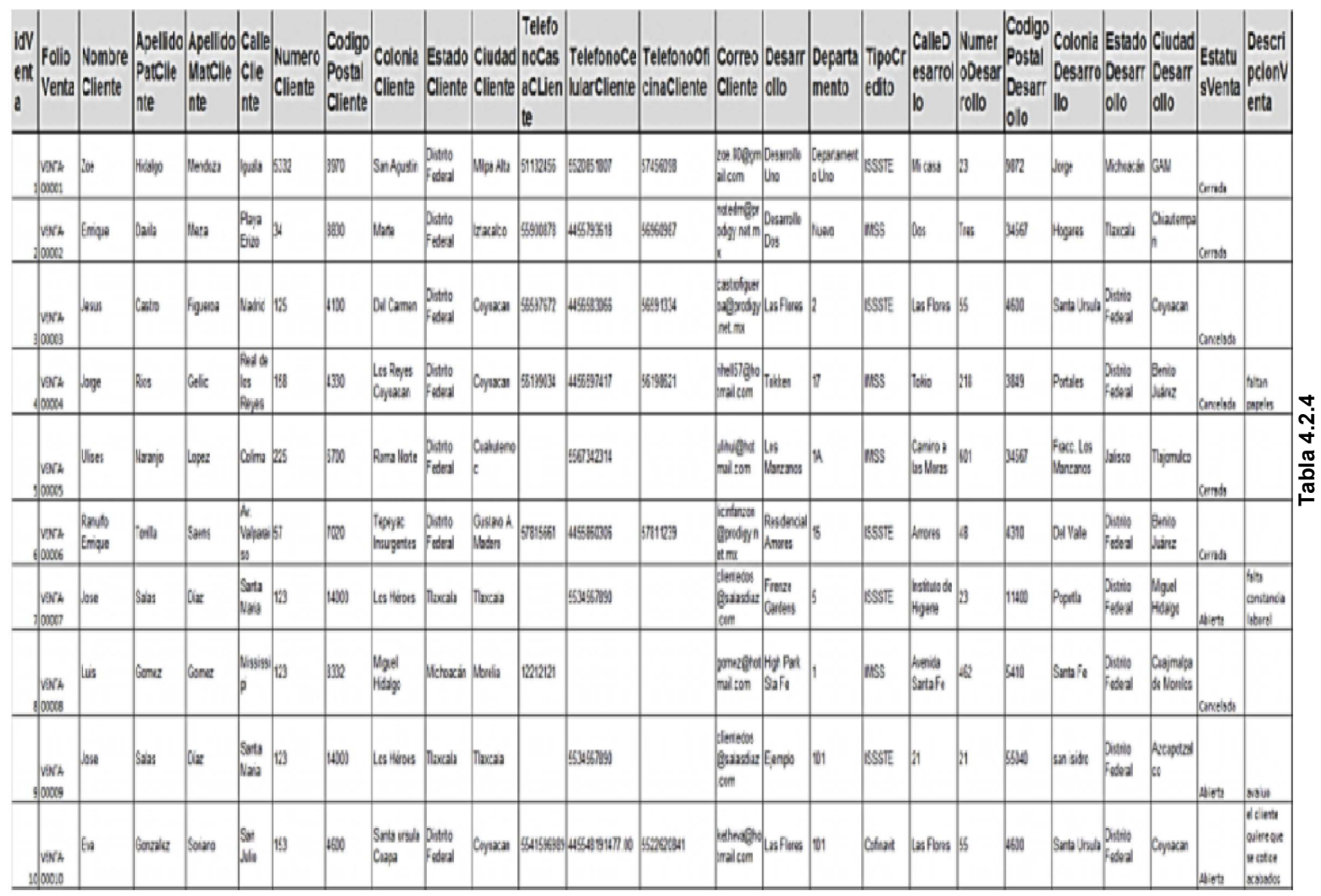

Tabla 4.2.4

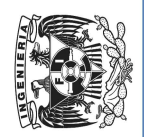

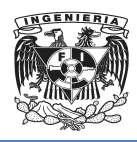

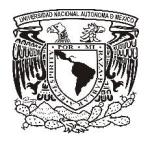

## Segunda Forma Normal

La regla de la Segunda Forma Normal establece que todas las dependencias parciales se deben eliminar y separar dentro de sus propias tablas. Una dependencia parcial es un término que describe a aquellos datos que no dependen de la llave primaria de la tabla para identificarlos. e la Segunda Forma Normal establece que todas las dependencias parciales<br>eliminar y separar dentro de sus propias tablas. Una dependencia parcial es<br>p que describe a aquellos datos que no dependen de la llave primaria de l Begunda Forma Normal establece que todas las dependencias parciales<br>anar y separar dentro de sus propias tablas. Una dependencia parcial es<br>describe a aquellos datos que no dependen de la llave primaria de la<br>stado el nive

Una vez alcanzado el nivel de la Segunda Forma Normal, se controlan la mayoría de los problemas de lógica. Podemos insertar un registro sin un exceso de datos en la mayoría de las tablas.

- Determinar cuáles columnas que no son llave no dependen de la llave primaria de la tabla.
- Eliminar esas columnas de la tabla base.
- Eliminar esas columnas de la tabla base.<br>● Crear una segunda tabla con esas columnas y la(s) columna(s) de la PK de la cual dependen.
- Relacionar estas tablas mediante una clave externa.

Aplicando la segunda forma normal se obtienen 3 tablas, separando los atributos que Aplicando la segunda forma normal se obtienen 3 tablas, separando los atributos que<br>no depende de la llave primaria de la tabla 4.2.3 creando una segunda tabla y relacionándolas mediante una tercera tabla. vez alcanzado el nivel de la Segunda Forma Normal, se controlan la mayoría de<br>roblemas de lógica. Podemos insertar un registro sin un exceso de datos en la<br>ria de las tablas.<br>Determinar cuáles columnas que no son llave no

La tabla 4.2.5 contiene únicamente los datos dependientes de la llave primaria idUsuario.

La tabla 4.2.6 contiene únicamente los datos dependientes de la llave primaria idRol.

La tabla 4.2.7 contiene la relación de las llaves primarias entre las tablas Usuarios y Rol.

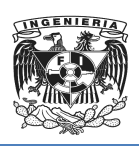

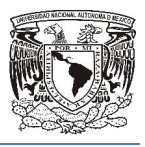

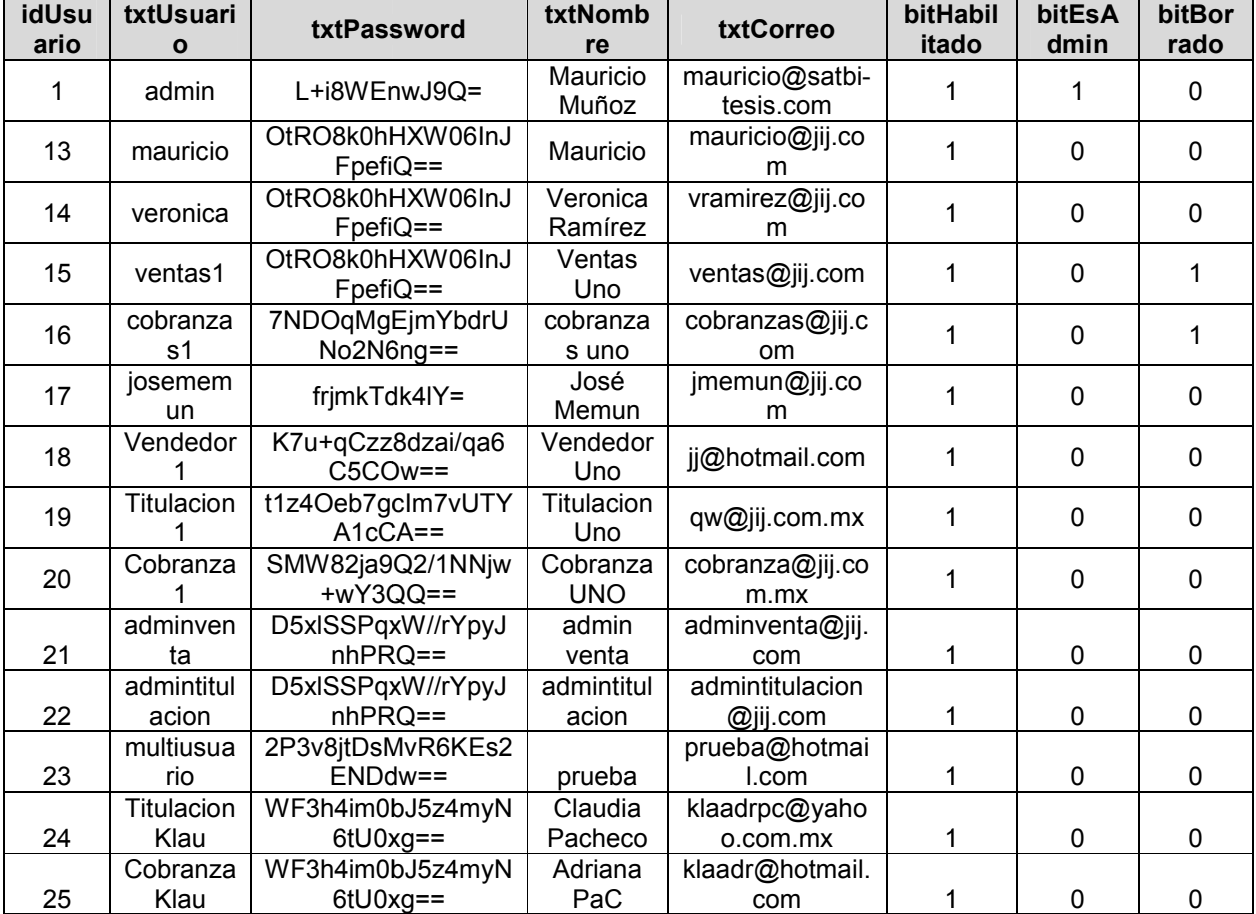

Tabla 4.2.5 Usuarios

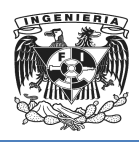

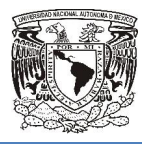

| <b>idRol</b>   | Rol               | txtTitulo            | txtUrl                  | <b>idPadre</b> | <b>intOrden</b> |
|----------------|-------------------|----------------------|-------------------------|----------------|-----------------|
| 5              | Administrador     | Administración       |                         |                |                 |
| 5              | Administrador     | <b>Clientes</b>      | $\sim$ /cliente.aspx    | 1              |                 |
|                | <b>Titulacion</b> | <b>Desarrollos</b>   | $\sim$ /desarrollo.aspx |                | $\overline{2}$  |
| 3              | Ventas            | Departamento         | ~/departamento.aspx     | 1              | 3               |
| 2              | Cobranza          | <b>Notarias</b>      | $\nu$ notaria.aspx      | 1              | 4               |
| 4              | Directivo         | Tipos de<br>créditos | ~/tipoCredito.aspx      |                | 5               |
| 3              | Ventas            | <b>Usuarios</b>      | $\sim$ /usuario.aspx    | 1              | 6               |
| 1              | Titulación        | Titulación           |                         |                | 2               |
| $\mathcal{P}$  | Cobranza          | Ventas               | $\sim$ /venta.aspx      | 8              |                 |
| 3              | Ventas            | <b>Firmas</b>        | $\sim$ /firma.aspx      | 8              | 2               |
| 1              | Titulación        | Avisos               | $\sim$ /aviso.aspx      | 8              | 3               |
|                | Titulación        | Cobranzas            |                         |                | 3               |
| $\overline{2}$ | Cobranza          | <b>Firmas</b>        | $\nu$ misfirmas.aspx    | 12             |                 |
| 5              | Administrador     | Ventas               |                         |                | 4               |

Tabla 4.2.6 Rol

| idUsuario                          | idRol                                                                                                    |  |  |  |  |
|------------------------------------|----------------------------------------------------------------------------------------------------|--|--|--|--|
| 1                                  | 5                                                                                                    |  |  |  |  |
| 13                                 |                                                                                                    |  |  |  |  |
| $\overline{14}$                    |                                                                                                    |  |  |  |  |
| $\overline{15}$                    |                                                                                                    |  |  |  |  |
| $\overline{16}$                    |                                                                                                    |  |  |  |  |
| $\overline{17}$                    |                                                                                                    |  |  |  |  |
| $\overline{18}$                    |                                                                                                    |  |  |  |  |
| 19                                 |                                                                                                    |  |  |  |  |
| $\overline{20}$                    |                                                                                                    |  |  |  |  |
| $\overline{21}$                    |                                                                                                    |  |  |  |  |
| $\overline{22}$                    |                                                                                                    |  |  |  |  |
|                                    |                                                                                                    |  |  |  |  |
| $\frac{25}{23}$                    |                                                                                                    |  |  |  |  |
|                                    |                                                                                                    |  |  |  |  |
|                                    |                                                                                                    |  |  |  |  |
| $\frac{28}{23}$<br>$\frac{24}{24}$ |                                                                                                    |  |  |  |  |
| $\overline{25}$                    | $\frac{5}{1}$ $\frac{1}{2}$ $\frac{2}{4}$ $\frac{3}{1}$ $\frac{1}{2}$ $\frac{2}{3}$ $\frac{3}{1}$ $\frac{1}{1}$ $\frac{2}{2}$ $\frac{5}{3}$ $\frac{1}{1}$ $\frac{5}{2}$ $\frac{2}{3}$ |  |  |  |  |
| 25                                 |                                                                                                    |  |  |  |  |
| 25                                 | $\frac{1}{4}$                                                                                                    |  |  |  |  |

Tabla 4.2.7 Usuario\_Rol

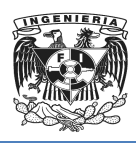

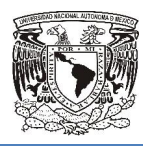

La Tabla 4.2.4 se encuentra en Primera Forma Normal pero no se encuentra en La Tabla 4.2.4 se encuentra en Primera Forma Normal pero no se encuentra en<br>Segunda Forma Normal ya que no todos los dominios son totalmente dependientes de Segunda Forma Normal ya que no todos los dominios son totalmente dependientes de<br>la llave principal que es idVentas, por lo que generamos las Tablas 4.2.8, 4.2.9 y 4.2.10, con sus respectivas llaves primarias.

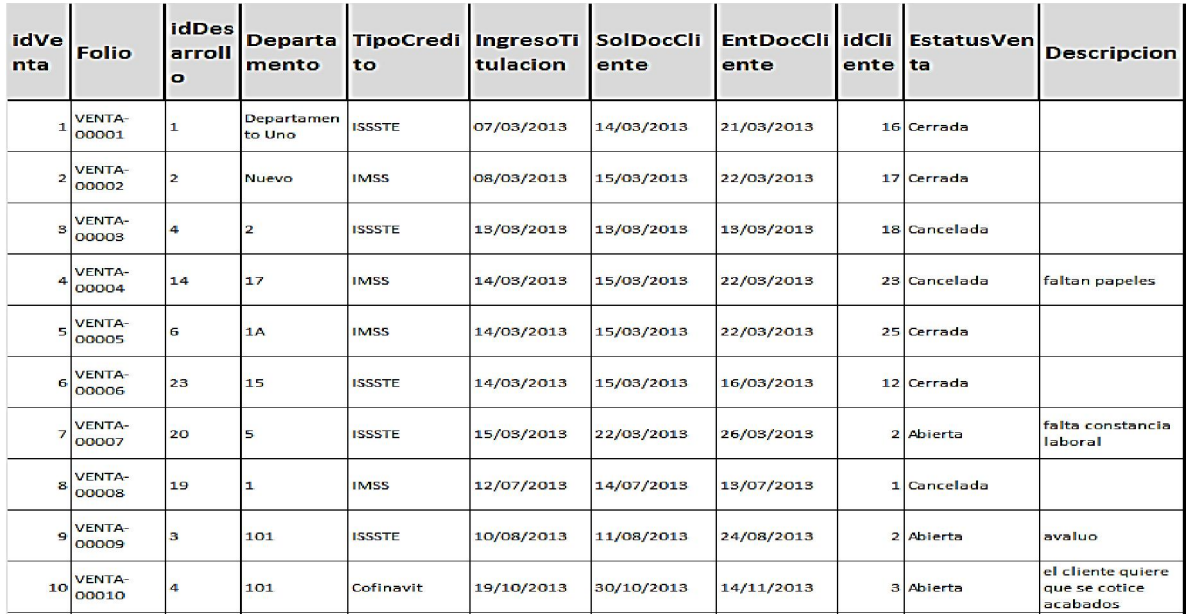

Tabla 4.2.8 Tabla Ventas.

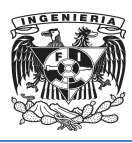

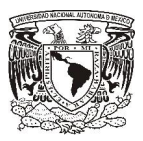

| idCl<br>ien<br>te | Nomb Apelli<br>re  | doPat                     | <b>Apellido</b><br>Mat | Calle                               | <b>Nume</b><br>ro | Codigo<br>Postal | Coloni<br>$\blacksquare$ | <b>Estado</b>              | Ciuda<br>d              | <b>Telefon</b><br>oCasa | <b>TelefonoC</b><br>elular | Telefono<br><b>Oficina</b> | Correo                                |
|-------------------|--------------------|---------------------------|------------------------|-------------------------------------|-------------------|------------------|--------------------------|----------------------------|-------------------------|-------------------------|----------------------------|----------------------------|---------------------------------------|
|                   | 16 Zoe             | Hidalgo                   | Mendoza                | lquala                              | 5332              | 8970             | San<br>Agustin           | <b>Distrito</b><br>Federal | Milpa<br>Alta           | 51132456                | 5520851807                 | 57456098                   | zoe.80@gm<br>ail.com                  |
|                   | 17 Enrique Davila  |                           | Meza                   | Playa<br>Erizo                      | 34                | 8830             | Marte                    | <b>Distrito</b><br>Federal | <b>Iztacalc</b><br>o    | 55900878                | 4455793618                 | 56960987                   | notedm@pr<br>odigy.net.mx             |
|                   | $18$ Jesus         | Castro                    | Figueroa               | Madrid                              | 125               | 4100             | Del<br>Carmen Federal    | <b>Distrito</b>            | Covoac<br>an            | 56597672                | 4456583066                 | 56591334                   | castrofiguer<br>oa@prodigy.<br>net.mx |
|                   | 23 Jorge           | Rios                      | Gellic.                | Real<br>de los<br>Reves             | 158               | 4330             | Los<br>Reyes<br>Coyoac   | <b>Distrito</b><br>Federal | Coyoac<br>an            | 56199034                | 4456597417                 | 56198621                   | rihell57@hot<br>mail.com              |
|                   | 25 Ulises          | Naranio                   | Lopez                  | Colima 225                          |                   | 6700             | Roma<br><b>Norte</b>     | <b>Distrito</b><br>Federal | Cuahute<br>moc          |                         | 5567342314                 |                            | ulihul@hotm<br>ail.com                |
| 12                | Ranulfo<br>Enrique | Tovilla                   | Saens                  | Av.<br>Valpara <sub>57</sub><br>iso |                   | 7020             | Tepeya<br>c<br>Insurge   | <b>Distrito</b><br>Federal | Gustavo<br>Α.<br>Madero | 57815661                | 4455860306                 | 57811239                   | licinfanzon@<br>prodigy.net.<br>mx    |
|                   | 2 Jose             | Salas                     | Diaz                   | Santa<br>Maria                      | 123               | 14000            | Los<br><b>Héroes</b>     | Tlaxcala                   | Tlaxcala                |                         | 5534567890                 |                            | clientedos@<br>salasdiaz.co<br>m      |
|                   | 1 Luis             | Gomez                     | Gomez                  | <b>Mississ</b><br>ipi               | 123               | 8332             | Miquel<br>Hidalgo        | Michoac<br>án              | Morelia                 | 12212121                |                            |                            | gomez@hot<br>mail.com                 |
|                   | 2 Jose             | Salas                     | Díaz                   | Santa<br>Maria                      | 123               | 14000            | Los<br><b>Héroes</b>     | Tlaxcala                   | Tlaxcala                |                         | 5534567890                 |                            | clientedos@<br>salasdiaz.co<br>m      |
|                   | 3 Eva              | Gonzale<br>$\overline{z}$ | Soriano                | San<br>Julio                        | 153               | 4600             | Santa<br>ursula<br>Coapa | <b>Distrito</b><br>Federal | Coyoac<br>an            | 55415969<br>89          | 44554819147<br>7.00        | 552262084<br>1             | ketheva@ho<br>tmail.com               |
| 9                 | Bernard<br>Ō       | Cruz                      | Atilano                | Matanz<br>as                        | 45                | 56890            | Lindavis Distrito<br>ta  | Federal                    | Gustavo<br>A.<br>Madero | 57809560                | 5534789023                 | 34527800                   | pisique@gm<br>ail.com                 |
|                   | 10 Alberto         | Monrroy                   | Sanchez                | Cipres                              | 277               | 55784            | Atlampa                  | <b>Distrito</b><br>Federal | Cuahute<br>moc          | 55740708                | 5582148801                 |                            | beto12@gm<br>ail.com                  |

Tabla 4.2.9 Tabla Cliente

| idDesa<br>rrollo | <b>Nombre</b>              | Calle                   | <b>Numero</b> | Codigo<br>Postal | Colonia                | Estado                     | Ciudad                   |
|------------------|----------------------------|-------------------------|---------------|------------------|------------------------|----------------------------|--------------------------|
| $\mathbf{1}$     | Desarrollo<br>Uno          | Mi casa                 | 23            | 9872             | Jorge                  | Michoacán                  | <b>GAM</b>               |
| $\overline{2}$   | Desarrollo<br>Dos          | Dos                     | <b>Tres</b>   | 34567            | Hogares                | Tlaxcala                   | Chiautemp<br>an          |
| 4                | <b>Las Flores</b>          | <b>Las Flores</b>       | 55            | 4600             | Santa<br>Ursula        | <b>Distrito</b><br>Federal | Coyoacan                 |
| 14               | Tokken                     | Tokio                   | 218           | 3849             | Portales               | <b>Distrito</b><br>Federal | <b>Benito</b><br>Juárez  |
| 6                | Los<br><b>Manzanos</b>     | Camino a<br>las Moras   | 601           | 34567            | Fracc. Los<br>Manzanos | lalisco                    | Tlajomulco               |
| 23               | Residencial<br>Amores      | <b>Amores</b>           | 48            | 4310             | <b>Del Valle</b>       | <b>Distrito</b><br>Federal | <b>Benito</b><br>Juárez  |
| 20               | Firenze<br>Gardens         | Instituto<br>de Higiene | 23            | 11400            | Popotla                | <b>Distrito</b><br>Federal | <b>Miguel</b><br>Hidalgo |
| 19               | <b>High Park</b><br>Sta Fe | Avenida<br>Santa Fe     | 462           | 5410             | Santa Fe               | <b>Distrito</b><br>Federal | Cuajimalpa<br>de Morelos |
| з                | Ejemplo                    | 21                      | 21            | 55040            | san isidro.            | <b>Distrito</b><br>Federal | Azcapotzal<br>CO         |
| 4                | Las Flores                 | Las Flores              | 55            | 4600             | Santa<br>Ursula        | <b>Distrito</b><br>Federal | Coyoacan                 |

Tabla 4.2.10 Tabla Desarrollo
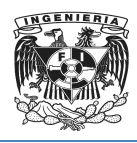

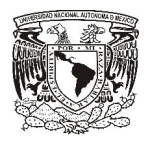

### Tercera Forma Normal

Una tabla está normalizada en esta forma si todas las columnas que no son llave son funcionalmente dependientes por completo de la llave primaria y no hay dependencias transitivas. Comentamos anteriormente que una dependencia transitiva es aquella en la cual existen columnas que no son llave que dependen de otras columnas que tampoco son llave.

- Determinar las columnas que son dependientes de otra columna no llave.
- Eliminar esas columnas de la tabla base.
- Crear una segunda tabla con esas columnas y con la columna no llave de la cual son dependientes.

Para la tabla 4.2.6 Rol existe una dependencia transitiva ya que dependiendo el tipo de rol que juegue el usuario se encontrara y accederá algunas secciones del atributo txtTitulo, sin embargo los atributos txtUrl, idPadre e intOrdenno dependen de la llave primaria si no del atributo txt Titulo por lo cual existe una dependencia transitiva y es necesario eliminar esa dependencia creando una nueva tabla con una llave primaria llamada idSeccion como se muestra en la tabla 4.2.11 quedando como se muestra en la tabla 4.2.11 y relacionándola conforme a la tabla 4.2.12 quedando así en tercera forma normal. te una dependencia transitiva ya que dependiendo el tipo de<br>se encontrara y accederá algunas secciones del atributo<br>atributos txtUrl, idPadre e intOrdenno dependen de la llave<br>txtTitulo por lo cual existe una dependencia t Una tabla está normalizada en esta forma si todas las columnas que no son llave son<br>funcionalmente dependientes por completo de la llave primaria y no hay dependencias<br>transitivas. Comentamos anteriormente que una dependen

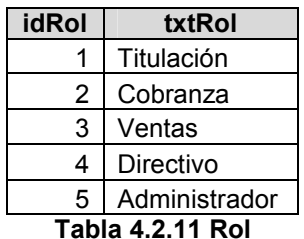

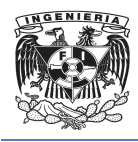

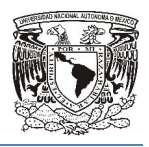

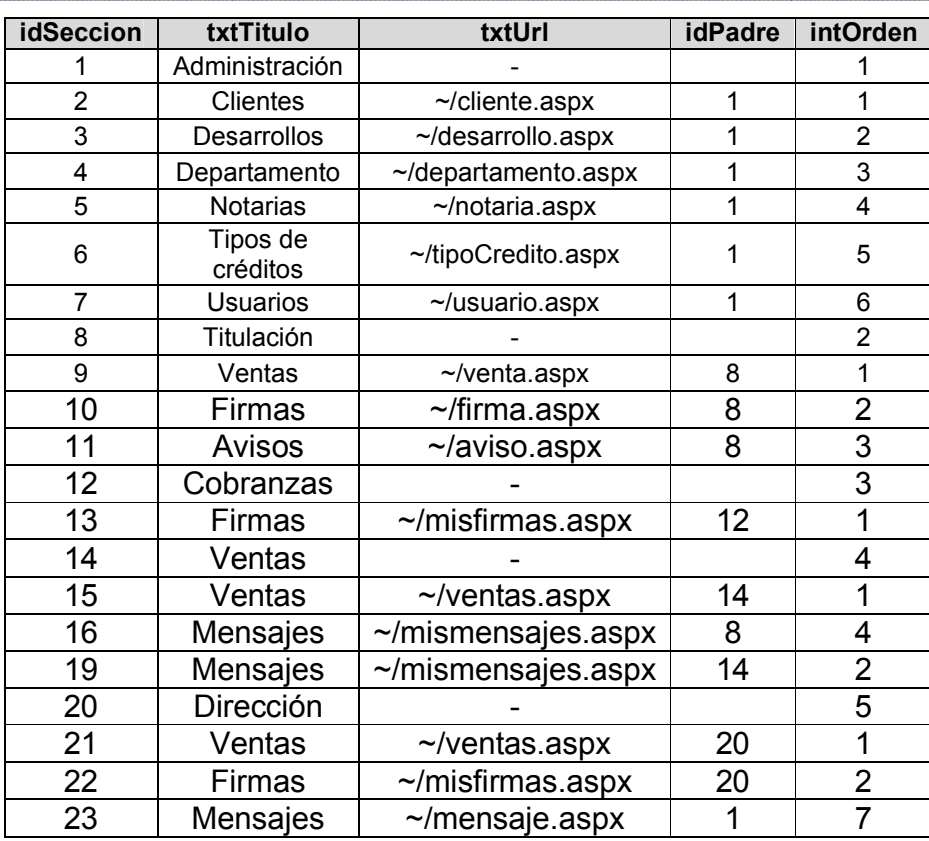

Tabla 4.2.12 Seccion

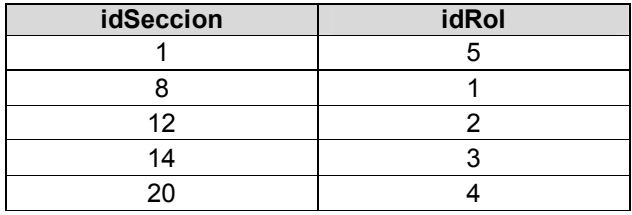

Tabla 4.2.13 Seccion\_Rol

De la misma manera se eliminan las dependencias transitivas de la tabla 4.2.8 Quedando como se muestra en las siguientes tablas 4.2.14 a 4.2.18

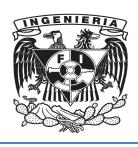

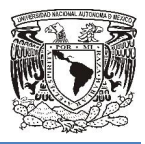

| idVe<br>nta          | <b>Folio</b>           | <b>Departa</b><br>mento | idTipo<br>Credit<br>$\bullet$ | tulacion   | <b>IngresoTi SolDocClie</b><br>nte | <b>EntDocCli</b><br>ente | <b>idCliente</b> | <b>Descripcion</b>                             |
|----------------------|------------------------|-------------------------|-------------------------------|------------|------------------------------------|--------------------------|------------------|------------------------------------------------|
| $\mathbf{L}$         | <b>VENTA-</b><br>00001 | Departame<br>nto Uno    | $\mathbf{a}$                  | 07/03/2013 | 14/03/2013                         | 21/03/2013               | 16               |                                                |
| $\overline{z}$       | <b>VENTA-</b><br>00002 | <b>Nuevo</b>            | $\mathbf{z}$                  | 08/03/2013 | 15/03/2013                         | 22/03/2013               | 17               |                                                |
| з                    | <b>VENTA-</b><br>00003 | $\overline{\mathbf{z}}$ | 3.                            | 13/03/2013 | 13/03/2013                         | 13/03/2013               | 18.              |                                                |
| $\blacktriangleleft$ | <b>VENTA-</b><br>00004 | 17                      | $\mathbf{z}$                  | 14/03/2013 | 15/03/2013                         | 22/03/2013               | 23.              | faltan papeles                                 |
| $\mathbf{5}$         | <b>VENTA-</b><br>00005 | 1A                      | $\mathbf{z}$                  | 14/03/2013 | 15/03/2013                         | 22/03/2013               | 25               |                                                |
| 6                    | <b>VENTA-</b><br>00006 | 15                      | в                             | 14/03/2013 | 15/03/2013                         | 16/03/2013               | 12               |                                                |
| $\overline{z}$       | <b>VENTA-</b><br>00007 | 5                       | э                             | 15/03/2013 | 22/03/2013                         | 26/03/2013               | 2                | falta constancia.<br>laboral                   |
| 8                    | <b>VENTA-</b><br>00008 | $\mathbf{I}$            | $\mathbf{z}$                  | 12/07/2013 | 14/07/2013                         | 13/07/2013               | $\mathbf{1}$     |                                                |
| 9                    | <b>VENTA-</b><br>00009 | 101                     | в                             | 10/08/2013 | 11/08/2013                         | 24/08/2013               | 2                | avaluo                                         |
| 10                   | <b>VENTA-</b><br>00010 | 101                     | $\blacktriangle$              | 19/10/2013 | 30/10/2013                         | 14/11/2013               | в                | el cliente quiere<br>que se cotice<br>acabados |

Tabla 4.2.14 Tabla Venta.

| <b>idEstatusV</b><br>enta | <b>EstatusV</b><br>enta |
|---------------------------|-------------------------|
| 1.                        | Abierta                 |
| $\mathcal{P}$             | Cerrada                 |
| 3                         | Cancelada               |

Tabla 4.2.15 Tabla EstatusVenta

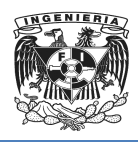

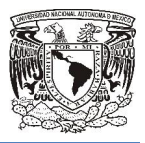

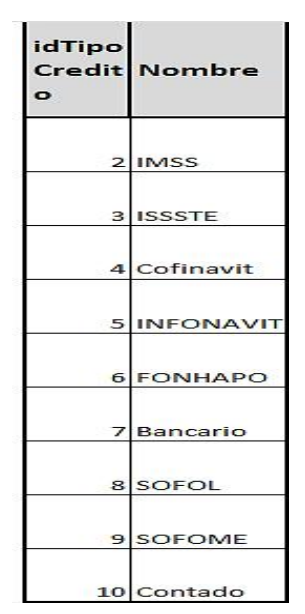

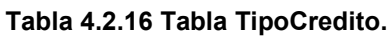

| idDep<br>artam<br>ento | <b>Nombre</b> | idDesa<br>rrollo |  |  |  |
|------------------------|---------------|------------------|--|--|--|
| $\mathbf{1}$           | Departame     | 1                |  |  |  |
| 2                      | Nuevo         | 2                |  |  |  |
| з                      | 101           | з                |  |  |  |
| 4                      | 101           | 4                |  |  |  |
| 6                      | 17            | 14               |  |  |  |
| Ż                      | 55            | 22               |  |  |  |
| 8                      | 1             | 15               |  |  |  |
| 9                      | 15            | 23               |  |  |  |
| 10                     | з             | 21               |  |  |  |

Tabla 4.2.17 Tabla Departamento

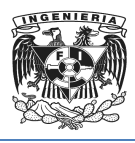

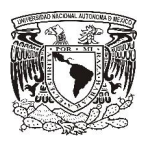

| idDe<br>sarro<br>Ho | <b>Nombre</b>                                | Calle                                    | <b>Numero</b> | <b>CodigoPost</b><br>al | Colonia                                         | Estado                     | Ciudad             |
|---------------------|----------------------------------------------|------------------------------------------|---------------|-------------------------|-------------------------------------------------|----------------------------|--------------------|
| 1                   | Desarrollo<br>Uno                            | Mi casa                                  | 23            |                         | 9872 Jorge                                      | Michoacán                  | <b>GAM</b>         |
| 2                   | <b>Desarrollo</b><br>Dos                     | Dos                                      | <b>Tres</b>   |                         | 34567 Hogares                                   | Tlaxcala                   | Chiautempan        |
|                     | 3 Ejemplo                                    | 21                                       | 21            |                         | 55040 san isidro                                | <b>Distrito</b><br>Federal | Azcapotzalco       |
|                     | 4 Las Flores                                 | Las Flores                               | 55            | 4600                    | Santa<br>Ursula                                 | <b>Distrito</b><br>Federal | Coyoacan           |
| 5                   | <b>Hares</b><br>Polanco                      | Ejercito<br><b>Nacional</b>              | 225           |                         | 8760 Polanco                                    | <b>Distrito</b><br>Federal | Miguel Hidalgo     |
| 6                   | Los<br><b>Manzanos</b>                       | Camino a<br>las Moras                    | 601           | 34567                   | Fracc. Los<br><b>Manzanos</b>                   | Jalisco                    | <b>Tlajomulco</b>  |
| 7                   | Pradera<br>Santin                            | Carretera<br>Toluca-<br><b>Naucalpan</b> | 0.50          |                         | 34567 Tollocan                                  | Estado de<br>México        | Naucalpan          |
| 8                   | Los<br>Girasoles                             | <b>Morelos</b>                           | <b>65B</b>    |                         | <b>Martires</b><br>3456 de Rio<br><b>Blanco</b> | Estado de<br>México        | Nezahualcoyot<br>Т |
|                     | Puerta<br>9 Bicentena<br>rio.                | Cañito                                   | 68            |                         | 6584 Tacuba                                     | <b>Distrito</b><br>Federal | Miguel Hidalgo     |
|                     | Parques<br>10 Azacapotz<br>alco <sub>2</sub> | Fco. Javier<br>Mina                      | 63            | 2900                    | <b>San Pedro</b><br>Xalpa                       | <b>Distrito</b><br>Federal | Azcapotzalco       |

Tabla 4.2.18 Tabla Desarrollo.

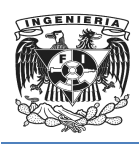

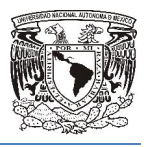

# 4. 3 Bosquejo de los principales módulos funcionales que tendrá la<br>aplicación a desarrollar. aplicación a desarrollar

En la siguiente figura se muestra el bosquejo para iniciar sesión al sistema, se pretende un mensaje de bienvenida y dos campos para autenticar al usuario los cu nombre de usuario y la contraseña, así como el botón para entrar. para entrar.

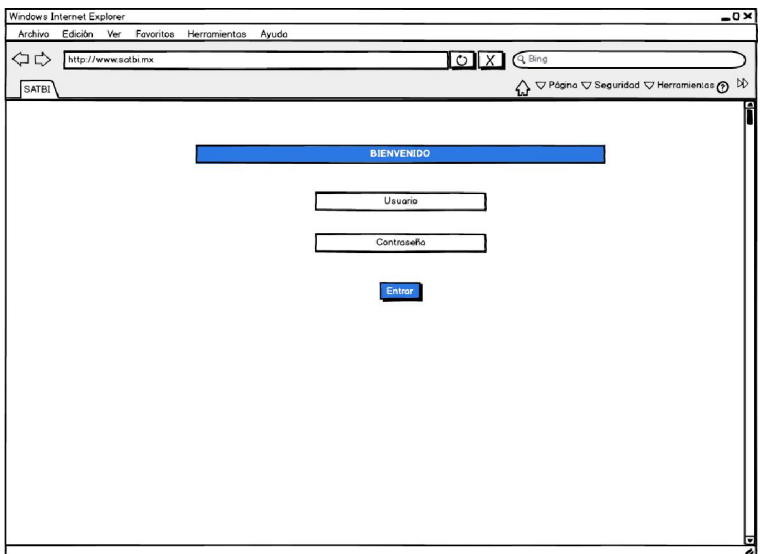

Figura 4.3.1 Bosquejo de pantalla para iniciar sesión.

La siguiente imagen muestra del lado izquierdo el modulo de administración de catálogos como son clientes, desarrollo, departamento, notarias, tipos de crédito y mensajes, en donde al entrar al catalogo de clientes, se van a ingresar los datos mensajes, en donde al entrar al catalogo de clientes, se van a ingresar los datos<br>personales de un nuevo cliente por medio de un formulario en el cual se ingresara el su nombre completo, dirección, correo electrónico y teléfonos, también tendrá un botón para guardar al nuevo cliente y otro para cancelar el ingreso del mismo, de igual forma mostrara un menú desplegable en el cual contendrá en f forma de lista todos los nuevos clientes ingresados así como las opciones para editar y eliminar clientes. eliminar eliminar se autenticar al usuario los cuales serán el<br>
botón para entrar.<br>
alla para iniciar sesión.<br>
alla para iniciar sesión.<br>
erdo el modulo de administración de<br>
artamento, notarias, tipos de crédito y<br>
client io en el cual se ingresara<br>nos, también tendrá un t<br>reso del mismo, de igual f<br>íorma de lista todos los nu

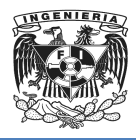

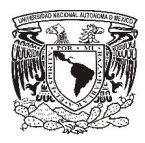

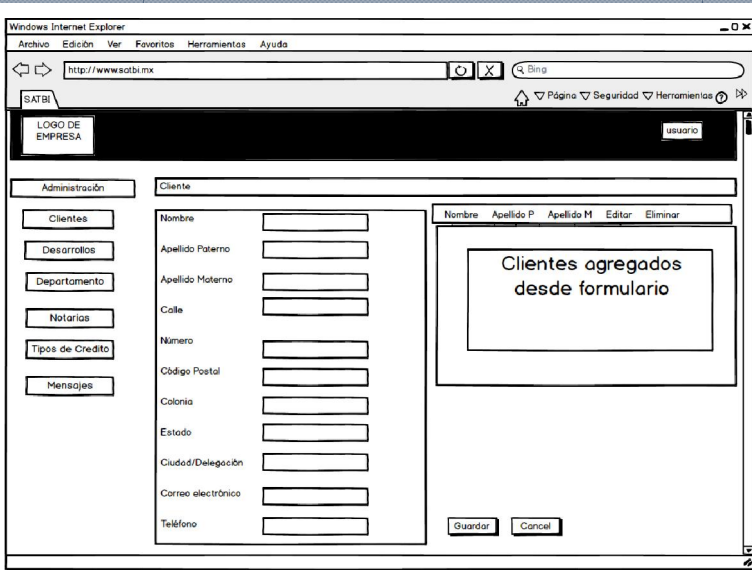

Figura 4.3 4.3.2 Modulo de administración de clientes

En el catalogo de desarrollos, se van a ingresar los datos básicos de un nuevo desarrollo por medio de un formulario en el cual se ingresara el su nombre, dirección, y ciudad en el cual se va a construir, así como un listado para administrar los desarrollos. de desarrollos, se van a ingresar los datos básicos de un nuev<br>dio de un formulario en el cual se ingresara el su nombre, dirección,<br>se va a construir, así como un listado para administrar los desarrollos

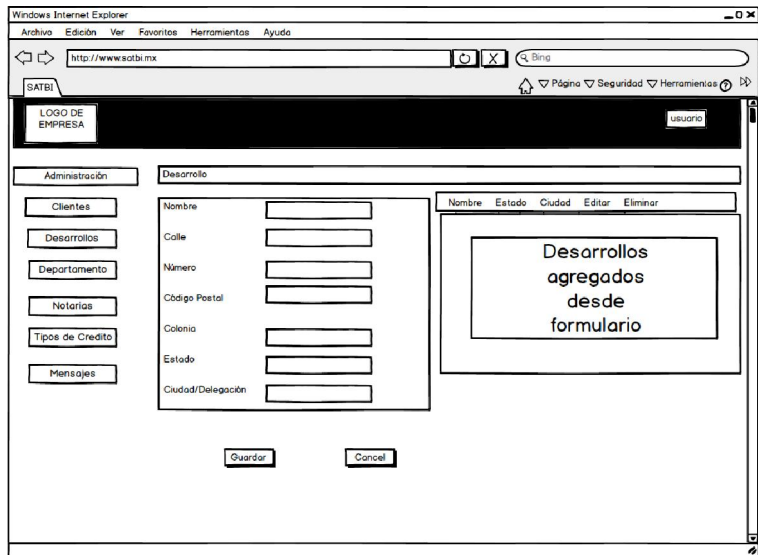

Figura 4.3.3 Modulo de administración de desarrollos.

En el catalogo de departamentos, se van a ingresar los datos más importantes de un

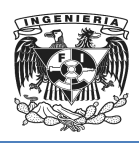

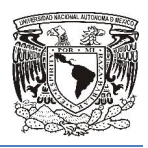

nuevo departamento por medio de un formulario en el cual se ingresara el nombre del nuevo departamento por medio de un formulario en el cual se ingresara el nombre del<br>departamento, y por medio de un combo-box se va a seleccionar a que desarrollo pertenece el departamento, contendrá el botón para guardar y otro para cancelar, así como un listado para administrar los departamentos.

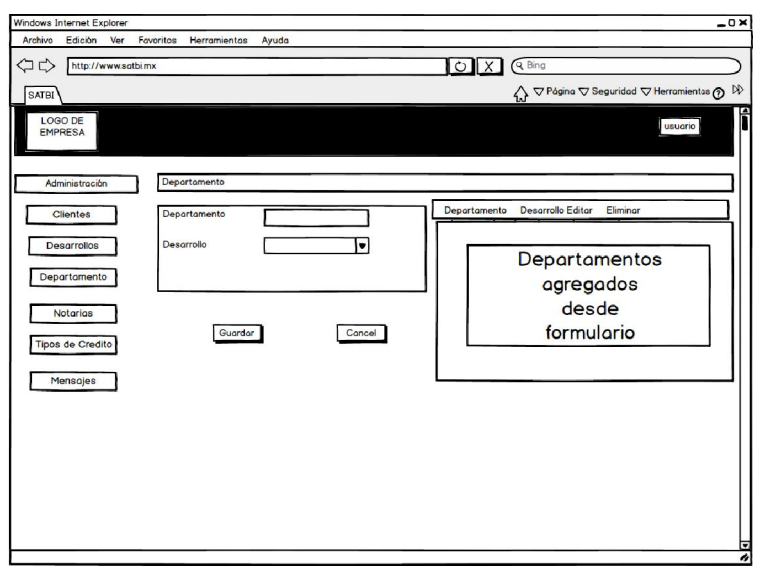

Figura 4.3 4.3.4 Modulo de administración de departamentos. .4 Modulo

Como se pretende que sea dinámico e intuitivo, siempre del lado lado izquierdo se visualizara los botones para ingresar al administrador de catálogos y en el caso de este modulo se administraran las notarias, donde se van a ingresar los datos para administrar notarias, como son nombre y número de notaria, nombre del notario dirección y teléfono, contendrá el botón para guardar y otro para cancelar, así como un listado para administrar las notarias, también se tendrá un filtro o buscador de notarias, dirección y teléfono, contendrá el botón para guardar y otro para cancelar, así como un<br>listado para administrar las notarias, también se tendrá un filtro o buscador de notarias,<br>para poder llevar a cabo los procesos rápidamente. e que sea dinámico e intuitivo, siempre del lado izquierdo se<br>nes para ingresar al administrador de catálogos y en el caso de este<br>istraran las notarias, donde se van a ingresar los datos para<br>is, como son nombre y número el caso de este<br>os datos para<br>re del notario,

Un dato importante es que algunos campos de texto se van a ir alimentando automáticamente ya que en formularios anteriores ya están pre cargados necesarios para llenar estas.

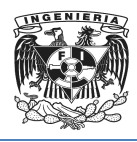

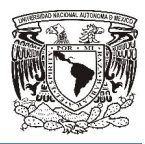

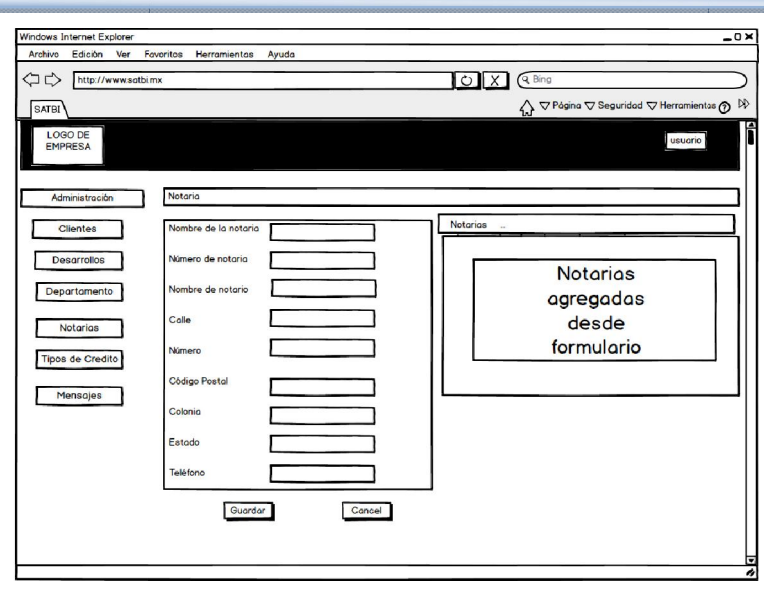

Figura 4.3 4.3.5 Modulo de administración de notarias.

En el catalogo de créditos el cual se muestra en la siguiente imagen, simplemente se van a ingresar por medio de el formulario los tipos de créditos que maneje la empresa, de igual forma se tendrá una lista para realizar actualizaciones de créditos.

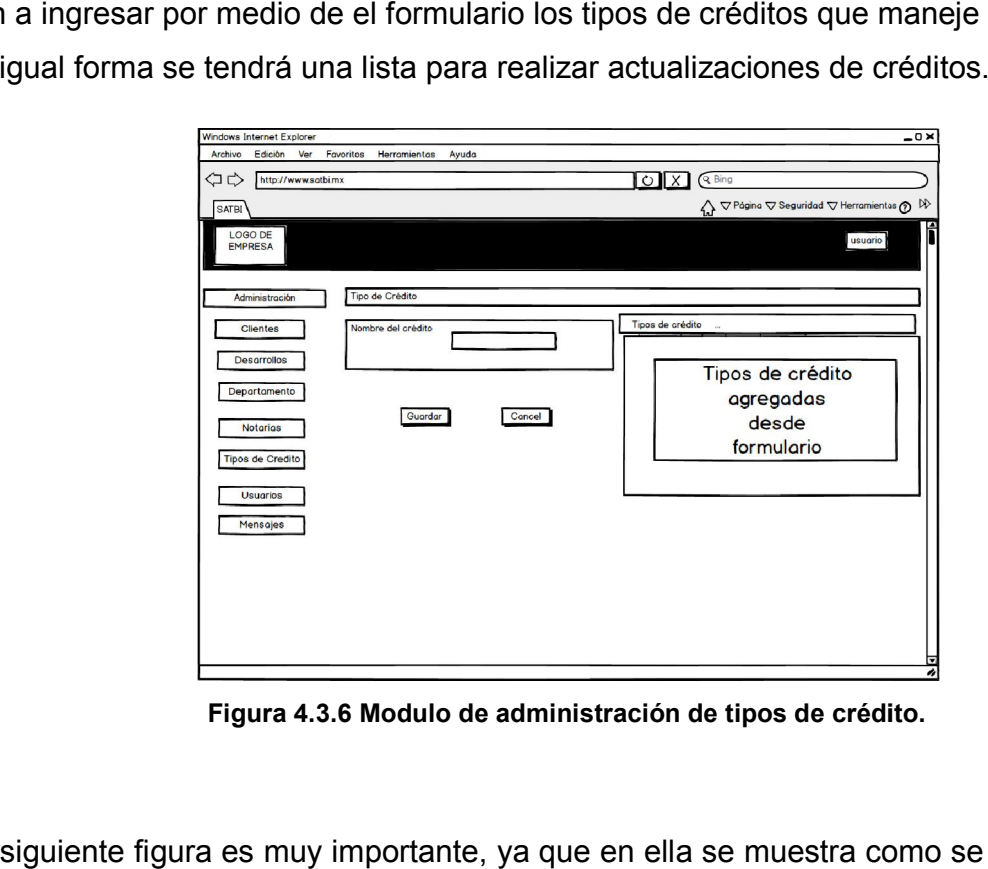

Figura 4.3.6 Modulo de administración de tipos de crédito. .6

La siguiente figura es muy importante, ya que en ella se muestra como se pretende que

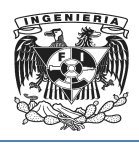

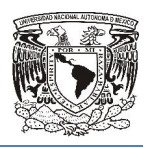

quede el catalogo para administrar a los usuarios con sus respectivos roles, los cuales por medio de un formulario el cual contendrá un nombre de usuario en donde tenemos que tener en cuenta que existirá una restricción en de un mínimo de caracteres a escribir, también existe un campo para ingresar la contraseña, en donde también se pretende que se llene con las medias de seguridad necesaria para que la contraseña sea robusta, posteriormente otro campo para corroborar la contraseña y campos para administrar los datos personales del usuario como son nombre correo electrónico. pretende que se llene con las medias de seguridad necesaria para que la contraseña<br>sea robusta, posteriormente otro campo para corroborar la contraseña y campos para<br>administrar los datos personales del usuario como son no

nuevos usuarios los roles en el sistema.

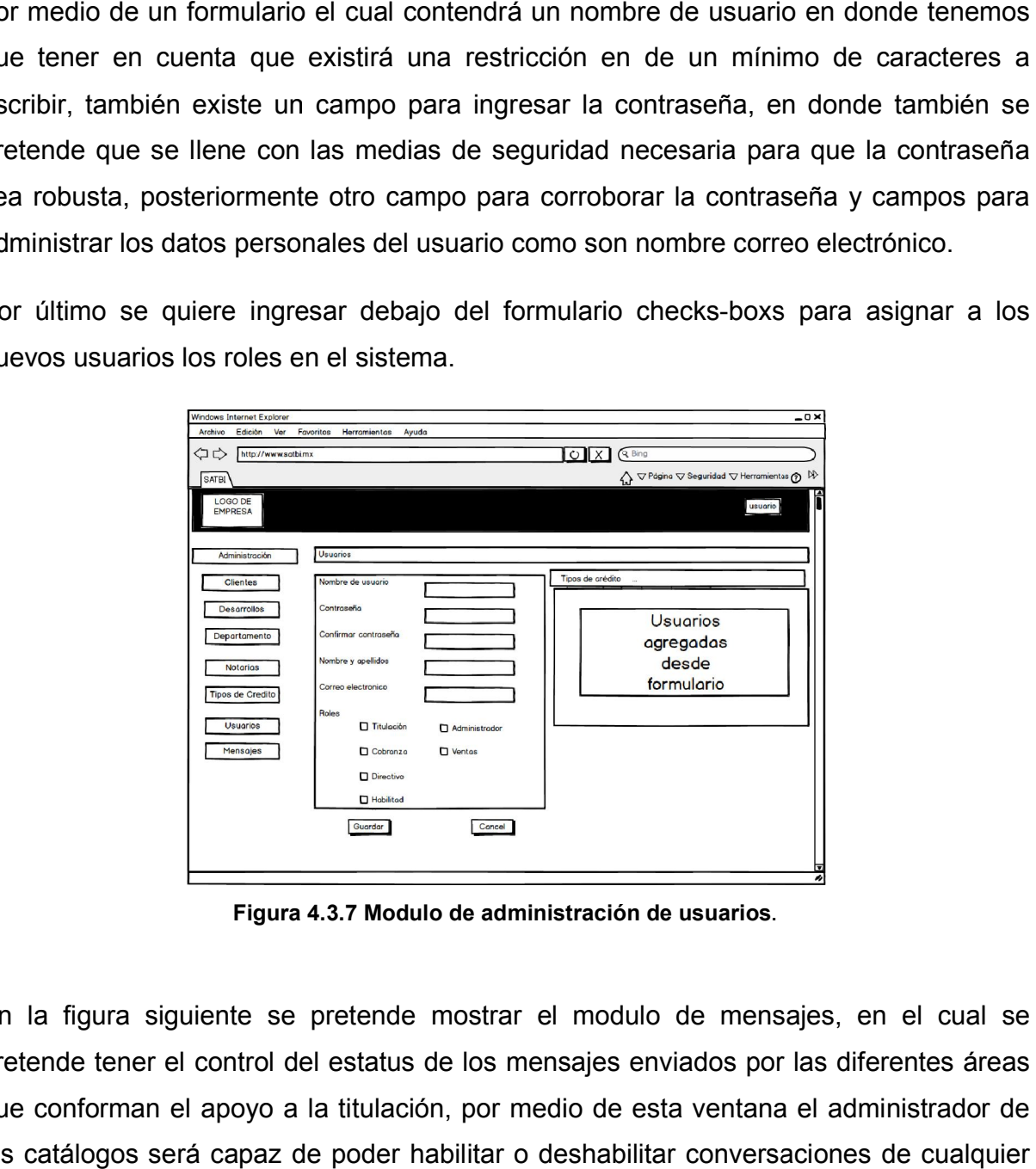

Figura 4.3 4.3.7 Modulo de administración de usuarios.

En la figura siguiente se pretende mostrar el modulo de mensajes, en el cual se pretende tener el control del estatus de los mensajes enviados por las diferentes áreas que conforman el apoyo a la titulación, por medio de esta ventana el administrador de los catálogos será capaz de poder habilitar o deshabilitar conversaciones de cualquier usuario, simplemente cambiando el estatus.

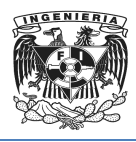

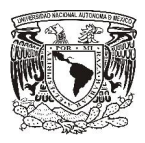

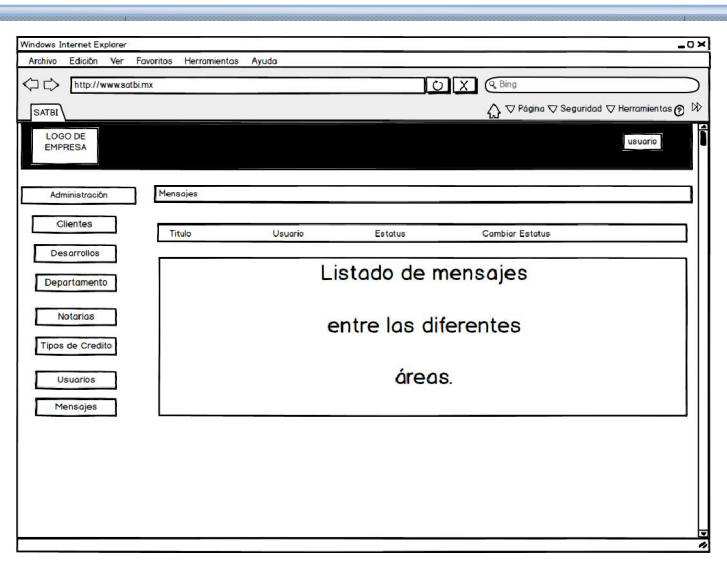

Figura 4.3 4.3.8 Modulo de administración de mensajes.

En la siguiente figura se pretende mostrar el modulo de ventas, teniendo en la parte izquierda a los catálogos los que puede ingresar, los cuales son ventas y mensajes, en izquierda a los catálogos los que puede ingresar, los cuales son ventas y mensajes, en<br>el primero se quiere que el vendedor el estatus de sus ventas, y las fechas cuando se deben ingresar las documentación de los clientes al área de titulación, podrá descargar reportes en formato xlsx o xls, en este apartado también podrá iniciar conversaciones con el personal de titulación para mantener actualizada la información.

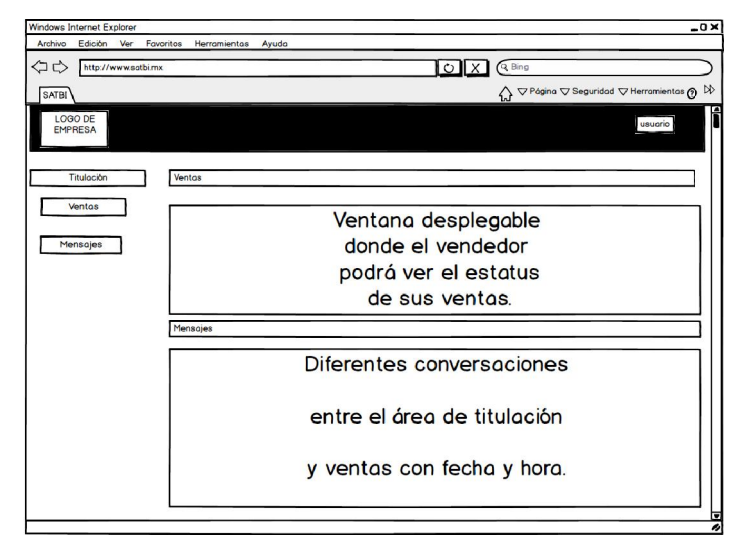

Figura 4.3.9 Modulo de ventas.

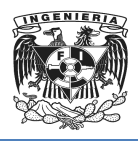

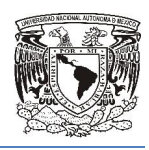

Uno de los principales módulos que se muestran en el siguiente bosquejo de la figura siguiente, es el modulo de titulación, en el cual del lado izquierdo se tendrá los apartados a los que puede ingresar, como son ventas, firmas, avisos y mensajes, en el primero se podrá ingresar nuevas ventas con la información previamente cargada desde los catálogos de administración, en donde se asignará por medio de combo-box a un cliente un desarrollo con su respectivo departamento, que tipo de crédito se uso, y por medio de calendarios digitales, la fecha de ingreso al área de titulación, la fecha que se solicita la documentación al cliente, la fecha en que el cliente entrega documentación, la fecha de contrato y un estatus de la venta, así como los detalles de la operación, y por último el botón de guardar y cancelar. y cancelar. e un desarrollo con su respectivo departamento, que tipo d<br>de calendarios digitales, la fecha de ingreso al área de titul<br>a la documentación al cliente, la fecha en que e<br>ación, la fecha de contrato y un estatus de la vent de la venta firmas, avisos y mensajes, en el<br>
con ventas, firmas, avisos y mensajes, en el<br>
con la información previamente cargada<br>
londe se asignará por medio de combo-box<br>
departamento, que tipo de crédito se uso, y<br>
de

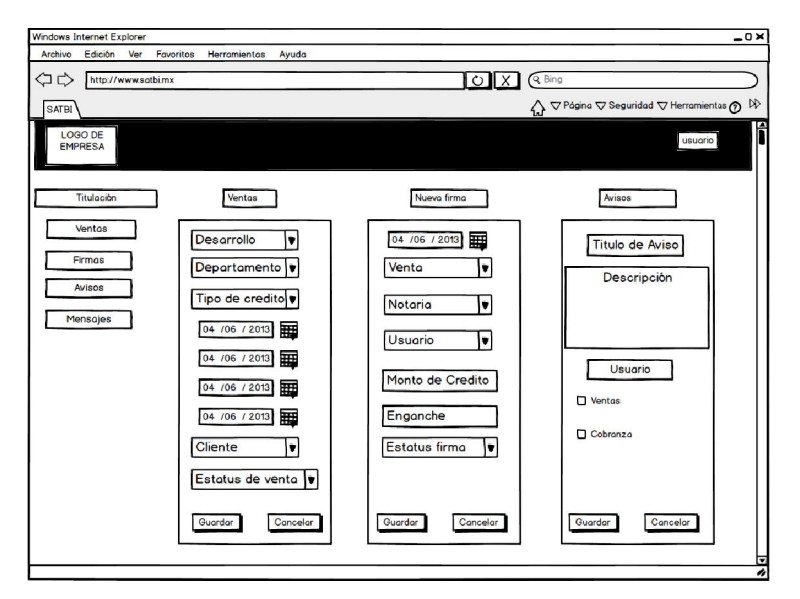

Figura 4.3.10 Modulo de Titulación catalogo de ventas.

Continuando con el modulo de Titulación se tiene en la siguiente figura como se requiere tener el apartado de firmas, este se encontrara del lado izquierdo, y mediante este el personal de titulación por medio de un formulario podrá administrar la fecha en la cual se firmaran las escrituras con el notario, con el calendario digital se podrá ingresar la fecha de firma de escrituras, y con combo box y cuadros de texto se asignara la venta, la notaria donde se llevara a cabo la escrituración, el monto del ando con el modulo de Titulación se tiene en la siguiente figura como<br>e tener el apartado de firmas, este se encontrara del lado izquierdo, y media<br>personal de titulación por medio de un formulario podrá administrar la fec

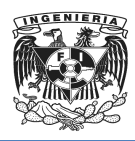

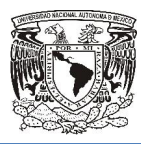

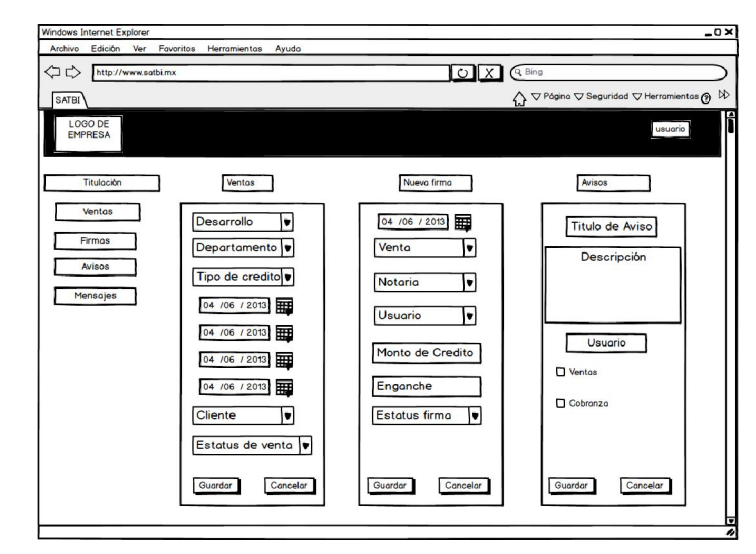

crédito, el enganche, el estatus de la firma y una breve descripción.

Figura 4.3.11 Modulo de Titulación catalogo de firmas.

Por último en el modulo de titulación se tendrán dos catálogos, avisos y mensajes, en el primero se tendrá una ventana en la cual el usuario de ventas podrá enviar avisos emergentes a los usuarios que juegan el roll de la titulación, para poder informar de cualquier falla o mejora, el formulario contendrá un cuadro de texto para poner el aviso y un cuadro para poner una breve descripción y tendrá checks-boxs para seleccionar al usuario que debe recibir el aviso emergente. n el modulo de titulación se tendrán dos catálogos, avisos y mensajes, en el<br>endrá una ventana en la cual el usuario de ventas podrá enviar avisos<br>a los usuarios que juegan el roll de la titulación, para poder informar de<br>

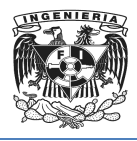

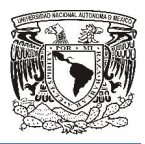

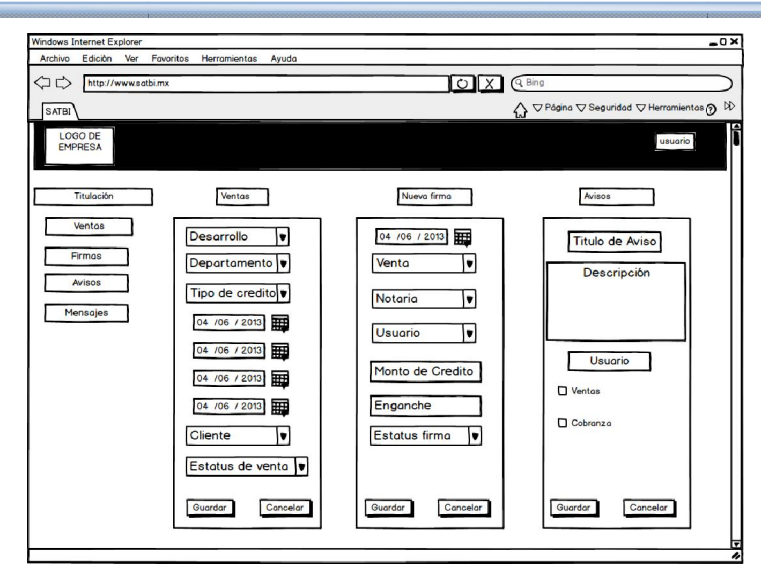

Figura 4.3.12 Modulo de Titulación, catalogo de avisos.

Por último tenemos el esquema para la administración de las citas con el notario, en el cual se muestra que del lado izquierdo se encuentra el icono para ingresar a las firmas y en la parte de en medio se las citas programadas por el área de titulación para que el personal de cobranza este proceso. ia para la administración de las citas con el notario, en el<br>zquierdo se encuentra el icono para ingresar a las firmas<br>mostrara un calendario en el que se encontrara por días encuentra el icono para ingresar a las firmas<br>calendario en el que se encontrara por días<br>ión para que el personal de cobranza realice

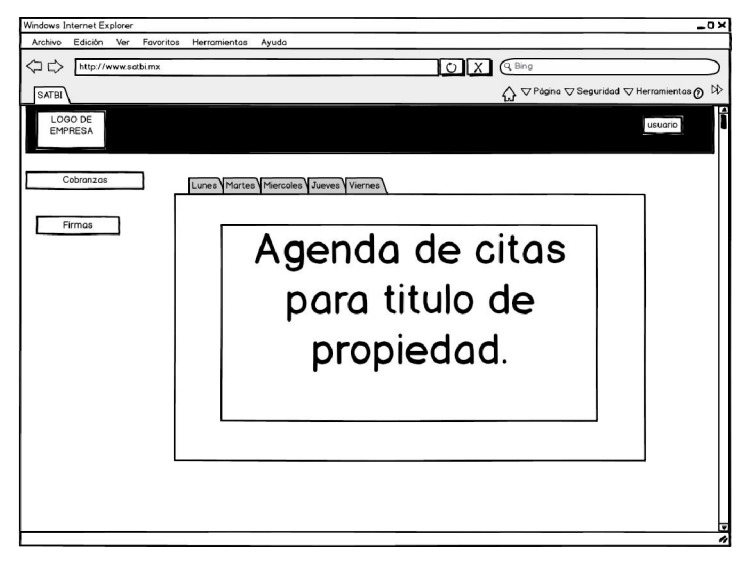

Figura 4.3.13 Modulo de Cobranza, catalogo de citas.

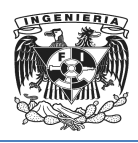

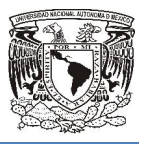

# Capítulo V

DESARROLLO Y CONSTRUCCION DEL SISTEMA

181

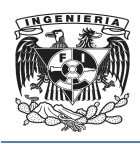

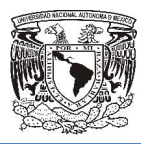

# 5.1 Instalación, creación y uso de la base de datos la

### Instalación de la base de datos

Como primer paso se inicia la instalación de SQL Server 2008 R2 como se muestra en la Figura 5.1.1 Como primer paso se inicia la instalación de SQL Server 2008 R2 como se muestra en<br>la Figura 5.1.1<br>La instalación es totalmente automática, el paquete realizará todas las operaciones

necesarias para instalar el software en el equipo con una mínima participación del usuario.

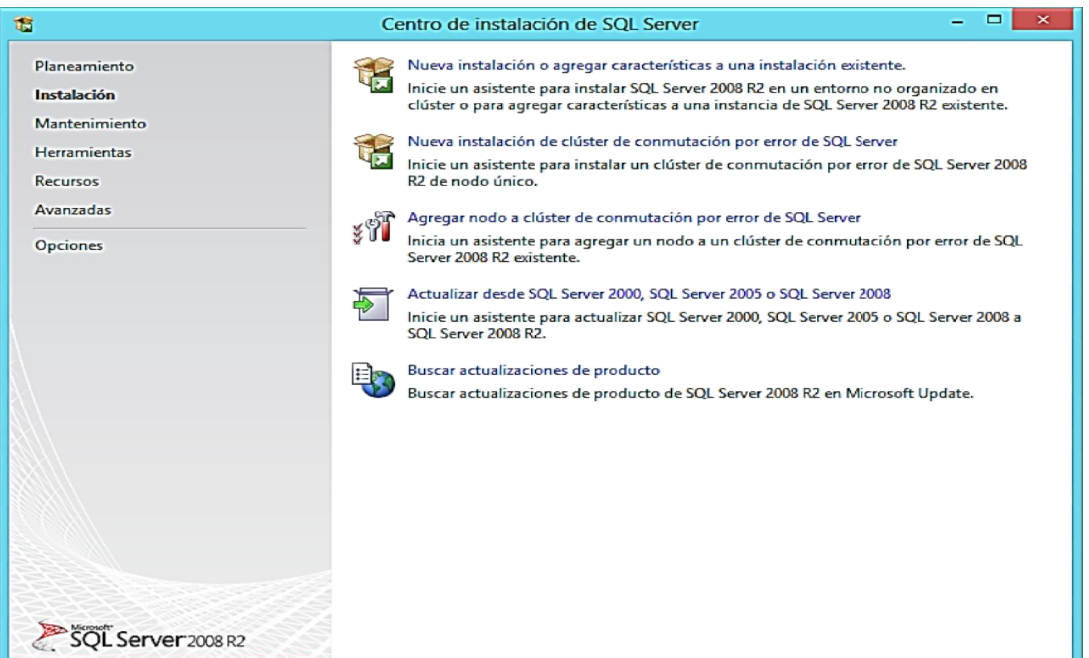

Figura 5.1.1- Inicio de Instalación de SQL Server 2008 R2

Al terminar la instalación, se muestra una pantalla donde señala los errores si existieran Al terminar la instalación, se muestra una pantalla donde señala los errores si existieran<br>y el resultado de la instalación como se muestra en la Figura 5.1.2. y el equipo estará listo para la gestión de la Base de Datos.

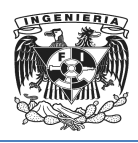

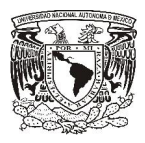

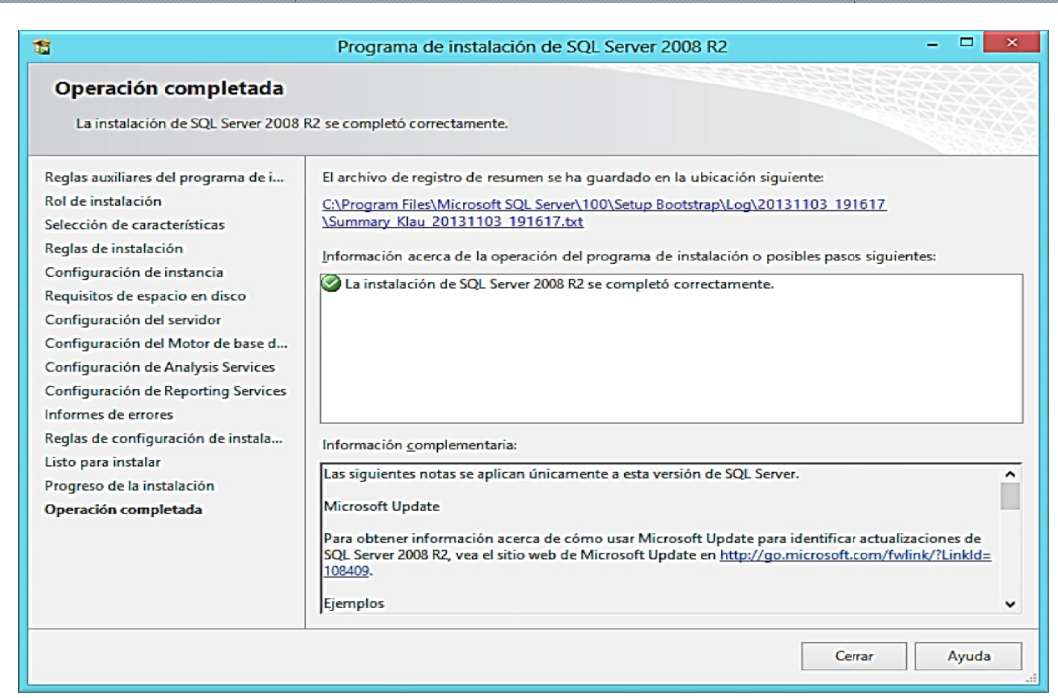

Figura 5.1.2 5.1.2- Instalación SQL Server 2008 R2 completa

### Creación de la Base de Datos

El siguiente paso después de la instalación es la creación de la Base de Datos, para poder realizarlo se ejecuta la herramienta SQL Server Management Studio que nos proveerá del ambiente necesario para gestionar la Base de Datos de una manera sencilla y con una interfaz de usuario amigable. Figura 5.1.2- Instalación SQL Server 2008 R2 completa<br>
1 Base de Datos<br>
1 Base de Datos<br>
1 Sase de Datos<br>
1 Sase de Datos<br>
1 Sase de Datos, paramienta de SQL Server Management Studio que no<br>
1 Sase de datos se tiene que de

Para crear una base de datos se tiene que determinar el nombre de la base de datos, el propietario, su tamaño y los archivos y grupos de archivos utilizados para alma

Se utilizan tres tipos de archivos para almacenar una base de datos. Éstos incluyen archivos principales, archivos secundarios y registros de transacciones. La base de datos debe tener un archivo de datos principal y, como mínimo, un archivo de registro de transacciones. Tiene la opción de crear uno o varios archivos de datos secundarios la así como archivos de registro de transacciones adicionales.

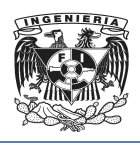

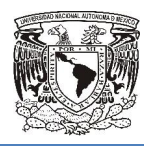

- **Archivos principales.-** Estos archivos contienen la información de inicio de la base de datos. Se utilizan también para almacenar datos. Cada base de datos tiene un archivo principal.
- Archivos secundarios secundarios.- Estos archivos contienen todos los datos que no caben en el archivo de datos principal. No es necesario que las bases de datos tengan archivos de datos secundarios si el archivo principal es lo suficientemente grande como para contener todos los datos. zan también para almacenar datos. Cada base de datos<br>al.<br>s.- Estos archivos contienen todos los datos que no caben<br>principal. No es necesario que las bases de datos tengan<br>ndarios si el archivo principal es lo suficienteme
- Registros de transacciones.-Estos archivos contienen la información de registro que se utiliza para recuperar la base de datos. Cada base de datos debe tener al menos un archivo de registro de transacciones, aunque puede tener más de uno. El tamaño mínimo de un archivo de registro es de 512 KB.

Para Crear la Base de Datos en el 'Explorador de Objetos' se despliegan las opciones para 'Bases de Datos' Ejecutando la opción 'Nueva Base de Datos' y el sistema desplegara una pantalla donde se configuran las propiedades para la base de datos como son: nombre, ruta de acceso, espacio de almacenamiento en el disco, etc. se muestra en la Figura 5.1 5.1.3. Crear la Base de Datos en el 'Explorador de Objetos' se despliegan las opciones<br>'Bases de Datos' Ejecutando Ia opción 'Nueva Base de Datos' y el sistema<br>egara una pantalla donde se configuran las propiedades para la base d

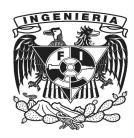

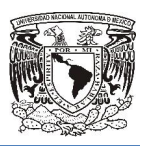

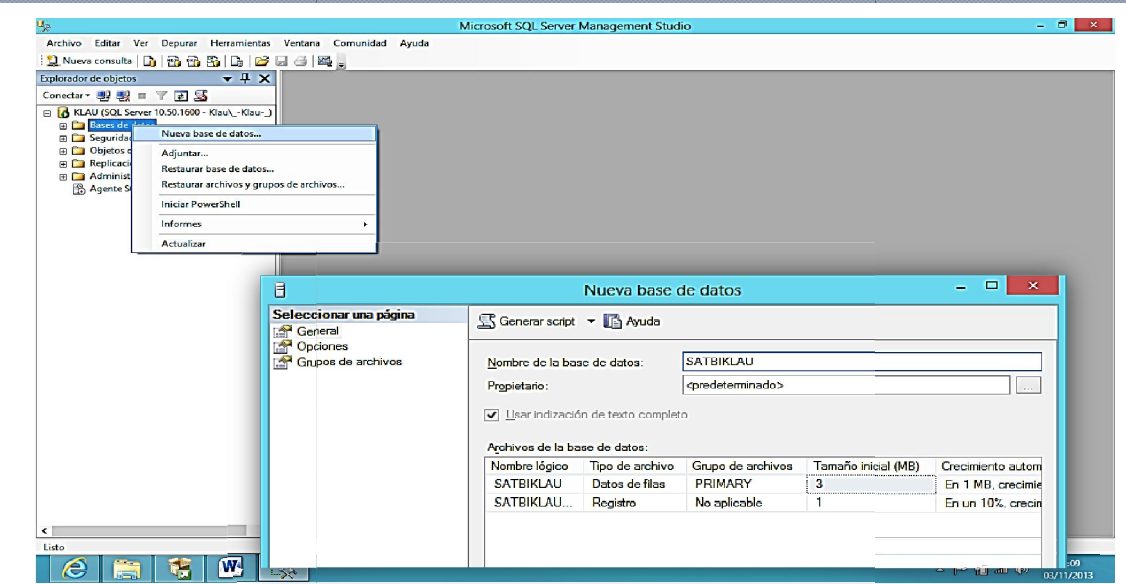

Figura 5.1.3 Creación de la Base de Datos

Si se desea crear la base de datos mediante la sintaxis SQL, se emplea el siguiente código básico:

```
CREATE DATABASE nombre de la base
ON
(NAME = nombre de la base_data,
FILENAME='ubicación.mdf',
SIZE=4
GO
```
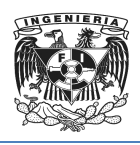

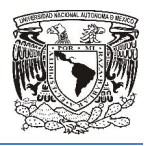

- CREATE DATABASE . Crea una nueva base de datos y los archivos que se utilizan para almacenar la base de datos, crea una instantánea de base de datos o adjunta una base de datos a partir de los archivos separados de una base de datos creada anteriormente.
- ON. Especifica que los archivos de disco utilizados para almacenar las secciones de datos de la base de datos (archivos de datos) se definen explícitamente. ON es obligatorio cuando va seguido de una lista de elementos separados por comas que definen los archivos de datos del grupo de archivos principal. a partir de los archivos separados de una base de<br>archivos de disco utilizados para almacenar las<br>base de datos (archivos de datos) se definen s archivos separados de una base de<br>disco utilizados para almacenar las<br>latos (archivos de datos) se definen<br>o va seguido de una lista de elementos<br>chivos de datos del grupo de archivos<br>el archivo.<br>bbre de archivo que el s
- NAME .Especifica un nombre lógico para el archivo.
- FILENAME.Es la ruta de acceso y el nombre de archivo que el sistema operativo utiliza cuando se crea el archivo.
- SIZE. Especifica el tamaño del archivo. Cuando no se proporciona size para el archivo principal, Motor de base de datos utiliza el tamaño del archivo principal de la base de datos model.

### Creación de Tablas.

Una vez creada la Base de Datos, el proceso para crear una tabla es similar al proceso de crear una base de datos: en el 'Explorador de Objetos' se despliegan las opciones<br>para 'Bases de Datos' y hacemos clic derecho sobre 'Tablas', seleccionando la opción para 'Bases de Datos' y hacemos clic derecho sobre 'Tablas', seleccionando la opción 'Nueva Tabla' como se muestra en la Figura 5.1 explícitamente. ON es obligatorio cuando va seguido de una lista<br>separados por comas que definen los archivos de datos del grup<br>principal.<br>NAME .Especifica un nombre lógico para el archivo.<br>FILENAME.Es la ruta de acceso y

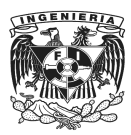

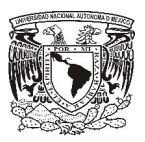

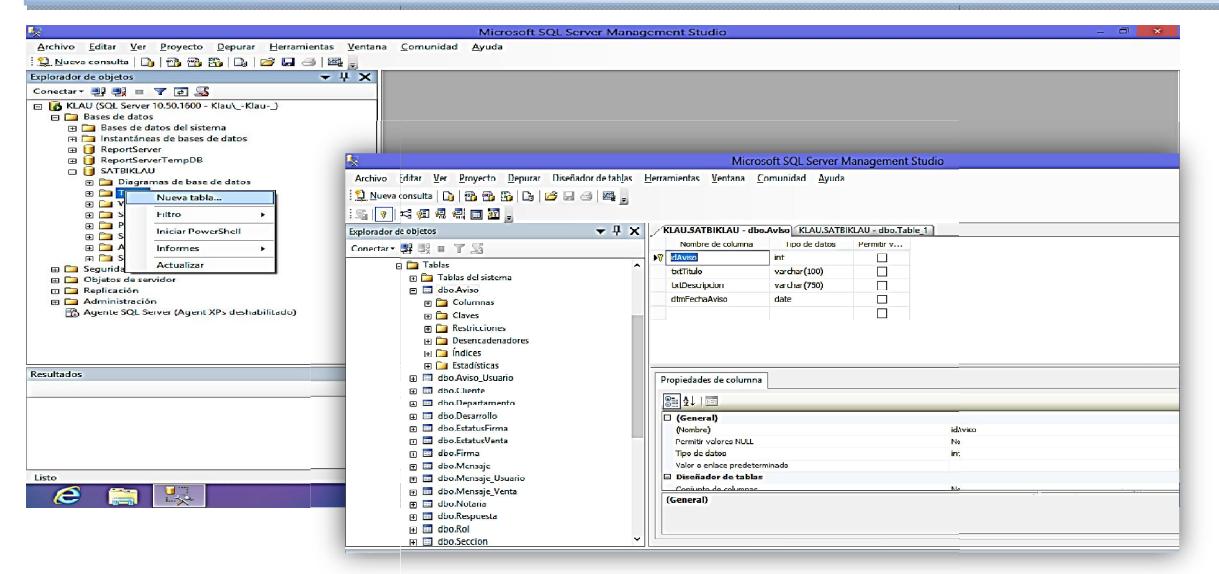

Figura 5.1 igura 5.1.4- Creación Tablas dentro de la Base de Datos

También se puede crear una nueva tabla mediante Código SQL, desde una nueva consulta, especificando los campos y los atributos para la tabla, es script básico para generar una tabla es el siguiente:

```
CREATE TABLE nombre de
detabla
(idint NOT NULL,
campo1 atributo1,
campo2 atributo2,
… ;
ALTERTABLE nombre tabla ADD PRIMARY KEY
 (id);
```
Una manera sencilla de crear las relaciones entre las tablas es usando la opción Diagrama de base de datos, el cual nos permite seleccionar las tablas que incluir en el diagrama. Figura 5.1.5. y crear las 5.1.6.crear las relaciones entre las tablas es us<br>os, el cual nos permite seleccionar las tablas<br>.5. y crear las relaciones entre ella Figura 5.1 permite seleccionar las tablas que incluiremos

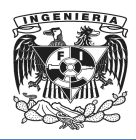

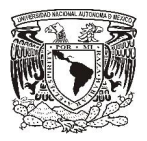

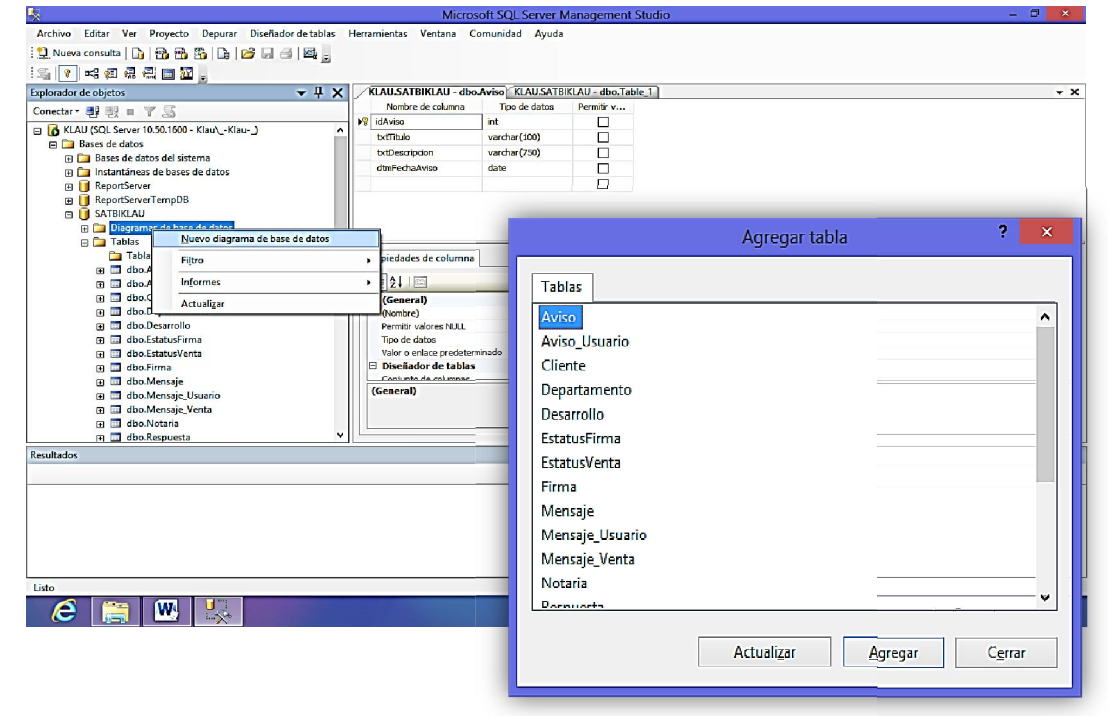

Figura 5.1 5.1.5- Ejecutar Diagrama de base de datos

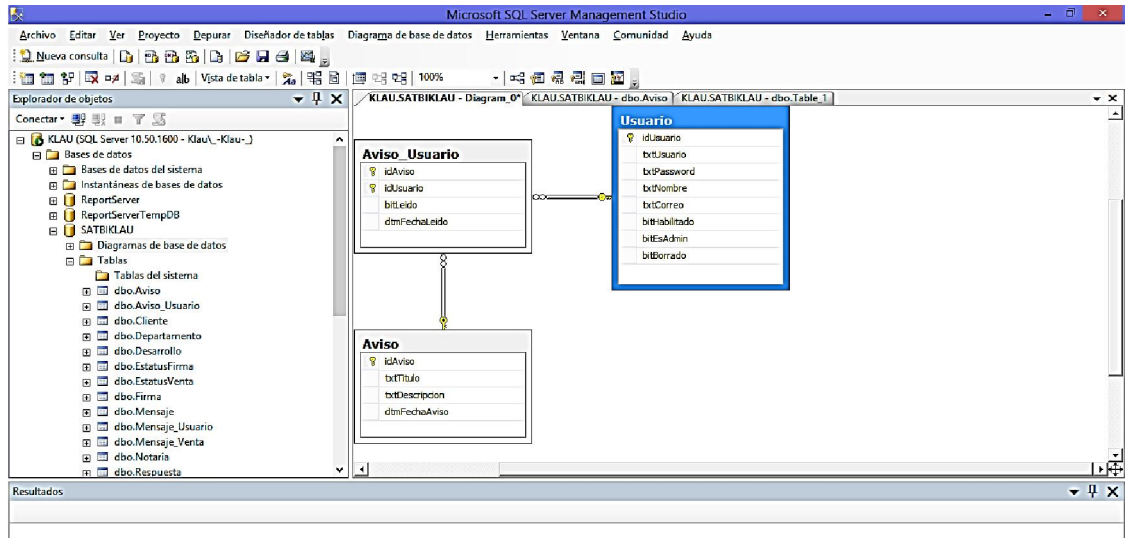

Figura 5.1.6- Diagrama de base de datos con relaciones entre tablas

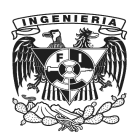

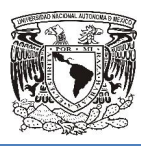

Una vez creadas las tablas se pueden consultar en el árbol de tablas que se encuentra Una vez creadas las tablas se pueden consultar en el árbol de tablas que se enc<br>dentro de la ventana "Explorador de Objetos" como se muestra en la Figura 5.1.7.

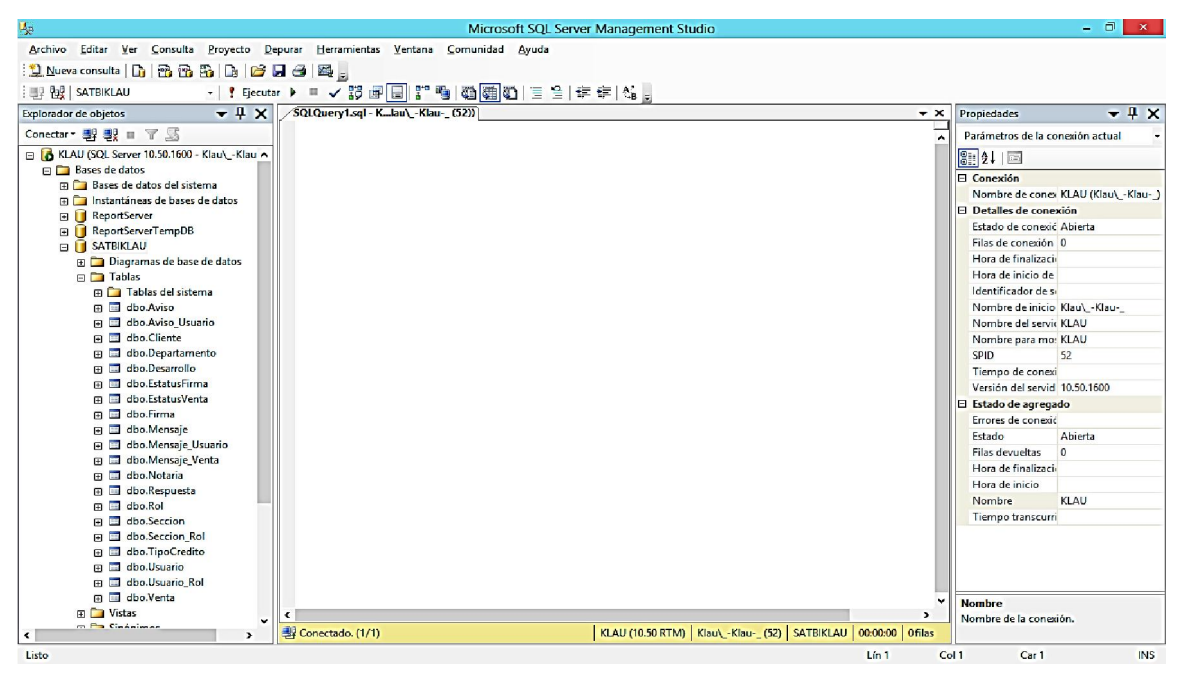

Figura 5.1.7- Árbol de Tablas

## Creación de Consultas

Las consultas son las acciones principales a realizar por el Gestor de Bases de Datos, la función de estas va encaminada a obtener la información en la forma en que se le indique mediante línea de comandos, una manera general de hacerlo es como se<br>muestra en las siguientes líneas de código: muestra en las siguientes líneas de cód Bases de Dat<br>ma en que se<br>erlo es como

*SELECT nombre\_campo FROM nombre\_tabla WHERE nombre\_campo = 'texto\_a\_buscar' ORDER BY nombre\_campo*

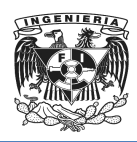

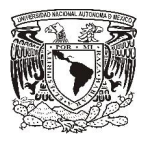

Algunas consultas ejecutadas en el sistema fueron:

• Traer todos los campos de la Tabla Usuario. Figura 5.1.8.

| ų,                                                                                                    | Microsoft SQL Server Management Studio                                                                         | - 0                                     |
|----------------------------------------------------------------------------------------------------|----------------------------------------------------------------------------------------------------|-----------------------------------------|
| Archivo Editar Ver Consulta Proyecto Depurar Herramientas Ventana Comunidad Ayuda                                                 |                                                                                                    |                                         |
| 11 Nueva consulta   13   13   13   13   13   23   24   2                                                                          |                                                                                                    |                                         |
| : 图 图 SATBIKLAU                                                                                                    | -       Ejecutar ト = ノ 野 国 国 『 動 (の)[通)   三 全   主 年   43 。                                                     |                                         |
|                                                                                                    |                                                                                                    |                                         |
| Explorador de objetos                                                                                                    | ▼ 1 X SQLQuery1.sql - KL_au\_-Klau-_ (53))*<br>$\mathbf{r}$ $\mathbf{x}$                                       | $+1x$<br>Propiedades                    |
| Conectar · 即 型 Ⅲ 了 局                                                                                                    | select*from dbo.Usuario                                                                                        | Parámetros de la conexión actual        |
| <b>ReportServer</b>                                                                                                    |                                                                                                    | <b>部11回</b>                             |
| <b>ReportServerTempDB</b>                                                                                                    |                                                                                                    | Conexión                                |
| EL SATBIKLAU                                                                                                    |                                                                                                    | Nombre de conex KLAU (Klau\ -Klau- )    |
| <b>ED</b> Diagramas de base de datos                                                                                              |                                                                                                    | <b>El Detalles de conexión</b>          |
| <b>Exp</b> Tablas                                                                                                    |                                                                                                    | Estado de conexić Abierta               |
| <b>El Tablas del sistema</b>                                                                                                    |                                                                                                    | Filas de conexión 11                    |
| 日 dbo.Aviso                                                                                                    |                                                                                                    | Hora de finalizaci: 06/11/2013 20:03:41 |
| Fill dbo.Aviso Usuario<br>田 dbo.Cliente                                                                                           |                                                                                                    | Hora de inicio de 06/11/2013 20:03:41   |
| File dbo.Departamento                                                                                                    |                                                                                                    | Identificador de si                     |
| 田 国 dbo.Desarrollo                                                                                                    | $\rightarrow$<br>×.                                                                                            | Nombre de inicio Klau\ -Klau-           |
| File dbo.EstatusFirma                                                                                                    | <b>Resultados</b><br><b>En</b> Mensajes                                                                        |                                         |
| <b>FL ED</b><br>dbo.EstatusVenta                                                                                                  |                                                                                                    | Nombre del servic KLAU                  |
| Fill dbo.Firma                                                                                                    | bř Habiltar A<br>txt Password<br><b>bd Nombre</b><br><b>bdCorreo</b><br>idUsuario<br>brtl kuario               | Nombre para mo: KLAU                    |
|                                                                                                    | 6<br>17<br>frimkTdk4IY-<br>José Mamun<br>imemun@ii.com<br>$\overline{1}$<br>josememun                          | SPID<br>53                              |
| 田 dbo.Mensaie<br><b>El El dbo.Mensaje Usuario</b>                                                                                 | 18<br>Vendedor Uno<br>$\overline{1}$<br>K7u+qCzz8dzai/ga6C5COw==<br>i @hotmail.com<br>Vendedor1                | Tiempo de conexi 00:00:00.2737623       |
|                                                                                                    | t1z40eb7gclm7vUTYA1cCA==<br>19<br><b>Titulacion 1</b><br><b>Titulacion Uno</b><br>gw@ij.com.mx<br>$\mathbf{1}$ | Versión del servid 10.50.1600           |
| dbo.Mensaje Venta<br>田田<br>田 山 dbo.Notaria                                                                                        | 20<br>q<br>SMW82a9Q2/1NNw+wY3QQ<br>CobranzaUNO<br>cobranza@ji.com.mx<br>$-1$<br>Cobranza1                      | E Estado de agregado                    |
| Fill dbo.Respuesta                                                                                                    | 21<br>D5dSSPaxW//YovJnhPRQ==<br>$\overline{1}$<br>10<br>admin venta<br>adminventa@ii.com<br>adminyenta         | Errores de conexió                      |
| m a dbo.Rol                                                                                                    | 22<br>11<br>D5dSSPqxW//rYpyJnhPRQ==<br>adminitulacion@jj.com 1<br>admintitul<br>admin titulacion               | Estado<br>Abierta                       |
| Fill dbo.Seccion                                                                                                    | <b>M</b>                                                                                                    | Filas devueltas<br>11                   |
| File dbo.Seccion Rol                                                                                                    | ĸ<br>$\mathbf{r}$                                                                                              | Hora de finalizaci: 06/11/2013 20:03:41 |
| Fill dbo.TipoCredito                                                                                                    | KLAU (10.50 RTM) Klau\_-Klau-_ (53) SATBIKLAU 00:00:00 11 filas<br>Consulta ejecutada correctamente.           | Hora de inicio<br>06/11/2013 20:03:41   |
|                                                                                                    |                                                                                                    | KLAU<br>Nombre                          |
| <b>Resultados</b>                                                                                                    | $+1x$                                                                                                    | Tiempo transcurri 00:00:00.2737623      |
|                                                                                                    |                                                                                                    |                                         |
| El subproceso 'KLAU (58)' (Oxa34) terminó con código 0 (Ox0).                                                                     |                                                                                                    |                                         |
| El subproceso 'KLAU [58]' (Oxa34) terminó con código 0 (Ox0).                                                                     |                                                                                                    |                                         |
| El subproceso 'KLAU (58)' (Ox3ac) terminó con código 0 (0x0).                                                                     |                                                                                                    |                                         |
| El subproceso 'KLAU (58)' (Ox3ac) terminó con código 0 (Ox0).                                                                     |                                                                                                    |                                         |
| El subproceso 'KLAU (531' (Ox9dc) terminó con código 0 (Ox0).<br>El programa '[280] [SQL] KLAU: KLAU' terminó con código 0 (0x0). |                                                                                                    | <b>Nombre</b>                           |
|                                                                                                    |                                                                                                    | Nombre de la conexión.                  |
| ċ                                                                                                    |                                                                                                    |                                         |
| Listo                                                                                                    | Lín.1                                                                                                    | Col. 1<br><b>INS</b>                    |

Figura 5.1.8- Consulta 1

• Mostrar los campos Nombre, ApellidoPat y ApellidoMat de la Tabla Clientes. Figura 5.1.9.

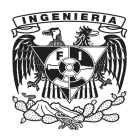

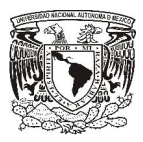

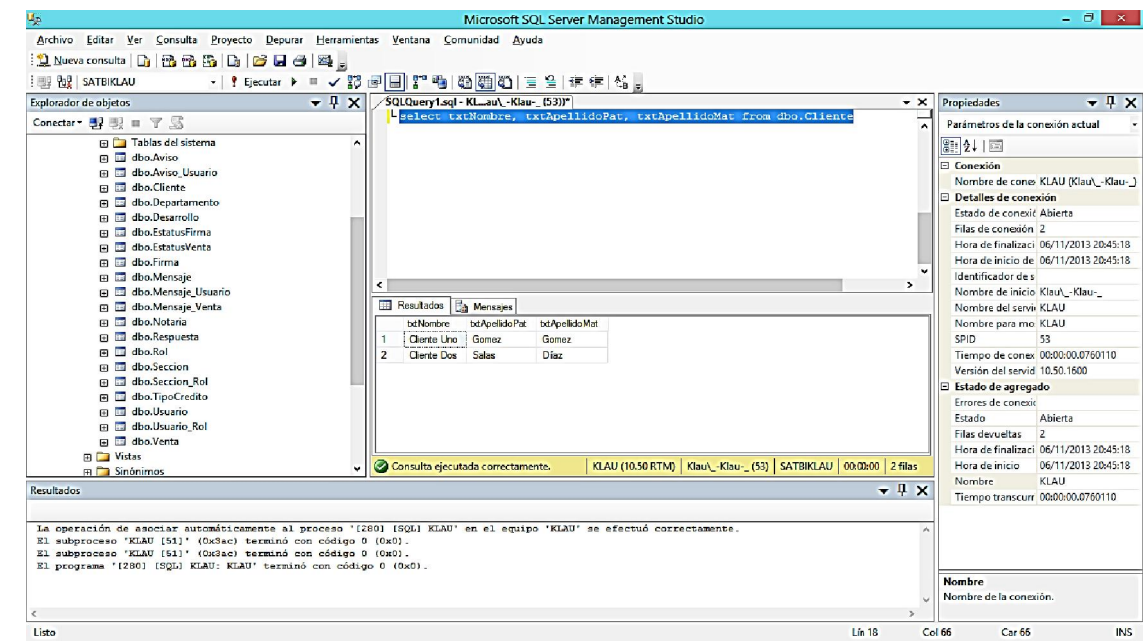

Figura 5.1.9- Consulta 2

• Mostrar los registros de la tabla Desarrollo cuyo campo Numero sea igual a 23. Figura 5.1.10.

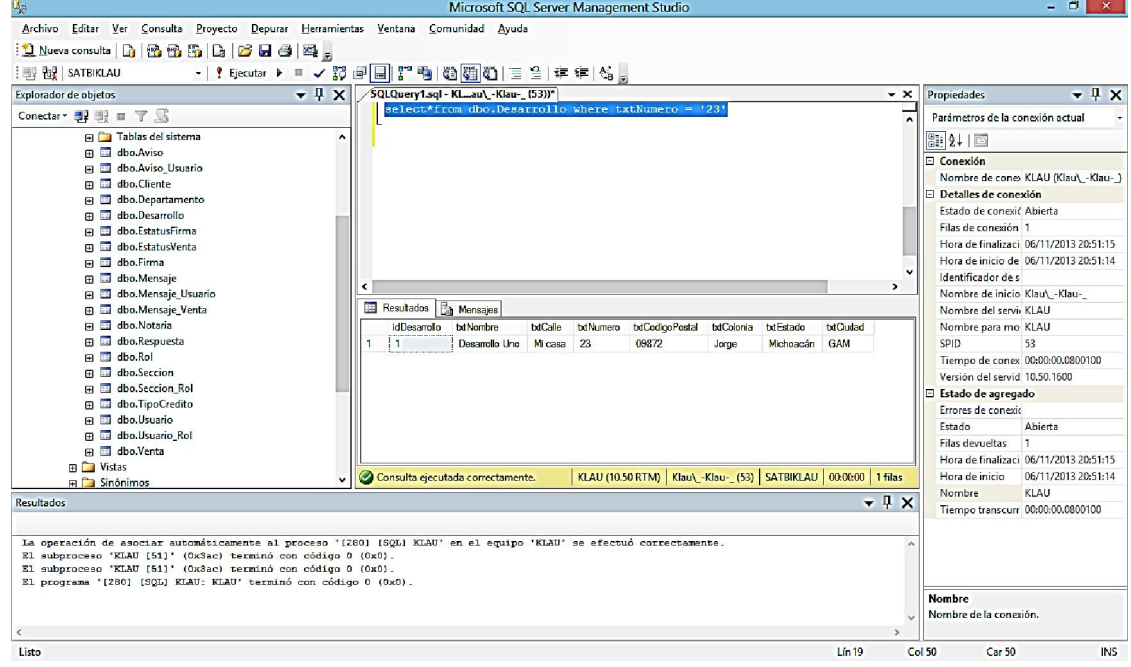

Figura 5.1.10- Consulta 3

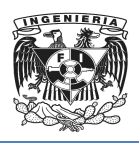

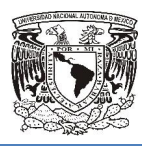

• Mostrar todos los registros de la tabla Mensaje Figura 5.1.11.

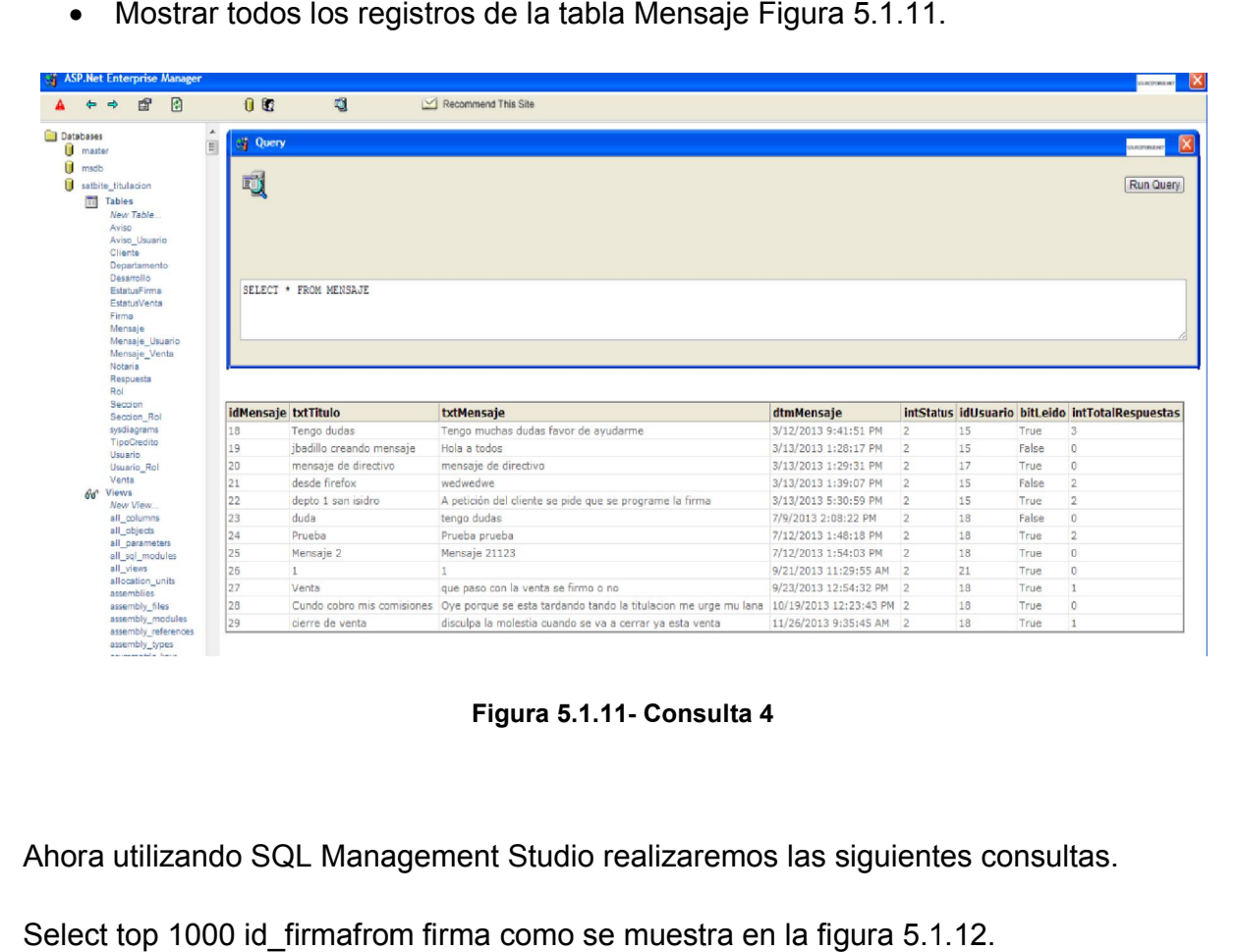

Figura 5.1.11- Consulta 4

Ahora utilizando SQL Management Studio realizaremos las siguientes consultas.

Ahora utilizando SQL Management Studio realizaremos las siguient<br>Select top 1000 id\_firmafrom firma como se muestra en la figura 5.1

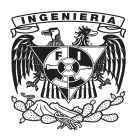

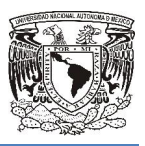

| Microsoft SQL Server Management Studio                                                          |                 |                 |                                      |                              |                             |                                                     |                      |                                       |                                                                                       |                         |                | $\begin{array}{c c c c c} \hline \multicolumn{1}{c }{\mathbf{0}} & \multicolumn{1}{c }{\mathbf{X}} \end{array}$ |
|-------------------------------------------------------------------------------------------------|-----------------|-----------------|--------------------------------------|------------------------------|-----------------------------|-----------------------------------------------------|----------------------|---------------------------------------|---------------------------------------------------------------------------------------|-------------------------|----------------|----------------------------------------------------------------------------------------------------|
| File Edit View Query Project Debug Tools Window Community Help                                  |                 |                 |                                      |                              |                             |                                                     |                      |                                       |                                                                                       |                         |                |                                                                                                    |
|                                                                                                 |                 |                 |                                      |                              |                             |                                                     |                      |                                       |                                                                                       |                         |                |                                                                                                    |
| il New Query   b   B B B   B   B   B   B   B   B                                                |                 |                 |                                      |                              |                             |                                                     |                      |                                       |                                                                                       |                         |                |                                                                                                    |
| ・│ │ Execute ▶ ■ ▽ 設置 ■       ■ ●   ② 個 ③   三 全  律 律   ‰ 。 <br><b>III 22 satbite_titulacion</b> |                 |                 |                                      |                              |                             |                                                     |                      |                                       |                                                                                       |                         |                |                                                                                                    |
| <b>Object Explorer</b><br>$-4x$                                                                 |                 |                 | SQLQuery3.sql - msite_mauricio (85)) |                              |                             |                                                     |                      |                                       |                                                                                       |                         |                | $- x$                                                                                                    |
| Connect 引导 TS                                                                                   |                 |                 |                                      |                              |                             | /****** Script for SelectTopNRows command from SSMS |                      | RRANNE/                               |                                                                                       |                         |                |                                                                                                    |
| ricardolpz bd2013<br>$\blacksquare$                                                             |                 |                 |                                      |                              | SELECT TOP 1000 [idFirma]   |                                                     |                      |                                       |                                                                                       |                         |                |                                                                                                    |
| romita_portal<br>$\blacksquare$                                                                 |                 |                 |                                      | , [idVenta]<br>, [idNotaria] |                             |                                                     |                      |                                       |                                                                                       |                         |                |                                                                                                    |
| ruperto_va_Adcondominios<br>$\left  \cdot \right $                                              |                 |                 |                                      | , [idUsuario]                |                             |                                                     |                      |                                       |                                                                                       |                         |                |                                                                                                    |
| saletech 4saletechBD<br>$\blacksquare$                                                          |                 |                 |                                      | , [dtmFirma]                 |                             |                                                     |                      |                                       |                                                                                       |                         |                |                                                                                                    |
| satbite_titulacion<br>$\Box$                                                                    |                 |                 |                                      | , [decEnganche]              |                             |                                                     |                      |                                       |                                                                                       |                         |                |                                                                                                    |
| <b>El Database Diagrams</b>                                                                     |                 |                 |                                      | , [decMonto]                 |                             |                                                     |                      |                                       |                                                                                       |                         |                |                                                                                                    |
| <b>Tables</b>                                                                                   |                 |                 |                                      |                              | , [txtDescripcion]          |                                                     |                      |                                       |                                                                                       |                         |                |                                                                                                    |
| System Tables                                                                                   |                 | 10 <sup>1</sup> |                                      |                              | , [idEstatusFirma]          |                                                     |                      |                                       |                                                                                       |                         |                |                                                                                                    |
| a dbo.Aviso                                                                                     |                 | 11              |                                      |                              |                             | FROM [satbite titulacion]. [dbo]. [Firma]           |                      |                                       |                                                                                       |                         |                |                                                                                                    |
| dbo Aviso Usuario<br>田田                                                                         |                 |                 |                                      |                              |                             |                                                     |                      |                                       |                                                                                       |                         |                |                                                                                                    |
| dbo.Cliente<br>属<br>$\overline{+}$                                                              |                 |                 |                                      |                              |                             |                                                     |                      |                                       |                                                                                       |                         |                |                                                                                                    |
| dbo.Departamento<br>田国                                                                          |                 |                 |                                      |                              |                             |                                                     |                      |                                       |                                                                                       |                         |                |                                                                                                    |
| dho.Desarrollo<br>田田                                                                            |                 |                 |                                      |                              |                             |                                                     |                      |                                       |                                                                                       |                         |                |                                                                                                    |
| dho.FstatusFirma<br>田田                                                                          |                 |                 |                                      |                              |                             |                                                     |                      |                                       |                                                                                       |                         |                |                                                                                                    |
| dbo.EstatusVenta<br>田田                                                                          | $\leftarrow$    |                 |                                      |                              |                             |                                                     | m.                   |                                       |                                                                                       |                         |                |                                                                                                    |
| dbo.Firma<br>$\equiv$<br>$+$                                                                    |                 | <b>Results</b>  | Messages                             |                              | Execution plan              |                                                     |                      |                                       |                                                                                       |                         |                |                                                                                                    |
| dbo.Mensaje<br>田国                                                                               |                 | <b>idFirma</b>  |                                      |                              | idVenta idNotaria idUsuario | <b>dtmFirma</b>                                     | decEnganche decMonto |                                       | <b>bdDescripcion</b>                                                                  | <b>idEstatusFirma</b>   |                | $\,$ $\,$                                                                                                    |
| dbo.Mensaje_Usuario<br>田目                                                                       |                 | 5               | Δ                                    | $\overline{2}$               | 16                          | 2013-03-29 04:00:00.000                             | 0.00                 | 1000.00                               | primera                                                                               | 3                       |                |                                                                                                    |
| dbo.Mensaje Venta<br>田田                                                                         | $\overline{2}$  | 6               | 8                                    | $\overline{2}$               | 20                          | 2013-09-09 12:15:00.000                             | 0.00                 | 50.00                                 | por cerrar                                                                            | 3                       |                |                                                                                                    |
| dbo.Notaria<br>田田                                                                               | 3               | <sup>8</sup>    | $\overline{\mathbf{3}}$              | $\overline{2}$               | 20                          | 2013-10-28 14:10:00.000                             | 120000.00            | 1200000.00                            | Enganche depositado a tiempo                                                          | $\overline{\mathbf{3}}$ |                |                                                                                                    |
| dbo.Respuesta<br>田田                                                                             |                 | 9               | Δ                                    | 5                            | 20                          | 2013-11-29 15:00:00.000                             | 80000.00             | 1000000.00                            |                                                                                       | 3                       |                |                                                                                                    |
| dbo.Rol<br>田田                                                                                   | 5               | 10              | 12                                   | 20                           | 20                          | 2013-11-29 19:10:00.000                             | 800000.00            | 8000000.00                            |                                                                                       | 1                       |                |                                                                                                    |
| dbo.Seccion<br>m<br>$\left  + \right $                                                          | 6               | 11              | 11                                   | $\overline{2}$               | 20                          | 2013-12-02 08:00:00.000                             | 1170000.00           | 7800000.00                            |                                                                                       | $\blacksquare$          |                |                                                                                                    |
| dbo.Seccion Rol<br>GO IN                                                                        |                 | 12              | 10                                   | 27                           | 20                          | 2013-12-03 10:00:00:000                             | 270000.00            | 1800000.00                            |                                                                                       | $\overline{1}$          |                |                                                                                                    |
| dbo.TipoCredito<br>田田                                                                           | $\mathbf{R}$    | 13              | 13                                   | 17                           | 20                          | 2013-11-28 20:00:00.000                             | 600000.00            | 6000000.00                            |                                                                                       |                         |                |                                                                                                    |
| dho.Usuario<br><b>FILE</b>                                                                      |                 |                 |                                      |                              |                             |                                                     |                      |                                       |                                                                                       | $\mathbf{1}$            |                |                                                                                                    |
| dbo.Usuario Rol<br><b>THE REAL</b>                                                              | 9               | 14              | 14                                   | $\overline{9}$               | 20                          | 2014-01-07 09:30:00.000                             | 400050.00            | 4000500.00                            |                                                                                       | f,                      |                |                                                                                                    |
| a dbo.Venta                                                                                     | 10 <sup>1</sup> | 15              | 15                                   | $\overline{9}$               | 25                          | 2013-11-28 20:30:00.000                             | 120000.00            | 1200000.00                            |                                                                                       | $\overline{2}$          |                |                                                                                                    |
| <b>Fill Views</b>                                                                               | 11              | 16              | 17                                   | $\Delta$                     | 25<br>ne.                   | 2014-02-11 09:00:00.000                             | 90000.00             | 900000.00<br><b><i>Innonna</i></b> on |                                                                                       | $\overline{1}$          |                |                                                                                                    |
| El Synonyms                                                                                     | 39.             | 17              | an.                                  |                              |                             | and nonpassion and non-terminal and                 |                      |                                       | mssql.satbi-tesis.com (10.5 satbite_mauricio (85) satbite_titulacion 00:00:12 18 rows |                         |                |                                                                                                    |
| $\leftarrow$<br>m<br>Douglas.                                                                   |                 |                 | O Query executed successfully.       |                              |                             |                                                     |                      |                                       | $1 - 1$                                                                               | $C = 11$                | C <sub>1</sub> | OMD                                                                                                    |

Figura 5.1.12

Realizamos otra consulta con el este administrador de base de datos, para comprobar el correcto funcionamiento de nuestra base. Realizamos otra consulta con el este administrador de base de datos, para co<br>el correcto funcionamiento de nuestra base.<br>Selecct top 1000 id\_mensajefrom mensaje como se muestra en la figura 5.1.13.

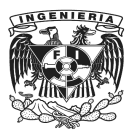

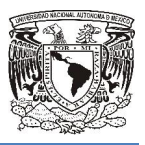

|                                                                     |                                                                |                       |                                |                                                                           |                                                   |       |                       |              |                                     | $\begin{array}{c c c c c} \hline \multicolumn{1}{c }{\mathbf{0}} & \multicolumn{1}{c }{\mathbf{X}} \end{array}$ |  |
|---------------------------------------------------------------------|----------------------------------------------------------------|-----------------------|--------------------------------|---------------------------------------------------------------------------|---------------------------------------------------|-------|-----------------------|--------------|-------------------------------------|----------------------------------------------------------------------------------------------------|--|
| Microsoft SQL Server Management Studio                              |                                                                |                       |                                |                                                                           |                                                   |       |                       |              |                                     |                                                                                                    |  |
| File Edit View Query Project Debug Tools Window Community Help      |                                                                |                       |                                |                                                                           |                                                   |       |                       |              |                                     |                                                                                                    |  |
| Q New Query   D B B B<br><b>Lig</b><br><b>BHSQ.</b>                 |                                                                |                       |                                |                                                                           |                                                   |       |                       |              |                                     |                                                                                                    |  |
| : 理報<br>satbite_titulacion                                          |                                                                |                       |                                |                                                                           |                                                   |       |                       |              |                                     |                                                                                                    |  |
| <b>Object Explorer</b>                                              | $\star$ 4 $\times$                                             |                       |                                | SQLQuery4.sql - msite_mauricio (78)) SQLQuery3.sql - msite_mauricio (85)) |                                                   |       |                       |              |                                     | $- x$                                                                                                    |  |
| Connect <b>B</b> B F T                                              | /****** Script for SelectTopNRows command from SSMS<br>******/ |                       |                                |                                                                           |                                                   |       |                       |              |                                     |                                                                                                    |  |
| ricardolpz_bd2013<br>$\blacksquare$                                 |                                                                |                       | SELECT TOP 1000 [idMensaje]    |                                                                           |                                                   |       |                       |              |                                     |                                                                                                    |  |
| romita_portal<br>$\blacksquare$                                     |                                                                | . [txtTitulo]         |                                |                                                                           |                                                   |       |                       |              |                                     |                                                                                                    |  |
| ruperto_va_Adcondominios<br>团                                       |                                                                |                       | , [txtMensaje]                 |                                                                           |                                                   |       |                       |              |                                     |                                                                                                    |  |
| saletech 4saletechBD<br>$\blacksquare$                              |                                                                |                       | . [dtmMensaje]                 |                                                                           |                                                   |       |                       |              |                                     |                                                                                                    |  |
| satbite titulacion<br>e II                                          |                                                                |                       | . [intStatus]<br>. [idUsuario] |                                                                           |                                                   |       |                       |              |                                     |                                                                                                    |  |
| <b>El Database Diagrams</b>                                         |                                                                | 8                     | , [bitLeido]                   |                                                                           |                                                   |       |                       |              |                                     |                                                                                                    |  |
| <b>Extra Tables</b>                                                 |                                                                | 9l                    | , [intTotalRespuestas]         |                                                                           |                                                   |       |                       |              |                                     |                                                                                                    |  |
| System Tables                                                       |                                                                | 10 <sub>1</sub>       |                                | FROM [satbite titulacion]. [dbo]. [Mensaje]                               |                                                   |       |                       |              |                                     |                                                                                                    |  |
| dbo.Aviso<br>$+1$ =                                                 |                                                                |                       |                                |                                                                           |                                                   |       |                       |              |                                     |                                                                                                    |  |
| dbo.Aviso Usuario<br>$\overline{\phantom{a}}$<br>$\left  + \right $ |                                                                |                       |                                |                                                                           |                                                   |       |                       |              |                                     |                                                                                                    |  |
| dho.Cliente<br>田屋                                                   |                                                                |                       |                                |                                                                           |                                                   |       |                       |              |                                     |                                                                                                    |  |
| dbo.Departamento<br>田田                                              |                                                                |                       |                                |                                                                           |                                                   |       |                       |              |                                     |                                                                                                    |  |
| dho.Desarrollo<br>田里                                                |                                                                |                       |                                |                                                                           |                                                   |       |                       |              |                                     |                                                                                                    |  |
| dbo.EstatusFirma<br>田田                                              |                                                                |                       |                                |                                                                           |                                                   |       |                       |              |                                     |                                                                                                    |  |
| dbo.EstatusVenta<br>田田                                              |                                                                | $\leftarrow$<br>m.    |                                |                                                                           |                                                   |       |                       |              |                                     |                                                                                                    |  |
| dbo.Firma<br>田田                                                     |                                                                | <b>Results</b>        | Messages                       |                                                                           |                                                   |       |                       |              |                                     |                                                                                                    |  |
| dbo.Mensaje<br>田国                                                   |                                                                |                       | <b>bd Titulo</b><br>idMensaje  | <b>bd</b> Mensaje                                                         | dtmMensaie                                        |       | int Status id Usuario | bitLeido     | int Total Resourcias                | $\blacktriangle$                                                                                                |  |
| dbo.Mensaje Usuario<br>田国                                           |                                                                | 18                    | Tengo dudas                    | Tengo muchas dudas favor de ayudame                                       | 2013-03-12 21:41:51.067 2                         |       | 15                    | $\mathbf{1}$ | $\overline{3}$                      |                                                                                                    |  |
| dbo.Mensaje Venta<br>田田                                             |                                                                | $\overline{2}$<br>19  | jbadillo creando mensaje       | Hola a todos                                                              | 2013-03-13 13:28:17.753 2                         |       | 15                    | n            | $\mathbf{0}$                        |                                                                                                    |  |
| dbo.Notaria<br>田田                                                   |                                                                | 20<br>3               | mensaje de directivo           | mensaje de directivo                                                      | 2013-03-13 13:29:31.150 2                         |       | 17                    | $\mathbf{1}$ | $\mathbf{0}$                        |                                                                                                    |  |
| dbo.Respuesta<br>E                                                  |                                                                | 21<br>4               | desde firefox                  | wedwedwe                                                                  | 2013-03-13 13:39:07.773 2                         |       | 15                    | $\mathbf{0}$ | $\overline{\phantom{a}}$            |                                                                                                    |  |
| dbo.Rol<br>田田                                                       |                                                                |                       |                                |                                                                           |                                                   |       |                       |              | $\overline{2}$                      |                                                                                                    |  |
| dbo.Seccion<br>田田                                                   |                                                                | 22<br>5               | depto 1 san isidro             | A petición del cliente se pide que se programe l                          | 2013-03-13 17:30:59.380                           |       | 15                    | $\mathbf{1}$ |                                     |                                                                                                    |  |
| dbo.Seccion Rol<br>田田                                               |                                                                | 23<br>6               | duda                           | tengo dudas                                                               | 2013-07-09 14:08:22.157 2                         |       | 18                    | $\sqrt{ }$   | O                                   |                                                                                                    |  |
| dbo.TipoCredito<br><b>B</b>                                         |                                                                | 24                    | Prueba                         | Prueba prueba                                                             | 2013-07-12 13:48:18.007 2                         |       | 18                    | $\mathbf{1}$ | $\overline{2}$                      |                                                                                                    |  |
| dho.Usuario<br><b>CELL LOS</b>                                      |                                                                | 25<br>8               | Mensaie 2                      | Mensaje 21123                                                             | 2013-07-12 13:54:03.263 2                         |       | 18                    | $\mathbf{1}$ | $\mathbf{0}$                        |                                                                                                    |  |
| dbo.Usuario Rol<br>田田                                               |                                                                | 26<br>9               | п                              | 1                                                                         | 2013-09-21 11:29:55.097 2                         |       | 21                    | $\mathbf{1}$ | $\theta$                            |                                                                                                    |  |
| a dbo.Venta                                                         |                                                                | 27<br>10 <sup>1</sup> | Venta                          | que paso con la venta se firmo o no                                       | 2013-09-23 12:54:32.977 2                         |       | 18                    | 1            | 1                                   |                                                                                                    |  |
| El Views                                                            |                                                                | 28<br>11              | Cundo cobro mis comisiones     | Ove porque se esta tardando tando la titulación                           | 2013-10-19 12:23:43.230 2                         |       | 18                    |              | $\mathbf{0}$                        |                                                                                                    |  |
| El Synonyms                                                         |                                                                | n <sub>0</sub><br>59. | above da consta                | disposition for an algorithm proposable proposed on the companies and     | 3013 11:30:00.35.45.017 3                         |       | sn.                   |              |                                     |                                                                                                    |  |
| $\leftarrow$<br>ш                                                   |                                                                |                       | Ouery executed successfully.   |                                                                           | mssql.satbi-tesis.com (10.5 satbite_mauricio (78) |       |                       |              | satbite_titulacion 00:00:04 12 rows |                                                                                                    |  |
| Danship                                                             |                                                                |                       |                                |                                                                           |                                                   | $1-1$ | C <sub>11</sub>       |              | C <sub>k</sub> 1                    | OVD                                                                                                    |  |

Figura 5.1.13

Ahora utilizando el diseñador de consultas de SQL SERVER 2008 realizamos la siguiente consulta seleccionando las tablas firma y usuario necesarios para la consulta, con este elemento se muestran gráficamente las tablas seleccionada, ahora bien también nos permite seleccionar las columnas a las que le queremos aplicar la consulta en este caso utilizamos las columnas firma, venta, notaria y usuario como se muestra en la figura 5.1.14 ionando las tablas firma y usuario necesarios para la consulta,<br>muestran gráficamente las tablas seleccionada, ahora bien<br>eccionar las columnas a las que le queremos aplicar la consulta<br>las columnas firma, venta, not

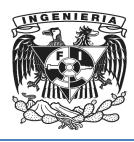

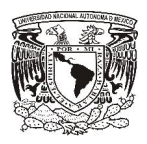

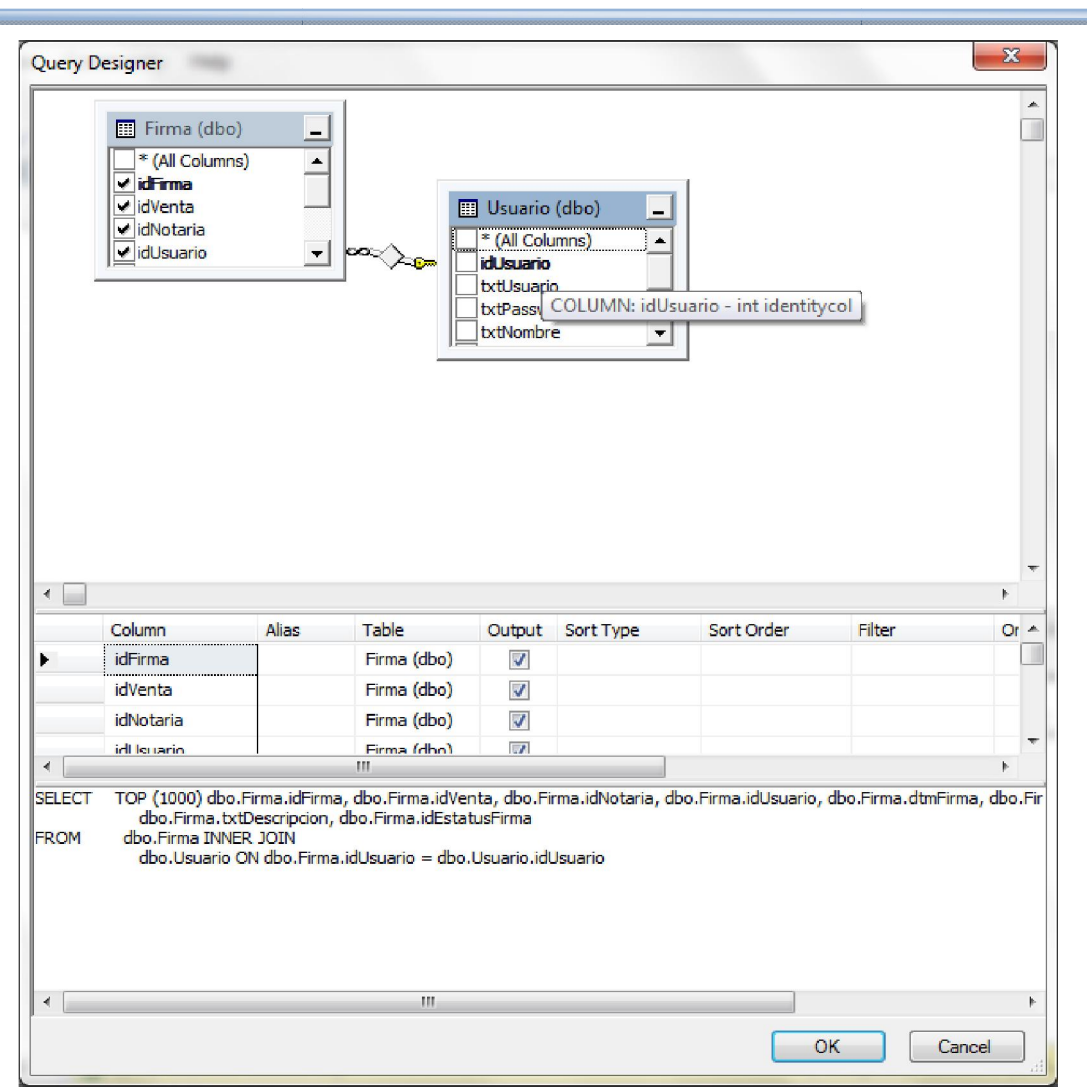

Figura 5.1.14

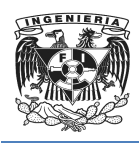

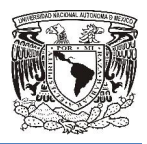

# 5.2 Diseño de la interfaz de usuario

"El diseño de la interfaz de usuario crea un medio de comunicación efectiva entre un ser *humano y una computadora. Siguiendo un conjunto de principios de diseño de interfaces, el diseñador identifica los objetos y las acciones de la interfaz y luego crea*  humano y una computadora. Siguiendo un conjunto de princi<sub>l</sub><br>interfaces, el diseñador identifica los objetos y las acciones de la ir<br>un formato de pantalla que forma la base de la interfaz de usuario".<sup>29</sup>

Una interfaz de usuario mal diseñada provocará que los usuarios no puedan explotar el total de las características del software, cometerán errores y sentirán que el sistema en total de las características del software, cometerán errores y sentirán que el sistema en<br>lugar de ayudarles les dificulta realizar su trabajo e impide lograr los objetivos para los que fue creado. *"Algunos factores importantes a considerar son los siguientes:* umano y una computadora. Siguiendo un conjunto de principios de diseño de<br>
terfances, el diseñador identifica los objetos y las acciones de la interfaz y luego crea<br>
n formato de pantalla que forma la base de la interfaz d

- *Reducir la demanda de memoria. Las personas tenemos una memoria limitada a corto plazo, por lo tanto si a los usuarios se les pr usuarios presenta demasiada información al mismo tiempo es posible que no puedan asimilarla.*
- *Familiaridad del usuario. Los usuarios no deben ser obligados a adaptarse a la interfaz solo porque sea conveniente implementarla, la interfaz debe utilizar términos familiares para los usuarios, y los objetos que el sistema manipula deben estar directamente relacionados con el entorno de trabajo del usuario.* usuario. Los usuarios no deben ser<br> *sea conveniente implementarla*<br> *res para los usuarios, y los objetos*<br> *ser danente relacionados con el entorno*<br> *iempre que sea posible, las operaciol*<br> *ma forma.*<br> **a. Es apropiado**
- *Uniformidad. Siempre que sea posible, las operaciones comparables se deben activar de la misma forma.*
- *Mínima sorpresa. Es apropiado debido a que las personas se irritan demasiado cuando el sistema se comporta de manera inesperada"* . <sup>30</sup>

Generalmente la facilidad de uso de una interfaz gráfica no depende de elementos Generalmente la facilidad de uso de una interfaz gráfica no depende de elementos<br>estéticos o modernos, esta ocurre cuando la arquitectura de la interfaz corresponde a las necesidades de las personas que la usaran, es por eso que para el diseño de la

 $\overline{a}$ 

 $\overline{\phantom{a}}$ 

<sup>&</sup>lt;sup>29</sup>Pressman, Roge. *"*Ingeniería del Software, Un Enfoque Práctico"<br><sup>30</sup>Sommerville, Ian. *"*Ingeniería del Software"

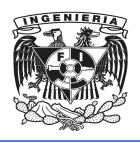

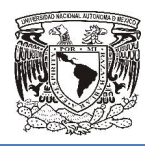

interfaz de usuario del Sistema para la Administración de la Titulación de Bienes interfaz de usuario del Sistema para la Administración de la Titulación de Bienes<br>Inmuebles se pretende apegarse a los requerimientos por parte del cliente, principalmente en la definición de las tareas que los usuarios finales deben realizar para el correcto desempeño de sus labores y el contenido que es necesario que se presente como parte de la interfaz.

En el proceso de diseño se detectó que los usuarios que van a interactuar con el sistema no poseen un amplio conocimiento en cuestión de aplicaciones, paquetería y en general en sistemas informáticos, por lo tanto es importante que la interfaz del sistema sea simple y concisa, para que sea accesible a cualquier persona que deba manipularla.

A continuación se dará una explicación de algunas de las pantallas que conforman la interfaz de usuario del sistema planteado como solución para la problemática detectada en la Administración de la Titulación de Bienes Inmuebles. ticos, por lo tanto es importante que la interfaz del<br>ara que sea accesible a cualquier persona que deba<br>icación de algunas de las pantallas que conforman la<br>anteado como solución para la problemática detectada<br>ón de Biene

El sistema se divide en 5 módulos que son:

- Administración
- Dirección
- Titulación
- Cobranza
- Ventas

Cada uno de estos módulos es utilizado por uno o más actores principales intervienen en el proceso, los cuales serán los usuarios finales. La pantalla de inicio intervienen en el proceso, los cuales serán los usuarios finales. La pantalla de inicio<br>contiene un formulario típico de inicio de sesión, el cual está conformado por los siguientes elementos básicos básicos: (Ver Figura 5.2.1)

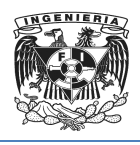

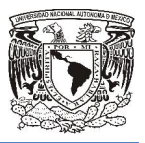

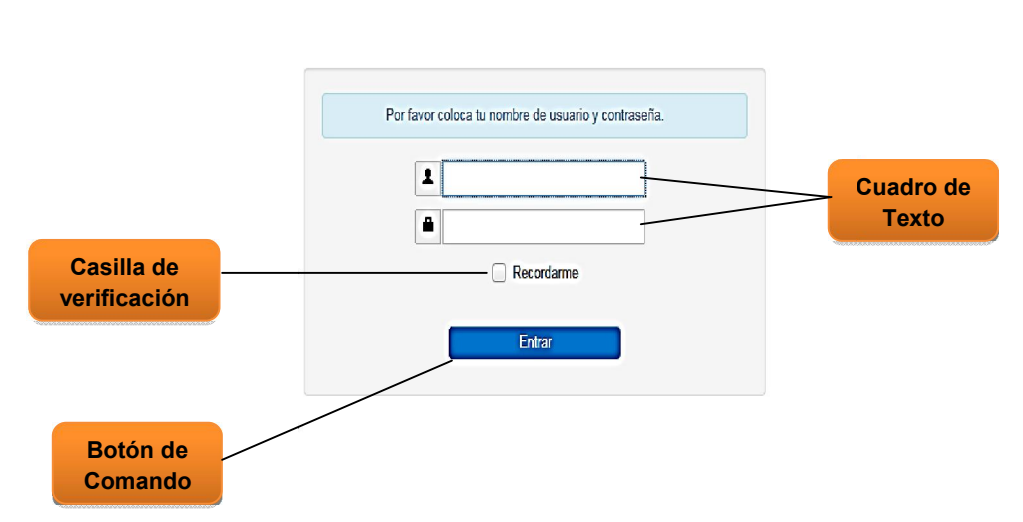

**Rienvenido** 

### Figura 5.2.1 Pantalla de Inicio

• Cuadro de Texto. Es un control de entrada que permite al usuario escribir texto que será utilizado por el programa. Este puede ser de una sola línea o multilinea. Cuadro de Texto.Es un control de entrada que permite al usuario escribir texto<br>que será utilizado por el programa. Este puede ser de una sola línea o<br>multilinea.<br>Al cuadro de texto destinado para introducir la contraseña,

propiedad de no visualizar la captura, sin embargo en cuanto el usuario empieza a escribir aparece una imagen que proporciona la opción de mostrar los caracteres que conforman la contraseña, por si así se requiere, además dicha contraseña debe ser de 7 a 14 caracteres alfanuméricos y es sensible a contraseña debe ser de 7 a 14 caracteres alfanuméricos y es sensible a<br>mayúsculas y minúsculas. Así mismo se usaron imágenes simples que guían al usuario para conocer donde irá su nombre de usuario y donde su contraseña.

• Casilla de Verificación. Es un control cuya principal característica es que solo admite dos estados, activado o desactivado y el usuario puede pasar a<br>cualquiera de estos estados con un solo clic. cualquiera de estos estados con un solo clic.

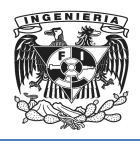

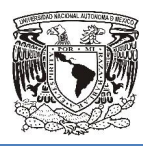

En este caso se utilizó para preguntar al usuario si desea que el sistema recuerde su contraseña, si es así, esta es almacenada en el catálogo En este caso se utilizó para preguntar al usuario si desea que el sistema<br>recuerde su contraseña, si es así, esta es almacenada en el catálogo<br>correspondiente para que la próxima vez que digite su nombre de usuario ya no sea necesario introducir la contraseña y esto puede facilitar el acceso al sistema.

• Botón de Comando. Está asociado a eventos que se ejecutan al dar clic sobre él, ya sean de tipo procedimientos, tareas o secuencias de programación programación.

Una vez validado el nombre de usuario y la contraseña se presentará la pantalla principal, la cual es similar en todos los módulos, sin embargo pueden variar las opciones en el Panel de Vínculos. Ver Figura 5.2.2

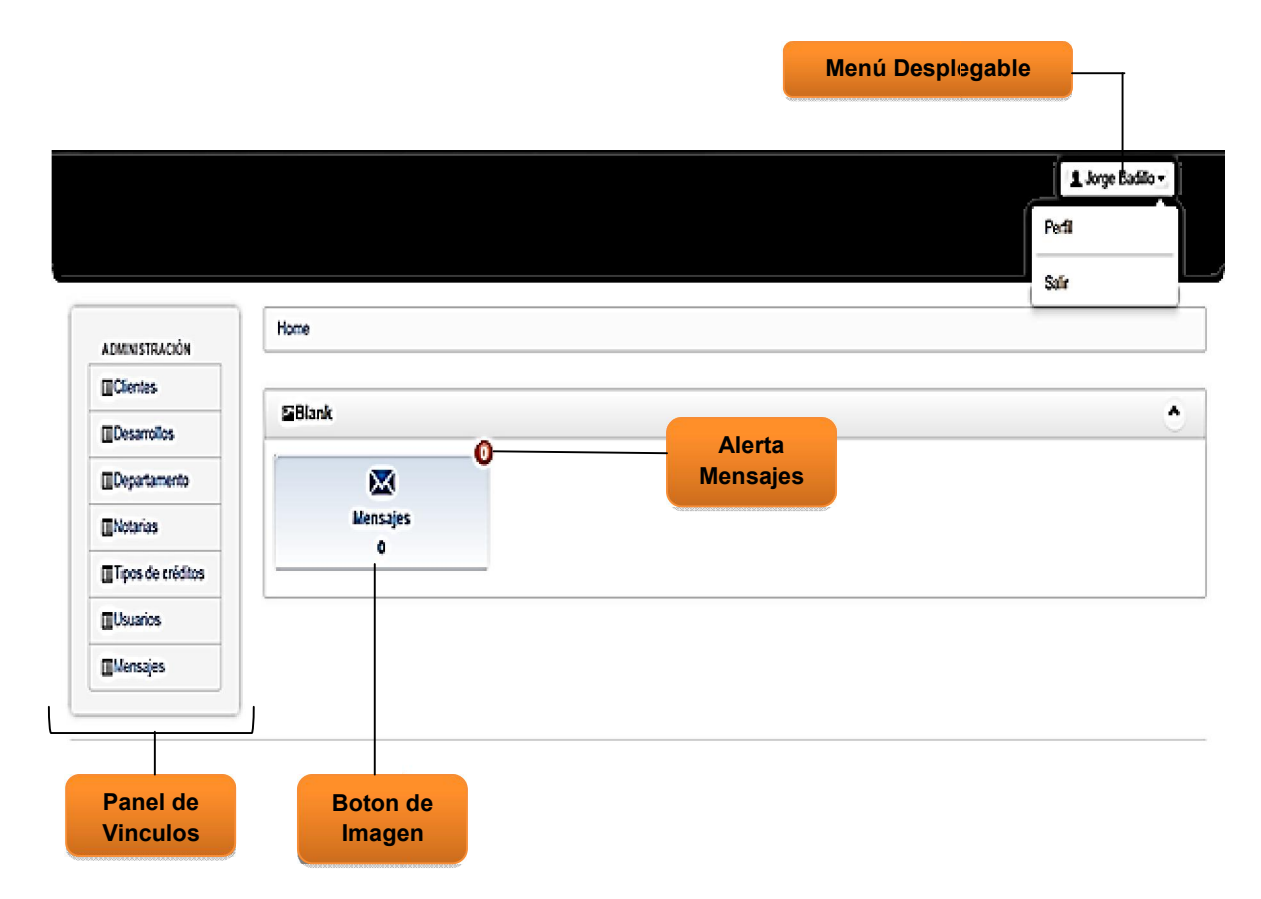

Figura 5.2.2 Pantalla Principal

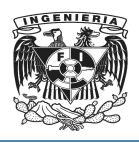

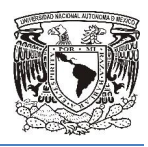

En la pantalla principal se encuentran todas las opciones que existen en cada módulo. Se decidió no usar muchos gráficos en la pantalla, debido a que estos ocupan demasiado espacio y pueden tardar bastante tiempo en descargarse si el usuario está trabajando con una conexión de internet lenta. Dentro de los elementos que conforman la pantalla principal están: muchos gráficos en la pantalla, debido a que estos ocupan<br>pueden tardar bastante tiempo en descargarse si el usuario está<br>nexión de internet lenta. Dentro de los elementos que conforman<br>tán:<br>ble. Muestra el nombre del usua

- Menú desplegable. Muestra el nombre del usuario y al dar Menú desplegable. dos funciones que son:
	- o Perfil. Contiene la información más relevante del usuario como es su nombre, correo electrónico, nombre de usuario y la posibilidad de modificar la contraseña.
	- $\circ$  Salir. Para salir de la aplicación en el momento que se requiera.
- Alerta de Mensajes. Se genera en un color que provoque la atención del us usuario y va a mostrar el número de mensajes sin leer.
- Botón de Imagen. Es una imagen que responde al pulsar sobre él , puede servir como un Botón de Comando. En este caso muestra una lista con el 'asunto' de los mensajes que se han recibido y al seleccionar alguno de ellos despliega el mensaje completo con sus detalles, como es fecha, hora, asunto y remitente, así como un botón de responder, el cual permite el acceso a una caja de texto multilinea donde se puede escribir y enviar una respuesta. énico, nombre de usuario y la posibilidad de<br>plicación en el momento que se requiera.<br>a en un color que provoque la atención del usuario<br>ensajes sin leer.<br>gen que responde al pulsar sobre él, puede servir<br>En este caso mues n de Comando. En este caso muestr<br>que se han recibido y al seleccionar<br>leto con sus detalles, como es fecha,<br>n de responder, el cual permite el<br>de se puede escribir y enviar una resp<br>culos. Es un conjunto de Botone<br>otra pa
- Panel de Vínculos. Es un conjunto de Botones de Vínculos, los cuales direccionan a otra pantalla. Estos varían de un módulo a otro dependiendo los permisos de acceso a los catálogos que el cliente quiere darle a cada uno de los tipos de usuario que utilizaran el si sistema. nde se puede escribir y enviar una respuesta.<br>nculos. CEs un conjunto de Botones de Vínculos, los cuales<br>o tra pantalla. Estos varían de un módulo a otro dependiendo los<br>acceso a los catálogos que el cliente quiere darle a

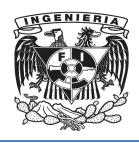

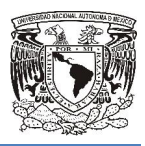

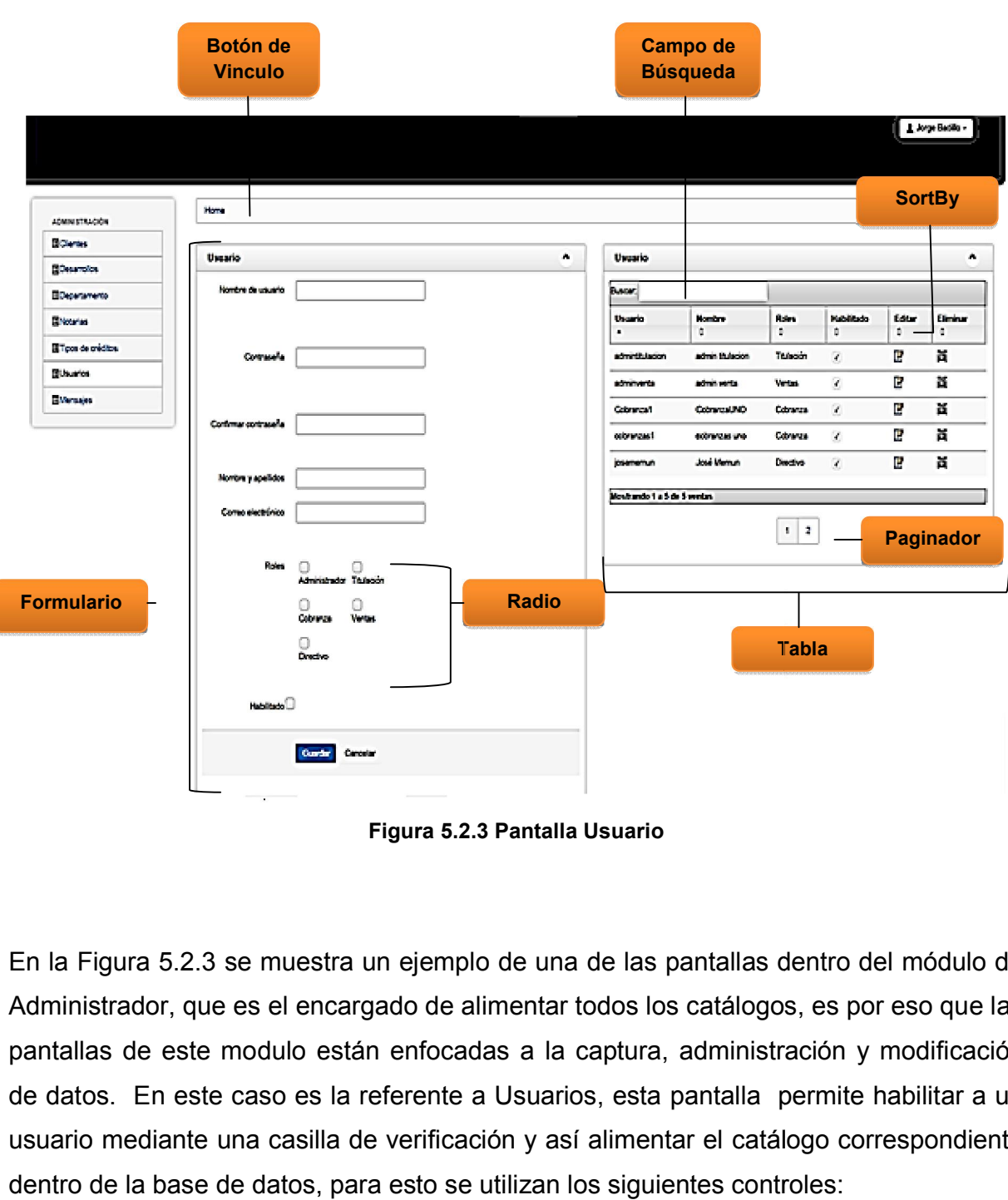

Figura 5.2.3 Pantalla Usuario

En la Figura 5.2.3 se muestra un ejemplo de una de las pantallas dentro del módulo de Administrador, que es el encargado de alimentar todos los catálogos, es por eso que las pantallas de este modulo están enfocadas a la captura, administración y modificación de datos. En este caso es la referente a Usuarios, esta pantalla permite habilitar a un usuario mediante una casilla de verificación y así alimentar el catálogo correspondiente dentro de la base de datos, para esto se utilizan los siguientes controles: 5.2.3 se muestra un ejemplo de una de las pantallas dentro del módulo de<br>or, que es el encargado de alimentar todos los catálogos, es por eso que las<br>este modulo están enfocadas a la captura, administración y modificación<br>

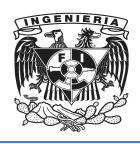

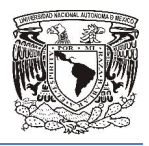

- Botón de Vinculo a Forma. El cual se nombró **Home** y va a direccionar a la pantalla principal. Ver Figura 5.2.2.
- Campo de Búsqueda. A través de este campo los usuarios utilizan las funciones de búsqueda para encontrar los datos que necesitan de manera fácil y rápida se nombró **Home** y va a direccionar<br>e campo los usuarios utilizan las funcio<br>que necesitan de manera fácil y rápida.
- Formulario. Está compuesto por Cuadros de entrada de Texto, Botones de Control, Botones de Radio y la Casilla de Verificación para habilitar al usuario. El administrador proporciona toda la información requerida y después inicia la acción pulsando el botón 'guardar', se va a desplegar un mensaje de alerta en verde cuando la operación ha sido exitosa e indicadores en color rojo cuando la operación es fallida. ones de Radio y la Casilla de Verificación para habilitar<br>ador proporciona toda la información requerida y despu<br>ndo el botón 'guardar', se va a desplegar un mensaje d 'guardar', se va a desplegar un mensaje de alerta en<br>
1 ha sido exitosa e indicadores en color rojo cuando la<br>
botones de opción individual que se pueden agrupar<br>
junto de opciones que se excluyen mutuamente. En
- Botones de Radio. Son botones de opción individual que se pueden agrupar para proporcionar un conjunto de opciones que se excluyen mutuamente. En este caso ayudan a asignar un rol a cada usuario que será habilitado.
- Sortby (Clasificar por). manera ascendente o descendente alfabéticamente. asignar un rol a cada usuario que será habilitado.<br>
por). Con esta función se puede ordenar la columna de<br>
e o descendente alfabéticamente.<br>
datos que los usuarios han ido almacenando en los catálogos
- Tabla. Muestra los datos que los usuarios han ido almacenand de la base de datos así como su status, para permitir la corrección de errores en de la base de datos así como su status, para permitir la corrección de errores en<br>caso de ser detectados, esto por medio de los Botones de Icono que actúan como Botones de Comando: 'Editar' y 'Eliminar'.
- Paginador. Debido a que la tabla de datos puede ser muy grande, se utiliza un paginador para segmentarla y poderla mostrar de manera más práctica, además paginador para segmentarla y poderla mostrar de manera más<br>sirve al usuario para desplazarse a través de estos segmentos.
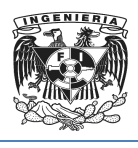

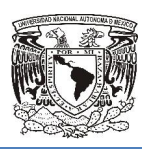

| <b>Botón</b> de<br><b>Icono</b><br>Home<br><b>VENTAS</b><br><b>Bienas</b><br>៱ 표<br><i><b>D'entas</b></i><br><b>Billensaies</b><br>Lista<br>Mostrando<br>ntas por página<br>Buscar.<br><b>Desplegable</b><br>25<br>50<br>Entrega de<br>100<br>hgreso a<br>Solicitud de<br>documentación<br>Fecha de<br>Estatus de la<br>Ties<br>Detaille de<br>Folio<br>Cliente<br>Bulación<br>Desarrollo<br>Departamento<br>credito<br>documentación<br>por parte del cliente<br>venta<br>contrato<br>004/1008<br>¢<br>÷<br>÷<br>$\frac{a}{r}$<br>٥<br>÷<br>÷<br>в<br>ē.<br>٥<br>$8$ $\bullet$<br>133/2313<br>002013<br>133270<br><b>VENTA-</b><br>Desarrollo<br>Departements<br>Cieta<br><b>ISSSTE</b><br>Cancelada<br>carsed<br>0000<br>Dos<br>Ung<br>Uw<br>٥<br>M55<br>9432213<br>1532013<br>23325<br><b>VENTA</b><br>Desarrolo<br><b>NAVO</b><br>Clerk<br>Area<br>fatan papeles<br>00054<br>Ung<br>۰<br><b>VENTA-</b><br>655TE<br>1532213<br>2202013<br>2020<br>Clerk<br>Aleta<br>falta constancia<br>Desarrolo<br>Navo<br>0007<br>Dos<br>laboral<br>٥<br>1272213<br>137230<br><b>VENTA-</b><br>MS\$<br>117213<br>Desarcio<br>Nume<br>Clerk<br>Cancelada<br>0008<br>Una<br>٥<br><b>VENTA-</b><br>4111<br>100/2013<br>1102013<br>2420<br>121<br>Cierta<br>Eemplo<br>Aberta<br>salo<br>00009<br>Dos<br>Mostrando 1 a 5 de 5 ventas<br>First Previous 1 Next Leat<br><b>Cuadro de</b><br><b>Mensaje</b><br>Aprire o salvare ventasuds (20.4 KB) da titulacion.jij-sistemas.com?<br>Saha<br>H.<br>Apá<br>Annulla<br>Figura 5.2.4. Pantalla del Módulo de Ventas |  |  |  |  |  |  | 1 Verdedor Uno - |  |
|----------------------------------------------------------------------------------------------------|--|--|--|--|--|--|------------------|--|
|                                                                                                    |  |  |  |  |  |  |                  |  |
|                                                                                                    |  |  |  |  |  |  |                  |  |
|                                                                                                    |  |  |  |  |  |  |                  |  |
|                                                                                                    |  |  |  |  |  |  |                  |  |
|                                                                                                    |  |  |  |  |  |  |                  |  |
|                                                                                                    |  |  |  |  |  |  |                  |  |
|                                                                                                    |  |  |  |  |  |  |                  |  |
|                                                                                                    |  |  |  |  |  |  |                  |  |
|                                                                                                    |  |  |  |  |  |  |                  |  |
|                                                                                                    |  |  |  |  |  |  |                  |  |
|                                                                                                    |  |  |  |  |  |  |                  |  |
|                                                                                                    |  |  |  |  |  |  |                  |  |
|                                                                                                    |  |  |  |  |  |  |                  |  |
|                                                                                                    |  |  |  |  |  |  |                  |  |
|                                                                                                    |  |  |  |  |  |  |                  |  |
|                                                                                                    |  |  |  |  |  |  |                  |  |
|                                                                                                    |  |  |  |  |  |  |                  |  |
|                                                                                                    |  |  |  |  |  |  |                  |  |
|                                                                                                    |  |  |  |  |  |  |                  |  |
|                                                                                                    |  |  |  |  |  |  |                  |  |
|                                                                                                    |  |  |  |  |  |  |                  |  |
|                                                                                                    |  |  |  |  |  |  |                  |  |
|                                                                                                    |  |  |  |  |  |  |                  |  |
|                                                                                                    |  |  |  |  |  |  |                  |  |
|                                                                                                    |  |  |  |  |  |  |                  |  |
|                                                                                                    |  |  |  |  |  |  |                  |  |
|                                                                                                    |  |  |  |  |  |  |                  |  |
| a pantalla mostrada en la Figura 5.2.4 pertenece al Módulo de Ventas y su princip<br>unción es mostrarle a los vendedores el estatus de cada una de las ventas para qu<br>así estén en posibilidades de poner a la venta algún Bien Inmueble cuyo estatus se<br>abierto o en su defecto conocer cuál de las ventas que efectuó con anterioridad ya fu<br>cerrada y cobrar su respectiva comisión.                                                                                                    |  |  |  |  |  |  |                  |  |
|                                                                                                    |  |  |  |  |  |  |                  |  |

Figura 5.2 5.2.4. Pantalla del Módulo de Ventas

Esta pantalla está conformada por el Menú Desplegable, el Panel de Vínculos correspondiente al tipo de usuario y una tabla que muestra la información, además de los siguientes controles:

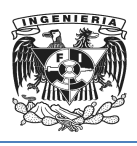

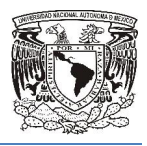

- Lista Desplegable. Esta se encuentra dentro de la tabla y permite seleccionar cuantos registros quiere ver el usuario, el valor por default son 10 registros.
- Botón de Icono. Permite emitir el reporte de la tabla en formato de Microsoft Excel. Al pulsar este botón se genera un Cuadro de Mensaje emergente preguntando al usuario si desea abrir o salvar el archivo, este selecciona su respuesta por medio de Botones de Control. ver el usuario, el valor por default son 10 registros.<br>
mitir el reporte de la tabla en formato de Microsoft Excel.<br>
nera un Cuadro de Mensaje emergente preguntando al<br>
ar el archivo, este selecciona su respuesta por medio olegable. Esta se encuentra dentro de la tabla y permite seleccionar<br>distros quiere ver el usuario, el valor por default son 10 registros.<br>
o. Permite emitir el reporte de la tabla en formato de Microsoft Excel.<br>
botón se

Así mismo, dentro de la tabla de datos se encuentran 3 iconos que son botones de comando, los cuales realizan diversas acciones aplicables únicamente para la fila en la que se localizan, estos iconos son:

- Permite enviar mensajes al Área de Titulación referente a la venta. Indicalizan, estos iconos son:<br>
• <br>
• <br>
• <br>
<sup>2</sup> Indicador de mensaje nuevo sobre esta venta
- 
- **Breve descripción**

Atendiendo a los requerimientos del cliente, en el Panel de Vínculos se puede observar que las opciones para este usuario son limitadas.

En la Figura 5.2.5 se muestra la interfaz de usuario para ventas destinada al Área de Titulación, en la cual se tiene la posibilidad de administrar y modificar el estatus de cada una de las ventas. ie las opciones para este usuario son limitadas.<br>
1 la Figura 5.2.5 se muestra la interfaz de usuario para ventas destinada al Área de<br>
tulación, en la cual se tiene la posibilidad de administrar y modificar el estatus de<br>

Esta pantalla también posee el Menú Desplegable, el Panel de Vínculos y una Tabla que permite presentar mediante la interfaz de usuario la infor base de datos. Para facilidad del usuario se tiene un filtro de estatus donde puede decidir qué datos desea visualizar. Al pulsar este botón se genera un Cuadro de Mensaje emergente preguntando al<br>
usuario si desea abrir o salvar el archivo, este selecciona su respuesta por medio de<br>
Aolones de Control.<br>
Así mismo, dentro de la tabla de dat

Cada fila posee iconos con las funciones de 'Editar', 'Eliminar', 'Guardar' y 'Mensaje' aplicables únicamente para la venta localizada en la fila correspondiente al icono. En la columna de Estatus de la Venta existen Listas Desplegables que permiten modificar este valor fácilmente.

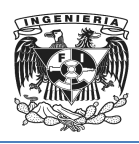

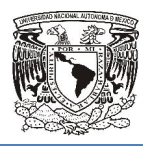

En la columna de Folio, se asigna un folio constitutivo el cual no puede ser modificado y aunque el registro sea eliminado, el folio no puede volver a ser usado, esto permite aunque el registro sea eliminado, el folio no puede volver a ser usado, esto permite<br>llevar un control más estricto sobre las ventas y los movimientos que se realizan en esta parte del sistema.

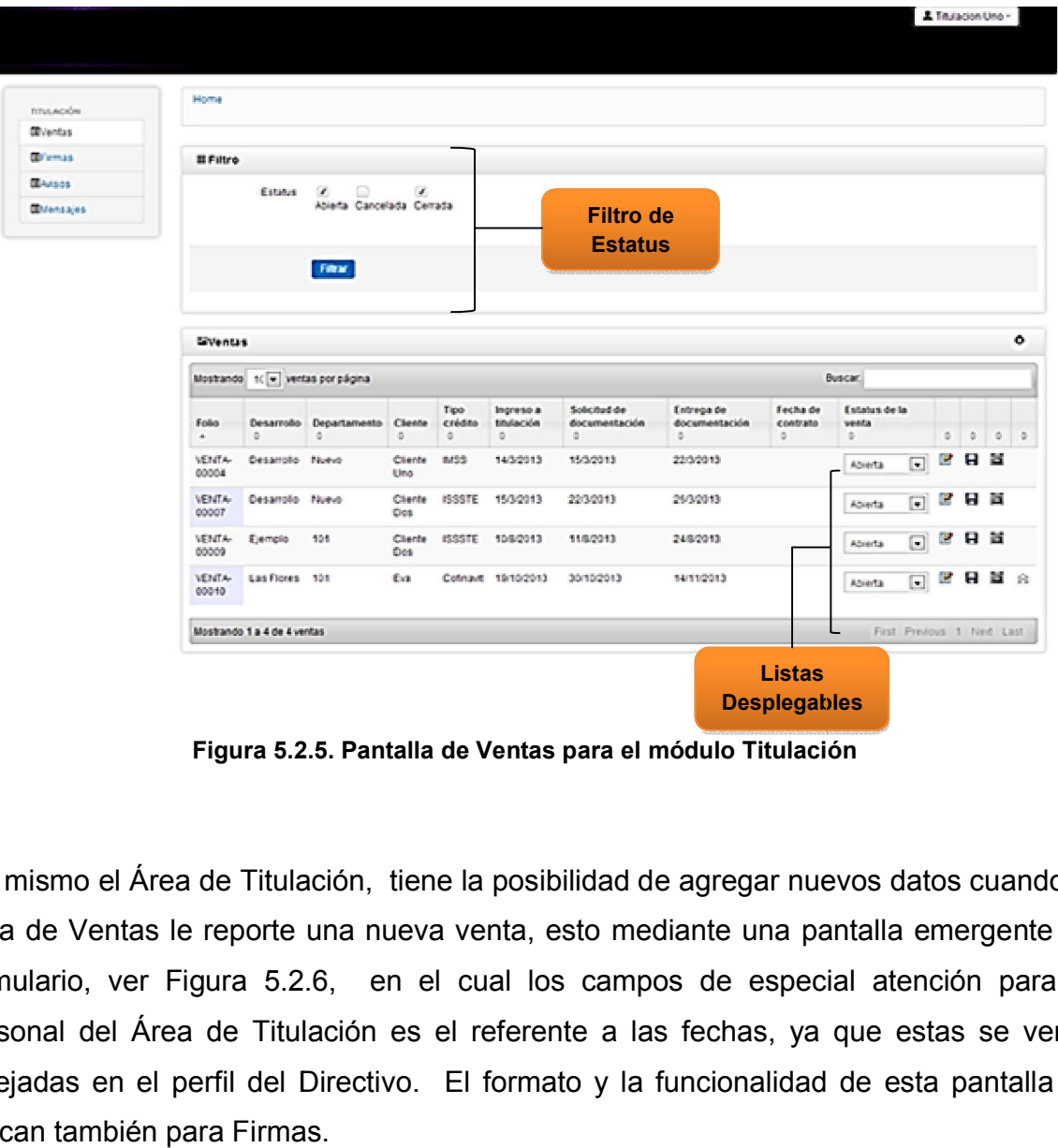

Figura 5.2 5.2.5. Pantalla de Ventas para el módulo Titulación .5.

Así mismo el Área de Titulación, tiene la posibilidad de agregar nuevos datos cuando el Área de Ventas le reporte una nueva venta, esto mediante una pantalla emergente de Así mismo el Área de Titulación, tiene la posibilidad de agregar nuevos datos cuando el<br>Área de Ventas le reporte una nueva venta, esto mediante una pantalla emergente de<br>formulario, ver Figura 5.2.6, en el cual los campos personal del Área de Titulación es el referente a las fechas, ya que estas se verán reflejadas en el perfil del Directivo. El formato y la funcionalidad de esta pantalla se aplican también para Firmas.

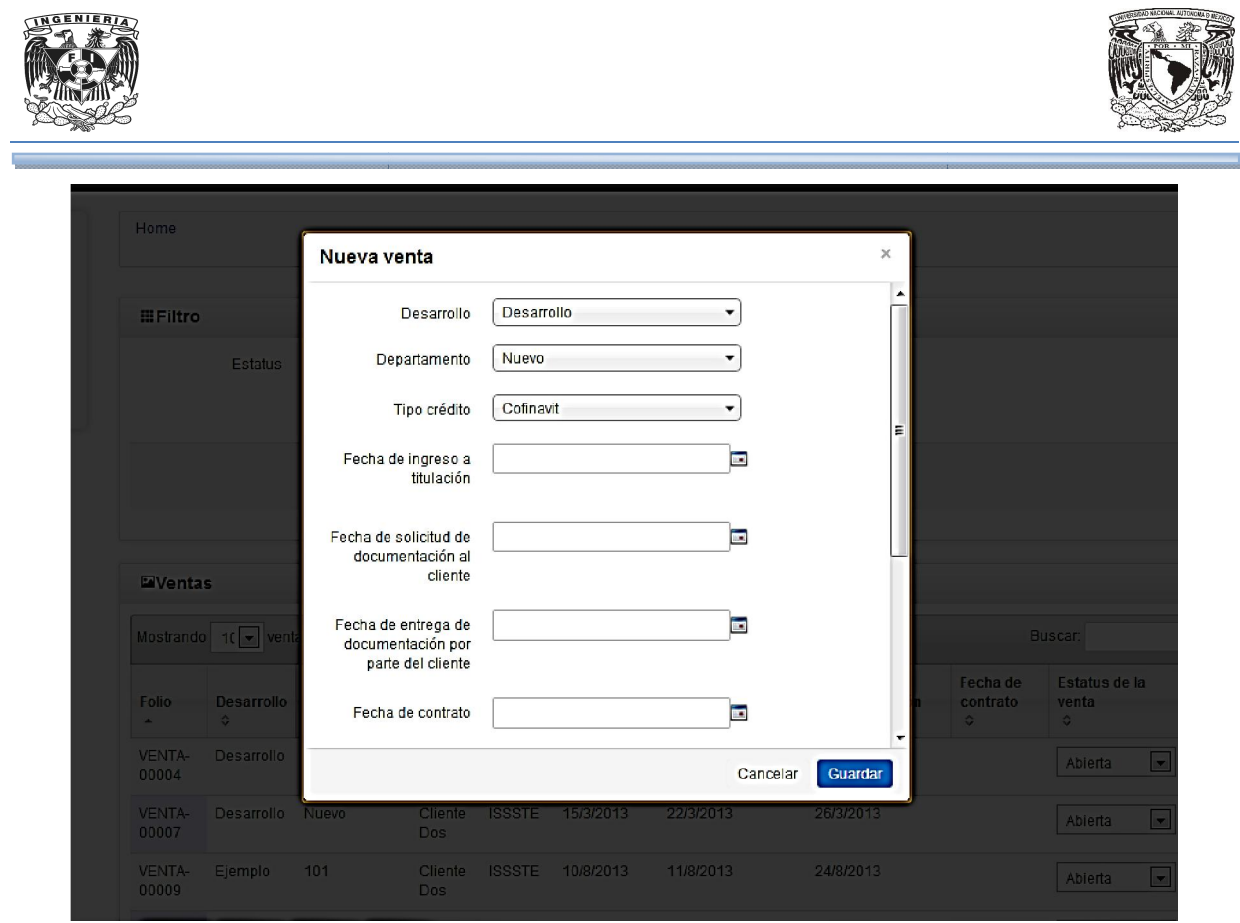

Figura 5.2.6. Pantalla Nueva Venta, Area de Titulación.

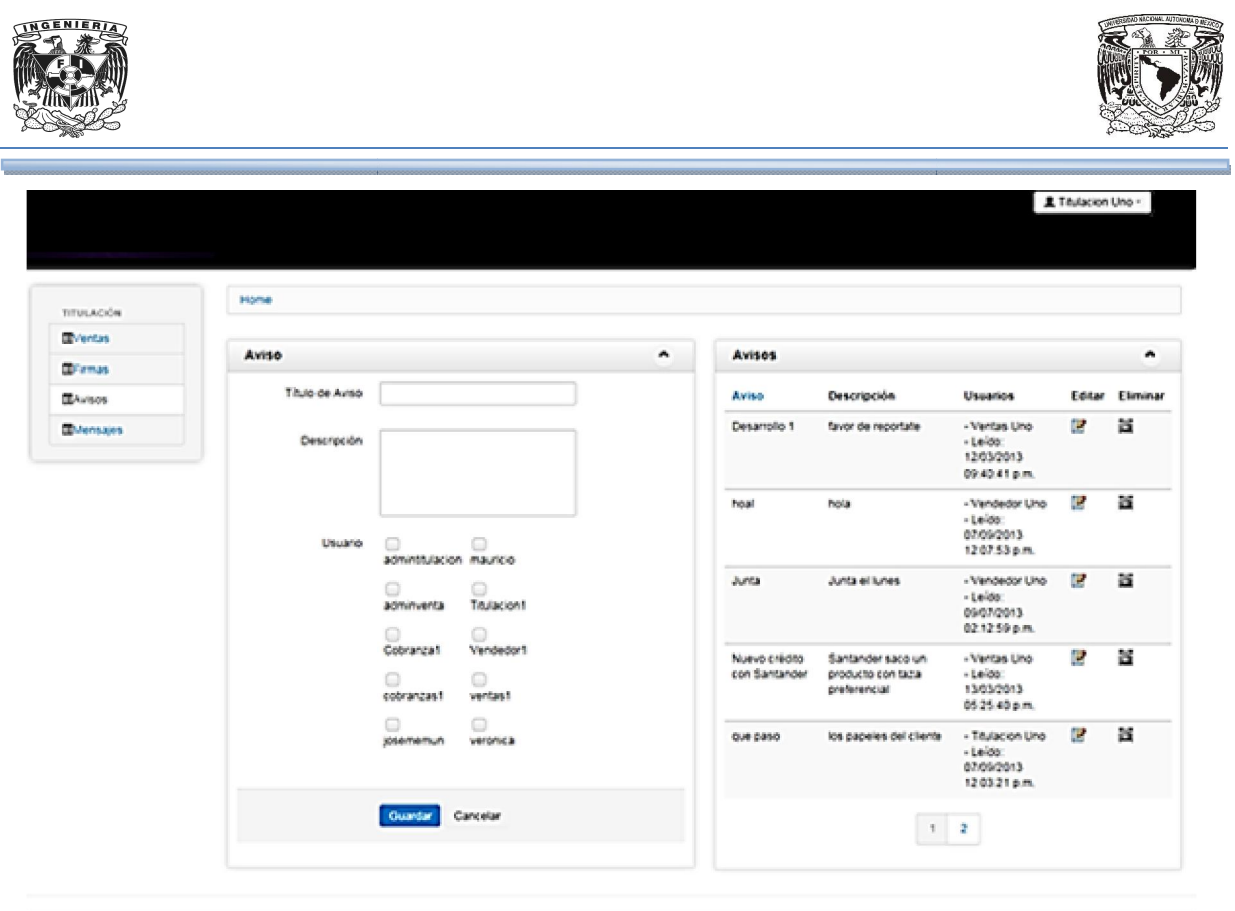

Figura 5.2. 5.2.7 Pantalla de Avisos del Módulo de Titulación

En la Figura 5.2.7 se muestra otra de las pantallas del Módulo de Titulación, esta Área En la Figura 5.2.7 se muestra otra de las pantallas del Módulo de Titulación, esta Área<br>además de poder mandar mensajes a cualquier usuario, tiene la posibilidad de enviar avisos mediante el formulario mostrado, incluso un aviso puede enviarlo a uno o más usuarios seleccionándolos dentro del formulario. Estos avisos serán visualizados por el destinatario en el momento de iniciar sesión. En esta misma pantalla se muestra una Tabla con los detalles de los avisos enviados, proporcionándole un mayor control al usuario. Figura 5.2.7 Pantalla de Avisos del Módulo de Titulación<br>En la Figura 5.2.7 se muestra otra de las pantallas del Módulo de Titulación, esta Área<br>además de poder mandar mensajes a cualquier usuario, tiene la posibilidad de

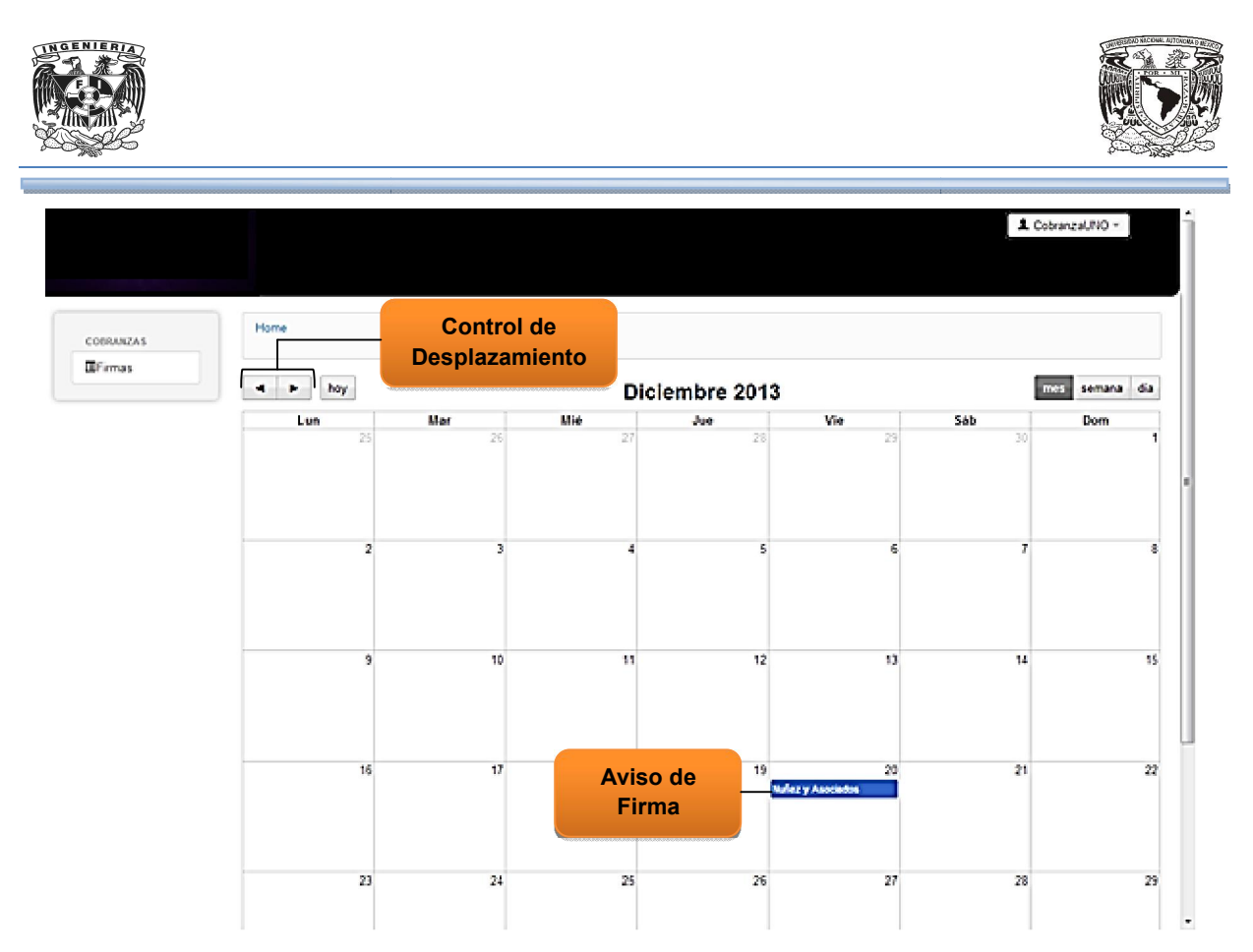

Figura 5.2 5.2.8. Pantalla Firmas para el módulo de Cobranza

El Área de Cobranza en su módulo del sistema únicamente tiene la función de tiene Firmas, en la cual se proporciona un calendario amigable con un Control de Desplazamiento en la cual se proporciona un calendario amigable con un Control de Desplazamiento<br>para moverse a través de dicho calendario, Figura 5.2.8, el cual puede estar organizado por mes, semana o día de acuerdo a las preferencias del usuario, en este se reflejan cada una de las fechas de firma para la Titulación de los bienes inmuebles agendadas por mes, semana o día de acuerdo a las preferencias del usuario, en este se reflejan<br>cada una de las fechas de firma para la Titulación de los bienes inmuebles agendadas<br>por el Área de Titulación , mediante un aviso con e correspondiente, al pulsar sobre este aviso se despliegan los detalles de la cita. Ver Figura 5.2.9. Aviso de<br>
Figura 5.2.8. Pantalla Firmas para e<br>
a de Cobranza en su módulo del sistema ú<br>
cual se proporciona un calendario amigable<br>
noverse a través de dicho calendario, Figura<br>
es, semana o día de acuerdo a las prefere<br>

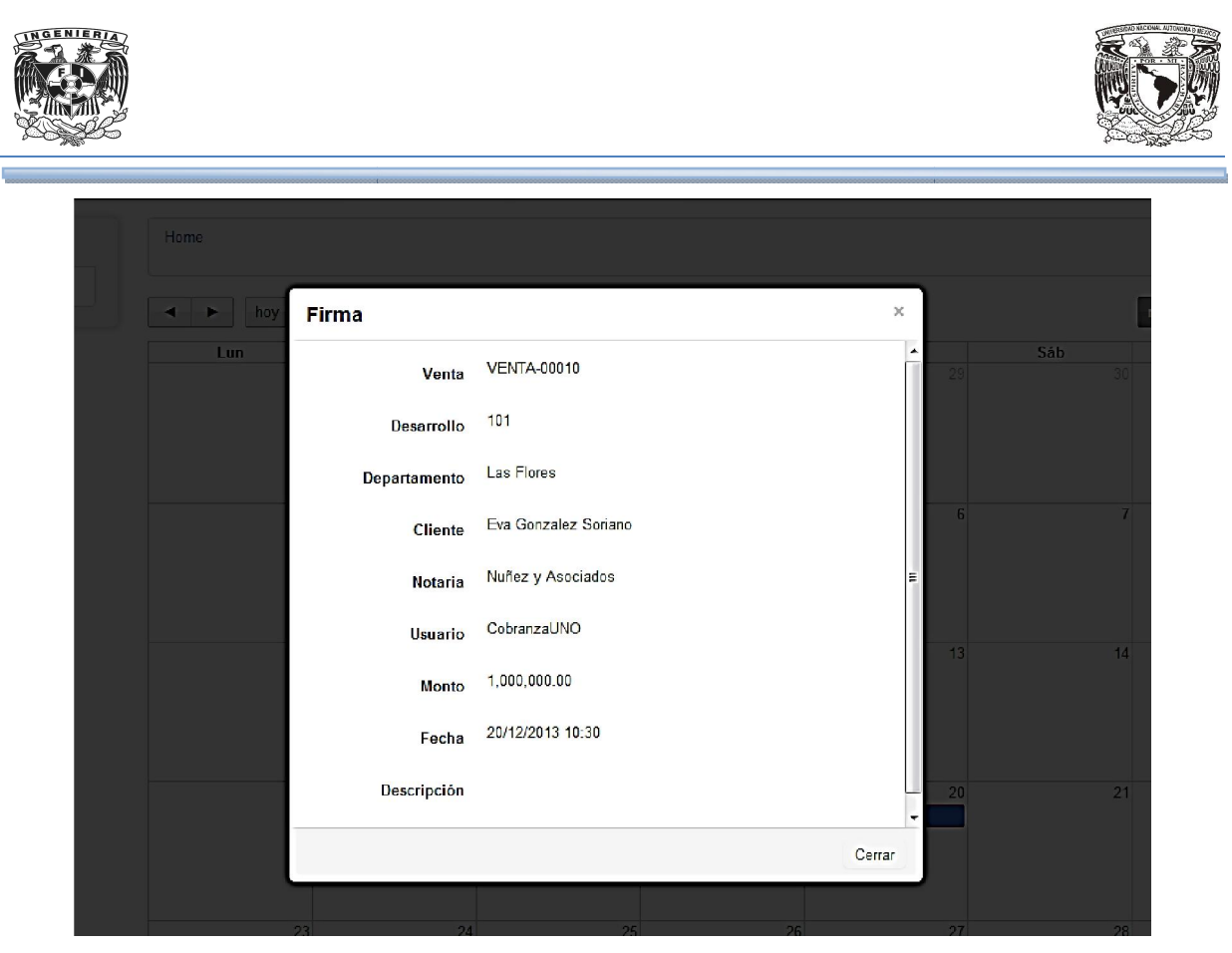

Figura 5.2.9. Detalle de Firma para Titulación del módulo de Cobranza .9.

Un calendario similar será mostrado en el módulo del Directivo, a este usuario únicamente le interesan reportes de las ventas cerradas así como de las fechas de firma que están por ocurrir, es por esto que en su módulo únicamente se presentan estas dos opciones. únicamente le interesan reportes de las ventas cerradas así como de las fechas de<br>firma que están por ocurrir, es por esto que en su módulo únicamente se presentan<br>estas dos opciones.<br>La pantalla para sus reportes de venta Figura 5.2.9. Detalle de Firma para Titulación del módulo de Cobranza<br>
calendario similar será mostrado en el módulo del Directivo, a este<br>
camente le interesan reportes de las ventas cerradas así como de las fec<br>
na que e

5.2.5, sin embargo de deshabilitan las opciones de 'Editar', 'Guardar' y 'Eliminar' y en su lugar se adiciona una columna con los detalles de la venta, la cual es de importancia para el directivo.

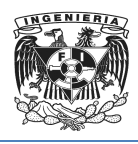

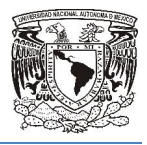

La interfaz de usuario contiene el icono para generar reportes en Excel que le permite La interfaz de usuario contiene el icono para generar reportes en Excel que le permite<br>conocer como está el estatus de la Titulación de cada uno de los Bienes Inmuebles vendidos dentro de la empresa inmobiliaria.

## 5.3 Generación de reportes para las diferentes áreas.

Los reportes generados por el sistema se encuentran dentro de los perfiles:

- Director en el módulo de Ventas
- Vendedor en el módulo de Ventas

Básicamente se trata de un único reporte que permite conocer el estado de cada Titulación, como se muestra en la Figura s reportes generados por el sistema se encu<br>
• Director en el módulo de Ventas<br>
• Vendedor en el módulo de Ventas<br>
sicamente se trata de un único reporte que<br>
ulación, como se muestra en la Figura 5.3.1

|                                |                       |                             |                                                     |                                 |                       |                               |                                     |                                                                         |                               |                                                   | ,                                                 | José Memun -                   |                                                   |
|--------------------------------|-----------------------|-----------------------------|-----------------------------------------------------|---------------------------------|-----------------------|-------------------------------|-------------------------------------|-------------------------------------------------------------------------|-------------------------------|---------------------------------------------------|---------------------------------------------------|--------------------------------|---------------------------------------------------|
| DIRECCIÓN                      | Home                  |                             |                                                     |                                 |                       |                               |                                     |                                                                         |                               |                                                   |                                                   |                                |                                                   |
| $\overline{\mathbb{R}}$ Ventas | <b>EVentas</b>        |                             |                                                     |                                 |                       |                               |                                     |                                                                         |                               |                                                   |                                                   |                                | $^{\sim}$ $\Box$                                  |
| $\blacksquare$ Firmas          | Mostrando             | $10 -$                      | ventas por página                                   |                                 |                       |                               |                                     |                                                                         |                               | Buscar:                                           |                                                   |                                |                                                   |
|                                | Folio<br>$\Lambda$    | Desarrollo<br>$\mathcal{L}$ | Departamento<br>$\frac{d^2\mathbf{p}}{d\mathbf{p}}$ | <b>Cliente</b><br>$\frac{1}{2}$ | Tipo<br>crédito<br>÷. | Ingreso a<br>titulación<br>25 | Solicitud de<br>documentación<br>G. | Entrega de<br>documentación<br>por parte del<br>cliente<br>$\mathbb{C}$ | Fecha<br>de<br>contrato<br>G. | <b>Estatus</b><br>de la<br>venta<br>$\frac{1}{2}$ | Detaile de<br>operación<br>$\mathcal{L}$          | $\frac{\omega_{\rm{p}}}{2\pi}$ | $\frac{\partial \mathbf{r}}{\partial \mathbf{r}}$ |
|                                | VENTA-<br>00003       | Desarrollo<br>Ung           | Departamento<br>Uno                                 | Cliente<br>Dos                  | <b>ISSSTE</b>         | 13/3/2013                     | 13/3/2013                           | 13/3/2013                                                               |                               | Cancelada                                         | dawsed                                            | $\circ$                        |                                                   |
|                                | <b>VENTA</b><br>00004 | Desarrollo                  | <b>Nuevo</b>                                        | Cliente<br>Uno                  | <b>IMSS</b>           | 14/3/2013                     | 15/3/2013                           | 22/3/2013                                                               |                               | Abierta                                           | faltan<br>papeles                                 | $\bullet$                      |                                                   |
|                                | VENTA-<br>00007       | Desarrollo                  | Nuevo:                                              | Cliente<br>Dos                  | <b>ISSSTE</b>         | 15/3/2013                     | 22/3/2013                           | 26/3/2013                                                               |                               | <b>Abierta</b>                                    | falta<br>constancia<br>laboral                    | $\ddot{Q}$                     |                                                   |
|                                | VENTA-<br>00008       | Desarrollo                  | Nuevo.                                              | Cliente<br>Uno                  | <b>IMSS</b>           | 12/7/2013                     | 14/7/2013                           | 13/7/2013                                                               |                               | Canoelada                                         |                                                   | $\bullet$                      |                                                   |
|                                | VENTA-<br>00009       | Ejemplo                     | 101                                                 | Cliente<br>Dos:                 | <b>ISSSTE</b>         | 10/8/2013                     | 11/8/2013                           | 24/8/2013                                                               |                               | Abierta                                           | avalue                                            | $\bullet$                      |                                                   |
|                                | VENTA-<br>00010       | Las Flores                  | 101                                                 | Eva                             |                       | Cofinavit 19/10/2013          | 30/10/2013                          | 14/11/2013                                                              |                               | Abierta                                           | el cliente<br>quiere que<br>se cotice<br>acabados | $\bullet$                      |                                                   |

Figura 5.3.1 Consulta de Ventas en el Perfil

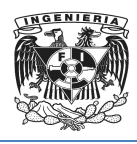

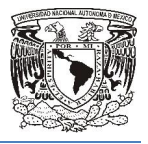

Y una vez que se extrae el reporta hacia Excel este archivo Ventas.xls contiene los siguientes registros:

- Folio
- Desarrollo
- Departamento
- Cliente
- Tipo crédito
- Ingreso a titulación
- Solicitud de documentación
- Entrega de documentación por parte del cliente
- Fecha de contrato
- Estatus de la venta
- Detalle de operación

#### El detalle se muestra en la figura 5.3.2

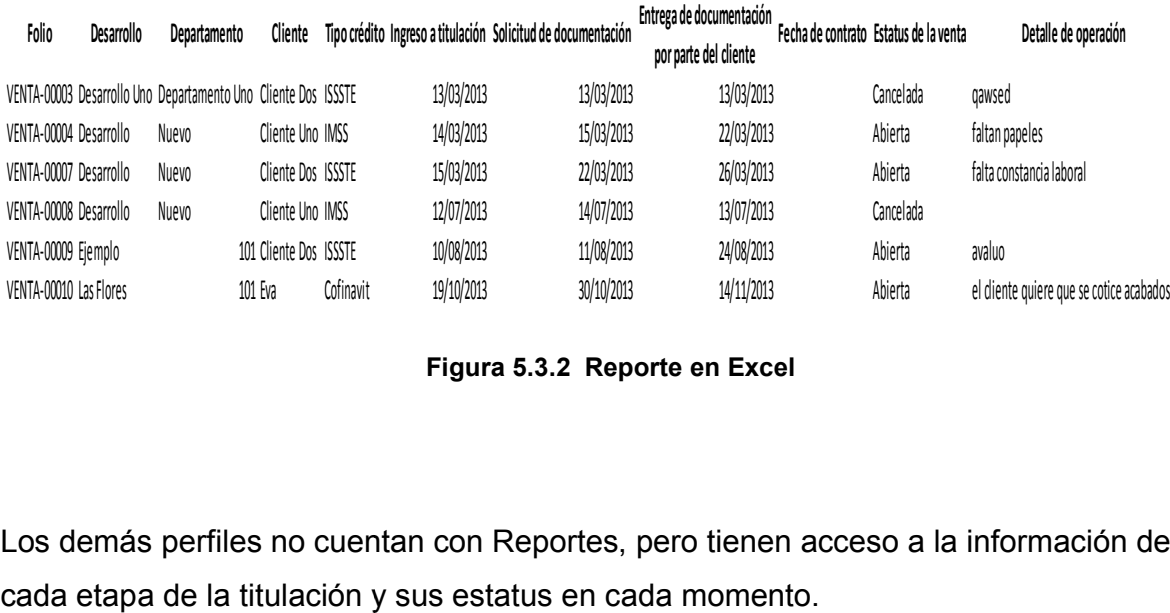

#### Figura 5.3.2 Reporte en Excel

Los demás perfiles no cuentan con Reportes, pero tienen acceso a la información de cada etapa de la titulación y sus estatus en cada momento.

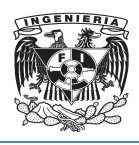

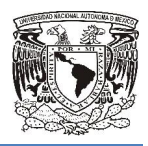

## 5.4 Manual Técnico de Usuario

Para acceder al sistema tienes que tener instalado en tu computadora cualquier navegado[r web como son "Explor](http://www.satbi-tesis.com/)er, Mozilla etc." y en la barra de direcciones teclear la dirección http://www.satbi-tesis.com.

Abrirá la pantalla de inicio de sesión donde introducirás tu nombre de usuario y tu contraseña, que fueron proporcionadas por el administrador del sistema, de acuerdo al rol que manejes en el proceso de titulación, serán los módulos que muestre tu pantalla de trabajo.

#### Usuario Titulación

1. El usuario de titulación, inicia sesión y puede ver 4 módulos en su ventana de trabajo, ventas, firmas, avisos y mensajes. En el módulo de ventas se puede agregar una nueva venta a titulación presionando el botón con el símbolo más eso de titulación, serán los módulos que muestre tu pantalla<br>ión, inicia sesión y puede ver 4 módulos en su ventana de<br>las, avisos y mensajes. En el módulo de ventas se puede<br>venta a titulación presionando el botón con el

en donde se pedirán una serie de datos referentes al departamento que va a iniciar proceso de escrituración, también en esta área el usuario podrá editar<br>ventas, revisar mensajes referentes a las ventas o eliminar ventas que ventas, revisar mensajes referentes a las ventas iniciaron proceso de titulación, así como también realizar búsquedas con filtros de acuerdo al estatus que maneja el sistema, abierta, cerrada y cancelada. morer, Mozilla etc." y en la barra de direcciones teclear la m.<br>
sesión donde introducirás tu nombre de usuario y tu<br>
cionadas por el administrador del sistema, de acuerdo al<br>
de titulación, serán los módulos que muestre t

- 2. El usuario de titulación también puede mandar avisos a los demás usuarios que operan el sistema para informarle cosas inmediatas referentes al proceso d titulación.
- 3. De igual forma el usuario de titulación puede responder mensajes enviados por De igual forma el usuario de titulación puede responder mensajes enviados por<br>los usuarios vendedores, en donde se genera un tipo de chat en donde quedaran registrados los mensajes como un histórico.

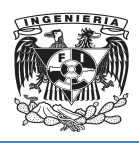

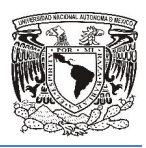

4. Por último el personal de titulación para concluir el proceso da clic en el módulo de firmas y agrega la venta a proceso de firma con el símbolo más <sup>es</sup> donde indicara la venta que entrara a proceso de fecha escrituración, introduciendo indicara la venta que entrara a proceso de fecha escrituración, introduciendo<br>montos de créditos, enganche y fecha de firma de escrituras, así como la notaria y el usuario de cobranza que ira con el cliente a la firma de escrituras.

#### Usuario Ventas

1. El usuario de ventas podrá ver en su ventana de trabajo dos módulos, el de ventas y el de mensajes, en el primer módulo podrá consultar las ventas iniciaron el proceso de titulación, así como también enviar mensajes referentes a cada venta, visualizar ventas para analizar su información <sup>o</sup> por ultimo también podrá generar reportes en formatos de documentos de Excel . firmas y agrega la venta a proceso de firma con el símbolo más <sup>w</sup> donde<br>icara la venta que entrara a proceso de fecha escrituración, introduciendo<br>ntos de créditos, enganche y fecha de firma de escrituras, así como la not ira con el cliente a la firma de escrituras.<br>ver en su ventana de trabajo dos módulos, el de<br>l el primer módulo podrá consultar las ventas que

#### Usuario Cobranza

1. El usuario de titulación solo visualizara el módulo de firmas en el cual al accesar visualizara un calendario el cual podrá ver por mes, semana o día y al dar clic en el botón Notaria Uno desplegara la información de la venta a titularse.

#### Usuario Directivo

1. El usuario directivo en su ventana de trabajo podrá visualizar el módulo de ventas y de firmas donde podrá ver las firmas de todos los usuarios de cobranza que tengan ventas en proceso de escrituración observando en pantalla un calendario que podrá configurarlo por mes, semana o día y al dar clic en el botón despegara la información referente a la venta a titular, también podrá generar reportes , enviar mensajes al personal de titulación cualquier venta que desee analizar  $\bullet$  . El usuario de titulación solo visualizara el módulo de firmas en el cual al accesar<br>visualizara un calendario el cual podrá ver por mes, semana o día y al dar clic en<br>el botón Notaria Uno desplegara la información de la ve

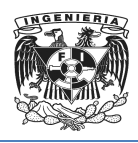

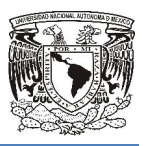

## Capítulo VI Capítulo

ESTABILIZACIÓN DEL SISTEMA

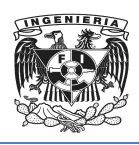

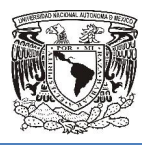

### 6.1 Generación de matriz de pruebas

La estabilización del sistema es una etapa en la cual se va a verificar que el sistema cumple con los requerimientos establecidos y que todas las partes del sistema se integren adecuadamente para que posteriormente sea liberado con el menor posible de errores. Esto se va a lograr realizando diversas pruebas al sistema. La estabilización del sistema es una etapa en la cual se va a verificar que<br>cumple con los requerimientos establecidos y que todas las partes del s<br>integren adecuadamente para que posteriormente sea liberado con el men<br>pos

Las Pruebas de Software son actividades que se planean con anticipación en las cuales un sistema o alguno de sus componentes se ejecutan en circunstancias previamente especificadas, los resultados se observan y se registran para poder realizar una evaluación. Su objetivo es aumentar la calidad de la implementación del sistema, sin embargo esto no es una tarea sencilla ya que debe ocurrir durante todo el ciclo de vida del sistema. s resultados se observan y se registran para pode<br>bbjetivo es aumentar la calidad de la implementación d<br>es una tarea sencilla ya que debe ocurrir durante todo<br>es una tarea sencilla ya que debe ocurrir durante todo<br>proceso abilización del sistema es una etapa en la cual se va a verificar que el sistema con los requerimientos establecidos y que todas las partes del sistema se acelare de sistema de constenante para que posteriormente sea liber

La prueba es un proceso que se enfoca sobre la lógica interna del software y las funciones externas, así como la ejecución de un programa con la intención de descubrir un error pero la prueba no asegura la ausencia de defectos.

Generalmente para realizar las pruebas resulta indispensable tomar como base los Casos de Prueba que son un conjunto de entradas, condiciones de ejecución y resultados esperados desarrollados para un objetivo particular.

Una prueba de software debe comenzar a nivel de modulo y trabajar hacia la Una prueba de software debe comenzar a nivel de modulo y trabajar hacia la<br>integración de todo el sistema de cómputo. Así mismo se deben incluir pruebas de bajo nivel, necesarias para confirmar la correcta implementación de un pequeño segmento de código fuente, y de alto nivel que validen las principales funciones del sistema a partir de los requisitos del cliente.

Para que una estrategia de Prueba de Software tenga éxito se debe poner especial atención a las siguientes directrices:

Establecer explícitamente los objetivos de la prueba.

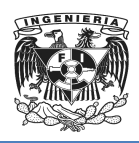

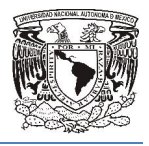

- Comprender cuales son los usuarios del software y desarrollar un perfil para cada categoría de usuario. ■ Comprender cuales son los usuarios del software y desarrollar un explored de usuario.<br>
■ cada categoría de usuario.<br>
■ Desarrollar un plan de prueba que destaque la "prueba de ciclo rápido".
- 
- Construir un software diseñado para probarse a sí mismo.
- Desarrollar un enfoque de mejora continua para el proces proceso de prueba.

Una prueba está conformada por una serie de 3 pasos, los cuales se pueden ver ilustrados en la Figura 6.1.1. La primer parte es aplicar procedimientos de prueba al sistema dividido por módulos que son las unidades mínimas del sistema, posteriormente se integra todo el sistema para realizarle un conjunto de pruebas de alto nivel. En esta parte del proceso se deben proporcionar la seguridad de que el sistema satisface todos los requisitos funcionales, de comportamiento y de rendimiento. Finalmente el último paso de la prueba, es combinar el sistema con otros elementos para asegurar que cada elemento encaja de forma adecuada y que se alcanza la funcionalidad y el rendimiento del sistema en su totalidad. en la Figura 6.1.1. La primer parte es aplicar p<br>dividido por módulos que son las unidade<br>nente se integra todo el sistema para realizarle un<br>esta parte del proceso se deben proporcionar la s<br>todos los requisitos funcional enfoque de mejora continua para el proceso de prueba.<br>
Informada por una serie de 3 pasos, los cuales se pueden<br>
ra 6.1.1. La primer parte es aplicar procedimientos de prueb<br>
or módulos que son las unidades mínimas del sis

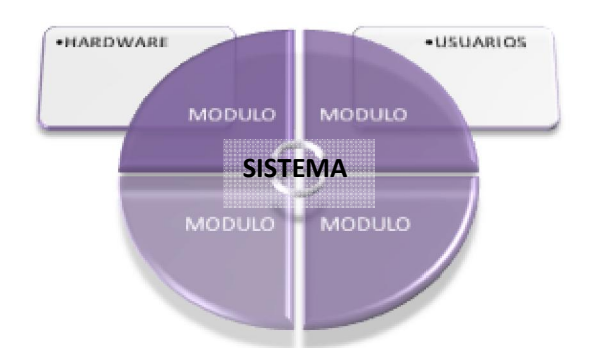

Figura 6.1. 6.1.1. Pasos en la Prueba de sistemas de Software n

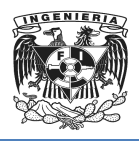

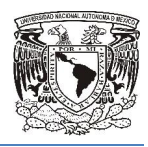

Durante la etapa de Desarrollo se llevaron a cabo pequeñas liberaciones internas a las Durante la etapa de Desarrollo se llevaron a cabo pequeñas liberaciones internas a las<br>cuales se les aplicaron técnicas informales de pruebas como son las conocidas como "pruebas de escritorio". Así mismo, las pruebas formales se aplicaron durante el desarrollo del sistema a cada modulo y al finalizar cuando se obtuvo el sistema con todos sus componentes. A continuación se mencionan algunas de las pruebas que todos sus componentes. A continuación se mencionan algunas de las pruebas<br>fueron aplicadas al Sistema para la Administración de la Titulación de Bi **Inmuebles** vales se les aplicaron técnicas informales de pruebas como son las conocidas como<br>
presebas de escritorio". Así mismo, las pruebas formales se aplicaron durante el<br>
escantollo del sistema a cada modulo y al finalizar cuand

#### Prueba de Unidad

"*La prueba de unidad consiste básicamente en probar la interfaz de modulo para asegurar que la información fluye de forma adecuada hacia y desde la unidad del programa que está siendo probada. Se prueban las que el modulo funciona correctamente en los límites establecidos como restricciones de para como procesamiento*".<sup>31</sup> *la condiciones limite, para asegurar* 

Para esta prueba se propone verificar los siguientes puntos:

- Que coincidan los atributos y las unidades de parámetros con los atributos y unidades de los argumentos.
- Que el número de argumentos transmitidos a los módulos de llamada sea igual que el número de argumentos enviados. se propone verificar los siguientes puntos:<br>dan los atributos y las unidades de parámetros<br>e los argumentos.<br>nero de argumentos transmitidos a los módulos<br>ero de argumentos enviados.<br>olo argumentos alterados.<br>riables globa
- Si entran solo argumentos alterados.
- Que las variables globales entre módulos sean consistentes.
- Si son correctos los atributos de los archivos.
- Son correctas las sentencias de apertura de los archivos. n correctos los atributos de los<br>orrectas las sentencias de ape<br>manejan los errores de entrada
- Si se manejan los errores de entrada/salida.

*31Pressman Roger s., "Ingeniería de Software"* l

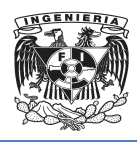

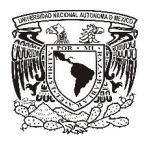

Si existe algún error textual en la información de salida.

El Sistema para la Administración de la Titulación de Bienes Inmuebles fue elaborado por módulos y pantallas, por lo que las pruebas unitarias fueron ejecutadas tras la terminación de cada pantalla. Ver Figura 6.1.2. Titulación de Bienes Inmuebles fue<br>s pruebas unitarias fueron ejecutad<br>6.1.2.

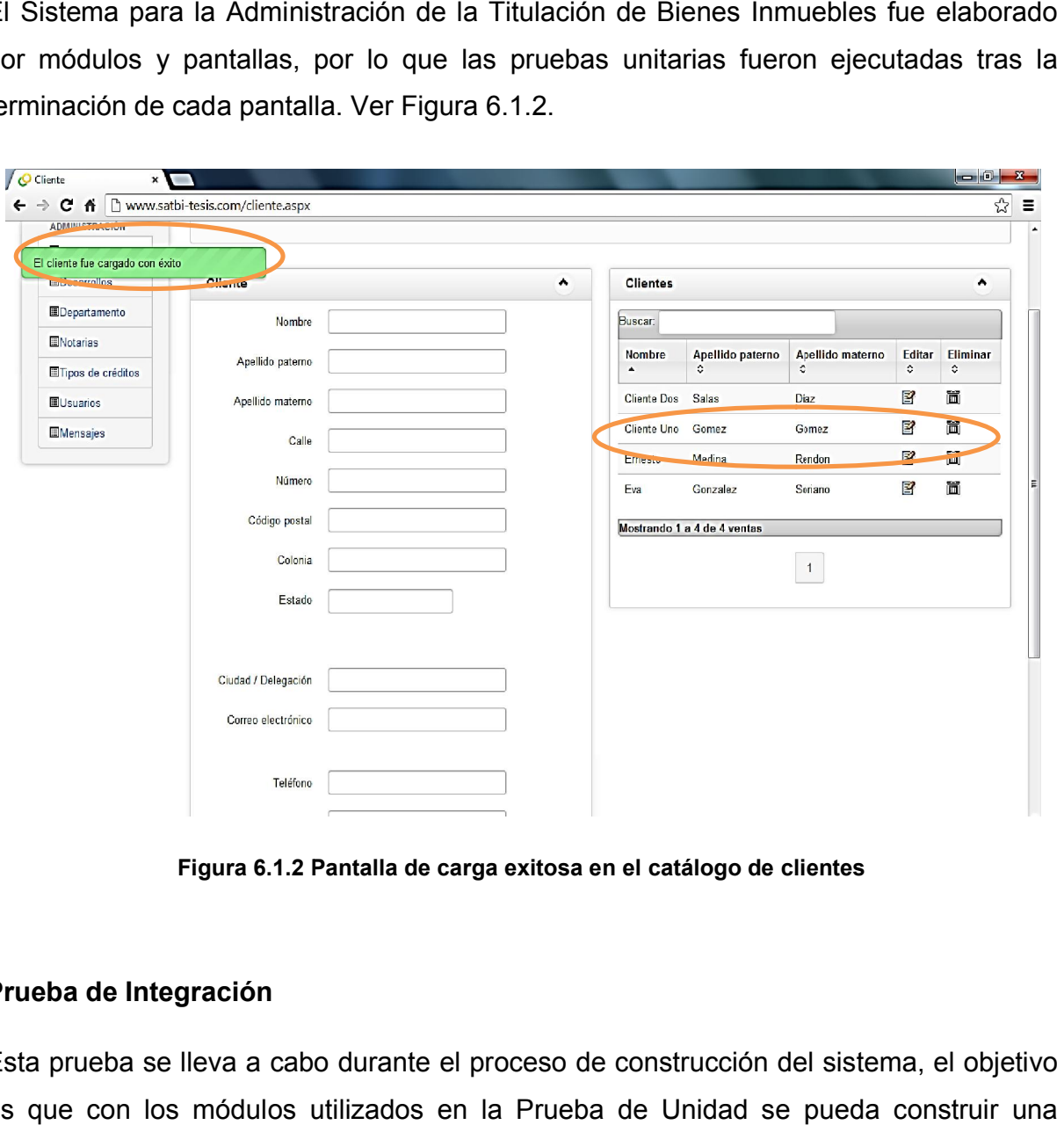

Figura 6.1.2 Pantalla de carga exitosa en el catálogo de clientes

#### Prueba de Integración

Esta prueba se lleva a cabo durante el proceso de construcción del sistema, el objetivo es que con los módulos utilizados en la Prueba de Unidad se pueda construir una Esta prueba se lleva a cabo durante el proceso de construcción del sistema, el objetivo<br>es que con los módulos utilizados en la Prueba de Unidad se pueda construir una<br>estructura de programa final. Está relacionada con la

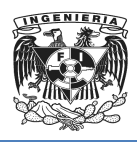

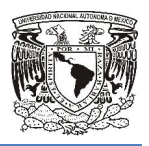

y la codificación. En la prueba de integración existen dos tendencias las cuales se observan en la Tabla 6.1.1.

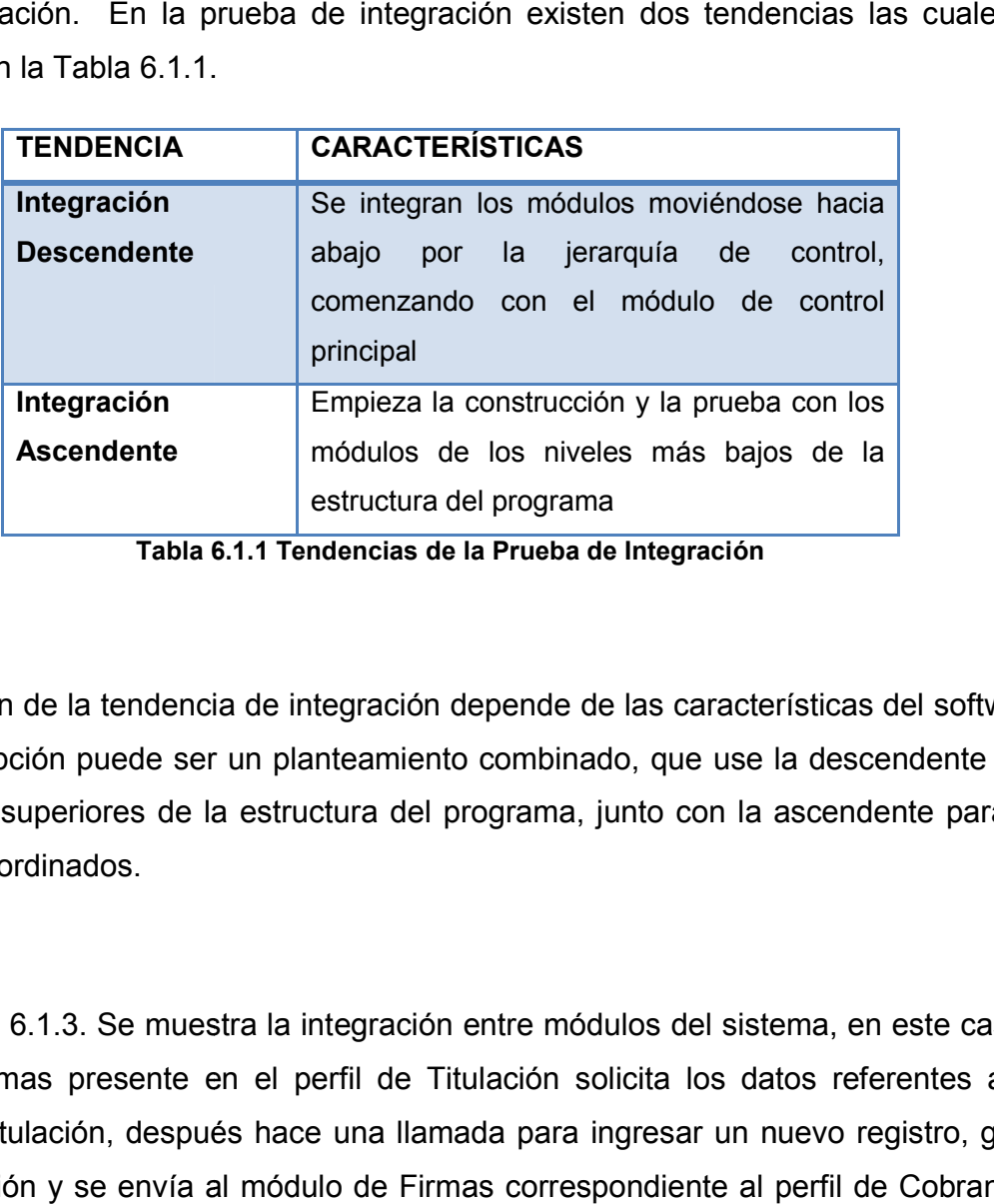

Tabla 6.1 6.1.1 Tendencias de la Prueba de Integración

La selección de la tendencia de integración depende de las características del software. La mejor opción puede ser un planteamiento combinado, que use la descendente para los niveles superiores de la estructura del programa, junto con la ascendente para los niveles subordinados. de integración depende de las características del software.<br>In planteamiento combinado, que use la descendente para<br>estructura del programa, junto con la ascendente para los

En la figura 6.1.3. Se muestra la integración entre módulos del sistema, en este caso el modulo Firmas presente en el perfil de Titulación solicita los datos referentes a las firmas de titulación, después hace una llamada para ingresar un nuevo registro, graba la información y se envía al módulo de Firmas correspondiente al perfil de Cobranza y Directivo en donde se mostrara como un mensaje en el calendario mas de titulación, después hace una llamada para ingresar un<br>información y se envía al módulo de Firmas correspondiente al<br>irectivo en donde se mostrara como un mensaje en el calendario.

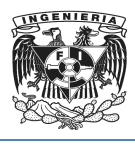

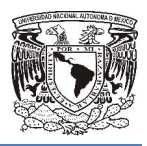

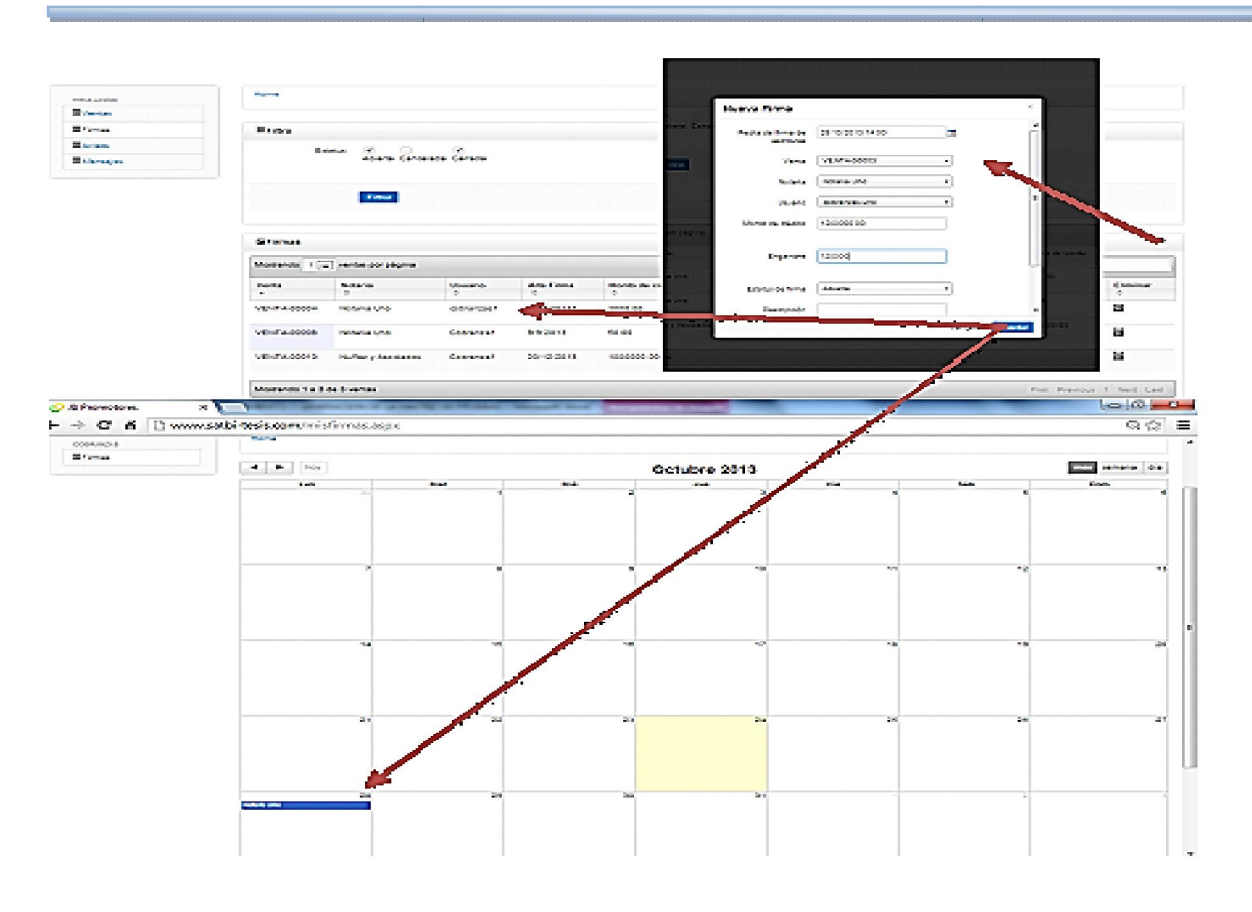

Figura 6.1.3. Integración entre módulos Firmas

Otra Prueba de Integración aplicada al sistema se muestra en la Figura 6.1.4. En este caso el sistema permite al personal del perfil de Titulación enviar mensajes a cualquiera de los otros perfiles, cuando se inicia sesión lo primero que aparece es el mensaje, y al dar clic sobre el mensaje, se cambia en Titulación el status a "Leído", "Leído", con esto se comprueba la Integración entre los módulos de avisos. tegración aplicada al sistema se muestra en la Figura 6.1.4. En este<br>ermite al personal del perfil de Titulación enviar mensajes a cualquiera<br>es, cuando se inicia sesión lo primero que aparece es el mensaje, y al<br>mensaje,

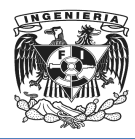

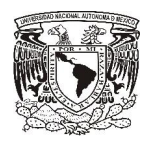

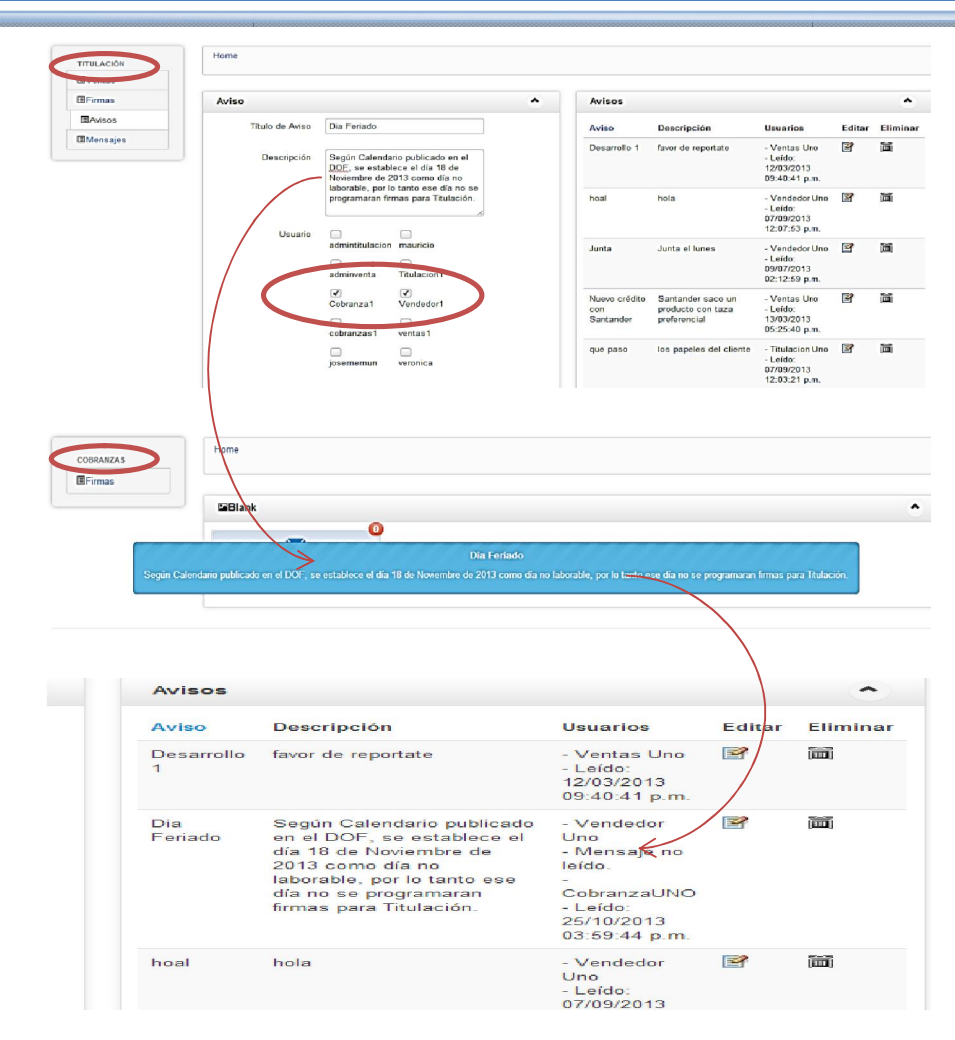

Figura 6.1 6.1.4 Integración de Módulos para envió de Avisos

#### Prueba de Caja Negra

La Prueba de Caja Negra también denominada Prueba de Comportamiento es la que se aplica a la interfaz del software para examinar solo el aspecto funcional y tiene poca relación con la estructura lógica interna. Es un enfoque complementario que tiene posibilidades de descubrir una clase diferente de errores de los que se descubrirán con los métodos de Caja Blanca. Figura 6.1.4 Integración de Módulos para envió de Avisos<br>
Reba de Caja Negra<br>
Prueba de Caja Negra<br>
Prueba de Caja Negra<br>
aplica a la interfaz del software para examinar solo el aspecto funcional y tiene poca<br>
ación con la

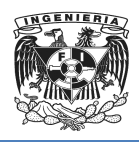

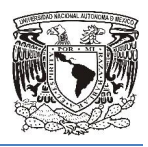

Para la primer Prueba de Caja Negra se demostró cómo se agrega un nuevo registro a una categoría de las entidades del sistema, específicamente agregaron datos de un Desarrollo. Primero en la Figura 6.1.5 se muestra los campos que son requeridos para la inserción de un nuevo registro.

Para proseguir con la prueba proporcionamos los datos que nos solicitan y finalmente se muestra el resultado de haber introducido los valores necesarios en los campos del formulario y se aprecia el registro recién ingresado como parte del listado de registros para la entidad Desarrollo.

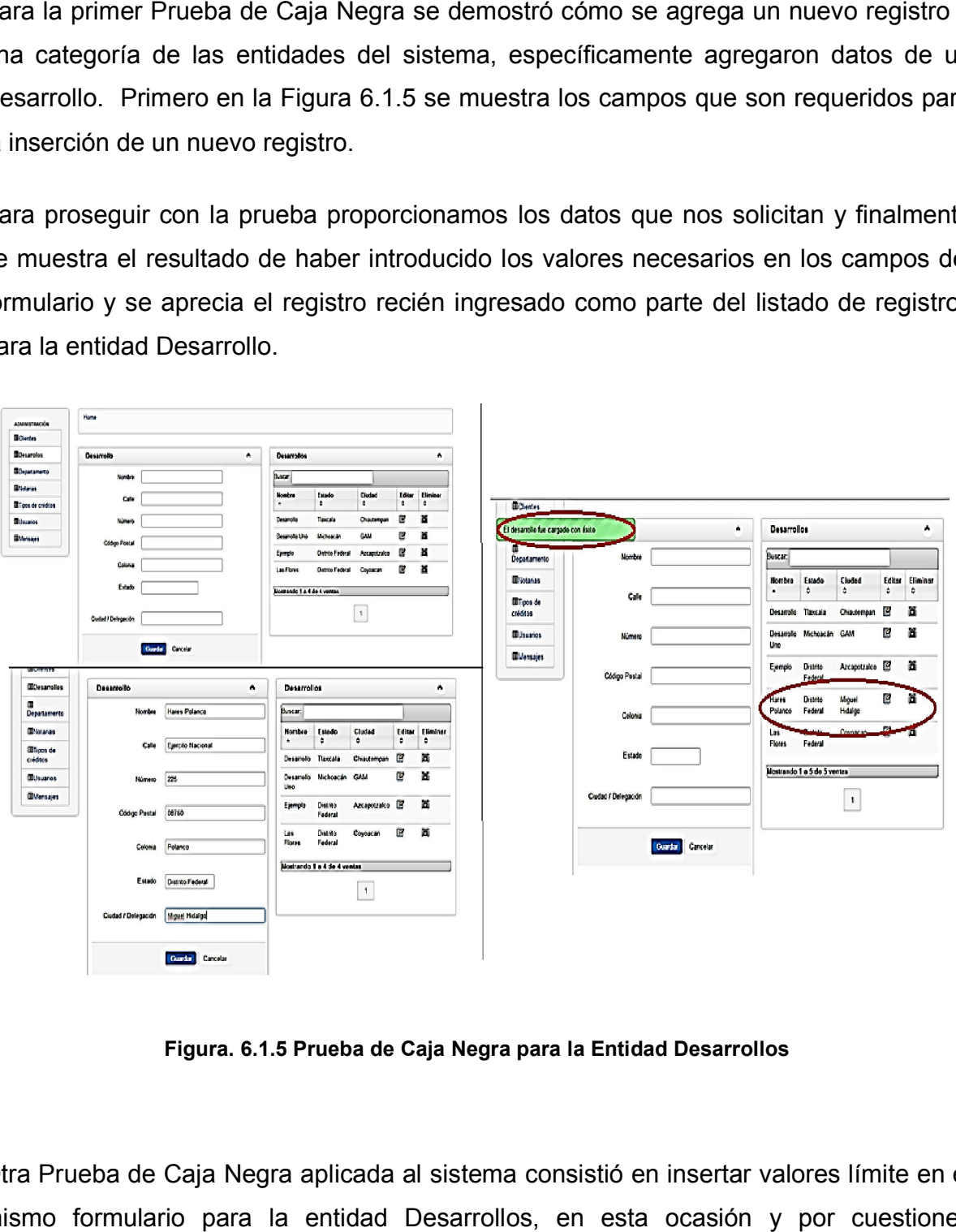

Figura. 6.1.5 Prueba de Caja Negra para la Entidad Desarrollos

Otra Prueba de Caja Negra aplicada al sistema consistió en insertar valores límite en el mismo formulario para la entidad Desarrollos, en esta ocasión y por cuestiones

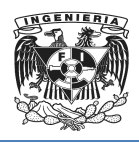

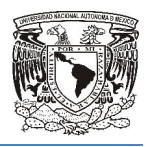

exclusivamente de demostración, se muestran los resultados del campo 'Numero' el cual tiene un valor text 50 según el diccionario de datos.

En el Caso 1 se deja el campo vacío y se observa que el sistema no permite guardar el En el Caso 1 se deja el campo vacío y se observa que el sistema no permite guardar el<br>registro, indicando con un asterisco en color rojo que el campo debe contener datos. Figura 6.1.6.

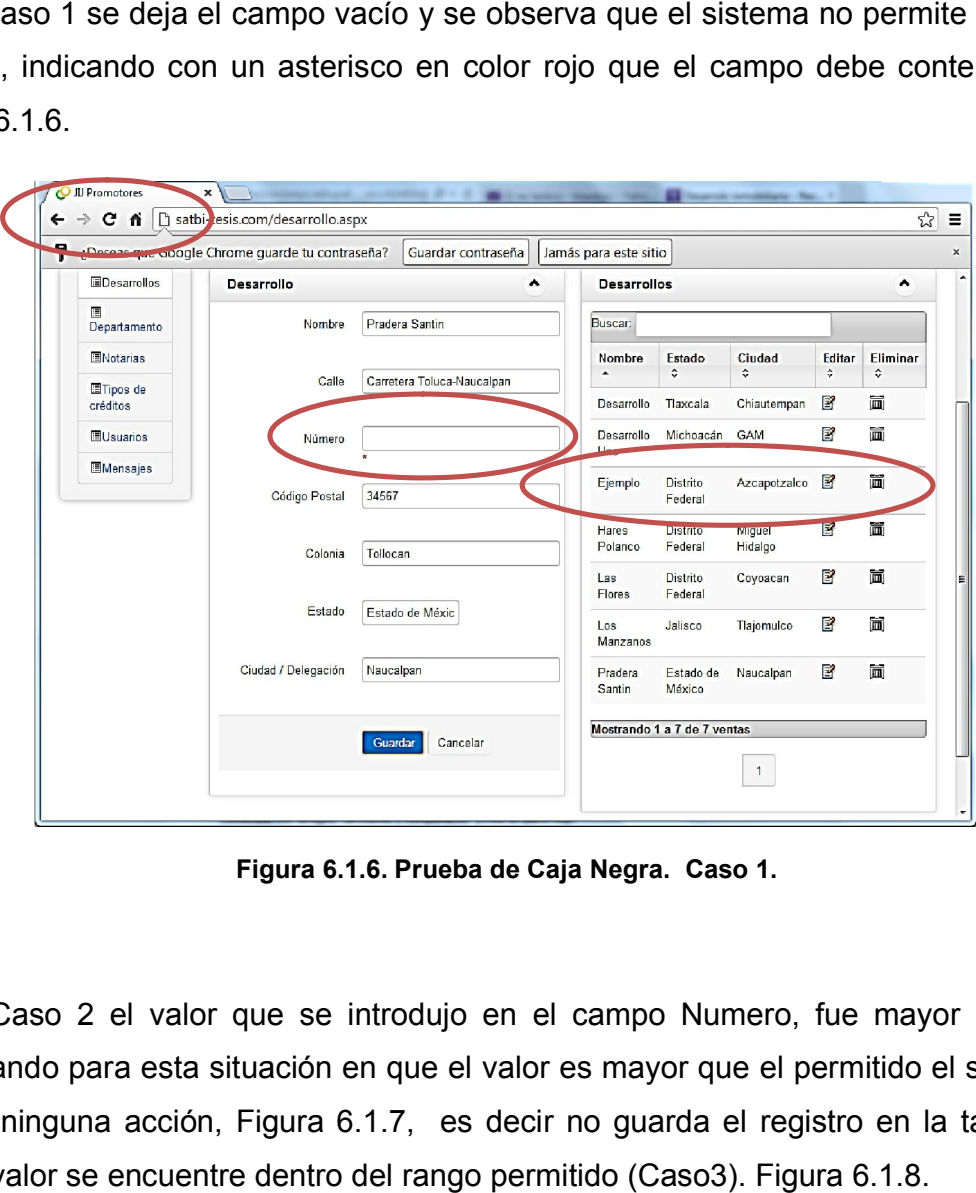

Figura 6.1.6. Prueba de Caja Negra. Caso 1.

En el Caso 2 el valor que se introdujo en el campo Numero, fue mayor a text 50, observando para esta situación en que el valor es mayor que el permitido el sistema no realiza ninguna acción, Figura 6.1.7, es decir no guarda el registro en la tabla hasta que el valor se encuentre dentro del rango permitido (Caso3). Figura el Caso 2 el valor que se introdujo en el campo Numero, fue mayor a text 50,<br>ervando para esta situación en que el valor es mayor que el permitido el sistema no<br>iza ninguna acción, Figura 6.1.7, es decir no guarda el regi

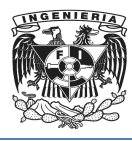

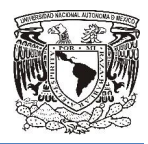

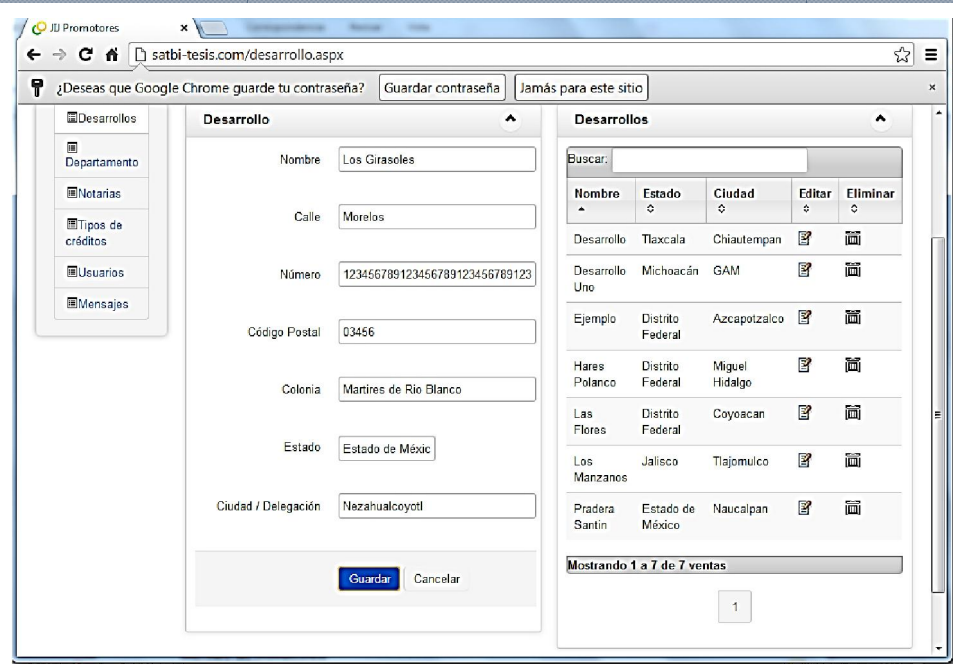

Figura 6.1.7. Prueba de Caja Negra. Caso 2.

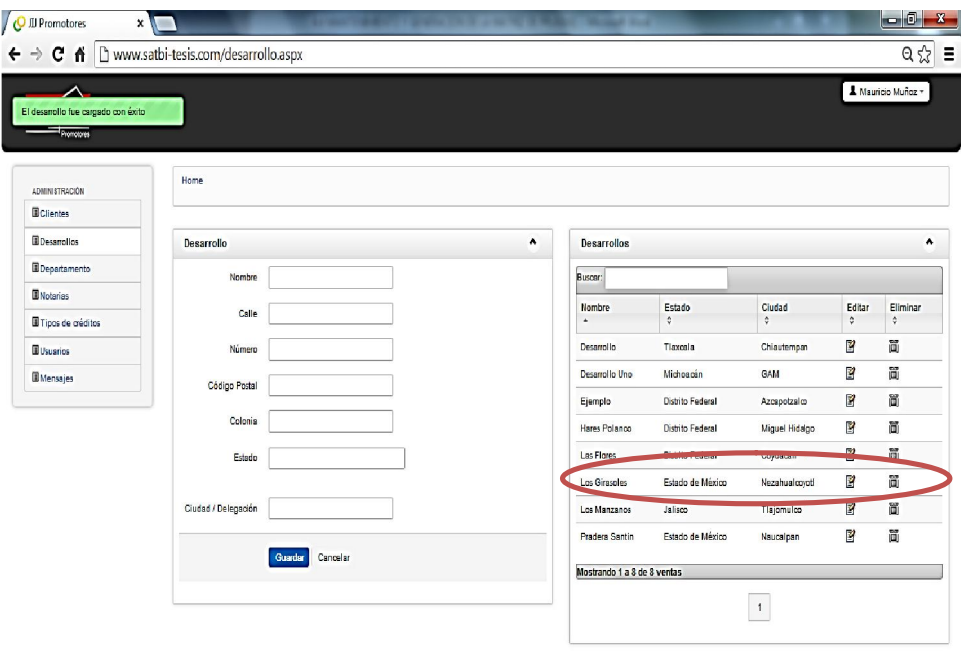

Figura 6.1.8. Prueba de Caja Negra. Caso 3.

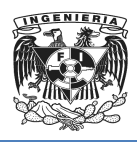

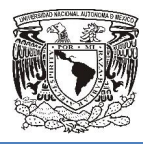

#### Prueba de Validación

Es una de las pruebas finales del Software. La validación se logra cuando el software funciona de acuerdo con los requerimientos funcionales y de rendimiento del cliente. Durante la validación se usan exclusivamente técnicas de prueba de caja negra.

Una vez que se lleva a cabo cada prueba de validación, puede ocurrir dos condiciones: las características de funcionamiento y de rendimiento están de acuerdo con las especificaciones y son aceptables o detectan que las especificaciones no se cubren y se encuentran deficiencias. Es una de las pruebas finales del Software. La validación se logra cuando<br>funciona de acuerdo con los requerimientos funcionales y de rendimiento<br>Durante la validación se usan exclusivamente técnicas de prueba de caja no<br>U e. La validación se logra cuando el<br>tos funcionales y de rendimiento de<br>nte técnicas de prueba de caja negra<br>de validación, puede ocurrir dos con<br>de rendimiento están de acuerdo<br>tan que las especificaciones no se<br>inicio de

A continuación se muestra la pantalla de inicio del sistema, para realizar la prueba de validación se consideraran los siguientes casos:

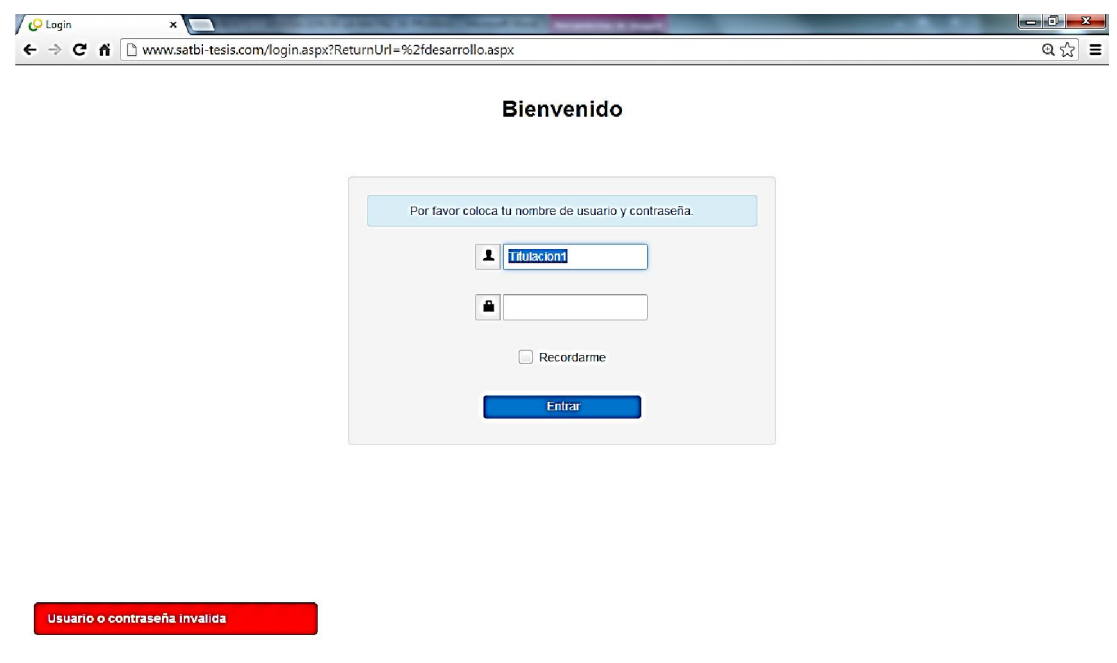

• Caso 1. El usuario y/o la contraseña son incorrectos. Figura 6.1.9.

Figura 6.1.9. Prueba de Validación. Caso 1.

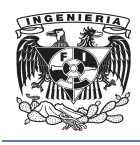

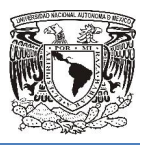

El sistema muestra un mensaje de error anunciando cuál de los campos es el incorrecto y lo vacía. Además niega el acceso al sistema

 Caso 2. El usuario y la contraseña proporcionados en el formulario son correctos. Figura 6.1.10. Además niega el acceso al sistema<br>uario y la contraseña proporcionados en el formulario<br>6.1.10.

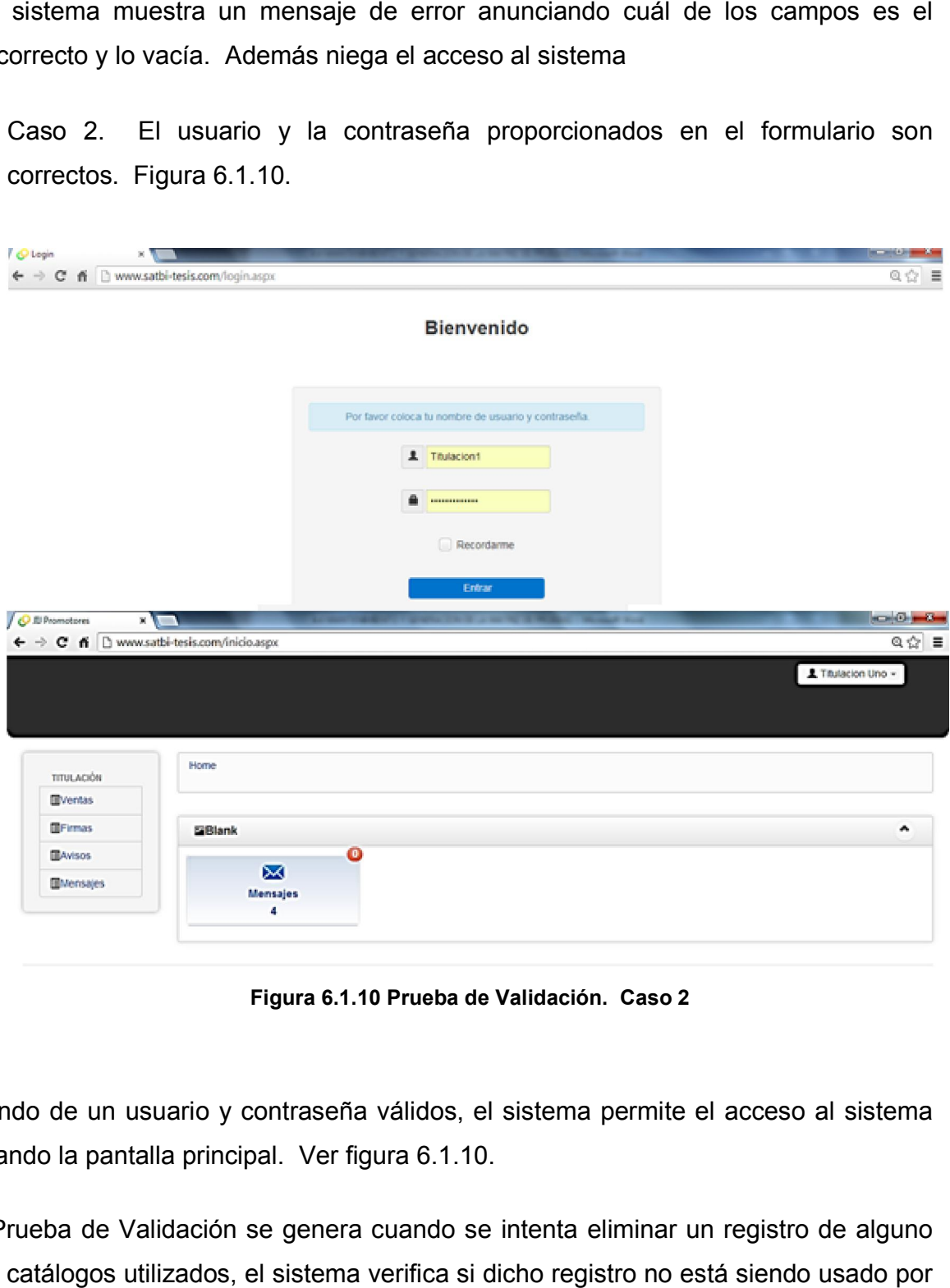

Figura 6.1.10 Prueba de Validación. Caso 2

Partiendo de un usuario y contraseña válidos, el sistema permite el acceso al sistema mostrando la pantalla principal. Ver figura 6.1.10.

Otra Prueba de Validación se genera cuando se intenta eliminar un registro de alguno de los catálogos utilizados, el sistema verifica si dicho registro no está siendo usado por

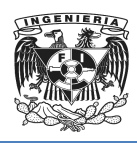

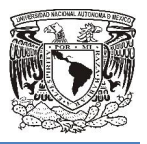

otra entidad o si está involucrado en otro proceso, si es así no permite continuar con la permite eliminación. Figura 6.1.11.

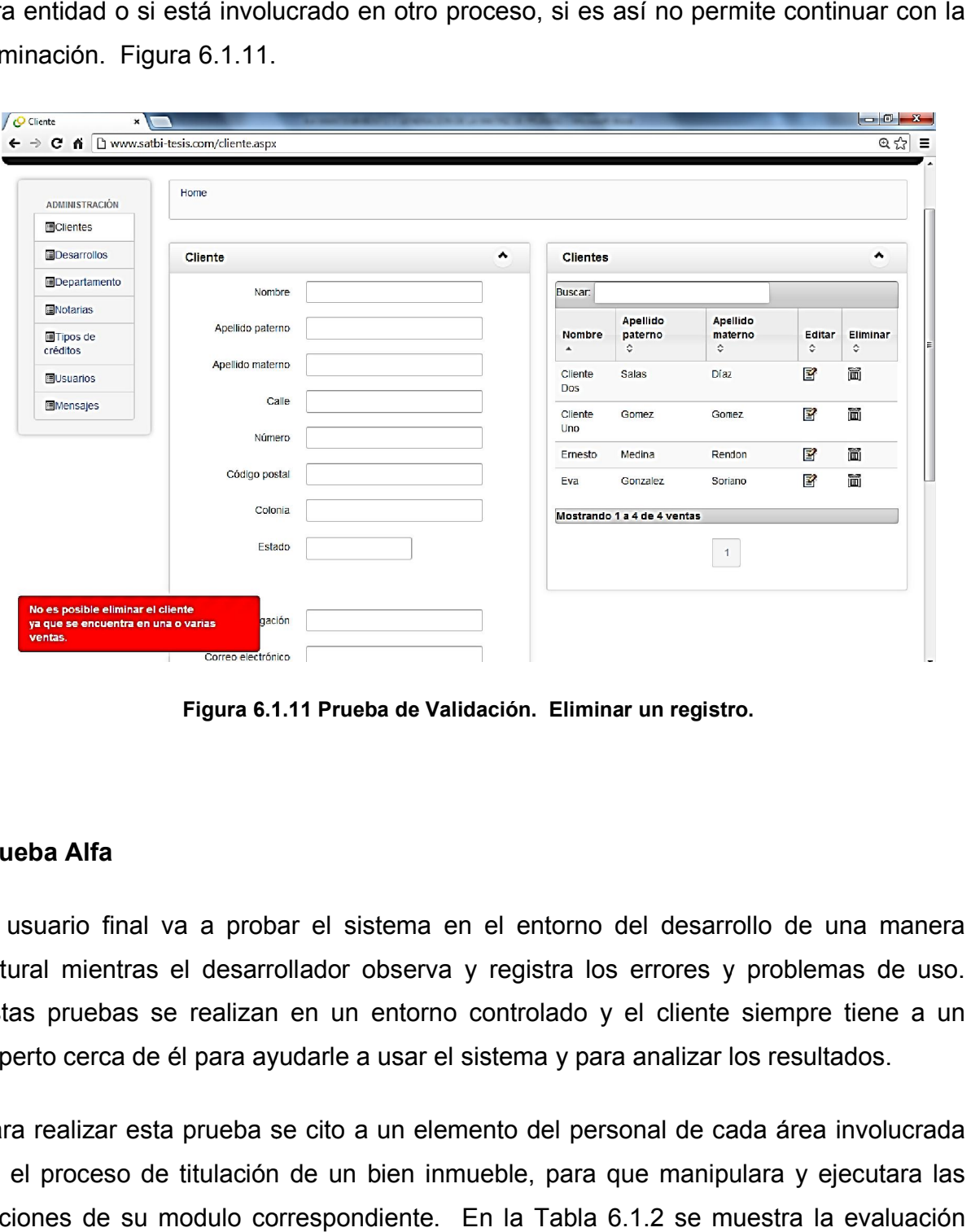

Figura 6.1. 6.1.11 Prueba de Validación. Eliminar un registro.

#### Prueba Alfa

El usuario final va a probar el sistema en el entorno del desarrollo de una manera natural mientras el desarrollador observa y registra los errores y problemas de uso. Estas pruebas se realizan en un entorno controlado y el cliente siempre tiene a un experto cerca de él para ayudarle a usar el sistema y para analizar los resultados.

Para realizar esta prueba se cito a un elemento del personal de cada área involucrada en el proceso de titulación de un bien inmueble, para que manipulara y ejecutara las en el proceso de titulación de un bien inmueble, para que manipulara y ej<br>acciones de su modulo correspondiente. En la Tabla 6.1.2 se muestra la final de esta prueba.

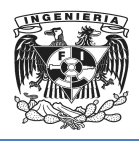

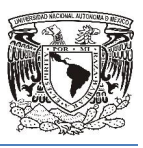

| <b>MODULO</b>        | <b>INGRESO</b> | <b>USO</b><br><b>MENSAJES</b> |                | <b>RECEPCIÓN/</b> | <b>CAPTURA DE</b>  | <b>VISUALIZAR</b>  | <b>REPORTES</b>  |
|----------------------|----------------|-------------------------------|----------------|-------------------|--------------------|--------------------|------------------|
|                      | <b>SISTEMA</b> | <b>BOTONES</b>                | <b>SISTEMA</b> | <b>ENVIO</b>      | <b>INFORMACIÓN</b> | <b>INFORMACIÓN</b> |                  |
|                      |                |                               |                | <b>MENSAJES</b>   |                    |                    |                  |
|                      |                |                               |                |                   |                    |                    |                  |
| <b>TITULACIÓN</b>    |                |                               |                |                   |                    |                    |                  |
|                      |                |                               |                |                   |                    |                    |                  |
|                      |                |                               |                |                   |                    |                    |                  |
| <b>VENDEDOR</b>      |                |                               |                |                   | <b>NO APLICA</b>   |                    |                  |
|                      |                |                               |                |                   |                    |                    |                  |
|                      |                |                               |                |                   |                    |                    |                  |
| <b>COBRANZA</b>      |                |                               |                |                   | <b>NO APLICA</b>   |                    | <b>NO APLICA</b> |
|                      |                |                               |                |                   |                    |                    |                  |
|                      |                |                               |                |                   |                    |                    |                  |
|                      |                |                               |                |                   |                    |                    |                  |
| <b>DIRECCIÓN</b>     |                |                               |                |                   | <b>NO APLICA</b>   |                    |                  |
|                      |                |                               |                |                   |                    |                    |                  |
|                      |                |                               |                |                   |                    |                    |                  |
| <b>ADMINISTRADOR</b> |                |                               |                |                   |                    |                    | <b>NO APLICA</b> |
|                      |                |                               |                |                   |                    |                    |                  |
|                      |                |                               |                |                   |                    |                    |                  |
|                      |                |                               |                |                   |                    |                    |                  |

Tabla 6.1.2. Evaluación de Prueba Alfa

En esta prueba se avaluó la facilidad de cada de uno de los usuarios para ingresar al En esta prueba se avaluó la facilidad de cada de uno de los usuarios para ingresar al<br>sistema, para usar cada uno de los botones que se presentan, para visualizar y entender mensajes de alerta que envía el sistema. Como envía y recibe mensajes el usuario así como la captura y visualización de la información. Finalmente los usuarios que necesitan obtener reportes que tan funcional fue esta herramienta para ellos. usuario así como la captura y visualización de la información. Finalmente los usuarios<br>que necesitan obtener reportes que tan funcional fue esta herramienta para ellos.<br>Al finalizar todas estas pruebas se puede concluir c

sistema.

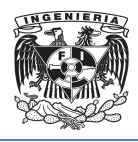

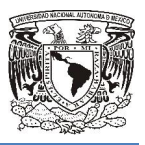

# Capítulo VII

IMPLEMENTACIÓN

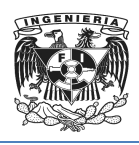

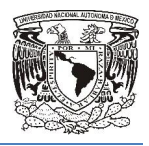

## 7.1 Implementación del Sistema n

Después de que se realizaron las pruebas necesarias y se tiene un sistema estable, se procedió a configurar de manera definitiva el web service donde se va a alojar la procedió a configurar de manera definitiva el web service donde se va a alojar la<br>aplicación así como un "chequeo" a los equipos personales para verificar que cuentan con los requerimientos mínimos que permitirán ejecutar el sistema.

Se implemento el sistema y se procedió a realizar la liberación definitiva.

## 7.2 Capacitación

Posteriormente se realizo la capacitación del personal de la empresa de acuerdo a sus funciones dentro del sistema, esto se hizo mediante un Curso Presencial el cual se funciones dentro del sistema, esto se hizo mediante un Curso Presencial el cual se<br>realizo mediante el programa mostrado en la Tabla7.2.1. Esto ayudo a los usuarios finales a familiarizarse con el sistema y conocer de manera detallada cada una de las finales a familiarizarse con el sistema y conocer de manera detallada<br>funciones que realiza de acuerdo a su perfil de usuario. Además algunos usuarios participaran en la evaluación mediante la Prueba Alfa. Alfa.itiva el web service donde se va a alojar la<br>equipos personales para verificar que cuentan<br>mitirán ejecutar el sistema.<br>a realizar la liberación definitiva.<br>n del personal de la empresa de acuerdo a sus<br>hizo mediante un Cu

| <b>TEMA GENERAL</b>                | <b>HORAS ASIGNADAS</b> |
|------------------------------------|------------------------|
| <b>MANEJO PERFIL ADMINISTRADOR</b> | <b>90 MIN</b>          |
| <b>MANEJO PERFIL TITULACIÓN</b>    | 60 MIN                 |
| <b>MANEJO PERFIL COBRANZA</b>      | <b>40 MIN</b>          |
| <b>MANEJO PERFIL DIRECCIÓN</b>     | 40 MIN                 |
| <b>MANEJO PERFIL VENDEDOR</b>      | <b>40 MIN</b>          |
| <b>TOTAL CURSO</b>                 | 270 MIN (4.5 HRS)      |

Tabla 7.2.1Distribución Curso de Capacitación

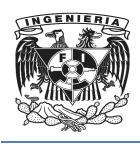

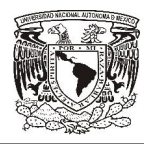

## 7.3 Mantenimiento

En el mantenimiento se involucran procedimientos para realizar cambios en el control del sistema y en el manejo de las versiones de los archivos, se corrigen errores y se realizan pequeñas mejoras durante la vida del producto; la implementación de nuevas funciones y las adaptaciones a otros ambientes. Estas modificaciones surgen como consecuencia de las necesidades y avances de la tecnología. sistema y en el manejo de las versiones de los archivos, se corrigen errores y se<br>zan pequeñas mejoras durante la vida del producto; la implementación de nuevas<br>iones y las adaptaciones a otros ambientes. Estas modificacio En el mantenimiento se involucran procedimientos para realizar cambios en el contro<br>del sistema y en el manejo de las versiones de los archivos, se corrigen errores y se<br>realizar pequeñas mejoras durante la vida del produc

Para este sistema se le propuso al cliente los siguientes tipos de mantenimiento, explicándole las ventajas que podría representar para el sistema recién implentado.

#### Mantenimiento Preventivo

El mantenimiento preventivo preventivo es una actividad programada de inspecciones, tanto de funcionamiento como de seguridad, ajustes, análisis, que deben llevarse a cabo en forma periódica en base a un plan establecido. El propósito es mejorar la calidad interna de sistemas en cualquiera de sus aspectos:

- Reestructuración del código.
- Definición más clara del sistema.
- Optimización del rendimiento y eficiencia.

Presenta las siguientes características:

- Se realiza en un momento en que se está utilizando el sistema, se aprovechan las horas ociosas de la empresa.
- Cuenta con una fecha programada además de un tiempo de inicio y de inicio terminación preestablecido y aprobado por la dirección de la empresa.
- Está destinado a áreas particulares de la empresa.

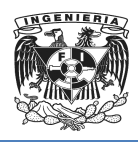

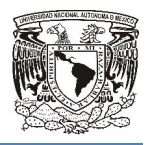

#### **Mantenimiento Correctivo**

Este mantenimiento también llamado Mantenimiento Reactivo, tiene lugar luego de que ocurre una falla, es decir solo actuara cuando se presenta un error en el sistema. Se encarga de corregir los defectos encontrados en el software y que originan un comportamiento distinto al deseado.

Estas fallas pueden ser de procesamiento, rendimiento, inconsistencias en la ejecución, seguridad o estabilidad entre otras.

#### Mantenimiento Perfectivo

Este Tipo de Mantenimiento se da cuando el sistema está estable y es utilizado por la empresa en su plenitud y es un conjunto de actividades para mejorar o añadir nuevas funcionalidades requeridas por el usuario. Los casos son muy variados, desde algo tan simple como cambiar el formato de impresión de un informe, hasta la incorporación de un nuevo módulo funcional. Este mantenimiento también llamado Mantenimiento Reactivo, tiene lugar la<br>
ocurre una falla, es decir solo actura cuando se presenta un error en el sortware y que<br>
encarga de corregir los defectos encontrados en el softwar mbién llamado Mantenimiento Reactivo, tiene lugar luego de escir solo actuara cuando se presenta un error en el sistema.<br>
los defectos encontrados en el software y que originan<br>
to al deseado.<br>
er de procesamiento, rendimi

Algunos autores dividen este tipo de mantenimiento en dos:

- Mantenimiento de Ampliación: orientado a la incorporación de nuevas funcionalidades.
- Mantenimiento de Eficiencia: que busca la mejora de la eficiencia de ejecución.

#### Mantenimiento Aumentativo

Este tipo de mantenimiento consiste en la modificación del software para mejorar las propiedades de dicho software, aumentar su calidad y/o mantenibilidad sin alterar sus especificaciones funcionales. Algunas formas de hacerlo son:

Incluir sentencias que comprueben la validez de los datos de entrada.

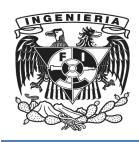

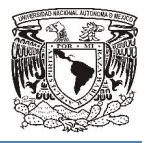

- Reestructurar los programas para mejorar su legibilidad legibilidad.
- Incluir nuevos comentarios que faciliten la posterior comprensión del programa.

#### Mantenimiento Vertical

Es el proceso por el cual se mejora y optimiza el software que se ha instalado, además se realiza la prevención de posibles problemas que pueden llegar a surgir a medida que se utiliza un equipo de cómputo.

Actualmente este mantenimiento se realiza en busca de virus que pueden causar la inestabilidad del sistema, bajas en el rendimiento, pérdida de productividad, cortes en los sistemas y probables errores en el mismo. ción de posibles problemas que pueden llegar a surgir<br>de cómputo.<br>nantenimiento se realiza en busca de virus que pued<br>tema, bajas en el rendimiento, pérdida de productivic<br>bles errores en el mismo.<br>antenimiento óptimo de s a y optimiza el software que se ha instalado, adem<br>s problemas que pueden llegar a surgir a medida c<br>se realiza en busca de virus que pueden causar<br>nel rendimiento, pérdida de productividad, cortes<br>nel mismo.<br>ptimo de soft

Para realizar un mantenimiento óptimo de software se pueden seguir los siguientes pasos:

- La revisión de instalación por SETUP
- Desfragmentación de disco duro duro.
- Eliminación de archivos temporales temporales.
- Liberación de espacio.
- Ejecución de antivirus tanto en estaciones de trabajo como en el servidor.
- Revisión de copias de seguridad del servidor.
- Revisión de actualizaciones.

#### Mantenimiento Horizontal

Este tipo de mantenimiento se enfoca al h hardware, es decir a todos los componentes físicos y es necesario llevarlo a cabo para que el usuario, haga un mejor uso de los equipos de cómputo.

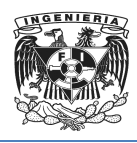

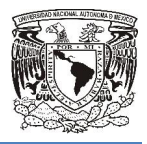

El Mantenimiento Horizontal se distingue o se particiona en varios rangos. En los que se encuentra principalmente:

- Mantenimiento General. calibraciones del equipo. Que consta de lubricaciones, inspecciones y
- Mantenimiento correctivo. emergente o programada. Que puede ser o llevarse a cabo de manera
- Mantenimiento predictivo. Controles programados a base de rutinas y análisis.
- Mantenimiento preventivo. Se encarga de las verificaciones con desarmes Mantenimiento correctivo. Que puede ser o llevarse a cabo de manera<br>emergente o programada.<br>Mantenimiento predictivo. Controles programados a base de rutinas y análisis.<br>Mantenimiento preventivo. Se encarga de las verifica permanezca siempre en perfecto estado de conservación y buen funcionamiento.

Existen varios consejos para llevar a cabo este mantenimiento correctamente:

- sten varios consejos para llevar a cabo este mantenimiento correctamente:<br>○ Revisar los conectores internos. Revisar que los conectores estén firmes, y no flojos. Además de revisar que las tarjetas de expansión y de memoria se encuentren bien conectadas. evisar que los conectores estén firm<br>que las tarjetas de expansión y<br>tadas.<br>a. Retirar el polvo que se adhiere a<br>pra.<br>idad para todo tipo de equipos, ya d<br>tacan:<br>jores condiciones de seguridad, ya d
- o Limpieza interna de la computadora. Retirar el polvo que se adhiere a las piezas y al interior de la computadora.

El mantenimiento de hardware es de gran necesidad para todo tipo de equipos, ya que este nos genera grandes ventajas en las ezas y al interior de la computadora.<br>o de hardware es de gran necesidad p<br>grandes ventajas en las que destacan:

- Confiabilidad. Los equipos operan en mejores condiciones de seguridad, ya que se conoce su estado, y sus condiciones de funcionamiento. ■ Confiabilidad. Los equipos operan en mejores condiciones de seguridad, ya que<br>se conoce su estado, y sus condiciones de funcionamiento.<br>■ Disminución del tiempo de parada de equipos. Es mejor tener una parada
- programada que una inesperada.
- Mayor duración de los equipos e instalaciones.
- Menor costo de reparaciones.

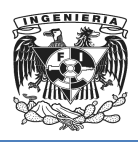

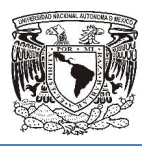

Finalmente el cliente decidió incluir dentro del contrato, un mantenimiento preventivo con una frecuencia de una vez por mes, en el cual se incluye manteni y vertical. Del mismo modo, se estableció que en dado caso que se requiera un mantenimiento correctivo el usuario puede comunicarse y se le brindara el servicio. y vertical. Del mismo modo, se estableció que en dado caso que se requiera un<br>mantenimiento correctivo el usuario puede comunicarse y se le brindara el servicio.<br>Cabe destacar que dentro de los acuerdos constituidos en d

incluyen el mantenimiento perfectivo ni el aumentativo, por tal razón se mencionan en dicha tesis únicamente de modo informativo, ya que al usuario se le informo acerca de todos los tipos de mantenimientos que se le podrían proporcionar para su sistema. dentro del contrato, un mantenimiento preventivo<br>les, en el cual se incluye mantenimiento horizontal<br>stableció que en dado caso que se requiera un<br>uede comunicarse y se le brindara el servicio.<br>acuerdos constituidos en dic por tal razón se mencionan<br>isuario se le informo acerca<br>proporcionar para su sisten

## **Conclusiones**

- 1. Con el desarrollo del sistema para la administración de la titulación de bienes inmuebles se cumplieron con los requerimientos solicitados por el cliente.
- 2. Dentro de las opciones a titulación el Programa de apoyo a la titulación (PAT) fue la mejor opción que se acoplo a nuestras necesidades logrando con ello cumplir con una más de nuestras metas personales y profesionales.
- 3. Con este Sistema se logra una mejor organización de la información para la Titulación de bienes inmuebles por parte de la empresa.
- 4. Con la utilización de software de Microsoft se tiene la seguridad de la escalabilidad del sistema en caso dado de ser necesario.
- 5. La interfaz Web del Sistema desarrollado permite una fácil interacción del usuario con el sistema.
- 6. Se crea una BD confiable de los usuarios y clientes así como de los procesos de titulación de tal manera que se tiene una mejor organización con respecto a la información que se maneja.
- 7. En la actualidad las tecnologías de la información son herramientas que facilitan las tareas de cualquier usuario, el sistema permite a los mismos interactuar con la tecnología de internet.
- 8. Durante el desarrollo del presente trabajo se observó el proceso de análisis, diseño, implantación y pruebas de un sistema lo cual comprueba que los conocimientos adquiridos en las materias impartidas en la carrera de Ingeniería en Computación dotan al egresado de los conocimientos mínimos, necesarios para la planeación y desarrollo de cualquier sistema.
- 9. La solución propuesta satisface el objetivo que la empresa tiene en la optimización y mejoramiento de los procesos de la titulación de un bien inmueble y la comunicación entre las distintas aéreas involucradas dentro de este proceso.
- 10. En la actualidad toda empresa necesita organizar y administrar su información utilizando herramientas informáticas para dar continuidad a los servicios que ofrece.
- 11. Los datos obtenidos se almacenan en un servidor de base de datos seguro en donde podrán ser consultados en tiempo real siempre que necesarios.
- 12. La importancia de conocer la problemática y la necesidad que tiene una empresa o bien detectar su situación, es relevante para la creación y desarrollo de un sistema que brinde una solución a dichas insuficiencias.
- 13. El éxito de muchas empresas depende del uso eficiente de su información, en la capacidad que tenga para recibir y transmitir información y su manejo adecuado, con la implantación de este sistema se mejora la organización de la información empleada para los procesos, a su vez se maneja con mayor rapidez y confiabilidad.
- 14. El Programa de Apoyo a la Titulación es una excelente opción para realizar la tesis. Formar grupos de trabajo nos crea un compromiso que nos motiva a continuar y apoyarnos entre nosotros para crear un trabajo de calidad.
- 15. El sistema que hemos desarrollado nos ha dejado enseñanzas importantes en el ámbito profesional, ya que como ingenieros en computación nos enfrentamos diariamente a problemas a los que es necesario dar una solución óptima, la cual es posible hallar mediante un buen análisis, metodología y diseño en la construcción de la solución.

## Bibliografía

- Congreso de los Estado Unidos Mexicanos "LEY DE PROPIEDAD EN CONDOMINIO DE INMUEBLES PARA EL DISTRITO FEDERAL", 2002.
- Cuauhtémoc, Julio. "La compraventa inmobiliaria con especial referencia a la Hipoteca y al Mandato", Trillas, México, 2da edición, 2000.
- Elmasri, Ramez. "Fundamentos de Sistemas de Bases de Datos", ADDISON-WESLEY, 5ta edición, 2007.
- Encuesta Nacional de Gastos e Ingresos en los Hogares 2012 (ENGI).
- Hansen, Gary. "Diseño y administración de Bases de Datos", Prentice Hall Iberia, 2da edición, 1997.
- Hernández, Marco. "Manual para la compraventa en materia de inmuebles", OGS Editores S.A. de C.V. México, 1ra edición, 1995
- Jacobson, I., "Object-Oriented Software Engineering". 1992.
- Kruglinski, David. "Sistemas de Administración de Bases de Datos", Mc-Graw-Hill, 1984.
- León, Gonzalo. "Ingeniería de Sistema de Software", ISDEFE, 1ra edición, 1996.
- M. Stuart Lynn "Communications of the ACM", Assoc. For Comp. Machinery, 1997.
- Pressman, Roger, "Ingeniería del Software, Un Enfoque Práctico", Mc-Graw-Hill, 7ma edición, 2010.
- Rivera, Fray, León, "Bases de Datos Relacionales", Instituto Tecnológico Metropolitano, 1ra edición, 2008.
- Rugarcía, Alberto, "Tesis: Comparativa técnica y comercial para la construcción de viviendas de interés medio en Puebla", Universidad de las Américas Puebla, 2005.
- Sánchez, Jorge, "Principios sobre Bases de Datos Relacionales", CreativeCommons, 5ta edición, 2005.
- Silberschatz, Abraham, "Fundamentos de Bases de Datos", 4ta edición, 2002.
- Sommerville, Ian. "Ingeniería del Software" Pearson Addison Wesley, 6ta edición, 2005.
- SQL SERVER 2008. Esquemas de licenciamiento
- SQL Server 2008. Ediciones.
- Tesorería del Distrito Federal "INMUEBLES HABITACIONALES", 2012.
- Vandekopple, Julius. "Lenguajes de Programación", Mc-Graw-Hill México, 2da edición, 2000.

## Cablegrafía

- http://www.w3.org/html 7/10/13
- http://www.w3.org 07/10/13
- http://www.sybase.es 13/10/13
- http://www.monografias.com/trabajos73/microsoft-sql-server/microsof-sqlserver2.shtml 10/10/2013
- http://www.maestrodelweb.com/editorial/tutsql1/ 10/10/2013
- http://www.dof.gob.mx *30/09/13*
- http://www.derecho.com 30/06/13
- http://www.alegsa.com.ar 06/10/13
- http://sergioyrafaelinformatica.blogspot.mx 04/10/13
- http://msdn.microsoft.com 06/10/13
- http://javierlear.wordpres.com 06/10/13
- http://javierleal.wordpress.com 6/10/13
- http://istprpecenteno.blogspot.mx 04/10/13
- http://es.kioskea.net/contents/66-introduccion-bases-de-datos 01/10/13
- http://definicion.de/contrato/ 30/07/13
- http://23noviembre2012version.blogspot.mx 08/10/13